### カタログ等資料中の旧社名の扱いについて

2010 年 4 月 1 日を以って NEC エレクトロニクス株式会社及び株式会社ルネサステクノロジ が合併し、両社の全ての事業が当社に承継されております。従いまして、本資料中には旧社 名での表記が残っておりますが、当社の資料として有効ですので、ご理解の程宜しくお願い 申し上げます。

ルネサスエレクトロニクス ホームページ(http://www.renesas.com)

2010 年 4 月 1 日 ルネサスエレクトロニクス株式会社

【発行】ルネサスエレクトロニクス株式会社(http://www.renesas.com)

【問い合わせ先】http://japan.renesas.com/inquiry

#### ご注意書き

- 1. 本資料に記載されている内容は本資料発行時点のものであり、予告なく変更することがあります。当社製品 のご購入およびご使用にあたりましては、事前に当社営業窓口で最新の情報をご確認いただきますとともに、 当社ホームページなどを通じて公開される情報に常にご注意ください。
- 2. 本資料に記載された当社製品および技術情報の使用に関連し発生した第三者の特許権、著作権その他の知的 財産権の侵害等に関し、当社は、一切その責任を負いません。当社は、本資料に基づき当社または第三者の 特許権、著作権その他の知的財産権を何ら許諾するものではありません。
- 3. 当社製品を改造、改変、複製等しないでください。
- 4. 本資料に記載された回路、ソフトウェアおよびこれらに関連する情報は、半導体製品の動作例、応用例を説 明するものです。お客様の機器の設計において、回路、ソフトウェアおよびこれらに関連する情報を使用す る場合には、お客様の責任において行ってください。これらの使用に起因しお客様または第三者に生じた損 害に関し、当社は、一切その責任を負いません。
- 5. 輸出に際しては、「外国為替及び外国貿易法」その他輸出関連法令を遵守し、かかる法令の定めるところに より必要な手続を行ってください。本資料に記載されている当社製品および技術を大量破壊兵器の開発等の 目的、軍事利用の目的その他軍事用途の目的で使用しないでください。また、当社製品および技術を国内外 の法令および規則により製造・使用・販売を禁止されている機器に使用することができません。
- 6. 本資料に記載されている情報は、正確を期すため慎重に作成したものですが、誤りがないことを保証するも のではありません。万一、本資料に記載されている情報の誤りに起因する損害がお客様に生じた場合におい ても、当社は、一切その責任を負いません。
- 7. 当社は、当社製品の品質水準を「標準水準」、「高品質水準」および「特定水準」に分類しております。また、 各品質水準は、以下に示す用途に製品が使われることを意図しておりますので、当社製品の品質水準をご確 認ください。お客様は、当社の文書による事前の承諾を得ることなく、「特定水準」に分類された用途に当 社製品を使用することができません。また、お客様は、当社の文書による事前の承諾を得ることなく、意図 されていない用途に当社製品を使用することができません。当社の文書による事前の承諾を得ることなく、 「特定水準」に分類された用途または意図されていない用途に当社製品を使用したことによりお客様または 第三者に生じた損害等に関し、当社は、一切その責任を負いません。なお、当社製品のデータ・シート、デ ータ・ブック等の資料で特に品質水準の表示がない場合は、標準水準製品であることを表します。
	- 標準水準: コンピュータ、OA 機器、通信機器、計測機器、AV 機器、家電、工作機械、パーソナル機器、 産業用ロボット
	- 高品質水準: 輸送機器(自動車、電車、船舶等)、交通用信号機器、防災・防犯装置、各種安全装置、生命 維持を目的として設計されていない医療機器(厚生労働省定義の管理医療機器に相当)
	- 特定水準: 航空機器、航空宇宙機器、海底中継機器、原子力制御システム、生命維持のための医療機器(生 命維持装置、人体に埋め込み使用するもの、治療行為(患部切り出し等)を行うもの、その他 直接人命に影響を与えるもの)(厚生労働省定義の高度管理医療機器に相当)またはシステム 等
- 8. 本資料に記載された当社製品のご使用につき、特に、最大定格、動作電源電圧範囲、放熱特性、実装条件そ の他諸条件につきましては、当社保証範囲内でご使用ください。当社保証範囲を超えて当社製品をご使用さ れた場合の故障および事故につきましては、当社は、一切その責任を負いません。
- 9. 当社は、当社製品の品質および信頼性の向上に努めておりますが、半導体製品はある確率で故障が発生した り、使用条件によっては誤動作したりする場合があります。また、当社製品は耐放射線設計については行っ ておりません。当社製品の故障または誤動作が生じた場合も、人身事故、火災事故、社会的損害などを生じ させないようお客様の責任において冗長設計、延焼対策設計、誤動作防止設計等の安全設計およびエージン グ処理等、機器またはシステムとしての出荷保証をお願いいたします。特に、マイコンソフトウェアは、単 独での検証は困難なため、お客様が製造された最終の機器・システムとしての安全検証をお願いいたします。
- 10. 当社製品の環境適合性等、詳細につきましては製品個別に必ず当社営業窓口までお問合せください。ご使用 に際しては、特定の物質の含有・使用を規制する RoHS 指令等、適用される環境関連法令を十分調査のうえ、 かかる法令に適合するようご使用ください。お客様がかかる法令を遵守しないことにより生じた損害に関し て、当社は、一切その責任を負いません。
- 11. 本資料の全部または一部を当社の文書による事前の承諾を得ることなく転載または複製することを固くお 断りいたします。
- 12. 本資料に関する詳細についてのお問い合わせその他お気付きの点等がございましたら当社営業窓口までご 照会ください。
- 注1. 本資料において使用されている「当社」とは、ルネサスエレクトロニクス株式会社およびルネサスエレク トロニクス株式会社がその総株主の議決権の過半数を直接または間接に保有する会社をいいます。
- 注 2. 本資料において使用されている「当社製品」とは、注 1 において定義された当社の開発、製造製品をいい ます。

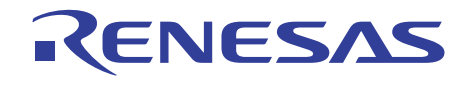

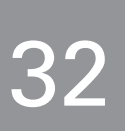

# SH-2E

ソフトウェアマニュアル ルネサス32ビットRISCマイクロコンピュータ SuperHTM RISC engineファミリ

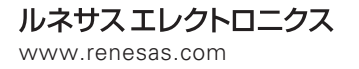

Rev.2.00 2006.05

1.  $\blacksquare$ 

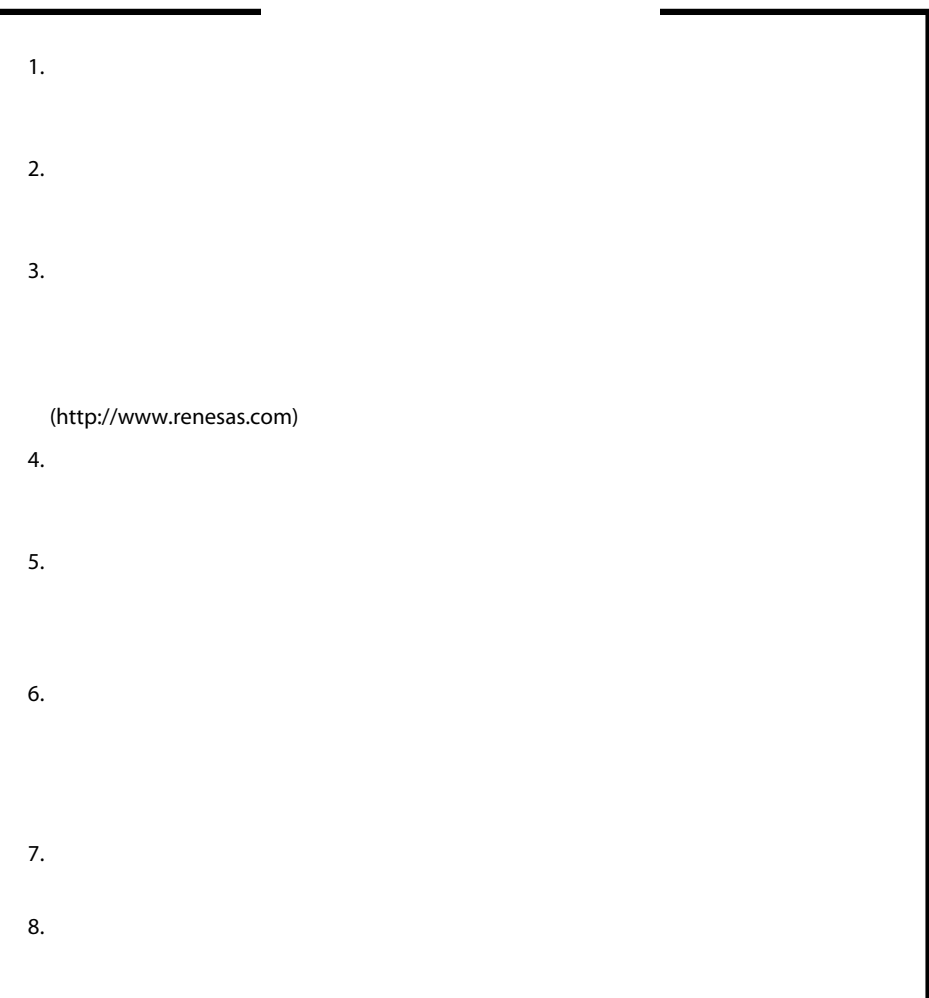

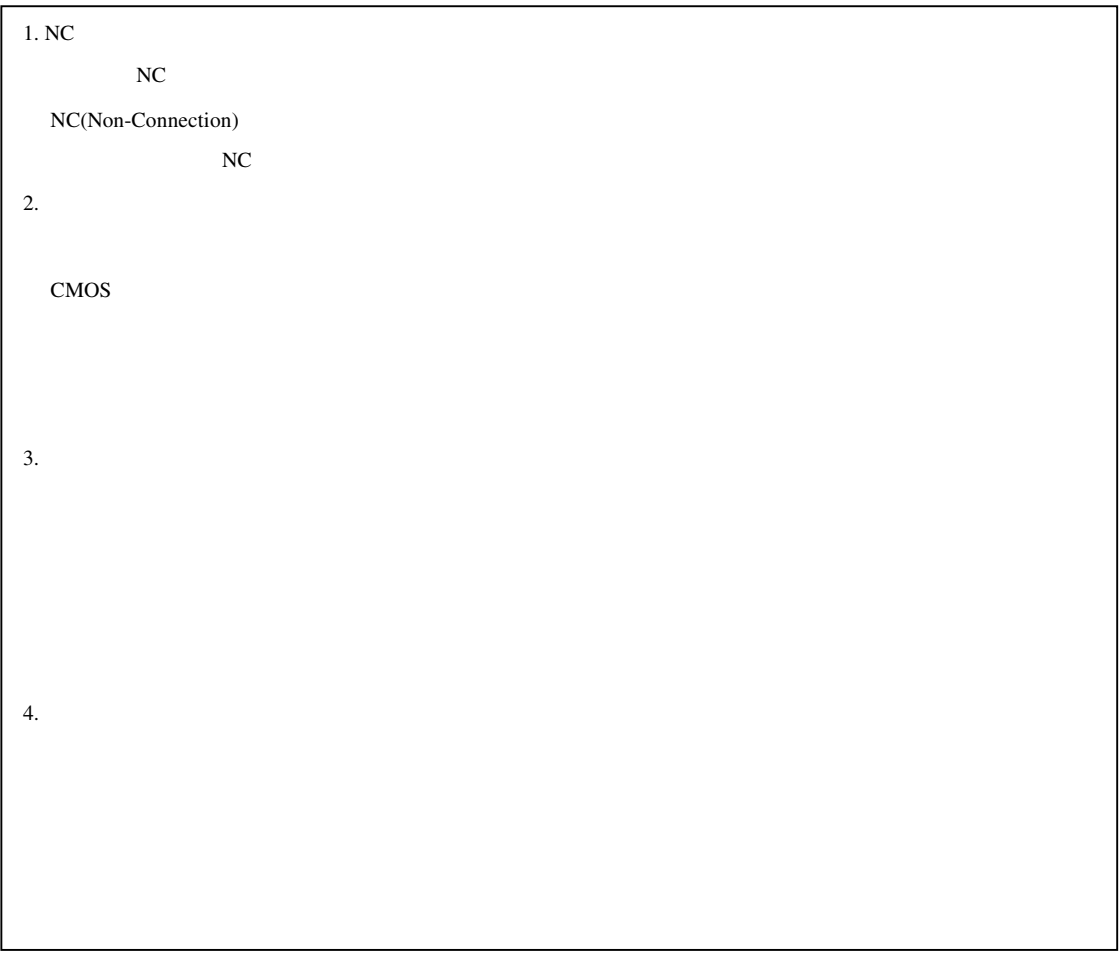

SH-2E RISC CPU RISC<br>SH-2E CPU RISC Reduced instruction set computer  $1 \t1 \t1$  $\overline{32}$ SH-2E PCAPI  $\blacksquare$  $SH-2E$  IEEE754  $\rm SH-2E$ 

 $SH-2E$ 

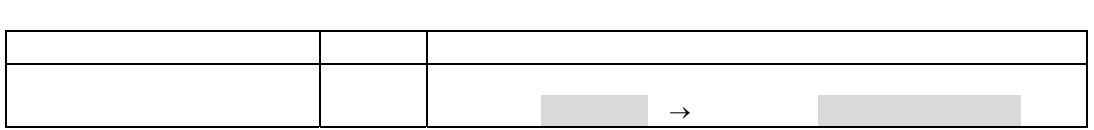

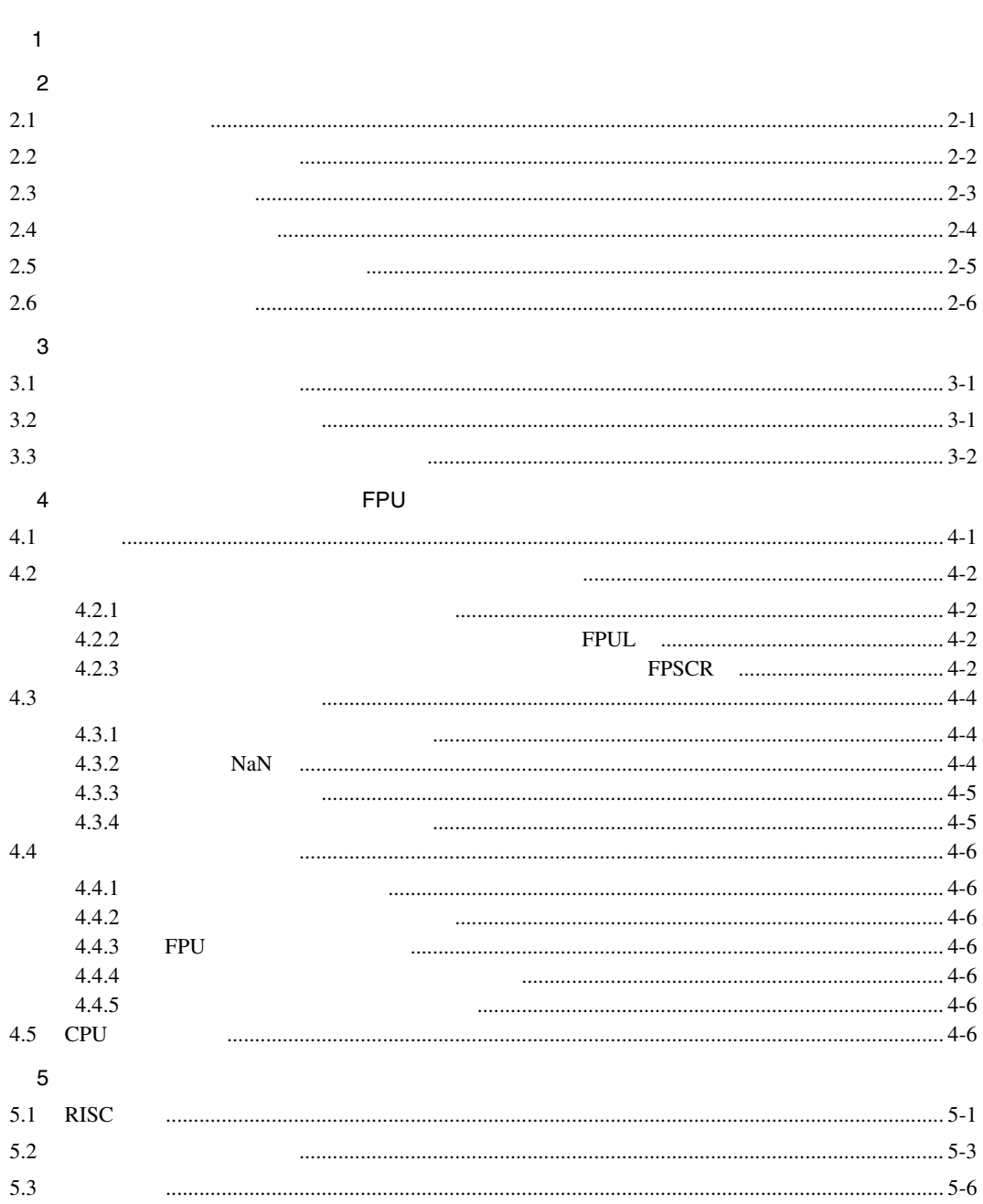

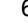

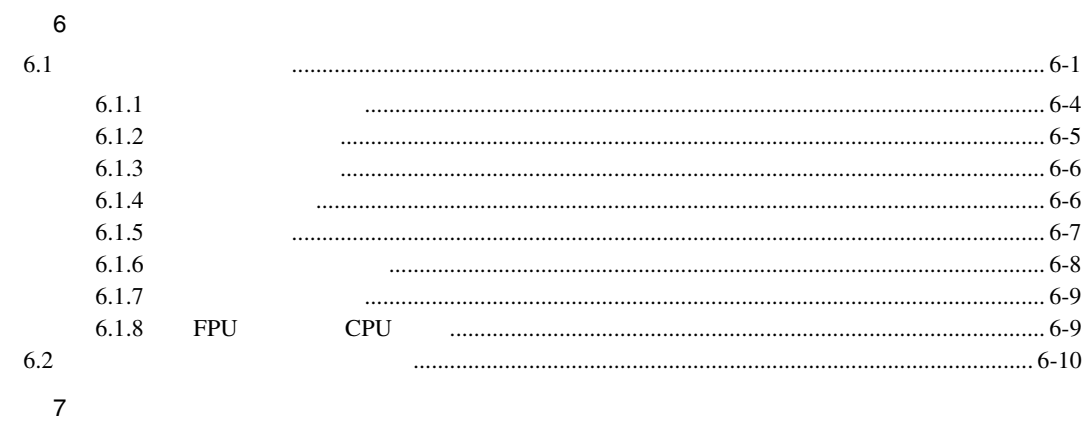

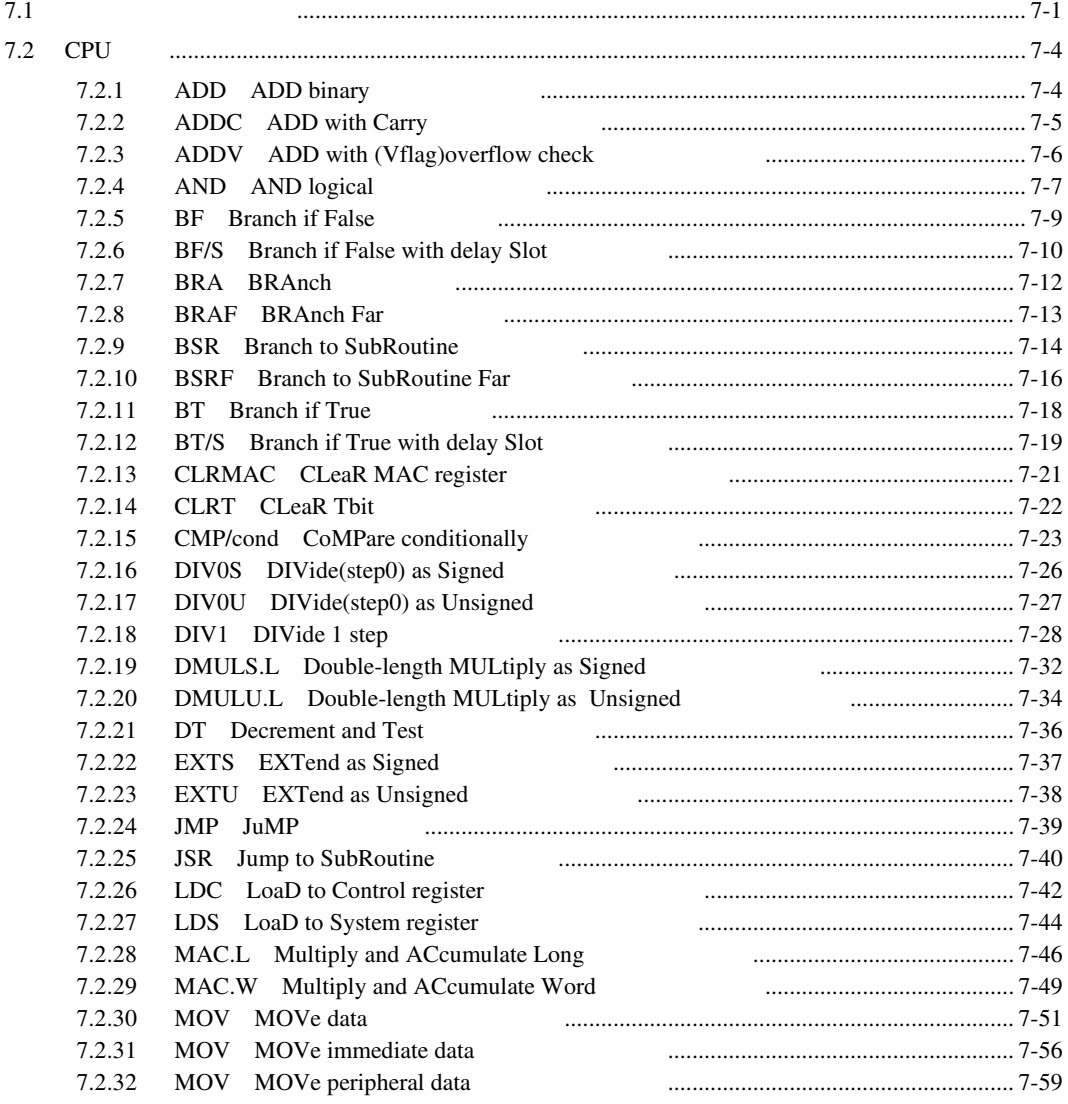

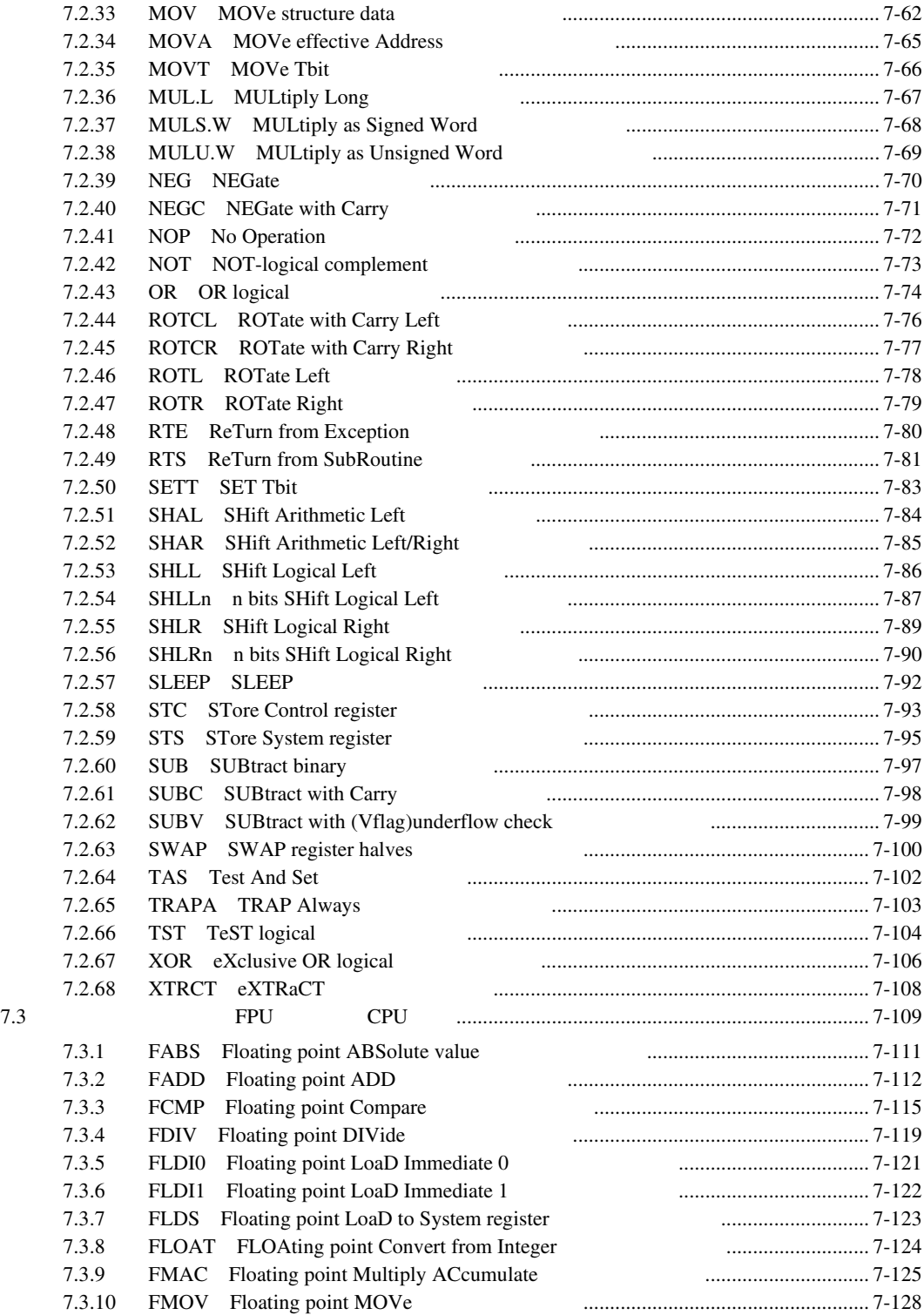

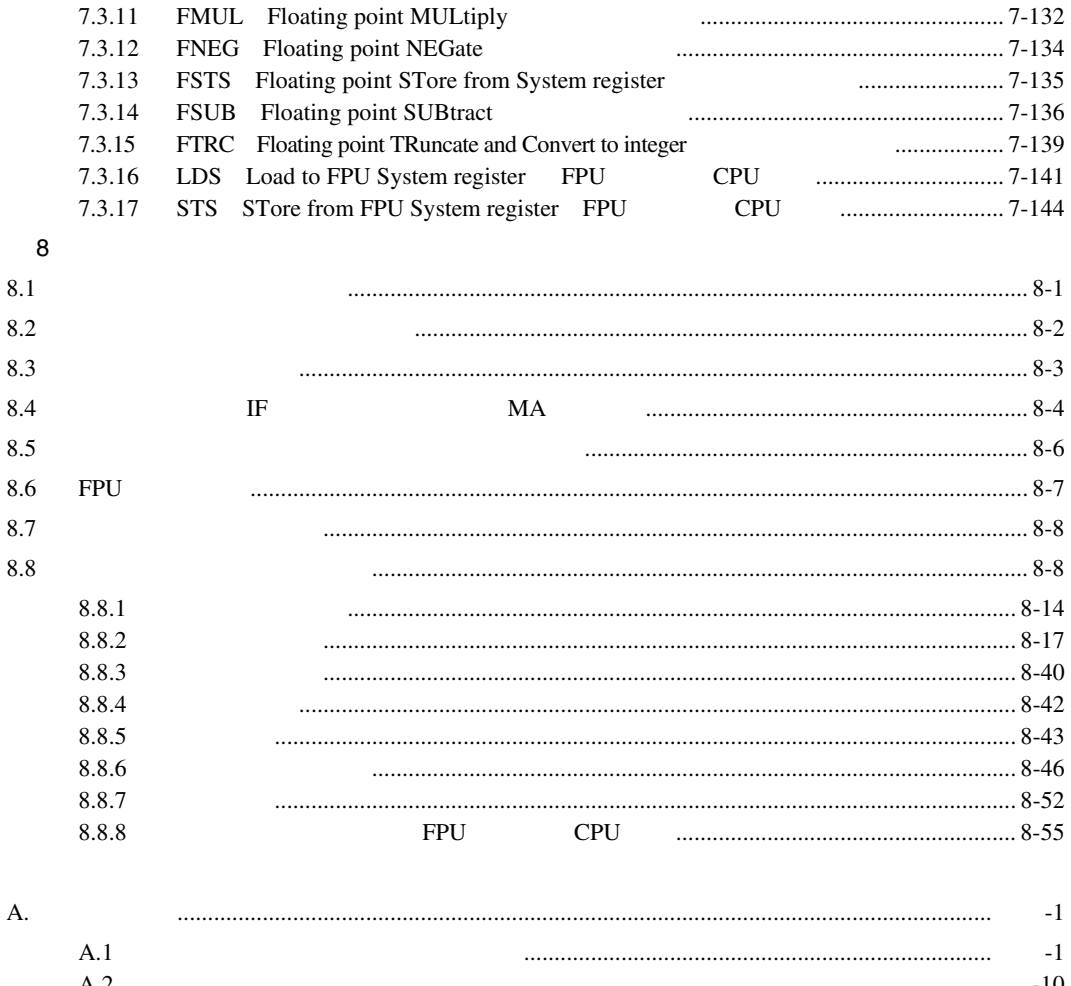

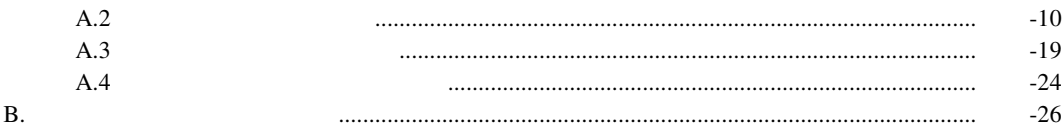

# $\ddot{ }$

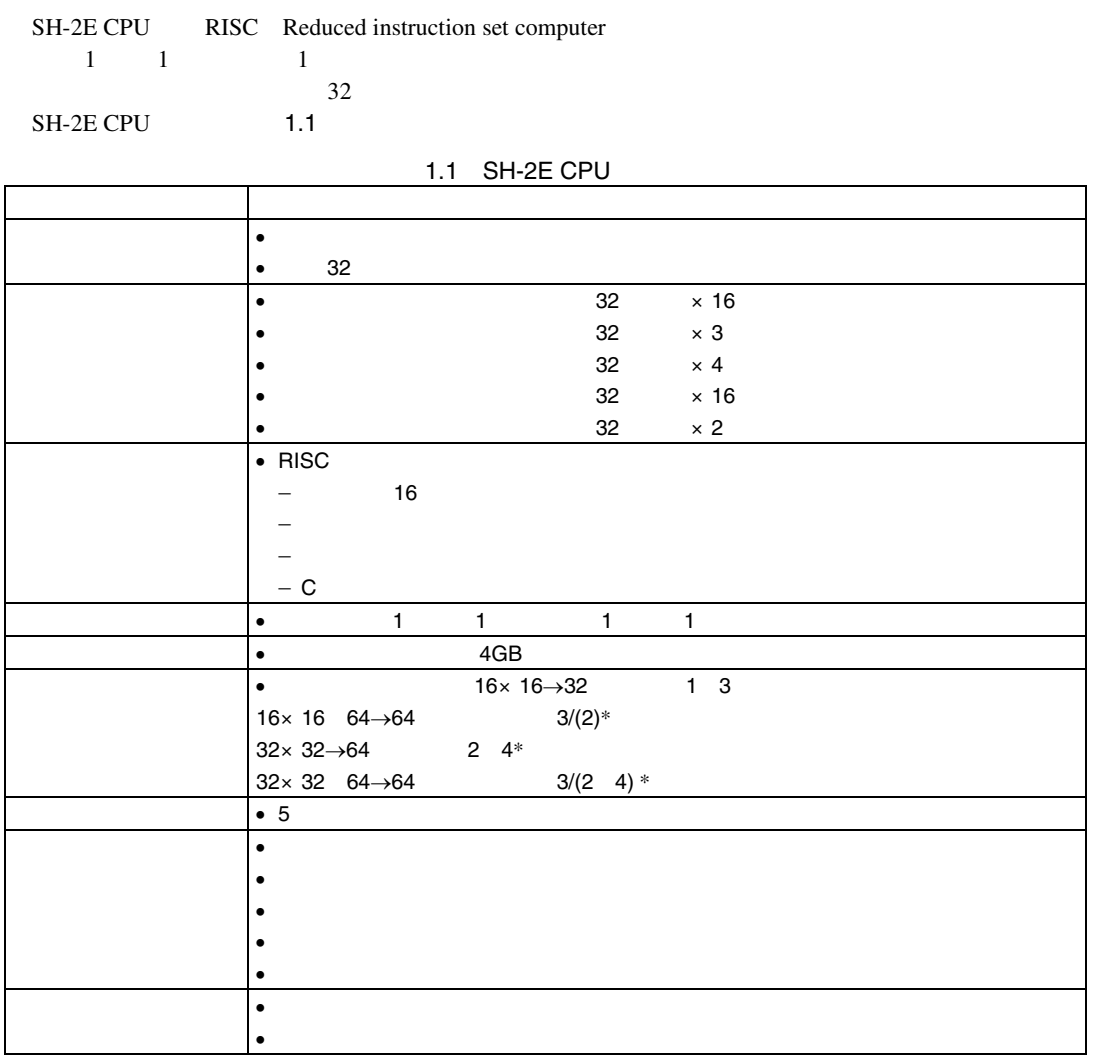

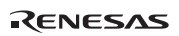

1. 特長

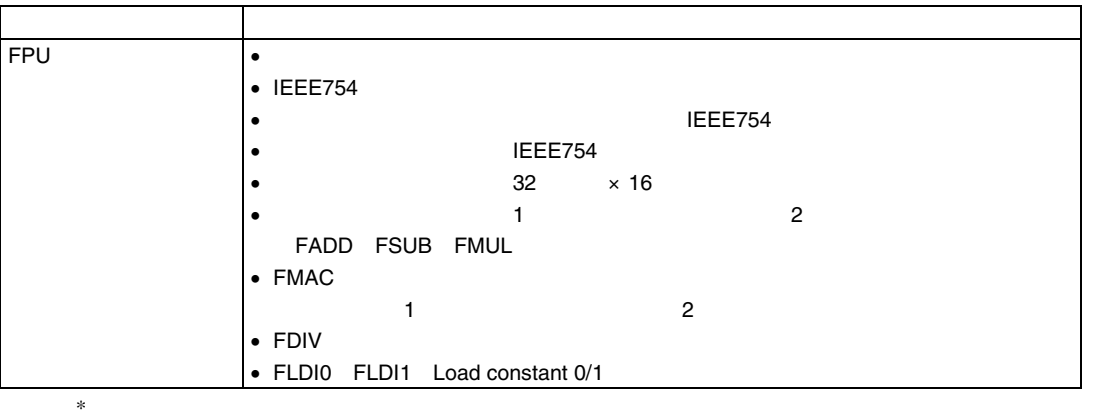

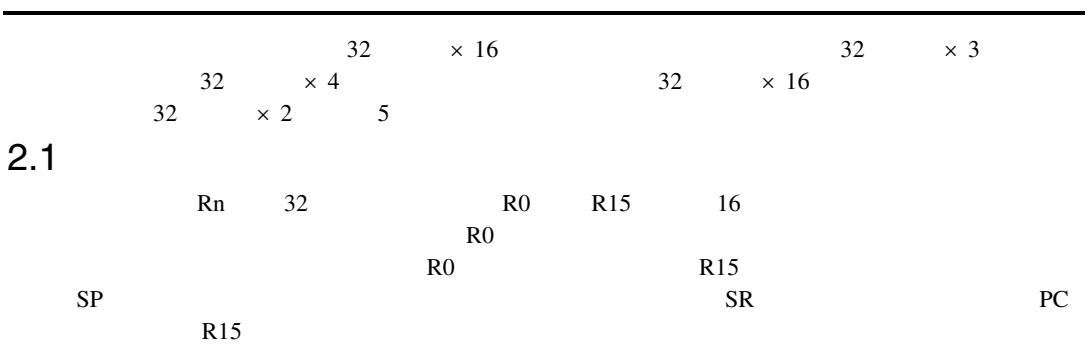

31 0  $R0^{*1}$   $*1$ GBR R0について、このことに関しているものがあります。<br>マルジスタをR0についているものがあります。 R15は例外処理の中で、ハードウェアスタックポックスタックポックスタック \*2 R1 R2  $\overline{R3}$ R4 R5 R6 R7 R8 R9 R10 R11 R12  $\overline{R13}$ R14 R<sub>15</sub> SP  $R0^{*1}$ \*2

RENESAS

#### 2. レジスタ構成

#### $2.2$   $\blacksquare$

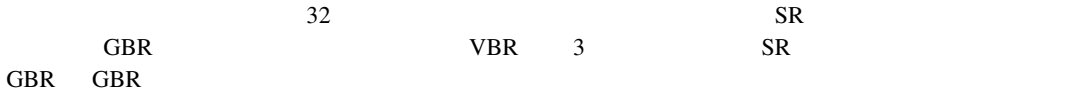

 $VBR$ 

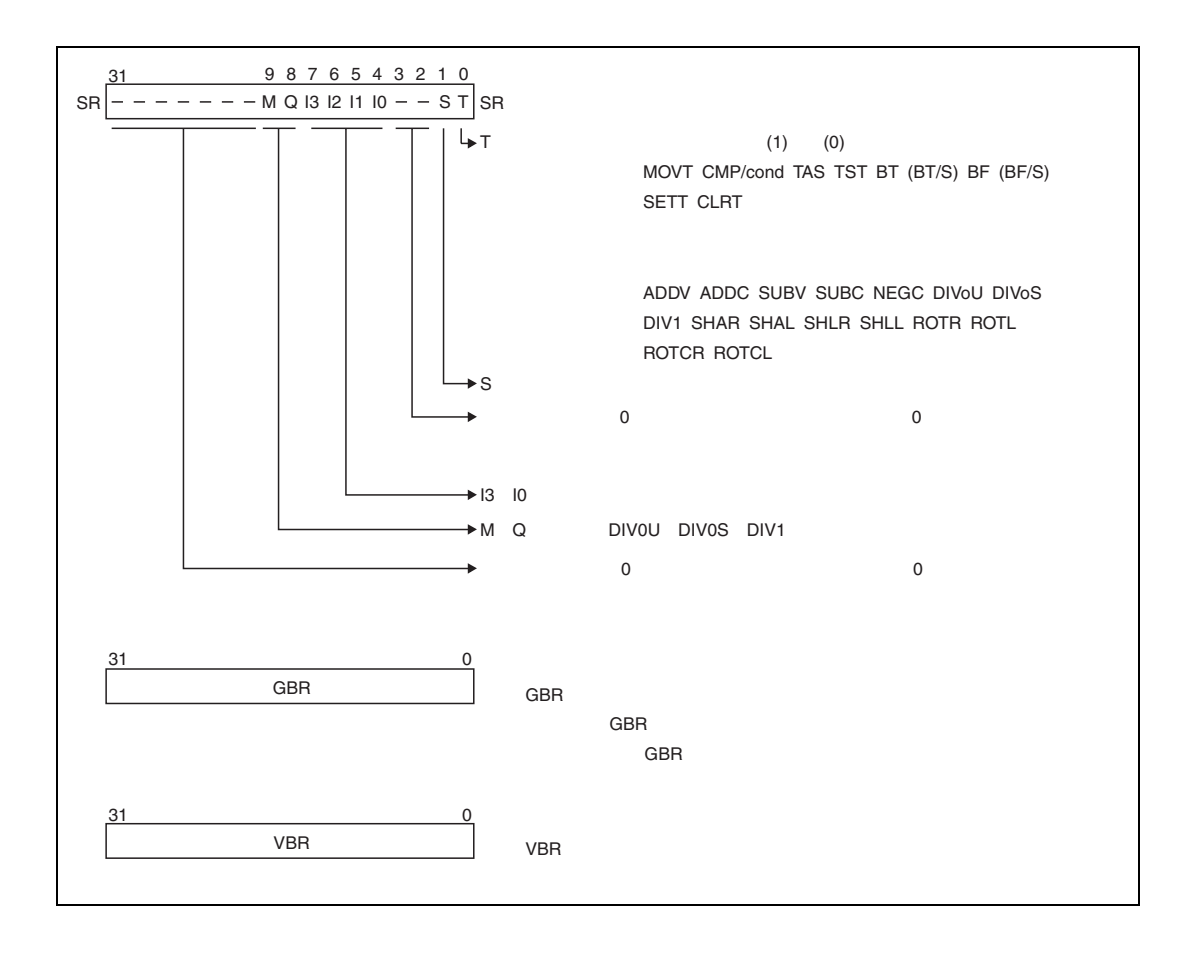

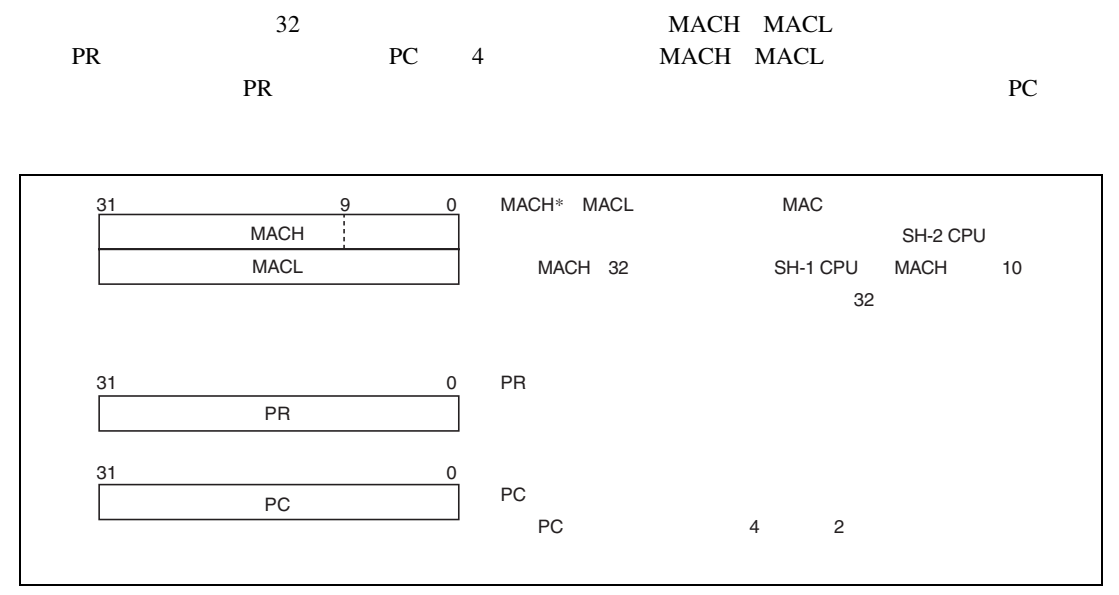

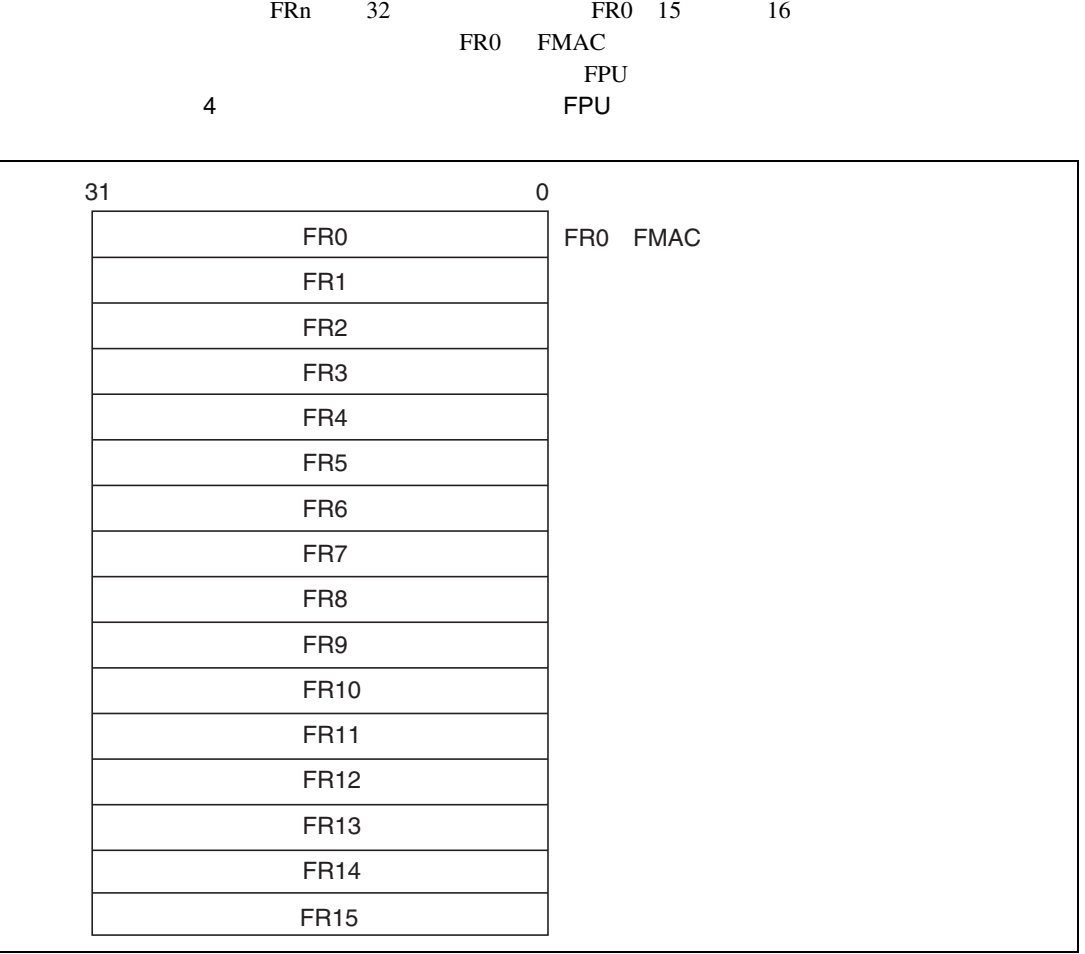

FPSCR

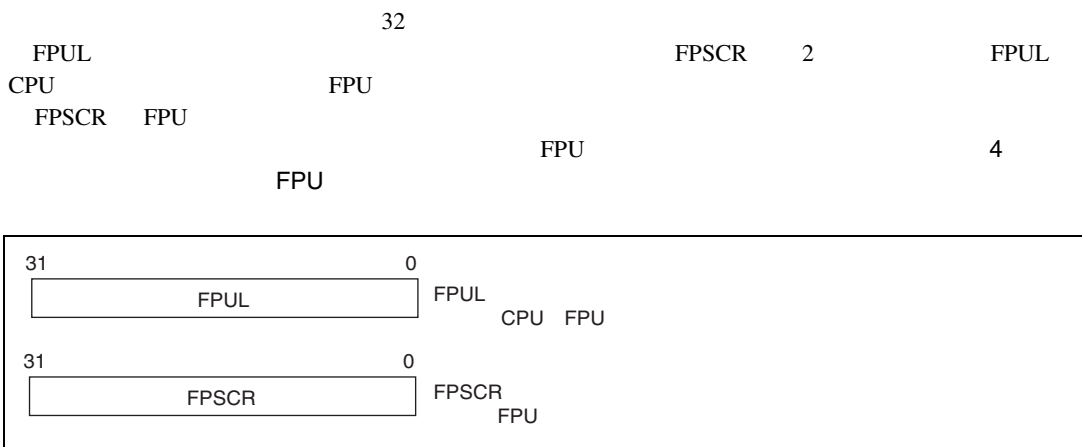

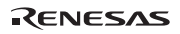

FPU AND STREAMS ARE STREAMS AND THE STREAMS ARE STREAMS AND THE STREAMS ARE STREAMS AND THE STREAMS ARE STREAMS.

 $2.1$ 

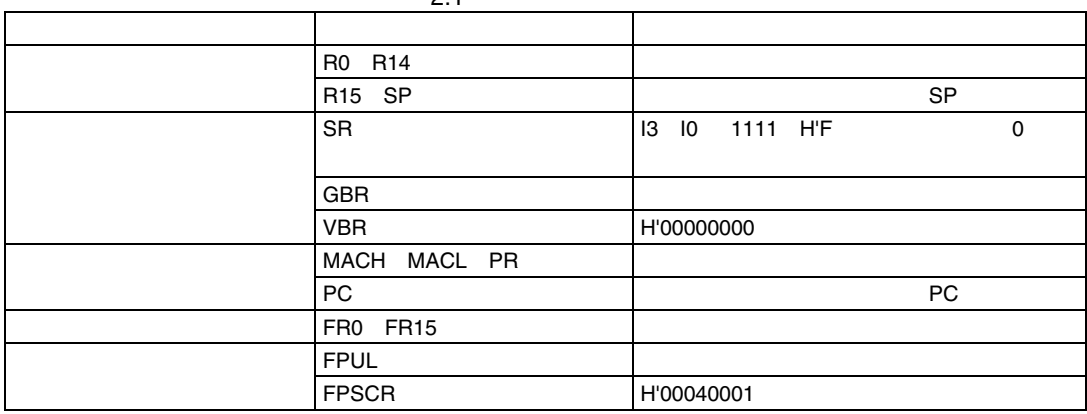

# $3.1$

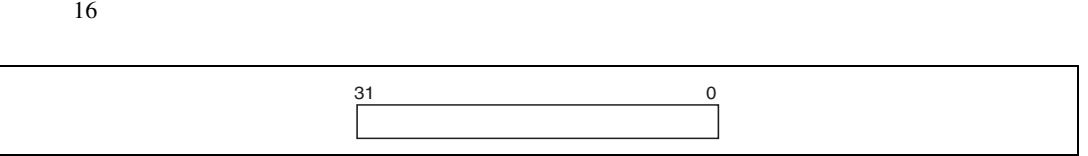

 $32$  $8$ 

 $3.2$ 

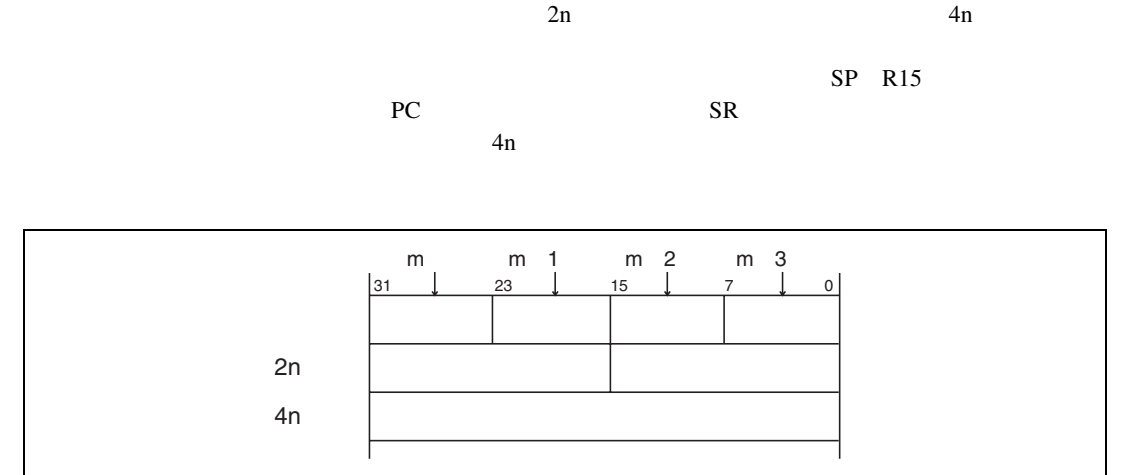

RENESAS

MOV ADD CMP/EQ TST AND OR XOR  $AND$  $24$ 

 $PC$ 

 $MOV$  $5$   $5.1$  8

# 4. FPU

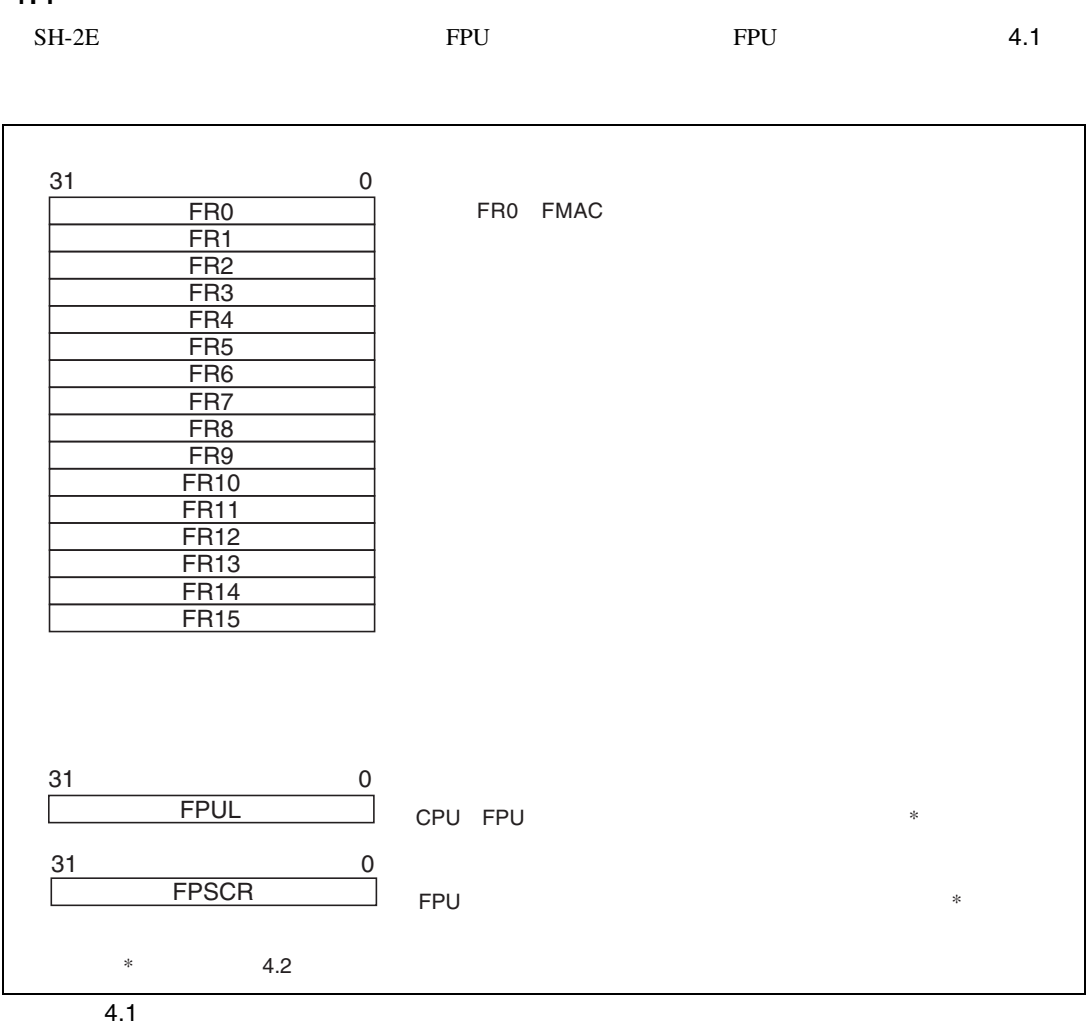

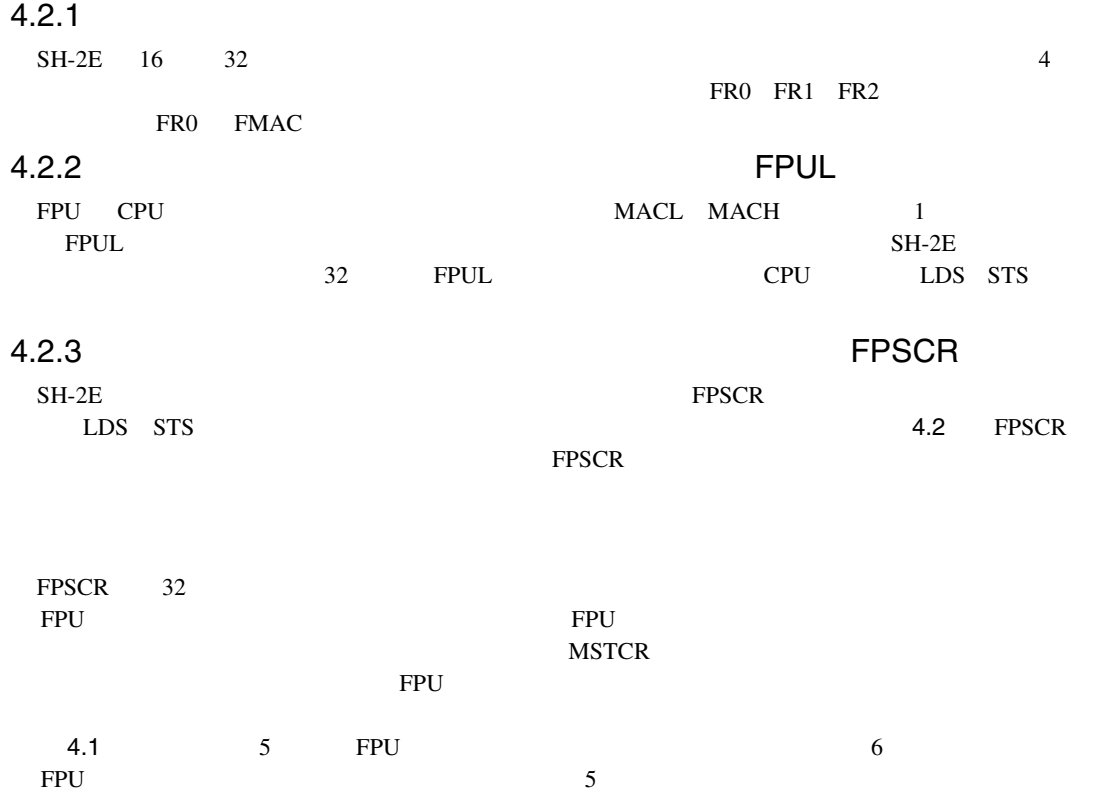

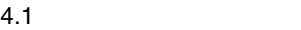

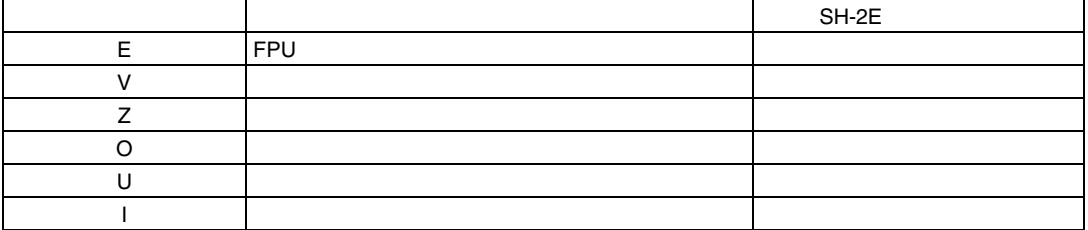

"1"  $"0"$ 

4. FPU

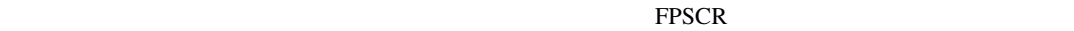

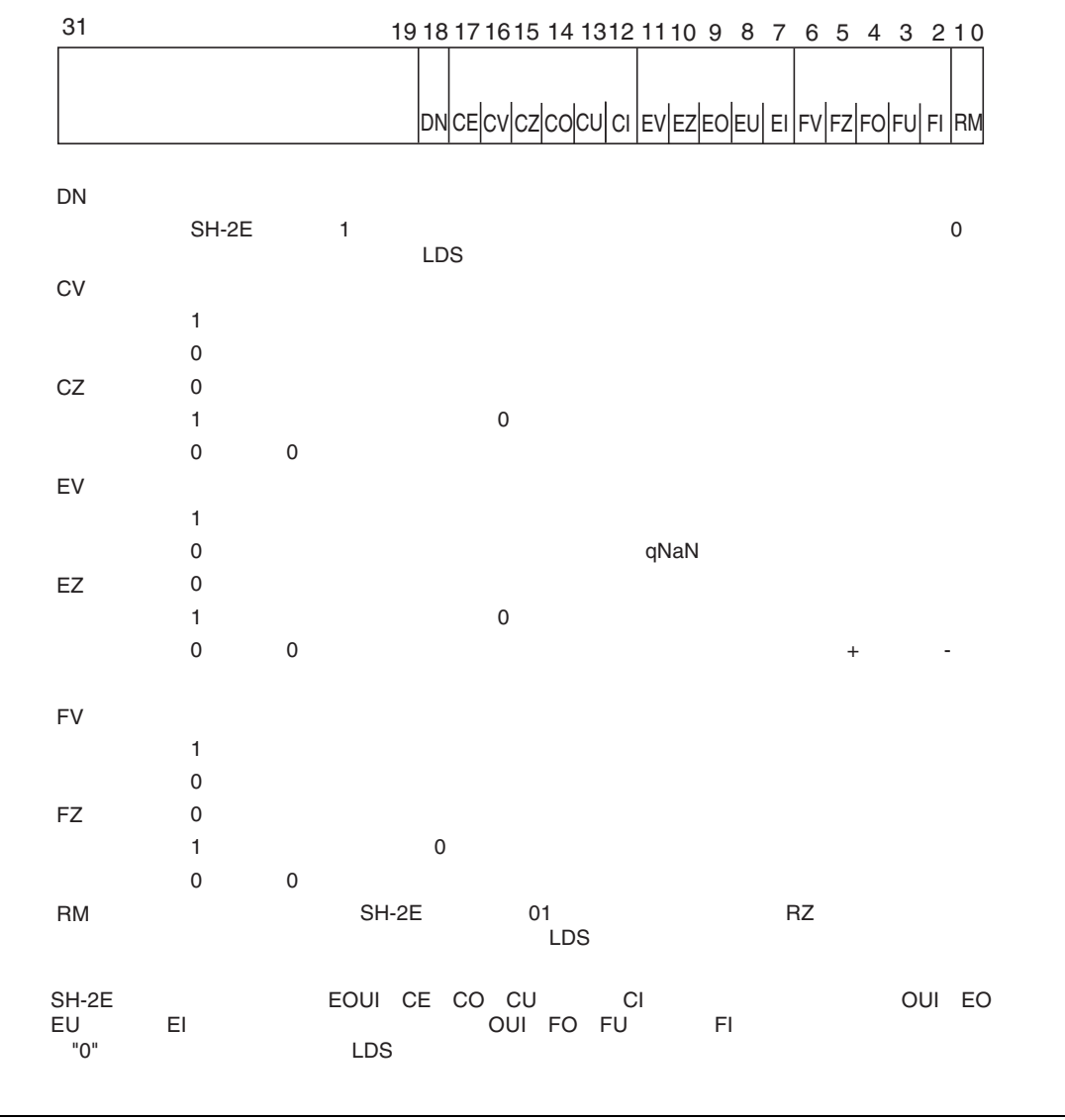

#### $4.3.1$

 $SH-2E$  IEEE754

- $3$ 
	- $\bullet$  s  $\bullet$  e
	- $\bullet$  f

e=E+bias

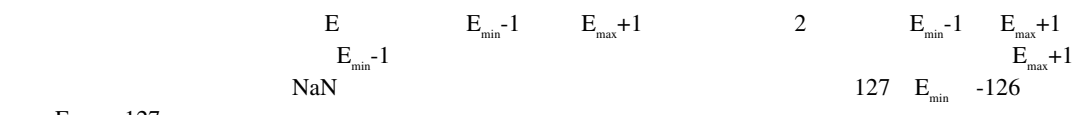

$$
E_{\text{max}} = 127
$$

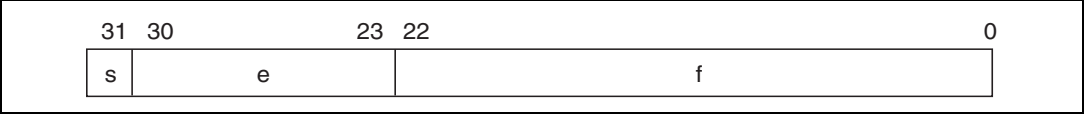

 $4.3$ 

#### $\mathbf V$

 $E==E_{max}+1$  f!=0 s v NaN  $E==E_{max}+1$   $f==0$   $v=(-1)^{s} (infinity)$  $E_{\text{min}}$  <= E <= E max  $v = (-1)^{s} 2^{E} (1.f)$  $E==E_{min}-1$   $f!=0$   $v=(-1)^s$  $v = (-1)^s 2^{\text{Emin}}(0.f)$  $E==E_{min}$ -1  $f==0$   $v=(-1)^{s}$  0 4.3.2 NaN  $NaN$  and  $22 \t0$  1

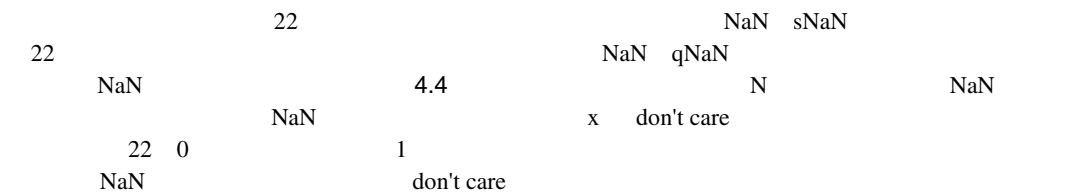

4. FPU

٦

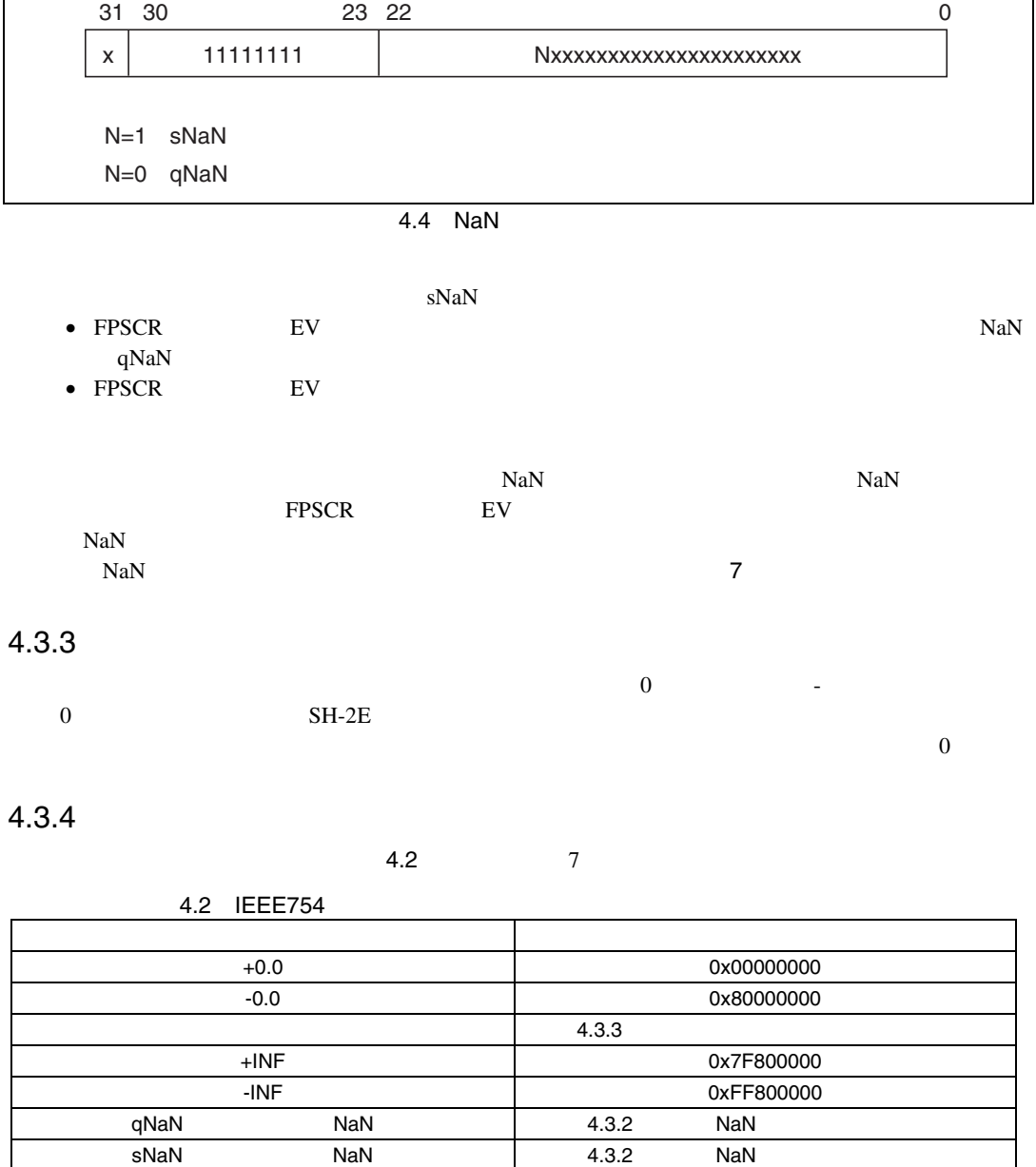

 $\Gamma$ 

I

#### RENESAS

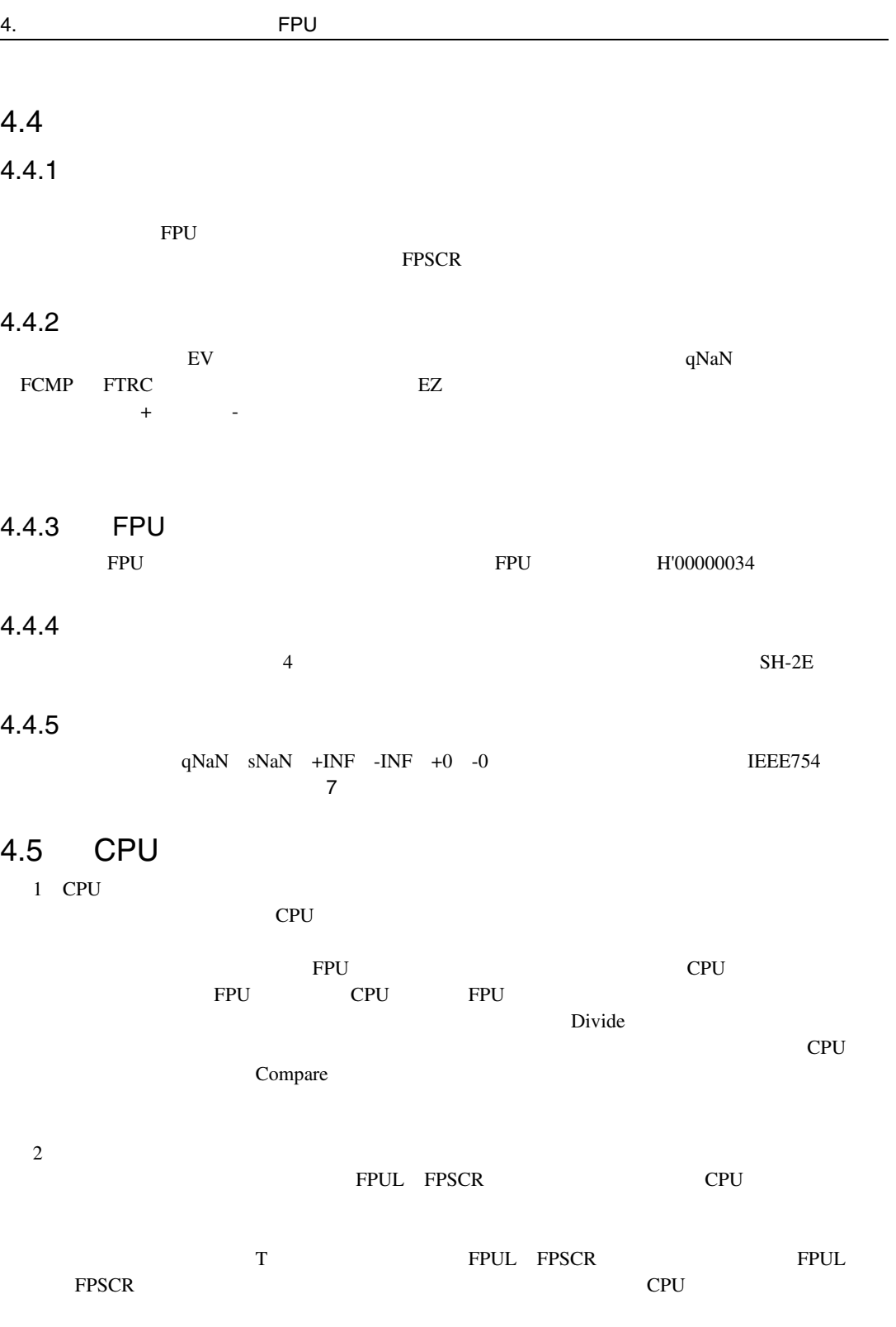

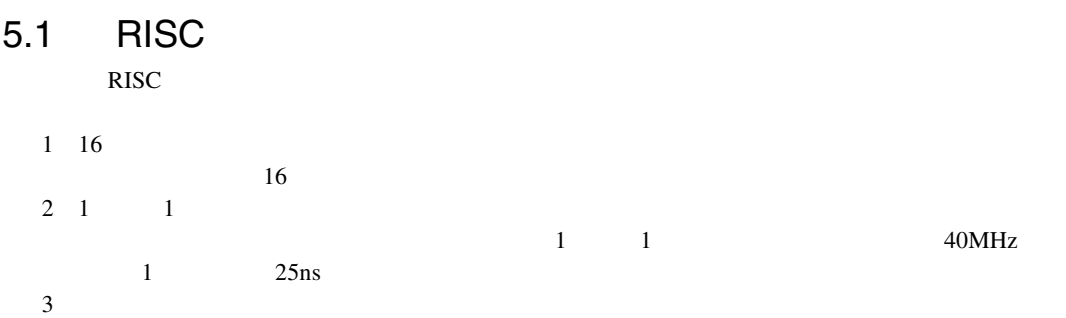

 $5.1$ 

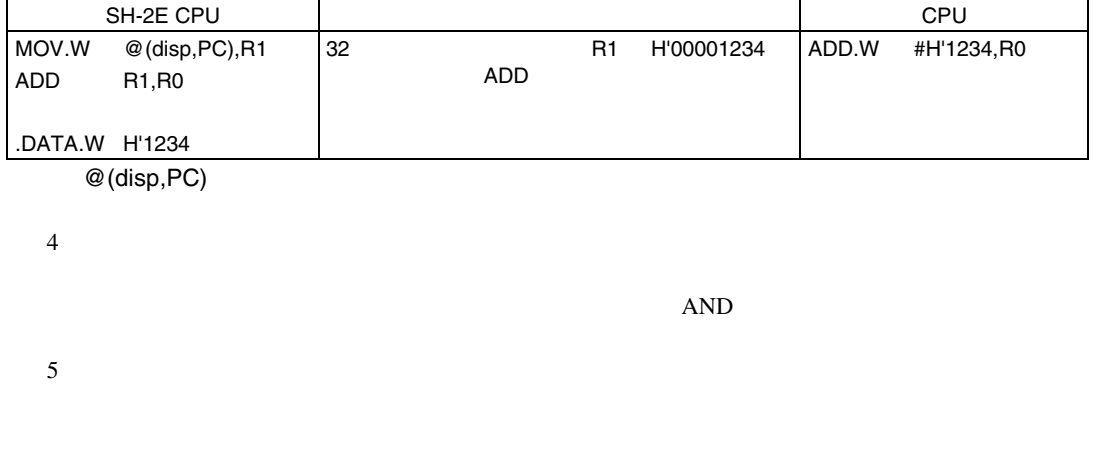

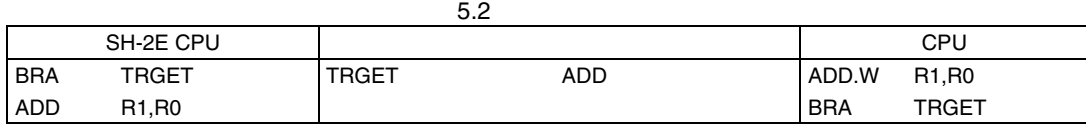

 $\rightarrow$ 

#### RENESAS

 $6$  $16\times 16 \rightarrow 32$  1 2  $16\times 16$  64 $\rightarrow 64$  2 3  $32 \times 32 \rightarrow 64$   $32 \times 32$   $64 \rightarrow 64$  2 4  $7$  T SR T

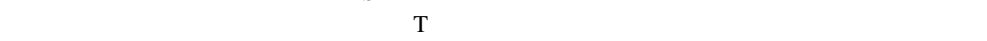

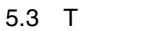

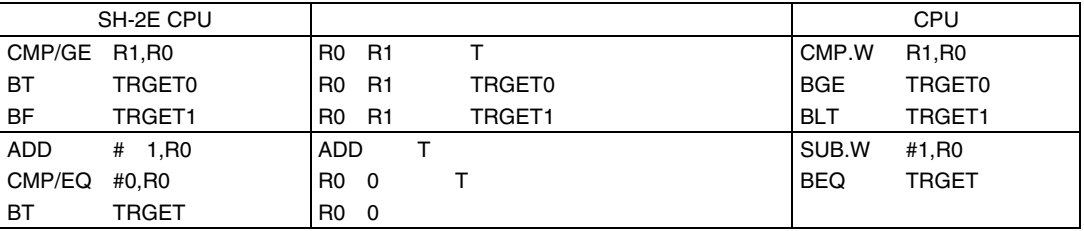

 $8$ 

 $PC$ 

MOV

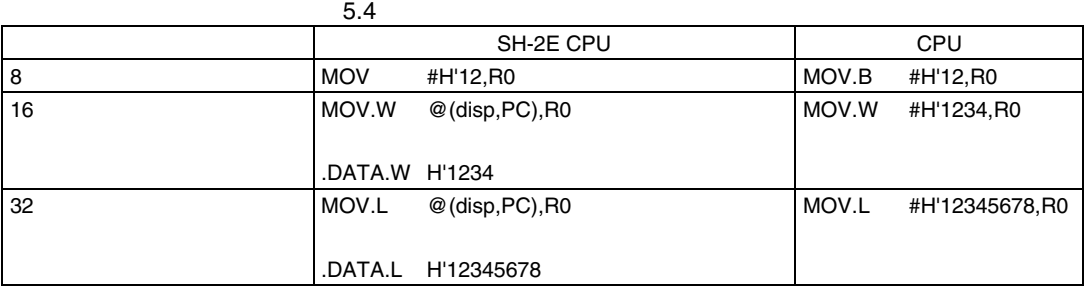

**@(disp,PC)** 

9  $\blacksquare$ 

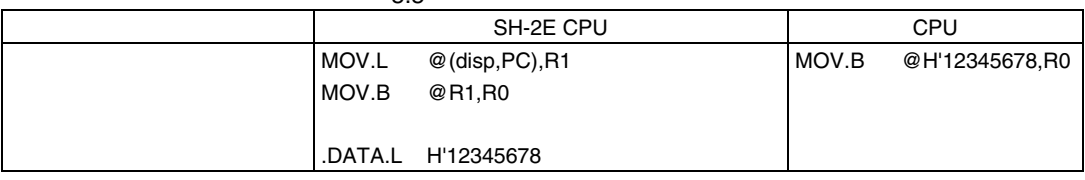

10 16 32  $16 \t 32$ 

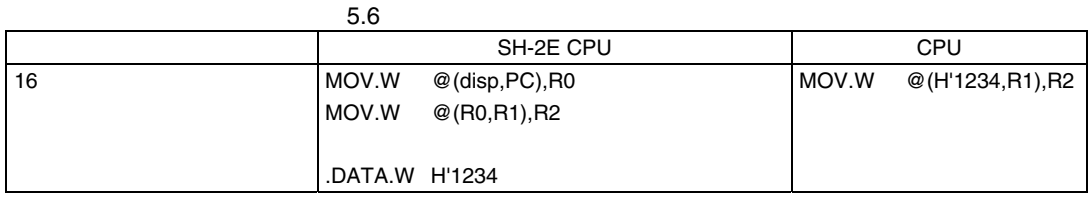

 $5.2$   $2.2$ 

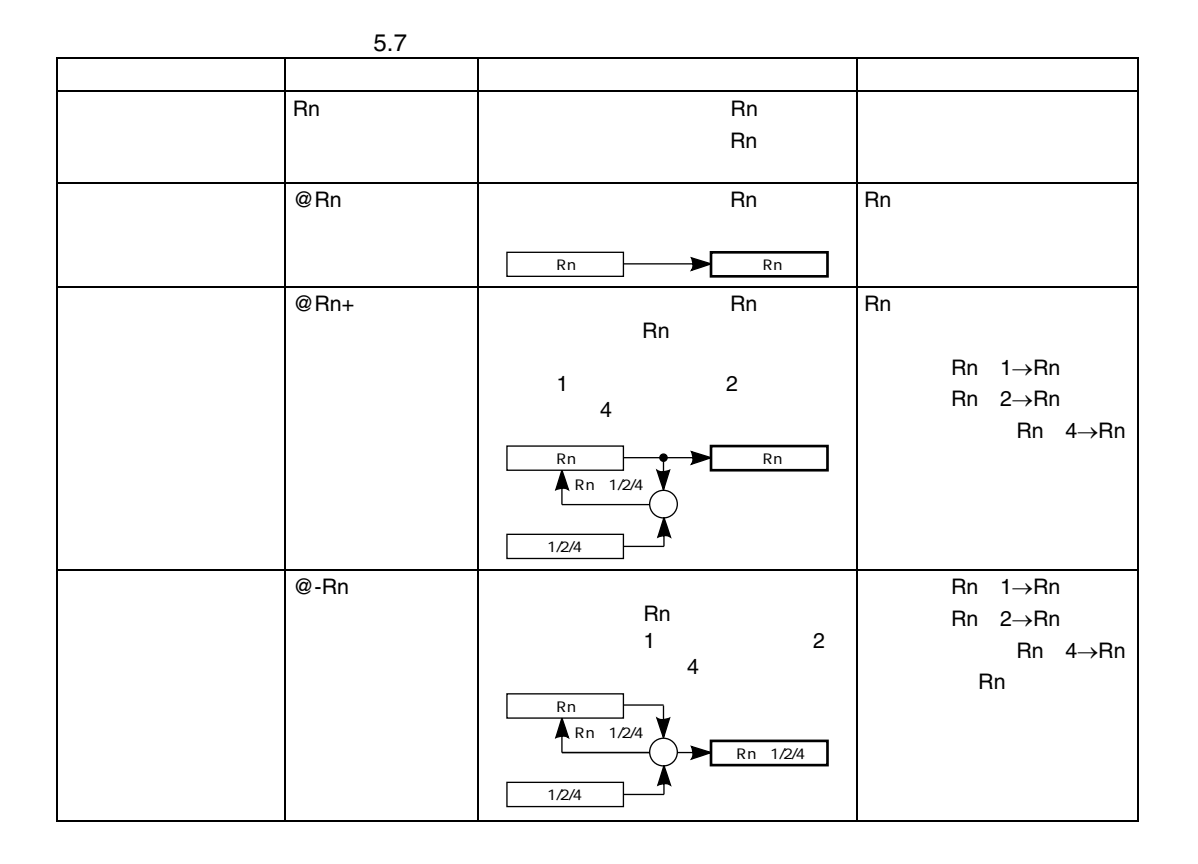

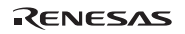

5. 命令の特長

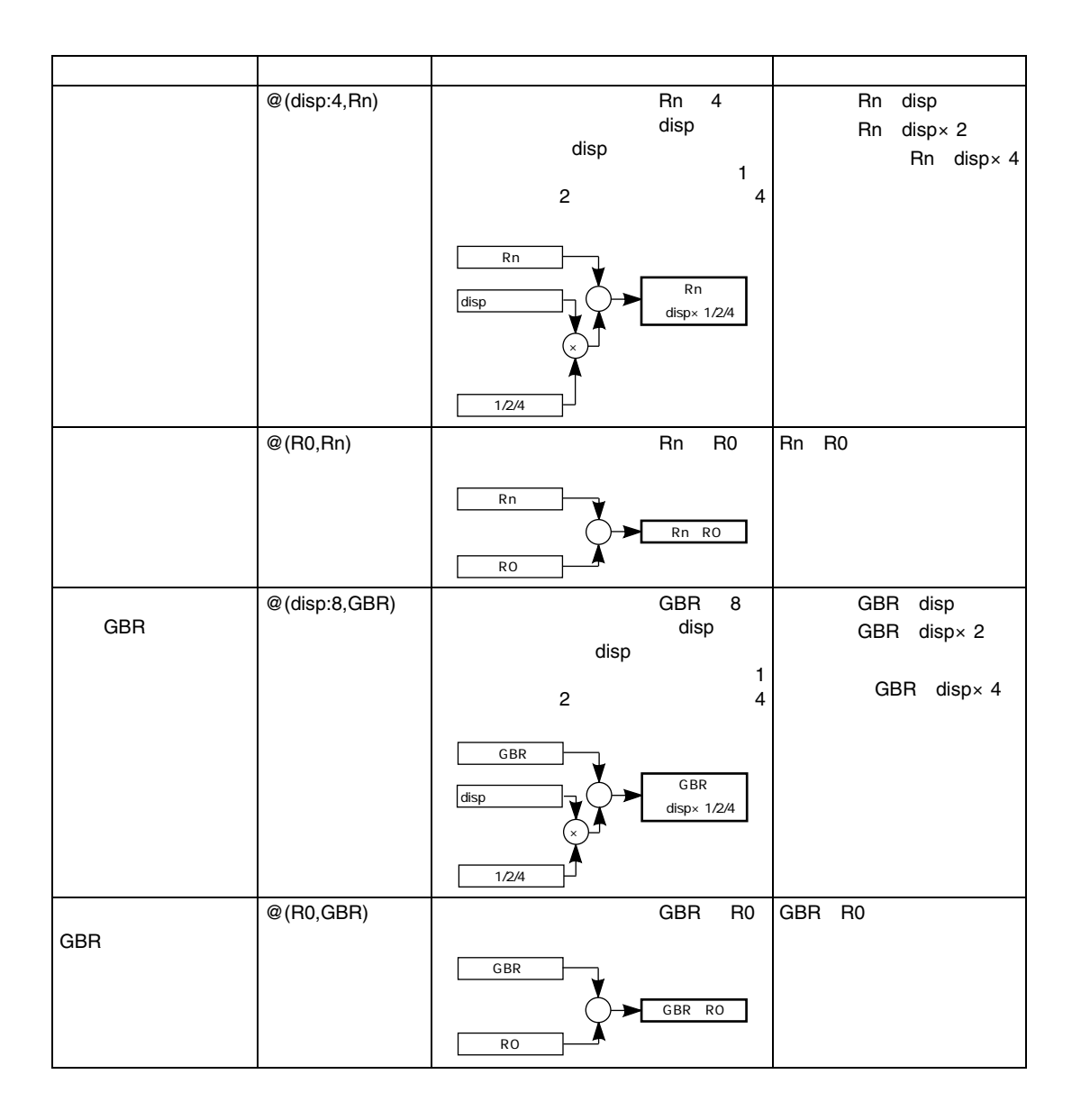

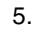

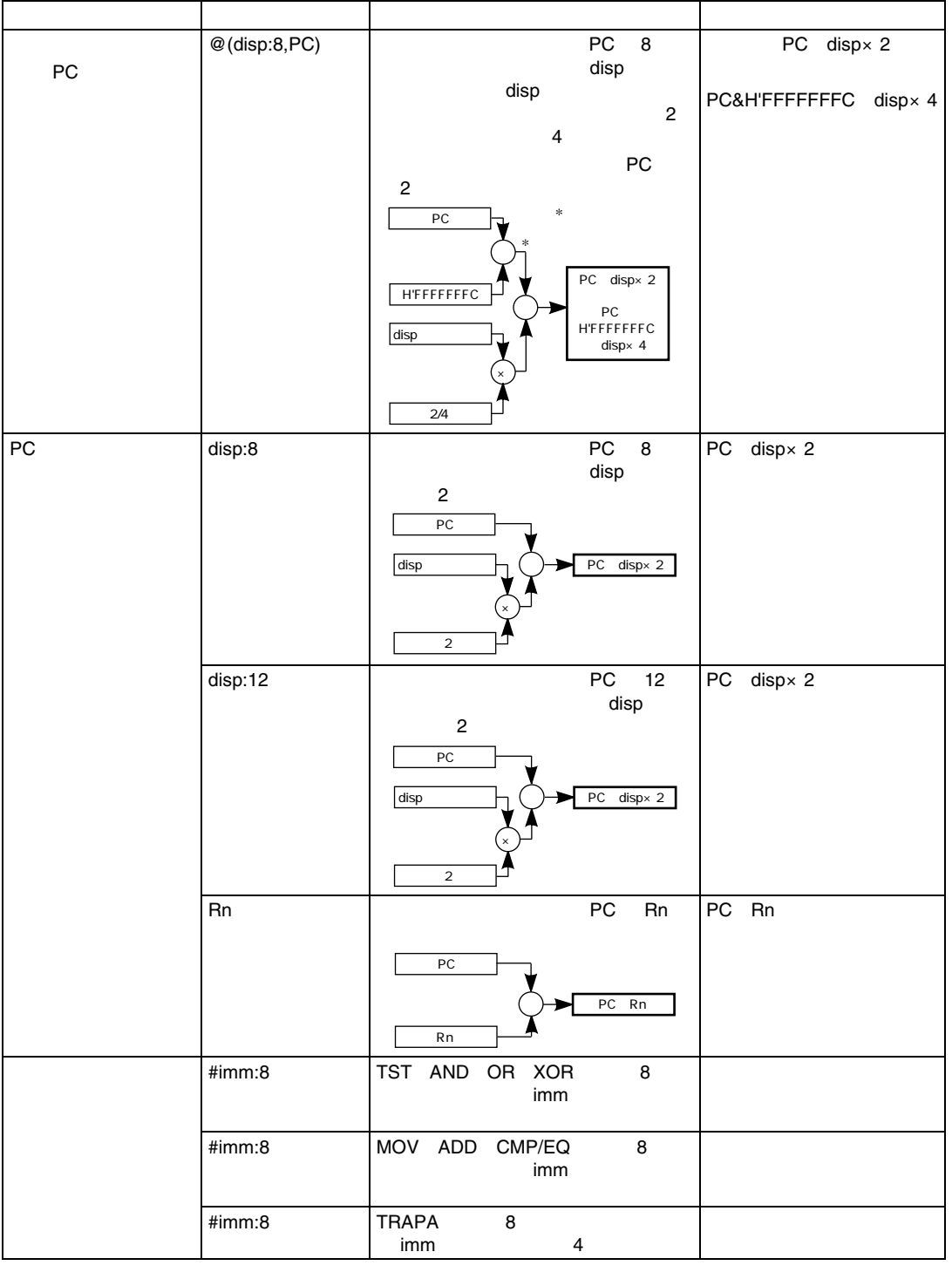

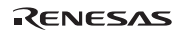

- $\bullet$   $\quad$  xxxx
- mmmm :ソースレジスタ
- $\bullet$  nnnn
- $\bullet$  iiii
- dddd

 $5.8$ 

 $\overline{\mathbf{r}}$ 

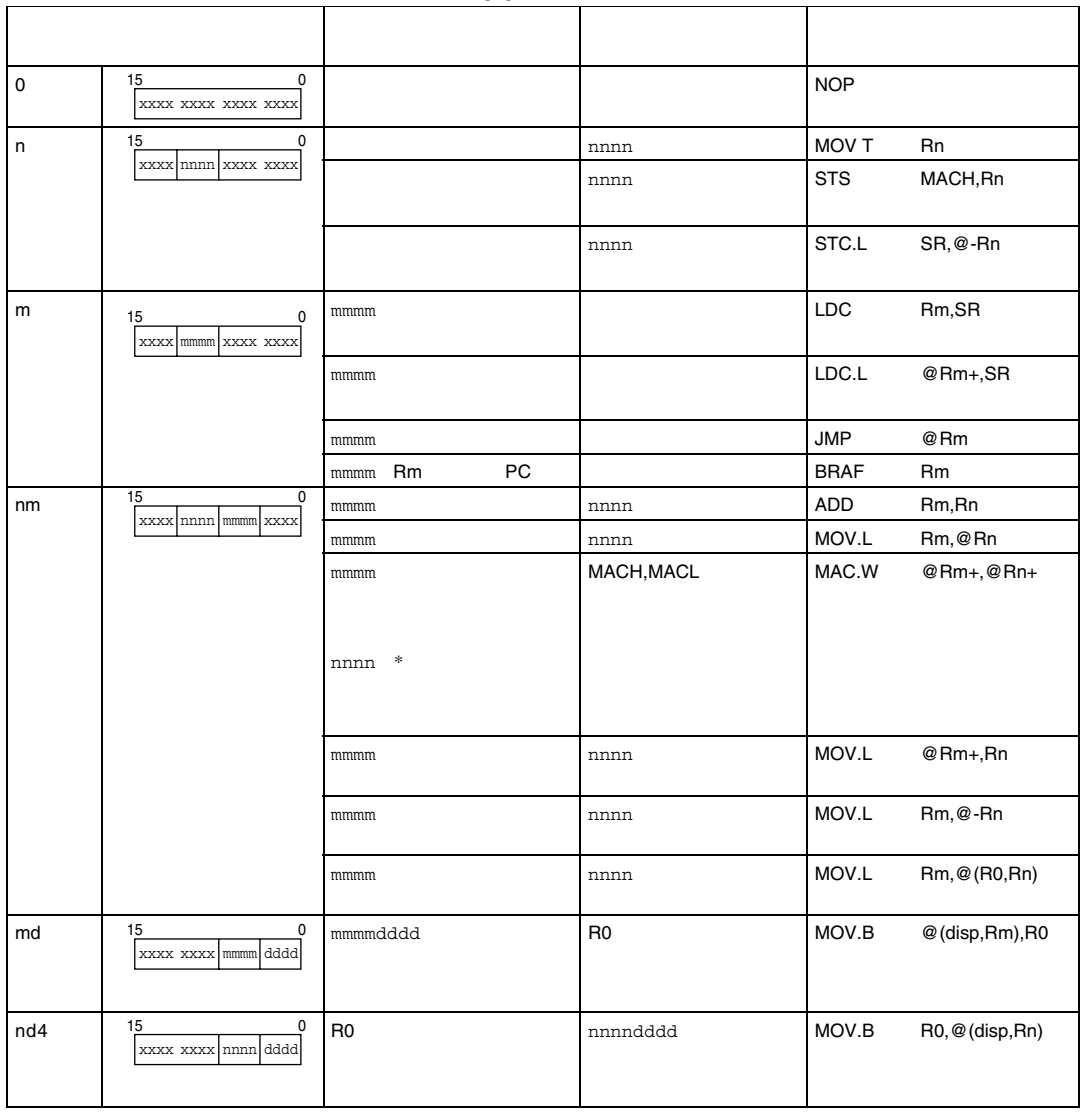

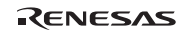
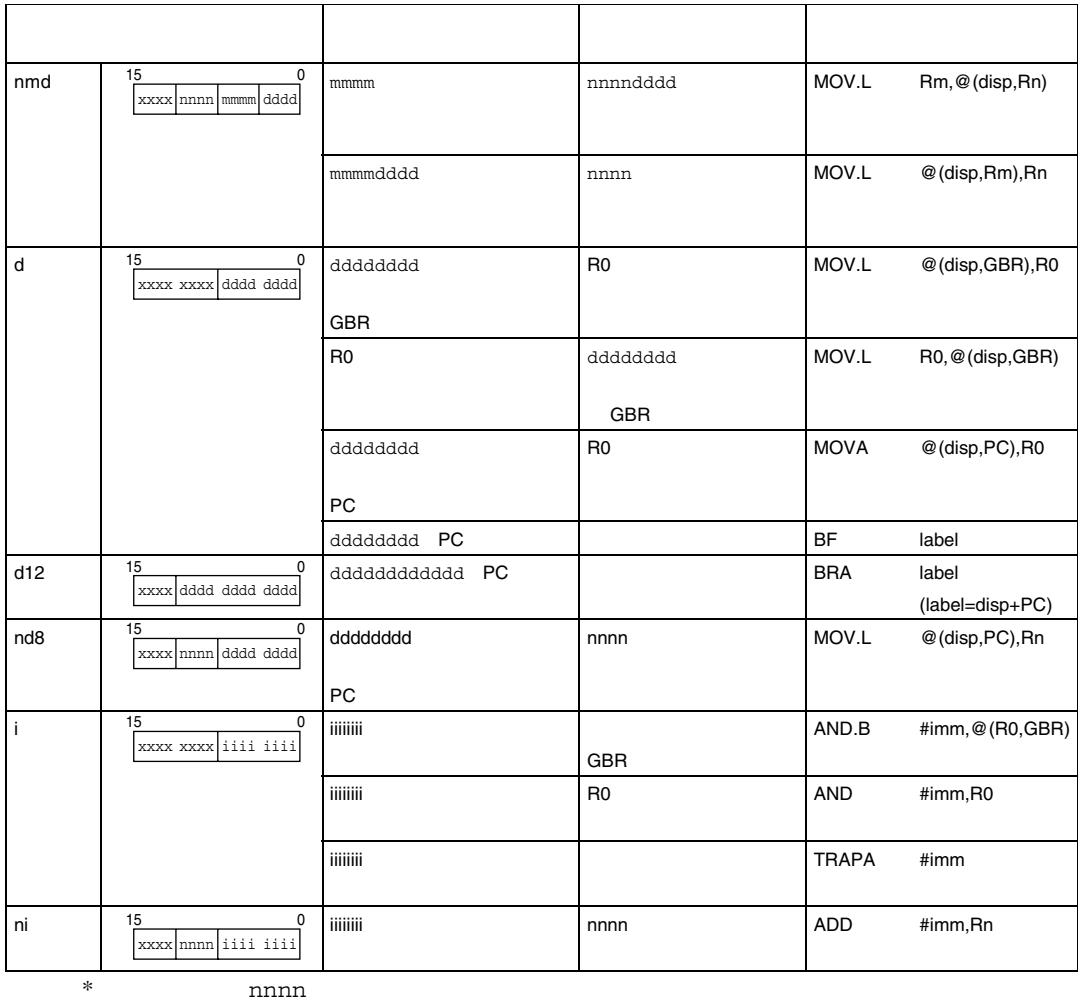

## 6.

## $6.1$

 $6.1$ 

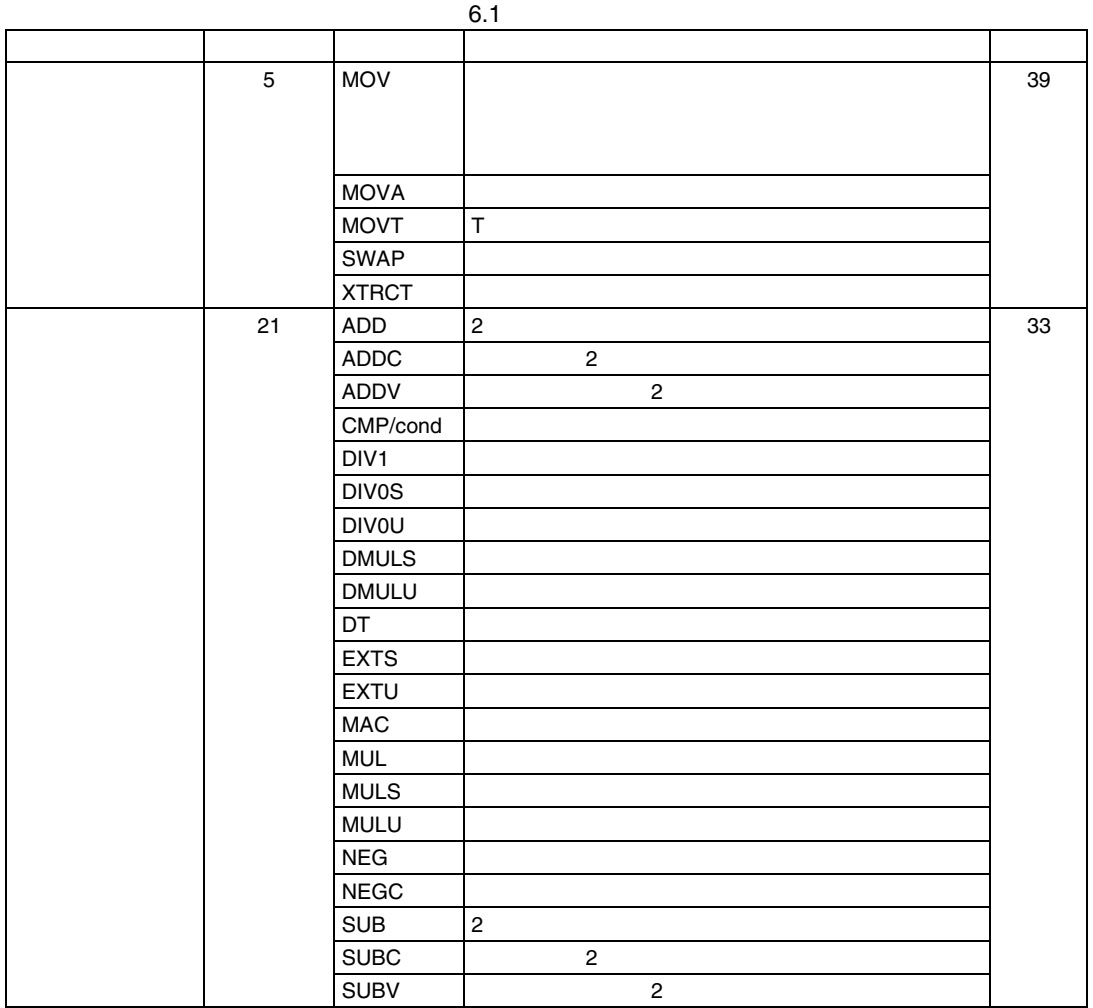

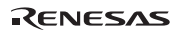

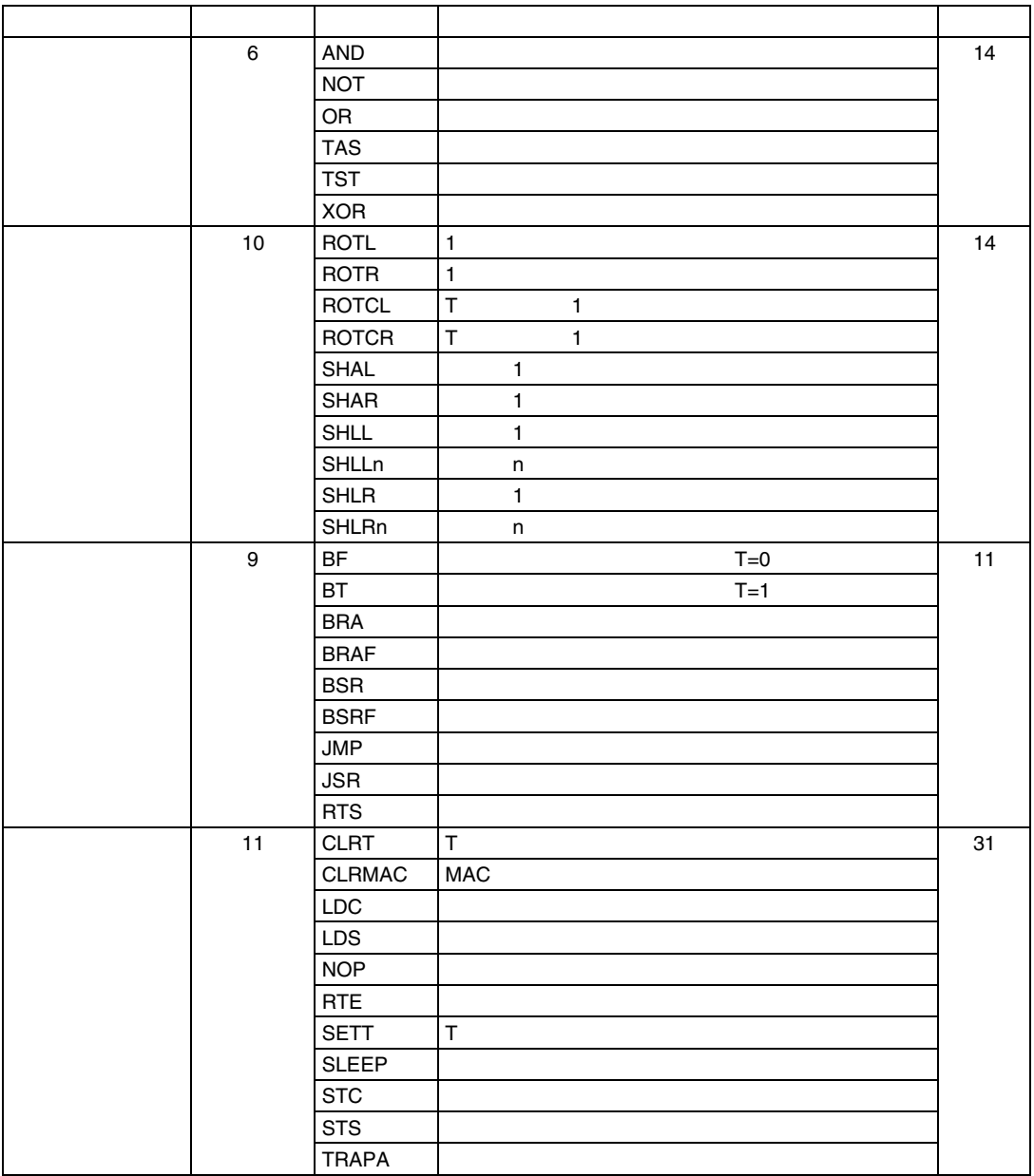

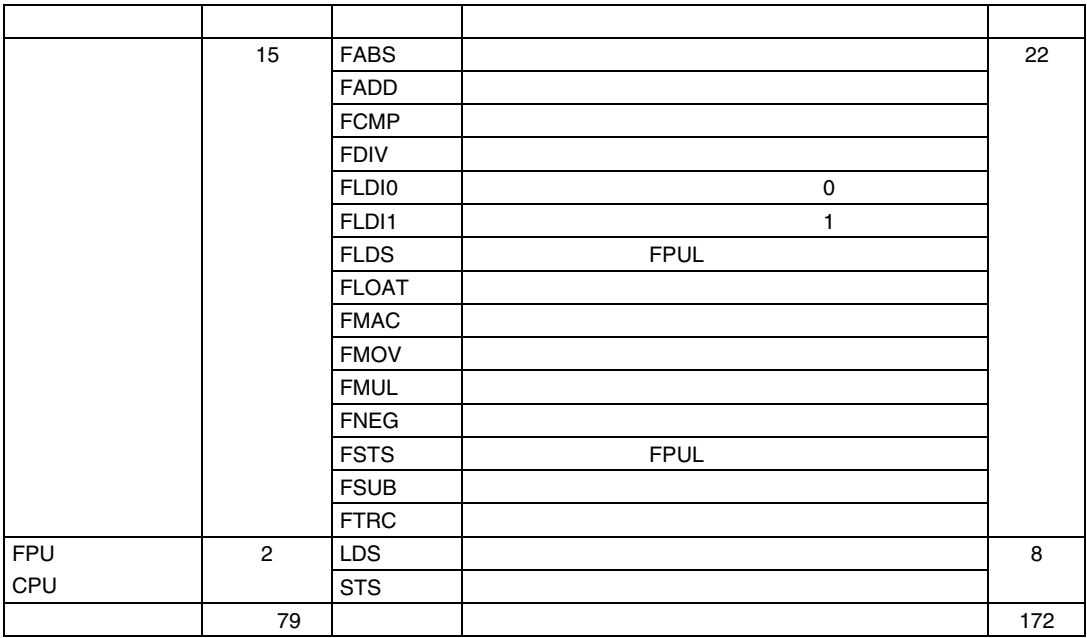

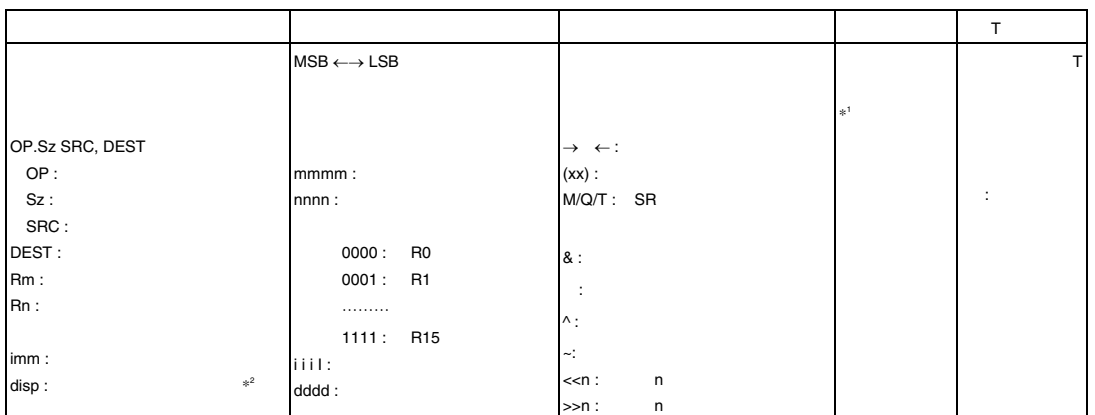

 $*1$ 

 $1$ 2)  $\rightarrow$ 

 $*2$   $\times 1 \times 2 \times 4$  $7$ 

#### Rev.2.00 2006.05.30 6-3 RJJ09B0344-0200

RENESAS

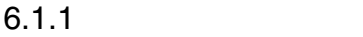

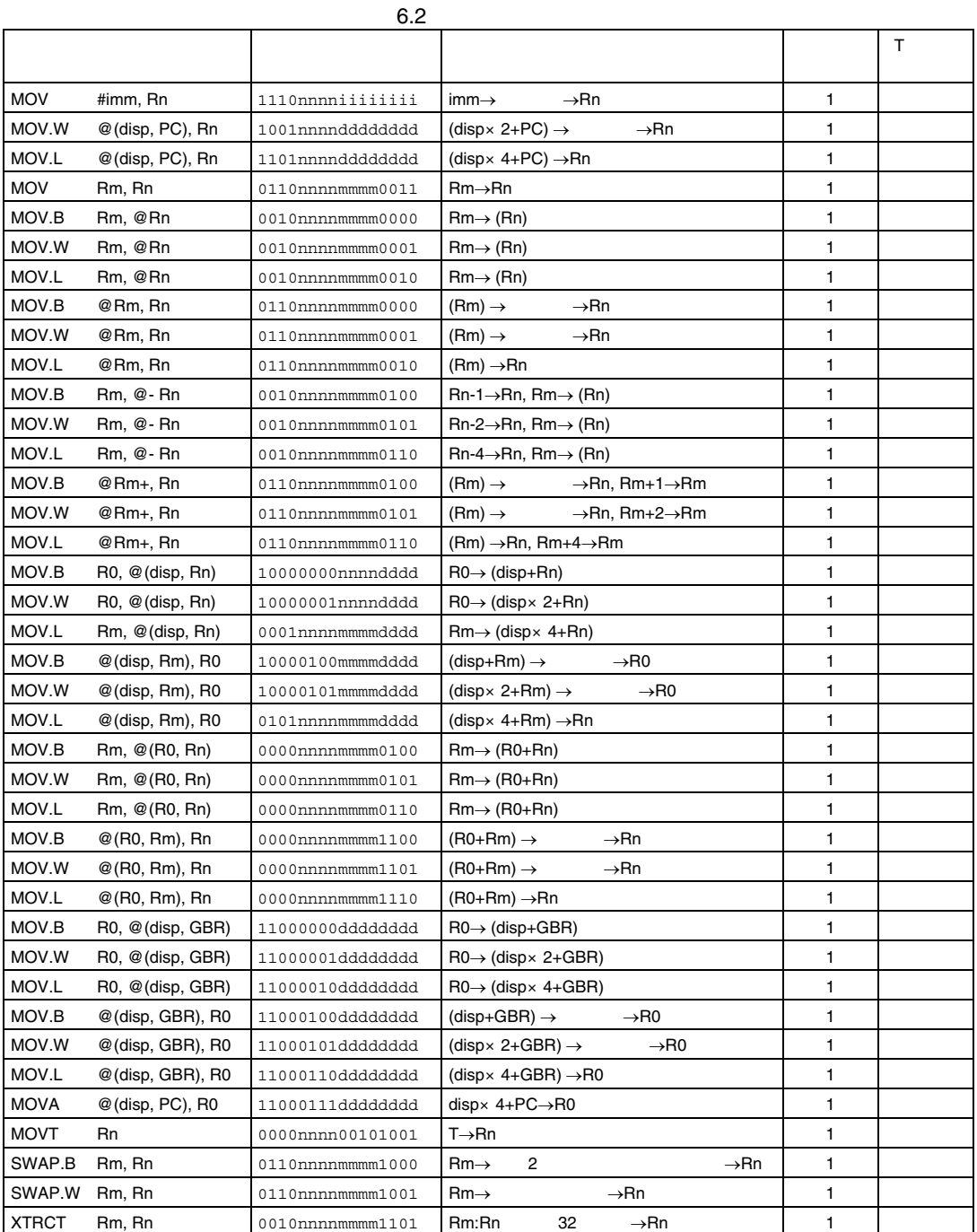

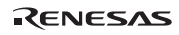

## $6.1.2$

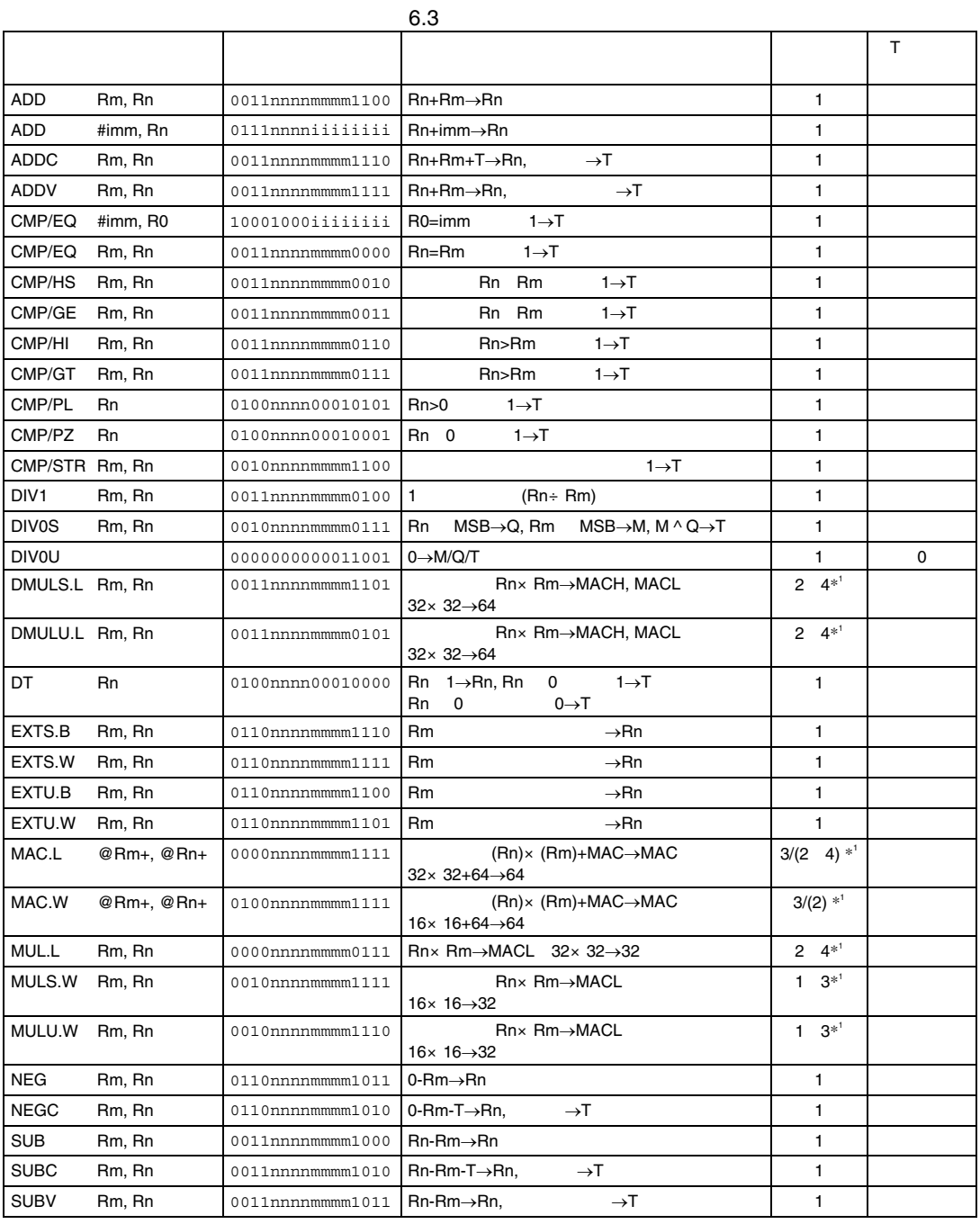

 $*1$ 

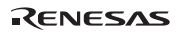

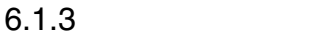

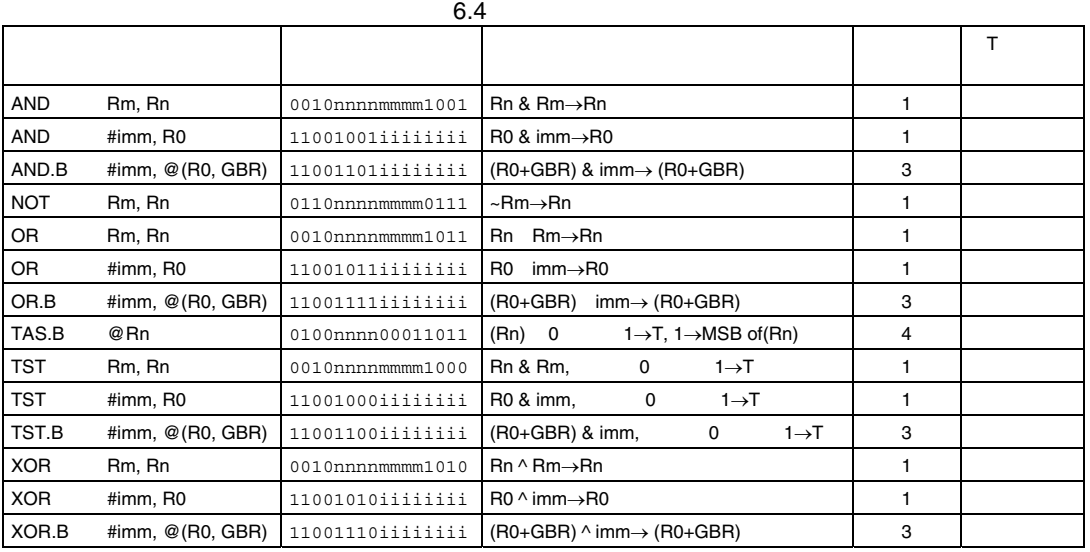

## $6.1.4$

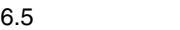

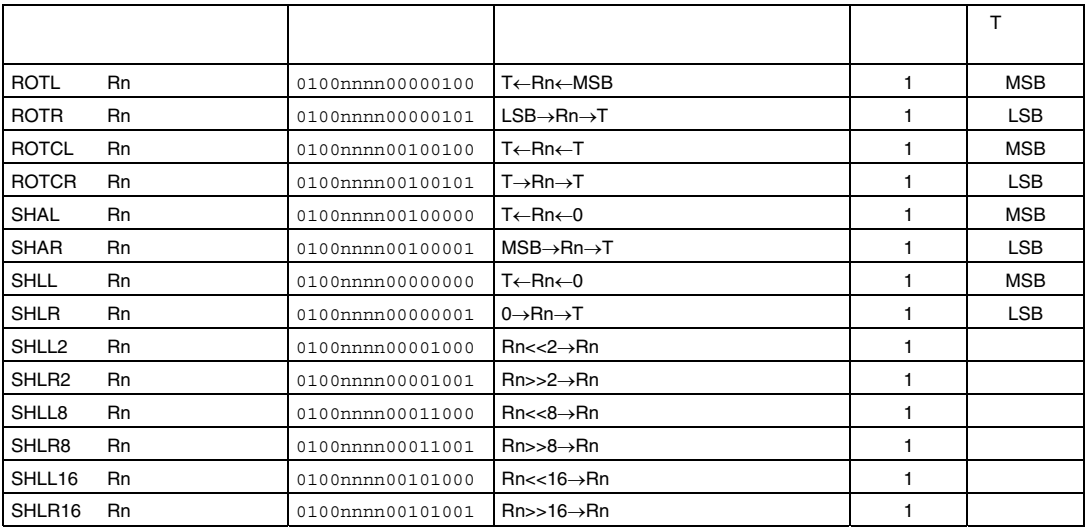

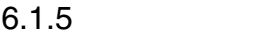

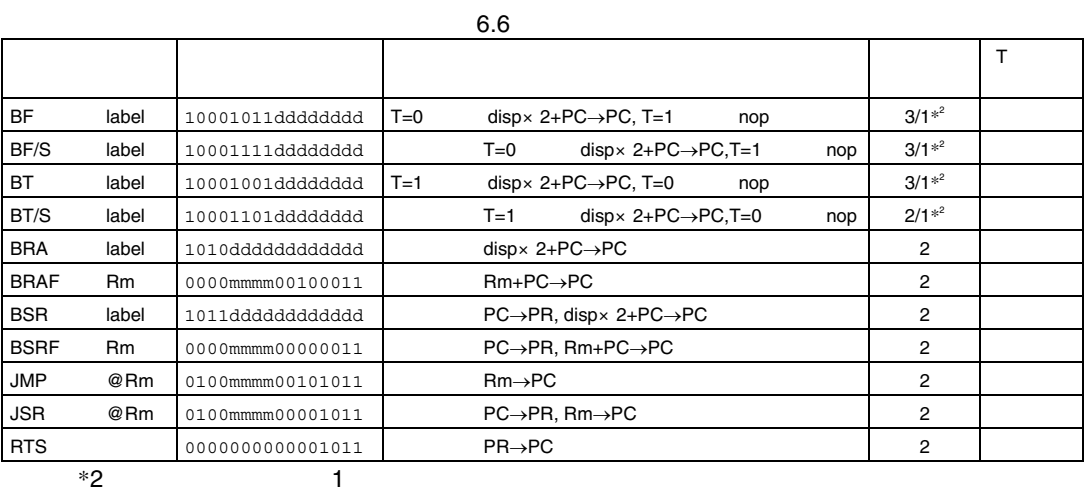

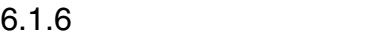

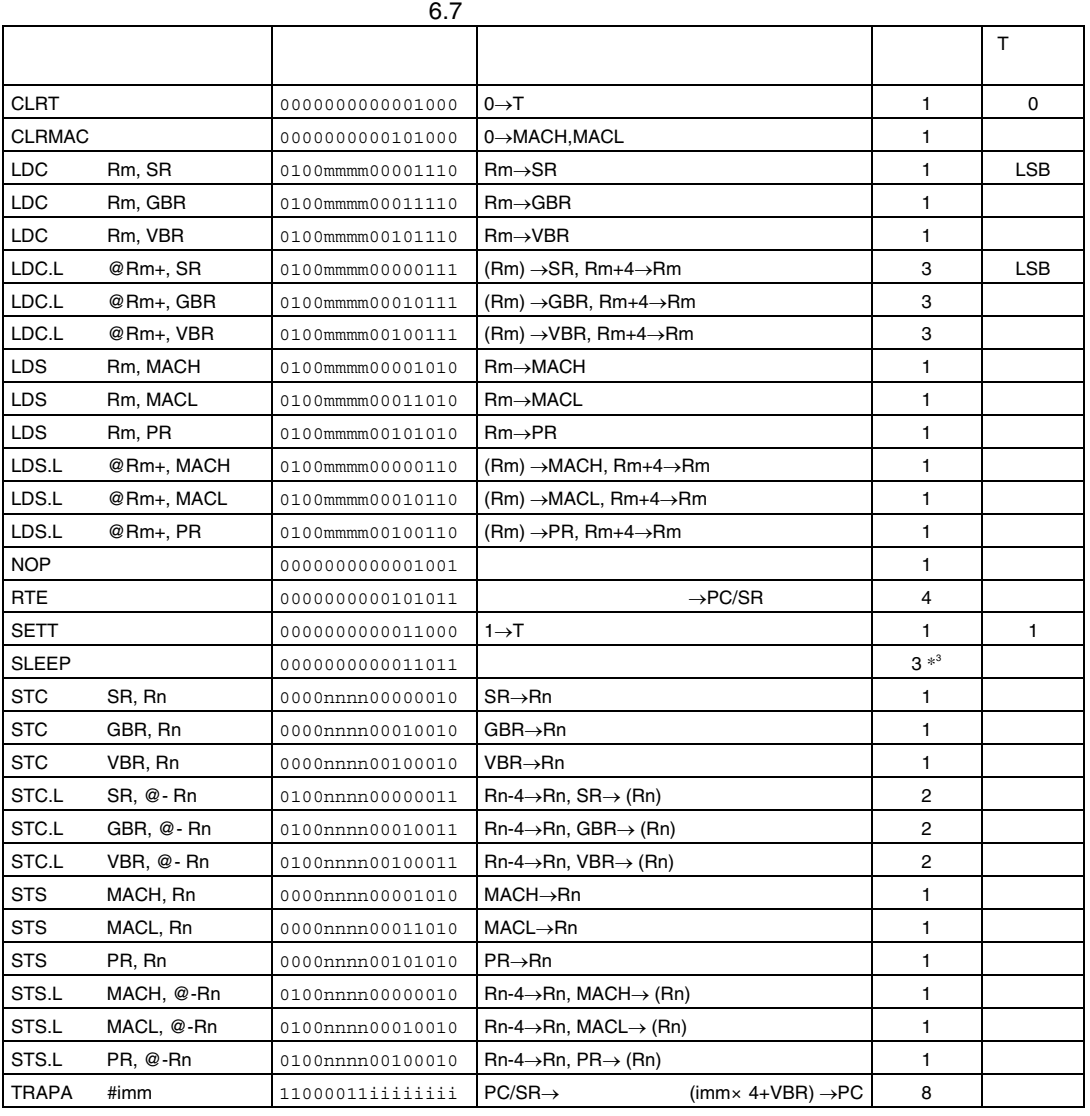

 $*3$ 

1) and  $\mathbf{r}$  is the result of  $\mathbf{r}$  and  $\mathbf{r}$ 

2)  $\rightarrow$ 

## $6.1.7$

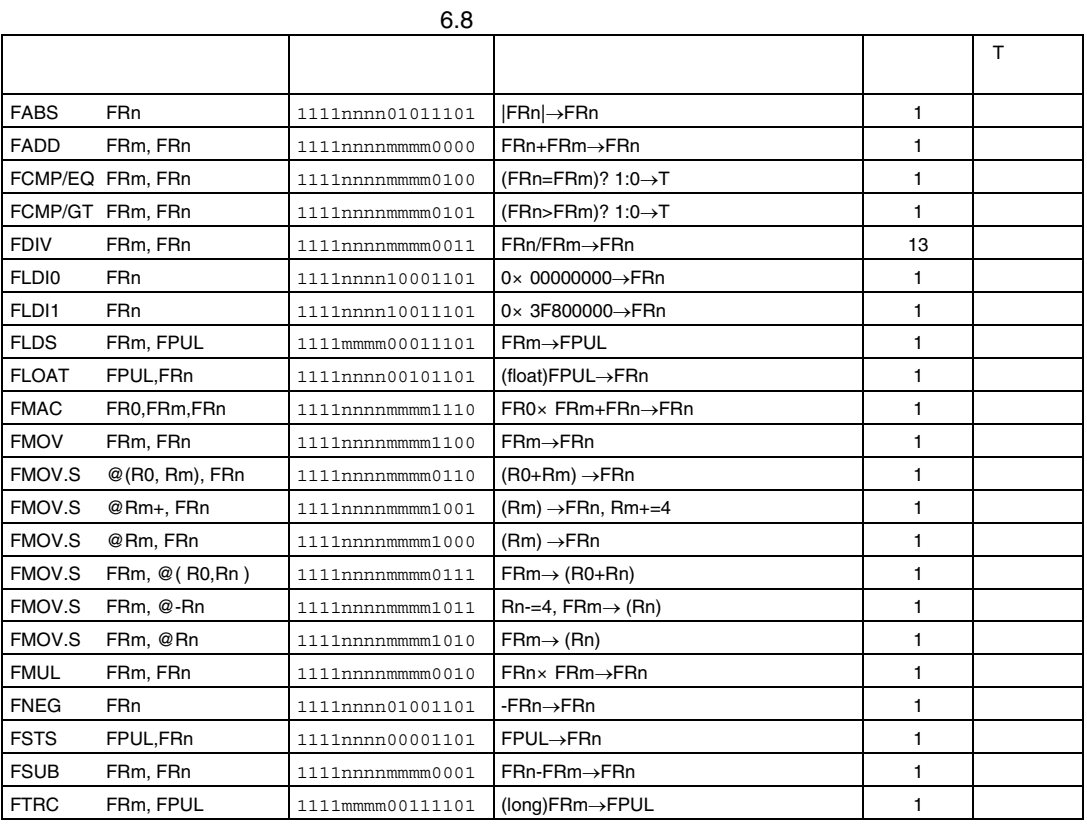

## 6.1.8 FPU CPU

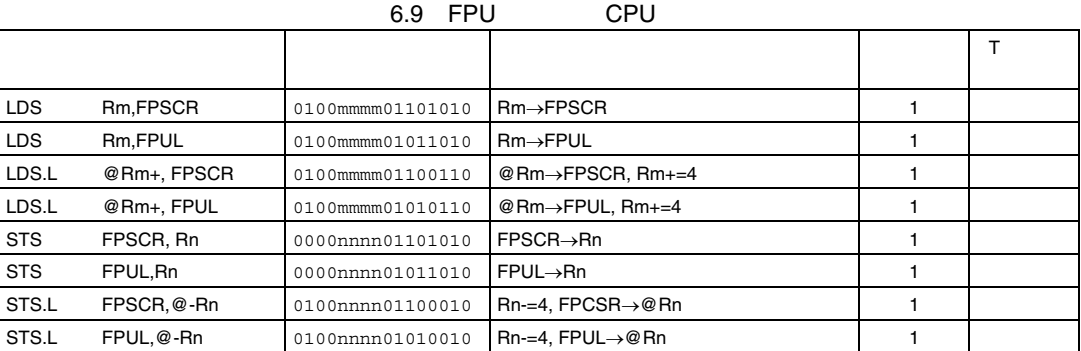

6. 命令セット

#### RENESAS

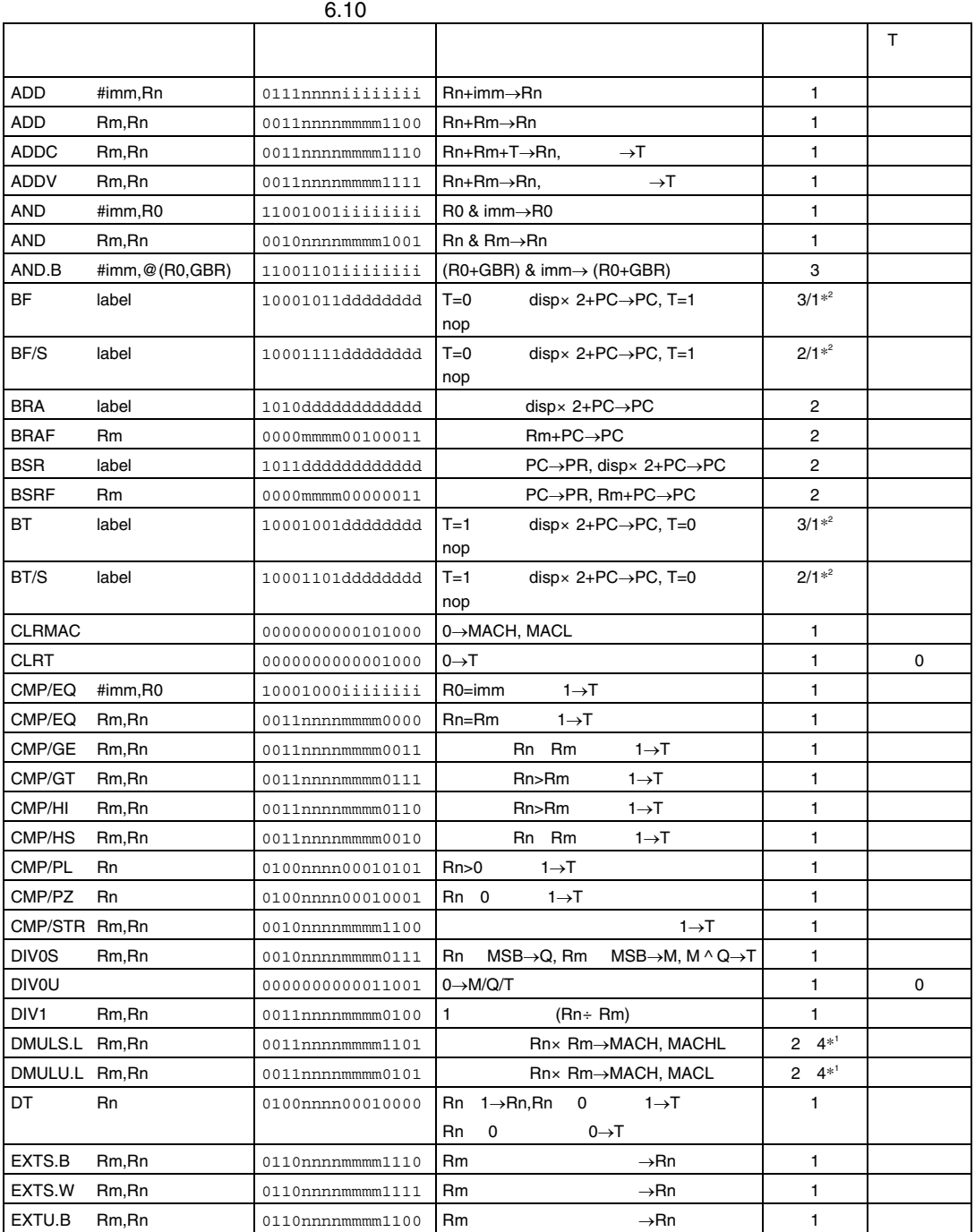

Rev.2.00 2006.05.30 6-10 RJJ09B0344-0200

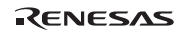

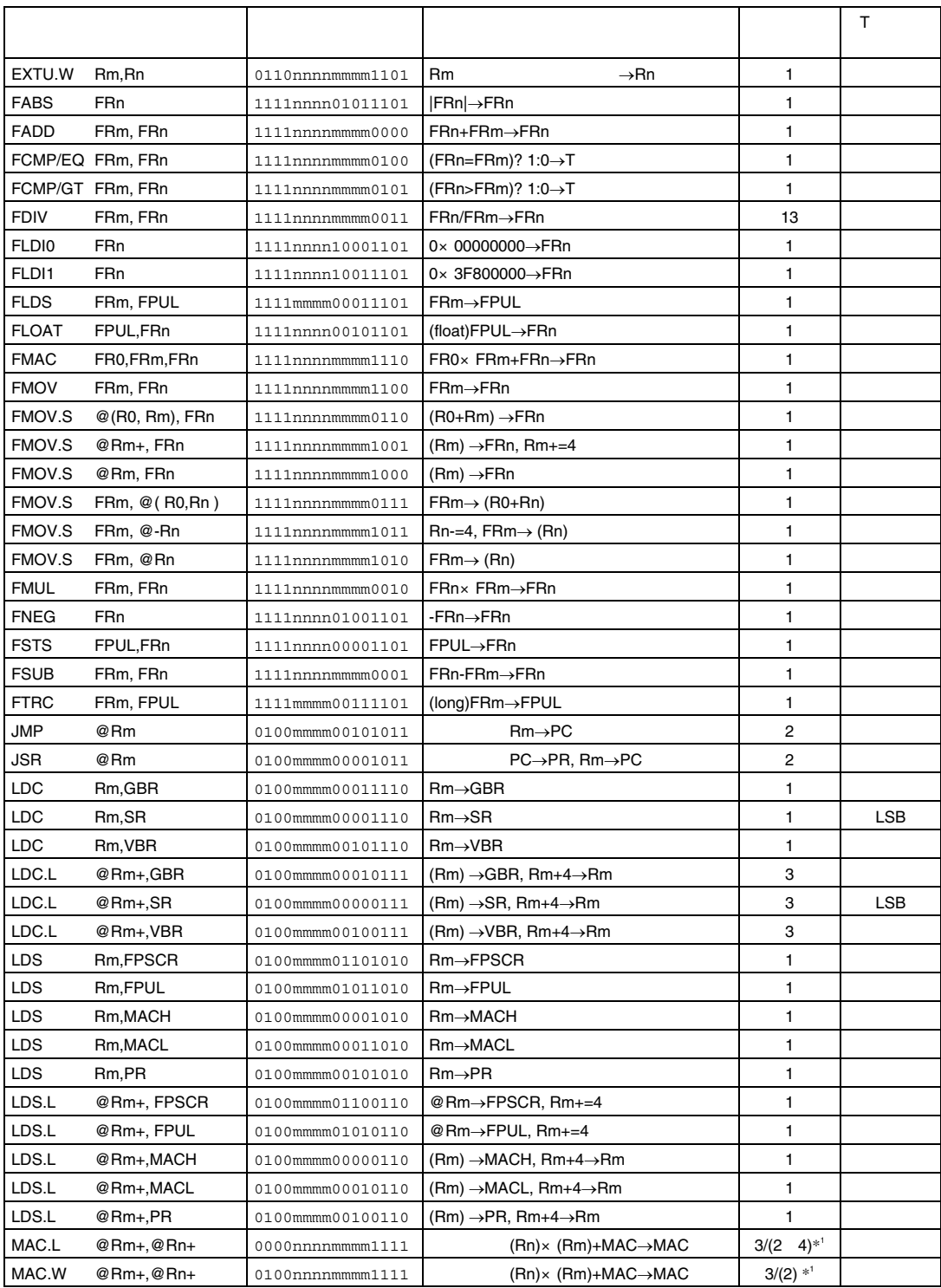

Rev.2.00 2006.05.30 6-11 RJJ09B0344-0200

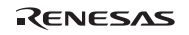

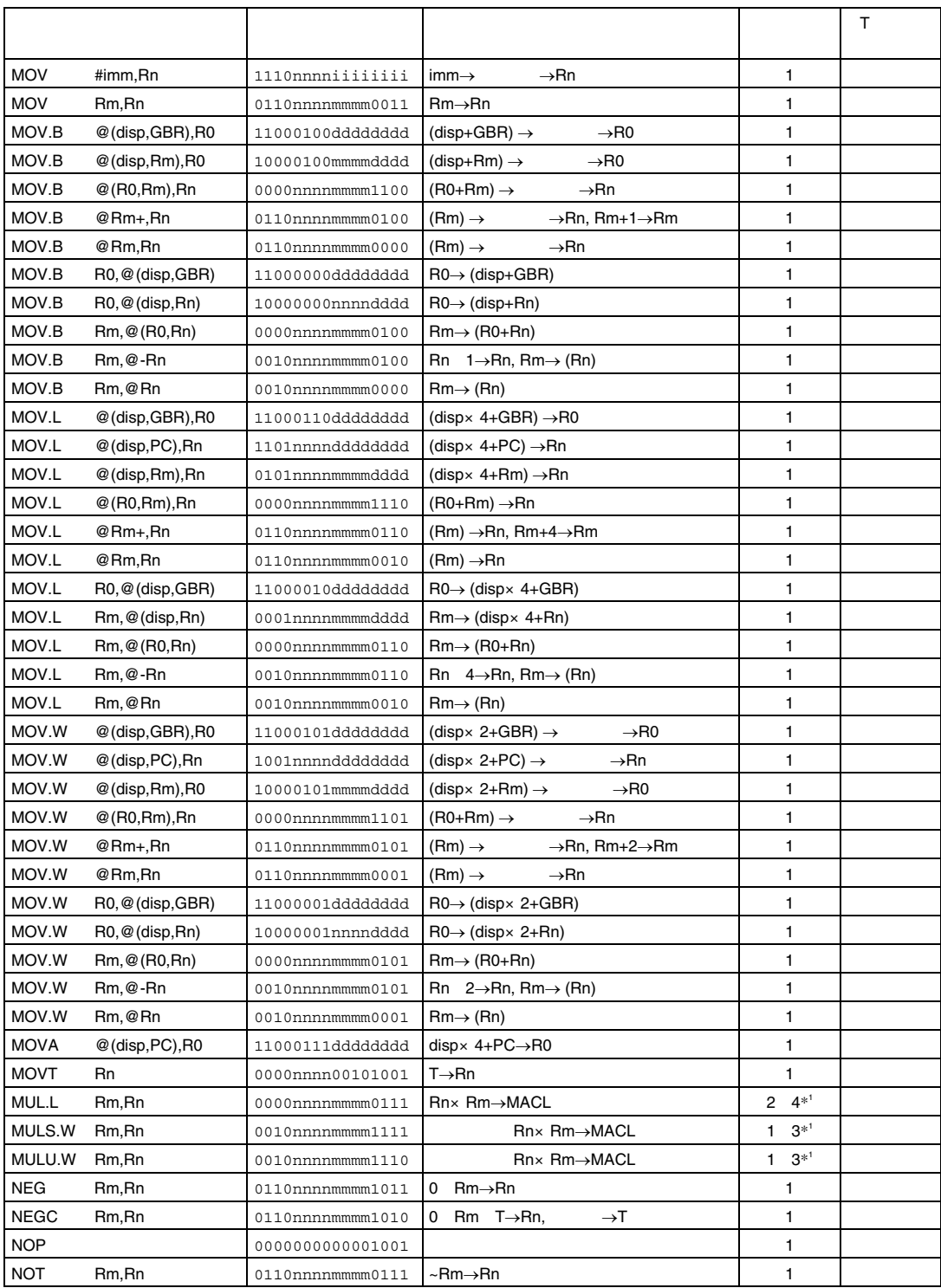

Rev.2.00 2006.05.30 6-12 RJJ09B0344-0200

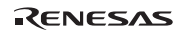

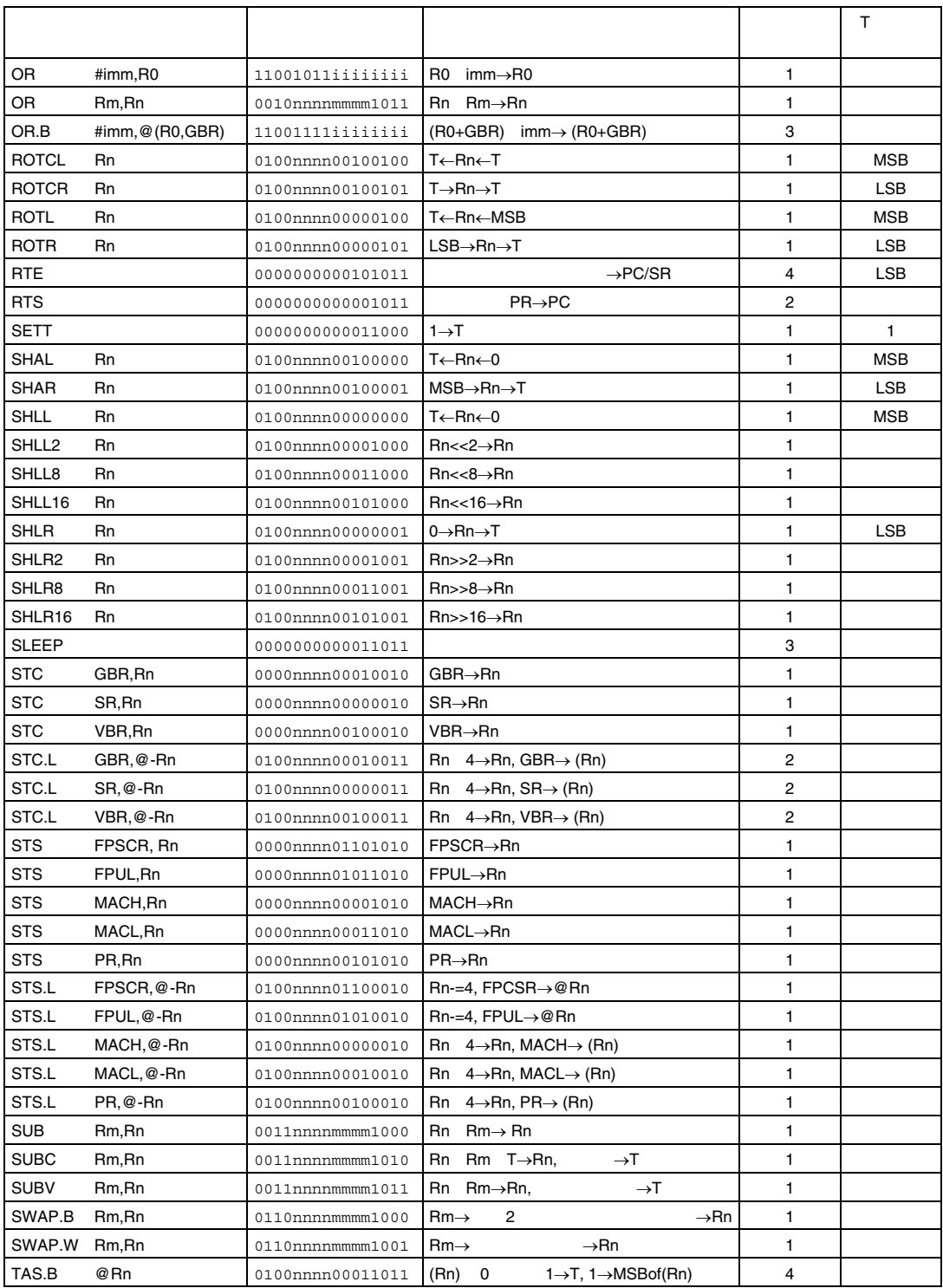

Rev.2.00 2006.05.30 6-13

RJJ09B0344-0200

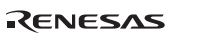

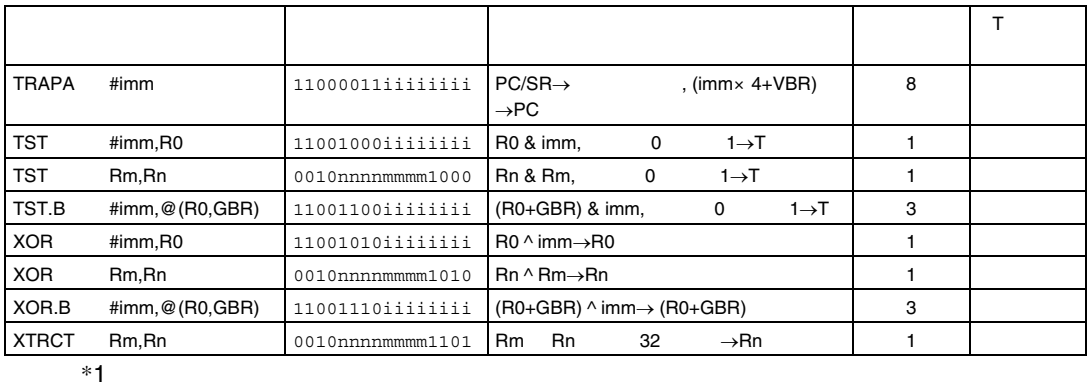

 $*2$  1

6. 命令セット

## 7. 各命令の説明

## $7.1$

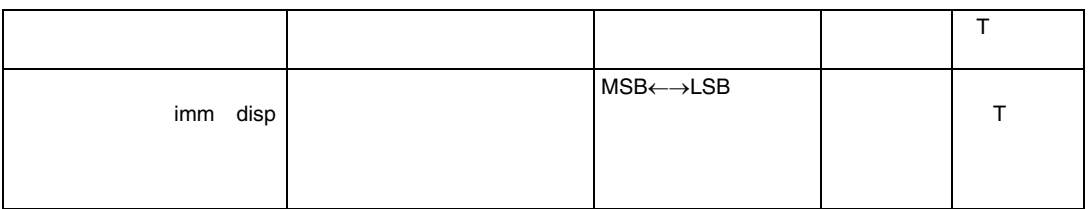

 $(1)$ 

 $(2)$ 

 $(3)$ 

 $\mathbf C$ 

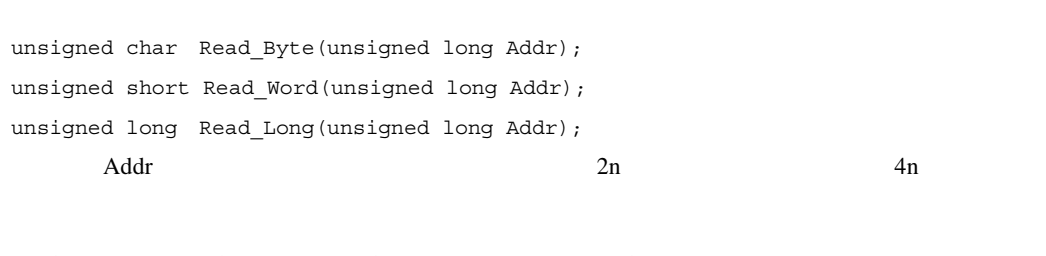

```
unsigned char Write_Byte(unsigned long Addr, unsigned long Data); 
unsigned short Write_Word(unsigned long Addr, unsigned long Data); 
unsigned long Write_Long(unsigned long Addr, unsigned long Data); 
Addr Data \frac{1}{2} Data \frac{2}{3} \frac{4}{3}
```
RENESAS

```
Delay Slot(unsigned long Addr);
    Addr_4 Delay_5lot(4);"Delay_6\overline{0}
```
#### BF BT BRA BSR JMP JSR RTS RTE TRAPA BF/S BT/S BRAF BSRF

unsigned long R[16]; unsigned long SR,GBR,VBR; unsigned long MACH, MACL, PR; unsigned long PC;

```
struct SR0 { 
  unsigned long dummy0:22; 
  unsigned long M0:1; 
  unsigned long Q0:1; 
  unsigned long I0:4; 
  unsigned long dummy1:2; 
  unsigned long S0:1;
```

```
unsigned long T0:1;
}; 
SR
```

```
#define M ((*(struct SR0 *)(&SR)).M0) 
#define Q ((*(struct SR0 *)(&SR)).Q0) 
#define S ((*(struct SR0 *)(&SR)).S0) 
#define T ((*(struct SR0 *)(&SR)).T0) 
 SR
```

```
Error( char *er );
```

```
PC 4 2
  PCC=4; " 4 0
```
7. 各命令の説明

 $(4)$ 

ータリックを示します。<br>アセンブラ<mark>リックではないです。アセンブラ制御命令であることを示します。アセン</mark>ブラ制御命令であることを示します。

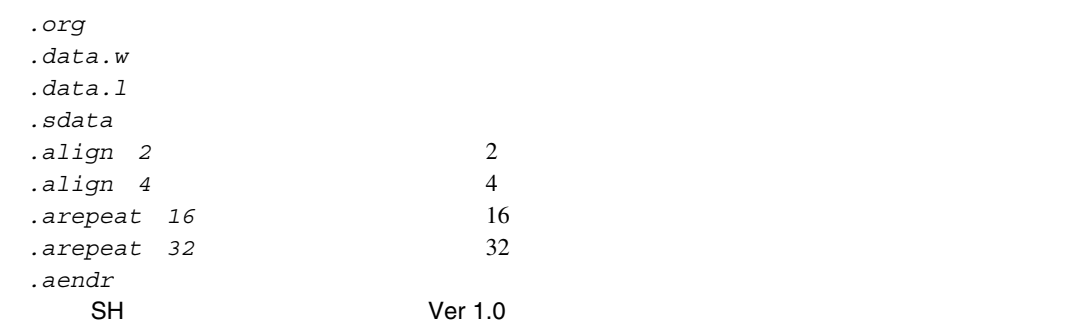

 $*1$   $(disp)$   $(disp)$ 

 $\vert$   $\times$  1  $\times$  2  $\times$  4

 $\mathsf{LSI}$  . The state  $\mathsf{LSI}$  of  $\mathsf{LSI}$  of  $\mathsf$ 

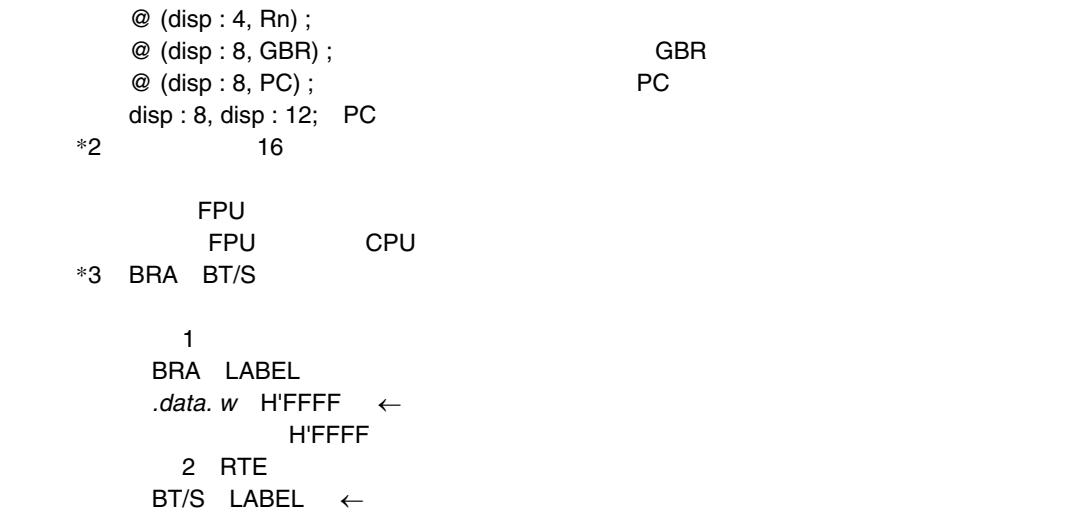

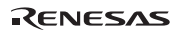

# 7.2 CPU 7.2.1 ADD ADD binary

 $2 \rightarrow 2$ 

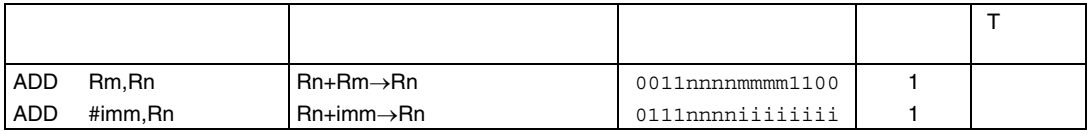

```
(1)Rn Rm Rm Rn
  Rn 8 Europe Rn 8 Europe Politics and The Politics and The Politics and The Politics and The Politics and The Politics and The Politics and The Politics and The Politics and The Politics and The Politics and The Politics an
  8 \t32(2)ADD(long m, long n) /* ADD Rm, Rn */{ 
      R[n]+=R[m];
      PC+=2;} 
  ADDI(long i, long n) /* ADD #imm,Rn */ 
  { 
      if ((i\&0x80) == 0) R[n] += (0x000000FF \& (long) i);else R[n] += (0xFFFFFF00 | (long) i);PC+=2;} 
(3)ADD R0, R1 <br> ; R0=H'7FFFFFFF, R1=H'00000001
                              ;実行後 R1=H'80000000 
  ADD #H'01, R2 ; R2=H'00000000
                              ;実行後 R2=H'00000001 
  ADD #H'FE, R3 ; R3=H'00000001
                             ;実行後 R3=H'FFFFFFFF
```
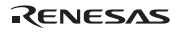

### 7.2.2 ADDC ADD with Carry

 $\sim$  2  $\sim$  2  $\sim$ 

```
きょうしょう しゅうしょう しゅうしょう しゅうしょう しゅうしょう
                                                                    \topADDC Rm,Rn \begin{array}{|c|c|c|c|c|c|}\n\hline\n\text{ADDC Rm,} & \text{Rn+Rm+T}\rightarrow\text{Rn}, & \rightarrow\text{T} & \text{0011} & \text{nmmmmmmm} \end{array}(1)Rn Rm T Rn Rn
T \t32(2)ADDC(long m, long n) /* ADDC Rm, Rn */
  { 
      unsigned long tmp0,tmp1; 
     tmp1=R[n]+R[m]; tmp0=R[n]; 
     R[n]=tmp1+T; if (tmp0>tmp1) T=1; 
      else T=0; 
      if (tmp1>R[n]) T=1; 
     PC+=2;} 
(3)CLRT ; RO: R1(64) + R2: R3(64) = R0: R1(64)ADDC R3,R1 ;実行前 T=0,R1=H'00000001,R3=H'FFFFFFFF 
                ;実行後 T=1,R1=H'00000000 
  ADDC R2, R0 ; T=1, R0=H'00000000, R2=H'000000000
                ;実行後 T=0,R0=H'00000001
```
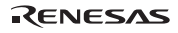

## 7.2.3 ADDV ADD with (Vflag)overflow check

 $\overline{2}$  2  $\overline{2}$  2  $\overline{2}$  2

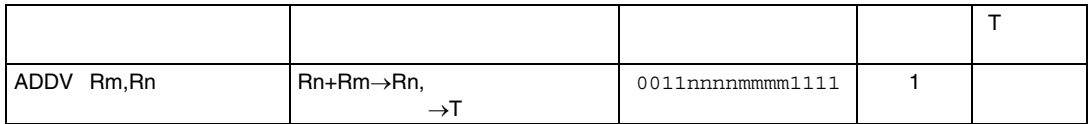

```
(1)
```

```
Rn Rm Rm Rn Rn 2007 Rn 2007 Rn 2008 Rn 2008 Rn 2008 Rn 2008 Rn 2008 Rn 2008 Rn 2008 Rn 2008 Rn 2008 Rn 2008 Rn
T Extends the contract of the contract of the contract of the contract of the contract of the contract of the contract of the contract of the contract of the contract of the contract of the contract of the contract of the 
(2)ADDV(long m, long n) /* ADDV Rm,Rn */ 
    { 
        long dest, src, ans;
        if ((\text{long})R[n]=0) dest=0;
         else dest=1; 
        if ((\text{long})R[m]>=0) src=0;
         else src=1; 
         src+=dest; 
        R[n]+=R[m] ;
        if ((\text{long})R[n]>=0) ans=0;
         else ans=1; 
         ans+=dest; 
         if (src==0 || src==2) { 
             if (\text{ans}==1) T=1;
             else T=0; 
          } 
         else T=0; 
        PC+=2;} 
(3)ADDV R0, R1 ; R0=H'00000001, R1=H'7FFFFFFE, T=0
                         ; R1=H'7FFFFFFF, T=0ADDV R0, R1 ; R0=H'00000002, R1=H'7FFFFFFFE, T=0
                           ;実行後 R1=H'80000000, T=1
```
Rev.2.00 2006.05.30 7-6 RJJ09B0344-0200

RENESAS

7. 各命令の説明

## 7.2.4 AND AND logical

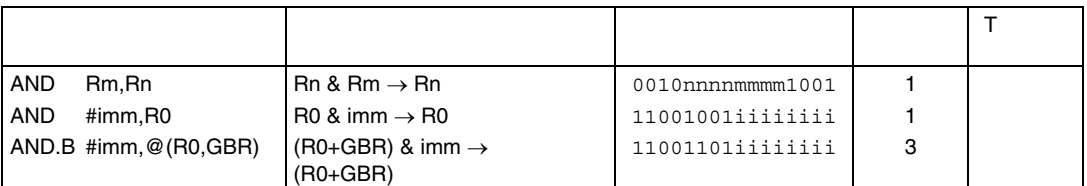

#### $(1)$

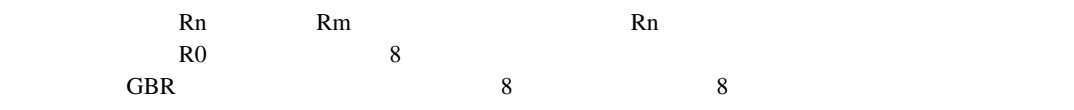

#### $(2)$

```
AND \#imm, R0 R0 24
(3)AND(long m, long n) /* AND Rm,Rn */ 
  { 
      R[n] &=R[m];
      PC+=2;} 
  ANDI(long i) /* AND \#imm, R0 */{ 
      R[0] &=(0x000000FF & (long)i);
      PC+=2;} 
  ANDM(long i) /* AND.B #imm,@(R0,GBR) */ 
   { 
       long temp; 
       temp=(long)Read_Byte(GBR+R[0]); 
       temp&=(0x000000FF & (long)i); 
       Write_Byte(GBR+R[0],temp); 
      PC+=2;}
```
### 7. 各命令の説明

### $(4)$

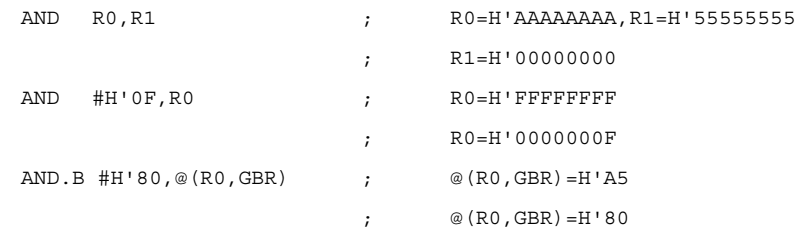

## 7.2.5 BF Branch if False

うちょう しゅうしょう しゅうしゅう しゅうしゅう しゅうしょう  $\mathsf T$ BF label  $T=0$  disp×2+PC $\rightarrow$  $PC, T=1$  nop 10001011dddddddd | 3/1  $(1)$  $T$  T 1  $T$  0 PC 2 2 and 2 and 2 and 2 and 2 and 2 and 2 and 2 and 2 and 2 and 2 and 2 and 2 and 2 and 2 and 2 and 2 and 2 and 2 and 2 and 2 and 2 and 2 and 2 and 2 and 2 and 2 and 2 and 2 and 2 and 2 and 2 and 2 and 2 and 2 and 2 and 2  $8$   $2$  $256$   $254$   $254$  $(2)$  $\overline{3}$  3  $\overline{1}$   $\overline{2}$   $\overline{3}$   $\overline{4}$   $\overline{5}$   $\overline{2}$   $\overline{3}$   $\overline{4}$   $\overline{2}$   $\overline{3}$   $\overline{4}$   $\overline{2}$   $\overline{3}$   $\overline{4}$   $\overline{2}$   $\overline{3}$   $\overline{4}$   $\overline{2}$   $\overline{3}$   $\overline{4}$   $\overline{2}$   $\overline{3}$   $\overline{4}$   $\over$  $(3)$ BF(long d)  $/*$  BF disp  $*/$ { long disp; if  $((d&0x80) == 0)$  disp= $(0x0000000FF & (long)d)$ ; else disp=(0xFFFFFF00 | (long)d); if  $(T == 0) PC = PC + (disp < 1) + 4;$  else PC+=2; }  $(4)$ CLRT  $\qquad \qquad ; \qquad \text{T=0}$ BT  $TRGET_T$  ;  $T=0$  $BF \qquad TRGET\_F \qquad \qquad ; T=0 \qquad \qquad TRGET\_F$  NOP ; NOP  ${}$  ;  $\leftarrow$ BF  ${}$  PC TRGET F:  $; \leftarrow$ BF

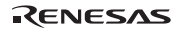

## 7.2.6 BF/S Branch if False with delay Slot

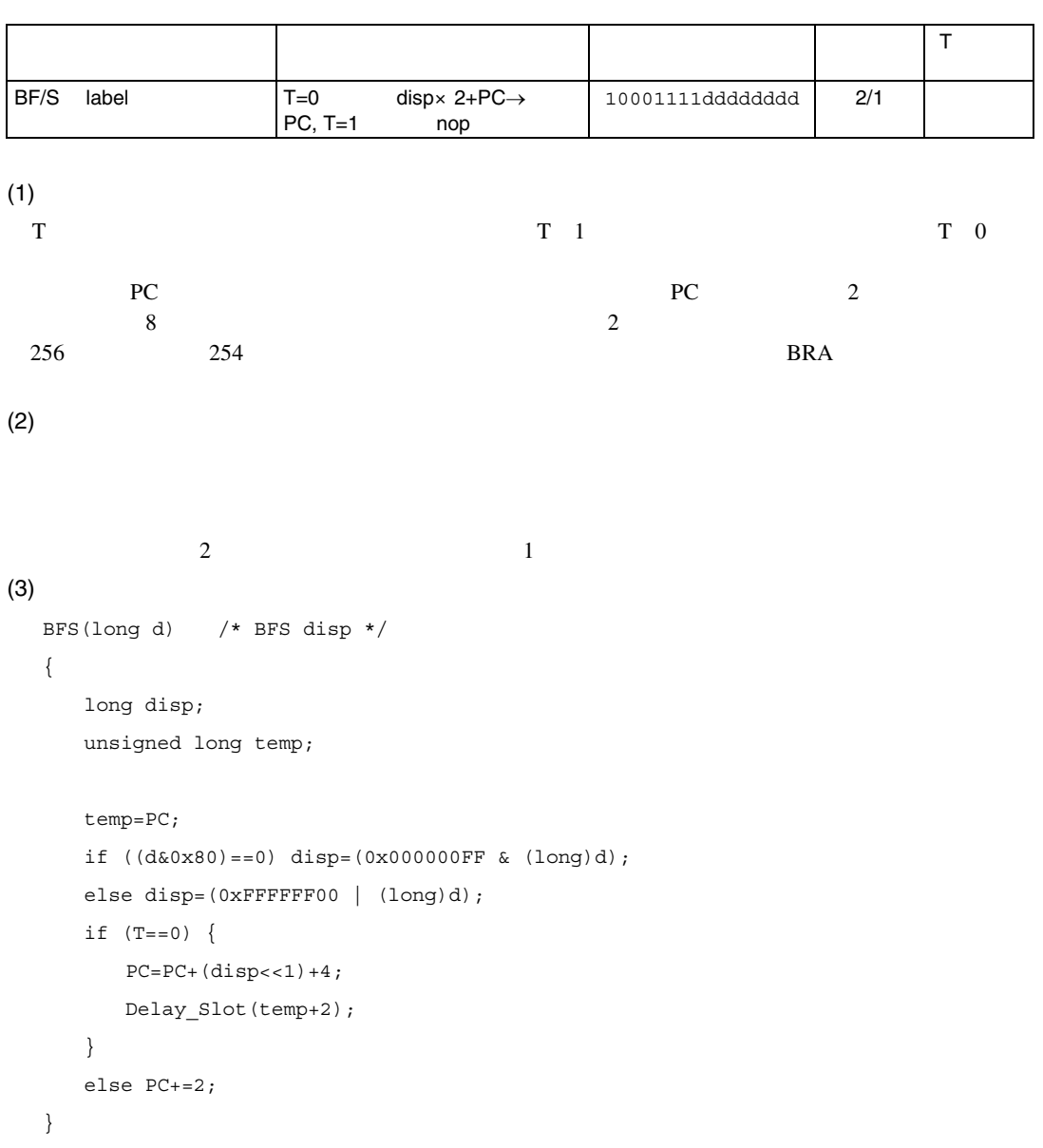

 $(4)$ 

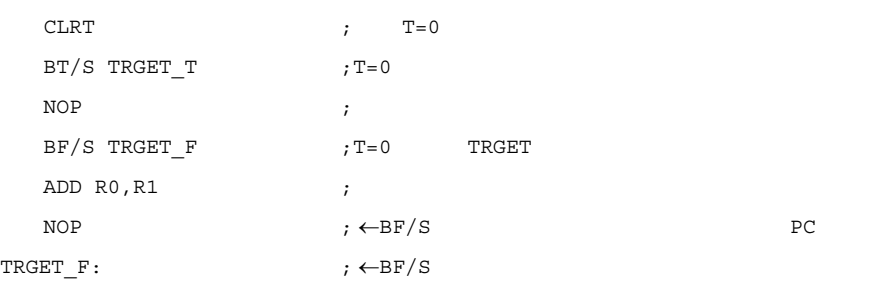

 $\rightarrow$ 

### 7.2.7 BRA BRAnch

```
うちょう しゅうしょう しゅうしゅう しゅうしゅう しゅうしょう
                                                              \mathsf TBRA label disp×2+PC→PC 1010dddddddddddd 2
(1)external proton pc that is not proton proton pc that is not proton proton proton proton proton proton proton proton proton proton proton proton proton proton proton proton proton proton proton proton proton proton proton p
\overline{2} and \overline{12} \overline{2} \overline{2}4096 4094MOV and MVV(2)(3)BRA(long d) /* BRA disp */ 
  { 
      unsigned long temp; 
      long disp; 
     if ((d&0x800) == 0) disp=(0x000000FFF & d);
      else disp=(0xFFFFF000 | d); 
      temp=PC; 
     PC=PC+ (disp<<1)+4; Delay_Slot(temp+2); 
  } 
(4)BRA TRGET ;TRGET
     ADD R0, R1 ;
  NOP ; ←BRA example pc of R{\tt TRGET:} \qquad \qquad \qquad \qquad ; \; \leftarrow \! {\tt BRA}\rightarrow
```
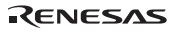

## 7.2.8 BRAF BRAnch Far

うちょう しゅうしょう しゅうしゅう しゅうしゅう しゅうしょう  $\mathsf T$ BRAF Rm Rm+PC→PC 0000mmmm00100011 2  $(1)$ PC Rm 32 PC 2 and 2  $(2)$  $(3)$ BRAF(long m) /\* BRAF Rm \*/ { unsigned long temp; temp=PC;  $PC+=R[m]$ ; Delay\_Slot(temp+2); }  $(4)$  $MOV.L$  #(TRGET-BRAF PC),R0 ; BRAF R0 ;TRGET ADD R0, R1 ;  $\begin{aligned} \texttt{BRAF\_PC:} \end{aligned} \qquad \qquad \qquad \texttt{p} \gets \texttt{BRAF}$  $PC$  NOP  ${\tt TRGET:} \hspace{25pt} ; \hspace{20pt} \leftarrow {\tt BRAF}$ 

 $\rightarrow$ 

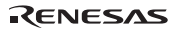

## 7.2.9 BSR Branch to SubRoutine

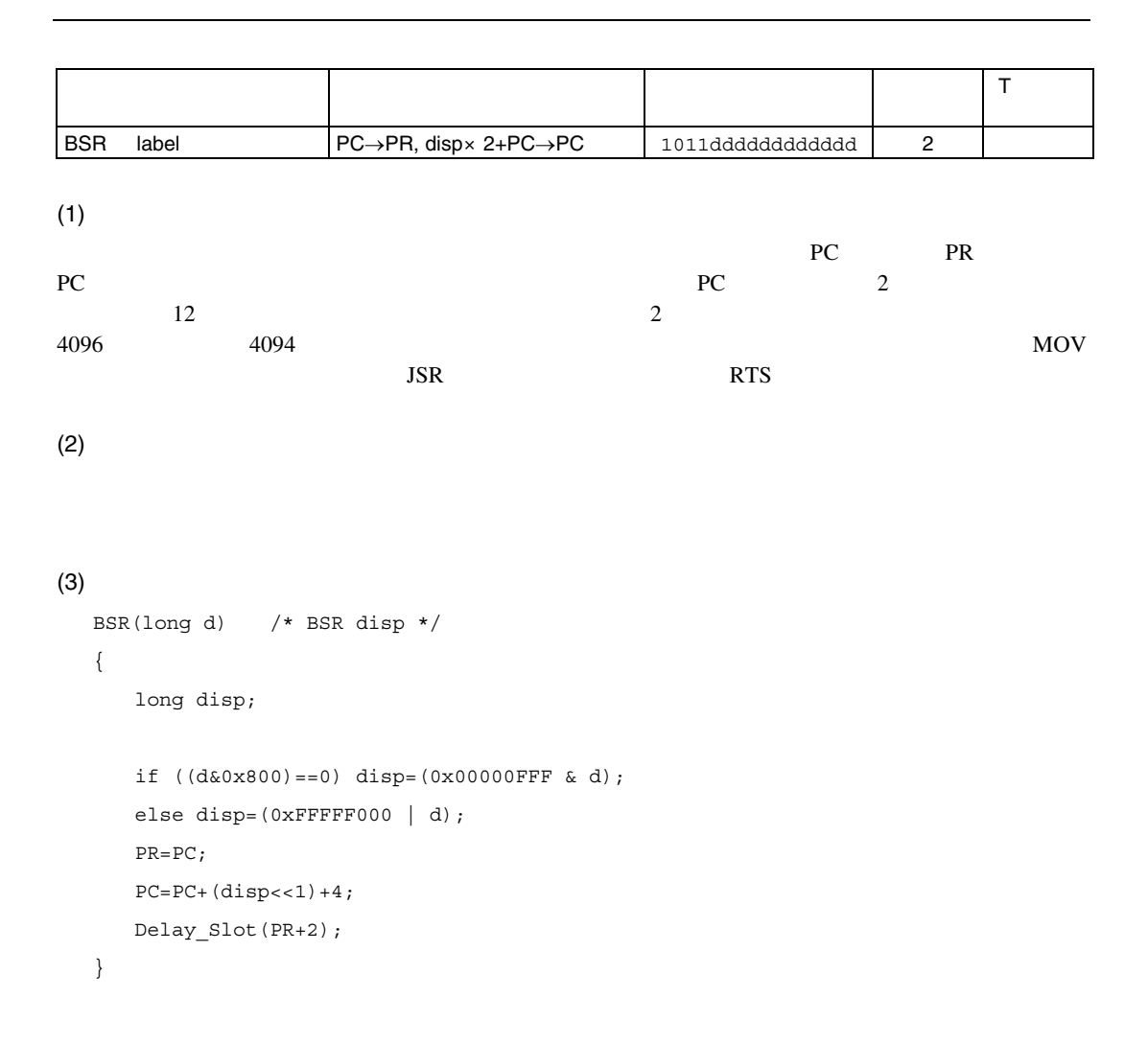

 $(4)$ 

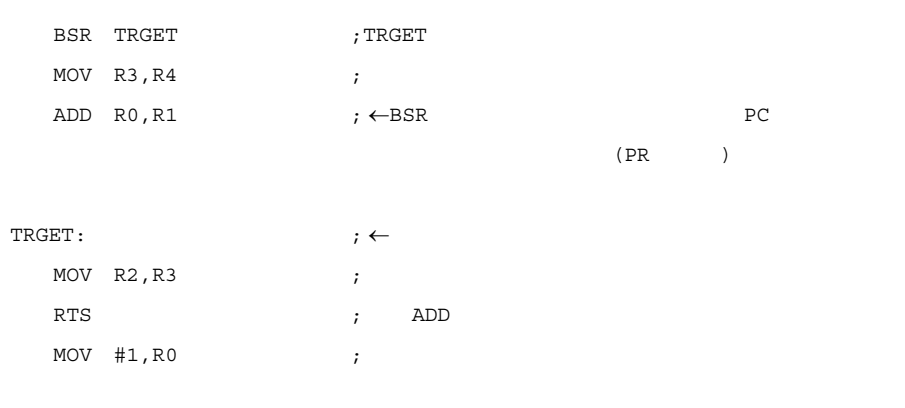

 $\rightarrow$ 

## 7.2.10 BSRF Branch to SubRoutine Far

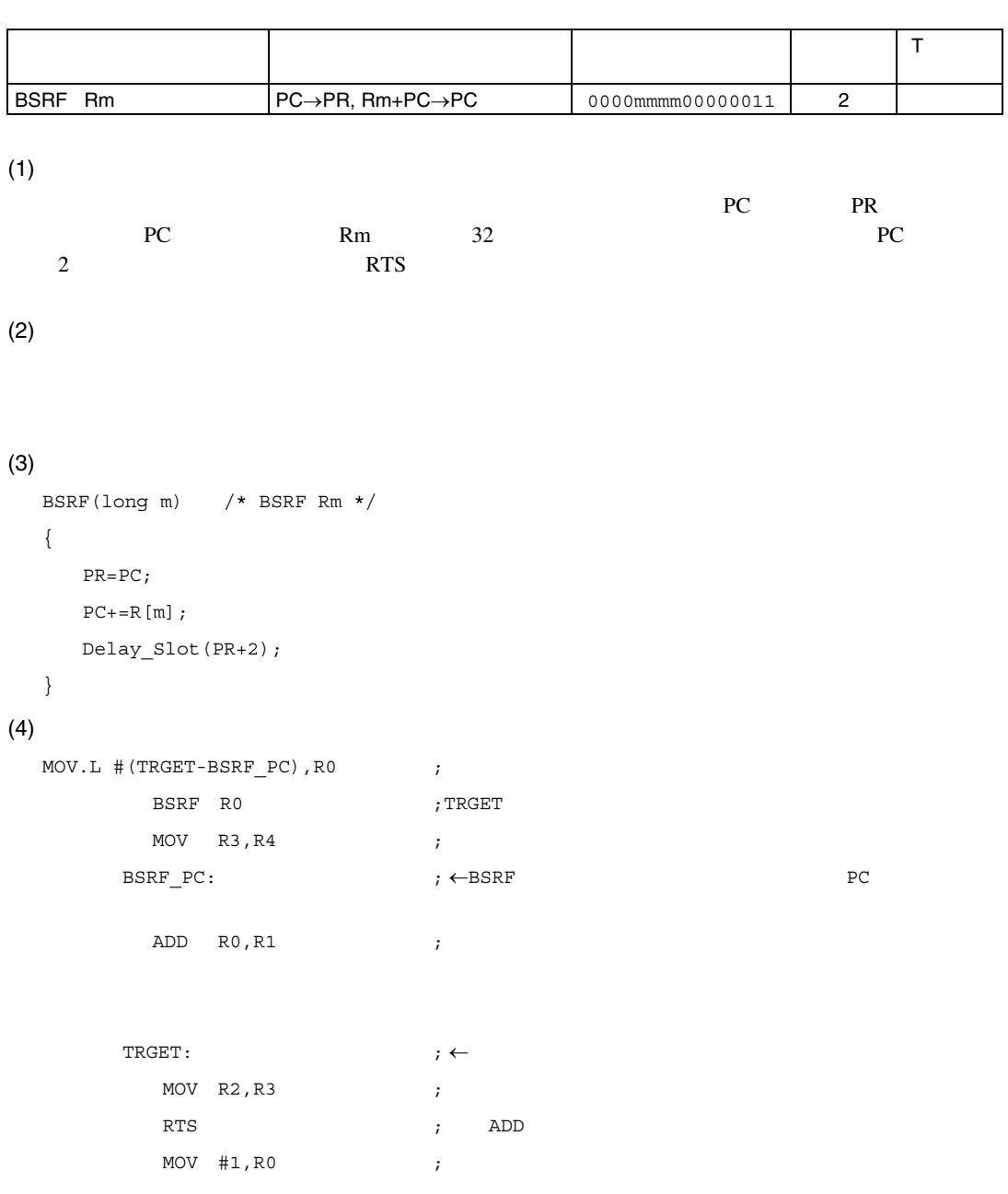

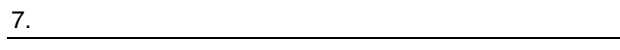

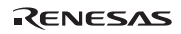

 $\rightarrow$ 

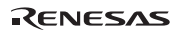

## 7.2.11 BT Branch if True

うちょう しゅうしょう しゅうしゅう しゅうしゅう しゅうしょう  $\mathsf T$ BT abel  $T=1$  disp×2+PC $\rightarrow$ PC, T=0 nop 10001001dddddddd | 3/1  $(1)$  $T$  T 1  $T$  0  $T$  0 PC 2 2 and 2 and 2 and 2 and 2 and 2 and 2 and 2 and 2 and 2 and 2 and 2 and 2 and 2 and 2 and 2 and 2 and 2 and 2 and 2 and 2 and 2 and 2 and 2 and 2 and 2 and 2 and 2 and 2 and 2 and 2 and 2 and 2 and 2 and 2 and 2 and 2  $8$   $2$  $256$   $254$   $254$  $(2)$  $\overline{3}$  3  $\overline{1}$   $\overline{2}$   $\overline{3}$   $\overline{4}$   $\overline{5}$   $\overline{2}$   $\overline{3}$   $\overline{4}$   $\overline{2}$   $\overline{3}$   $\overline{4}$   $\overline{2}$   $\overline{3}$   $\overline{4}$   $\overline{2}$   $\overline{3}$   $\overline{4}$   $\overline{2}$   $\overline{3}$   $\overline{4}$   $\overline{2}$   $\overline{3}$   $\overline{4}$   $\over$  $(3)$ BT(long d)  $/*$  BT disp  $*/$ { long disp; if  $((d&0x80) == 0)$  disp= $(0x0000000FF & (long)d)$ ; else disp=(0xFFFFFF00 | (long)d); if  $(T == 1) PC = PC + (disp < 1) + 4;$  else PC+=2; }  $(4)$ SETT  $;$   $T=1$  $BF \qquad TRGET\_F \qquad \qquad ; T=1$ BT TRGET\_T ; T=1 TRGET\_T NOP ; NOP  $\qquad \qquad ; \leftarrow \text{BT}$  PC TRGET T:  $; \leftarrow$ BT

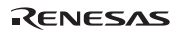

### 7.2.12 BT/S Branch if True with delay Slot

うちょう しゅうしょう しゅうしゅう しゅうしゅう しゅうしょう  $\mathsf T$ BT/S label  $\vert$  T=1 disp×2+PC→PC, T=0 nop 10001101dddddddd 2/1  $(1)$  $T$  T 1  $T$  $T \quad 0$ PC 2 2 and 2 and 2 and 2 and 2 and 2 and 2 and 2 and 2 and 2 and 2 and 2 and 2 and 2 and 2 and 2 and 2 and 2 and 2 and 2 and 2 and 2 and 2 and 2 and 2 and 2 and 2 and 2 and 2 and 2 and 2 and 2 and 2 and 2 and 2 and 2 and 2  $8$   $2$  $256$   $254$   $254$  $(2)$  $\sim$  2  $\sim$  1  $(3)$ BTS(long d)  $/*$  BTS disp  $*/$ { long disp; unsigned long temp; temp=PC; if  $((d&0x80) == 0)$  disp= $(0x0000000FF & (long)d)$ ; else disp=(0xFFFFFF00 | (long)d); if  $(T==1)$  {  $PC=PC+ (disp<<1)+4;$  Delay\_Slot(temp+2); } else PC+=2; }

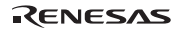

7. 各命令の説明

 $(4)$ 

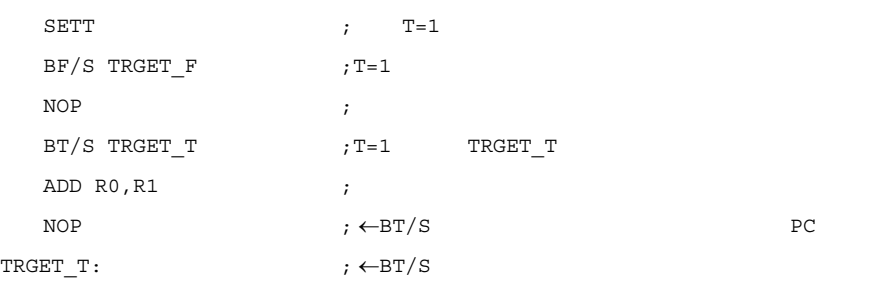

 $\rightarrow$
## 7.2.13 CLRMAC CLeaR MAC register

MAC

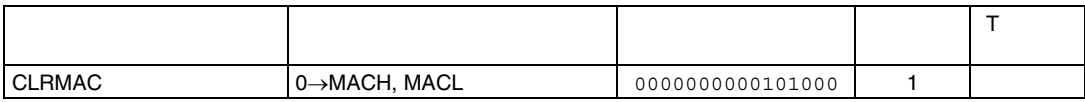

```
(1)
```

```
MACH MACL(2)CLRMAC() /* CLRMAC */
  { 
      MACH=0; 
    MACL=0;
```
 $PC+=2;$ 

}

#### $(3)$

```
CLRMAC ; MAC ; MAC
MAC.W @RO+, @R1+ ;
MAC.W @R0+,@R1+ ;
```
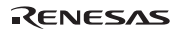

# 7.2.14 CLRT CLeaR Tbit

 $\blacksquare$ 

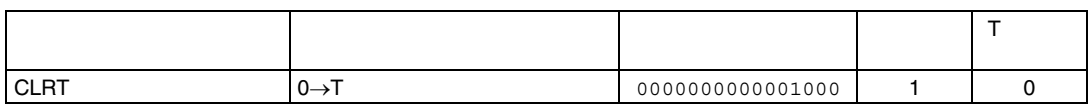

 $(1)$ 

```
T Extends the Contract of the Contract of the Contract of the Contract of the Contract of the Contract of the Contract of the Contract of the Contract of the Contract of the Contract of the Contract of the Contract of the
```

```
(2)CLRT( ) /* CLRT */
 \{T=0;PC+=2;} 
(3)CLRT \qquad \qquad ;\qquad \qquad \text{T=1} ;実行後 T=0
```
## 7.2.15 CMP/cond CoMPare conditionally

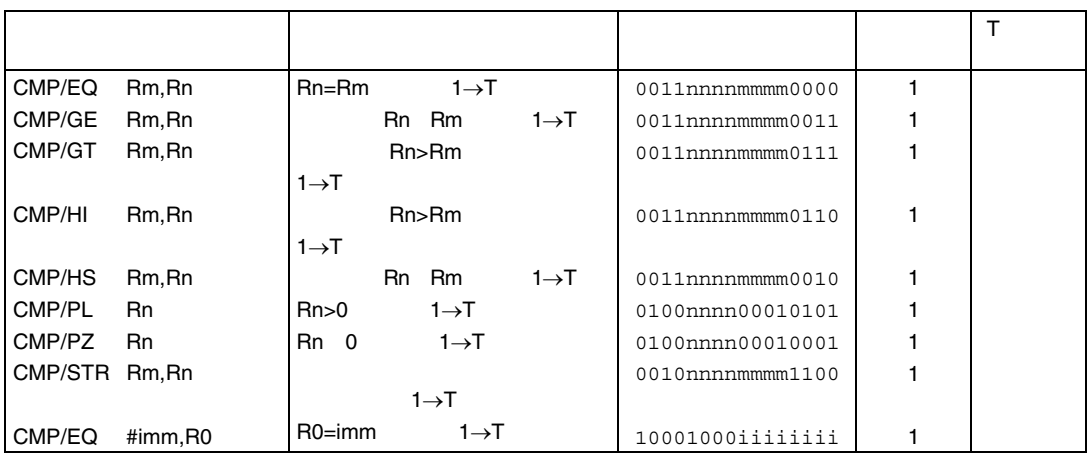

 $(1)$ 

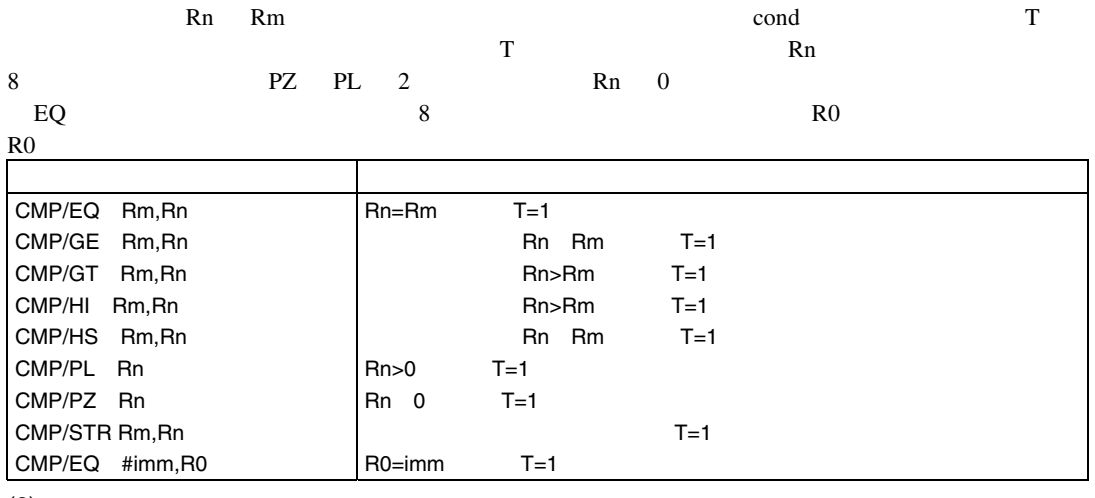

 $(2)$ 

```
\texttt{CMPEQ}(\texttt{long m}, \texttt{long n}) /* \texttt{CMP_EQ Rm, Rn *}/
{ 
   if (R[n]=R[m]) T=1; else T=0; 
    PC+=2;}
```
#### 7. 各命令の説明

RENESAS

7. 各命令の説明

```
CMPGE(long m, long n) /* CMP_GE Rm,Rn */ 
{ 
   if ((\text{long})R[n]) = (\text{long})R[m]) T=1; else T=0; 
   PC+=2;} 
CMPGT(long m, long n) /* CMP_GT Rm,Rn */ 
{ 
   if ((\text{long})R[n]) (long)R[m]) T=1;
   else T=0; 
  PC+=2;} 
CMPHI(long m, long n) /* CMP_HI Rm,Rn */ 
{ 
   if ((unsigned long)R[n] > (unsigned long)R[m]) T=1;
    else T=0; 
   PC+=2;} 
CMPHS(long m, long n) /* CMP HS Rm, Rn */{ 
   if ((unsigned long)R[n] >=(unsigned long)R[m]) T=1;
    else T=0; 
   PC+=2;} 
CMPPL(long n) /* CMP_PL Rn */ 
{ 
    if ((long)R[n]>0) T=1; 
    else T=0; 
   PC+=2;}
```

```
CMPPZ(long n) /* CMP_PZ Rn */ 
   { 
      if ((\text{long})R[n]>=0) T=1; else T=0; 
      PC+=2;} 
  CMPSTR(long m, long n) /* CMP_STR Rm,Rn */ 
  { 
       unsigned long temp; 
       long HH,HL,LH,LL; 
      temp=R[n]^A R[m]; HH=(temp>>12)&0x000000FF; 
       HL=(temp>>8)&0x000000FF; 
       LH=(temp>>4)&0x000000FF; 
       LL=temp&0x000000FF; 
       HH=HH&&HL&&LH&≪ 
      if (HH == 0) T=1;
       else T=0; 
      PC+=2;} 
  CMPIM(long i) /* CMP EQ #imm,R0 */
  { 
       long imm; 
       if ((i&0x80)==0) imm=(0x000000FF & (long i)); 
       else imm=(0xFFFFFF00 | (long i)); 
      if (R[0] == imm) T=1; else T=0; 
      PC+=2;} 
(3)CMP/GE R0, R1 ;R0=H'7FFFFFFF,R1=H'80000000
      BT TRGET_T ; T=0 CMP/HS R0,R1 ;R0=H'7FFFFFFF,R1=H'80000000 
      BT TRGET_T ; T=1\text{CP}/\text{STR} R2, R3 ;R2="ABCD",R3="XYCZ"
      BT TRGET_T ; T=1
```
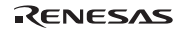

### 7.2.16 DIV0S DIVide(step0) as Signed

うちょう しゅうしょう しゅうしゅう しゅうしゅう しゅうしょう  $\mathsf T$ DIV0S Rm, Rn Rn Rn MSB $\rightarrow$ Q, Rm  $MSB \rightarrow M$ , M  $\wedge$  Q $\rightarrow$ T 0010nnnnmmmm0111 | 1

 $(1)$ 

 $1$  DIV1  $\textrm{DIV1}$ 

 $(2)$ 

```
DIV0S(long m, long n) /* DIV0S Rm,Rn */ 
   { 
       if ((R[n] & 0 \times 800000000) == 0) Q=0; else Q=1; 
       if ((R[m] & 0 \times 800000000) == 0) M=0;
        else M=1; 
       T=! (M==Q);
       PC+=2;} 
(3)DIV1
```
## 7.2.17 DIV0U DIVide(step0) as Unsigned

うちょう しゅうしょう しゅうしゅう しゅうしゅう しゅうしょう  $\mathsf T$ DIV0U 0→M/Q/T 0000000000011001 1 0  $(1)$  $1$  DIV1  $\rm DIV1$  $(2)$ DIV0U( ) /\* DIV0U \*/ {  $M = Q = T = 0;$  $PC+=2;$ }  $(3)$  $DIV1$ 

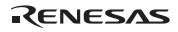

#### 7.2.18 DIV1 DIVide 1 step

うちょう しゅうしょう しゅうしゅう しゅうしゅう しゅうしょう  $\mathsf T$  $DIV1$  Rm, Rn  $\vert 1$  (Rn÷Rm) 0011nnnnmmmm0100 1  $(1)$  $\mathbb{R}$ n 32 Em  $\mathbb{R}$ m 1 1 M Q T  $1$  $Q$  $DIV1$  $(x \times \overline{z}) =$  $SH7600$ DIV0S DIV0U DIV1 DIV1 17 Seconds ROTCL DIV1 and  $R$  $(2)$ DIV1(long m, long n) /\* DIV1 Rm,Rn \*/ { unsigned long tmp0; unsigned char old\_q, tmp1; old\_q=Q;  $Q = ($ unsigned char)( $(0x800000006 \& R[n]) != 0);$  $R[n]<<-1;$  $R[n]$  = (unsigned long) T; switch(old q){ case 0:switch(M){ case 0:tmp0=R[n];  $R[n]$  -= $R[m]$ ;  $tmp1=(R[n]>tmp0);$ 

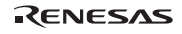

```
 switch(Q){ 
               case 0:Q=tmp1; 
                     break; 
               case 1:Q=(unsigned char)(tmp1==0); 
                     break; 
 } 
              break; 
          case 1:tmp0=R[n]; 
             R[n] += R[m];tmp1=(R[n]<tmp0); switch(Q){ 
               case 0:Q=(unsigned char)(tmp1==0); 
                     break; 
               case 1:Q=tmp1; 
                     break; 
 } 
              break; 
          } 
          break; 
    case 1:switch(M){ 
          case 0:tmp0=R[n]; 
             R[n]+=R[m];tmp1=(R[n]<tmp0); switch(Q){ 
               case 0:Q=tmp1; 
                     break; 
               case 1:Q=(unsigned char)(tmp1==0); 
                     break; 
 } 
              break; 
          case 1:tmp0=R[n]; 
             R[n] -=R[m];
              tmp1=(R[n]>tmp0); switch(Q){ 
              case 0:Q=(unsigned char)(tmp1==0);
                     break; 
               case 1:Q=tmp1;
```
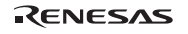

```
 break; 
   } 
           break; 
        } 
        break; 
     } 
   T=(Q==M);PC+=2;} 
(3) 1
               ;R1(32 ) ÷ R0(16 ) =R1(16 ):
 SHLL16 R0 ; 16 16 0
 TST RO, RO ;
 BT ZERO_DIV ;
 \text{CMP/HS} \quad \text{R0, R1} ;
 BT OVER DIV ;
 DIV0U ;
 .arepeat 16 ; 
 DIV1 R0, R1 ;16
 .aendr ; 
 ROTCL R1 ;
 EXTU.W R1, R1 ; R1 =(4) 2
               ;R1:R2(64 ) ÷ R0(32 ) = R2(32 ):
 TST RO, RO ;
 BT ZERO_DIV ;
 \texttt{CMP/HS} \texttt{R0, R1} ;
 BT OVER_DIV ;
 DIVOU ;
 .arepeat 32 ; 
 ROTCL R2 ;32DIV1 R0, R1 ;
 .aendr ;
```
ROTCL R2 ; R2=

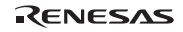

7. 各命令の説明

 $(5)$  3

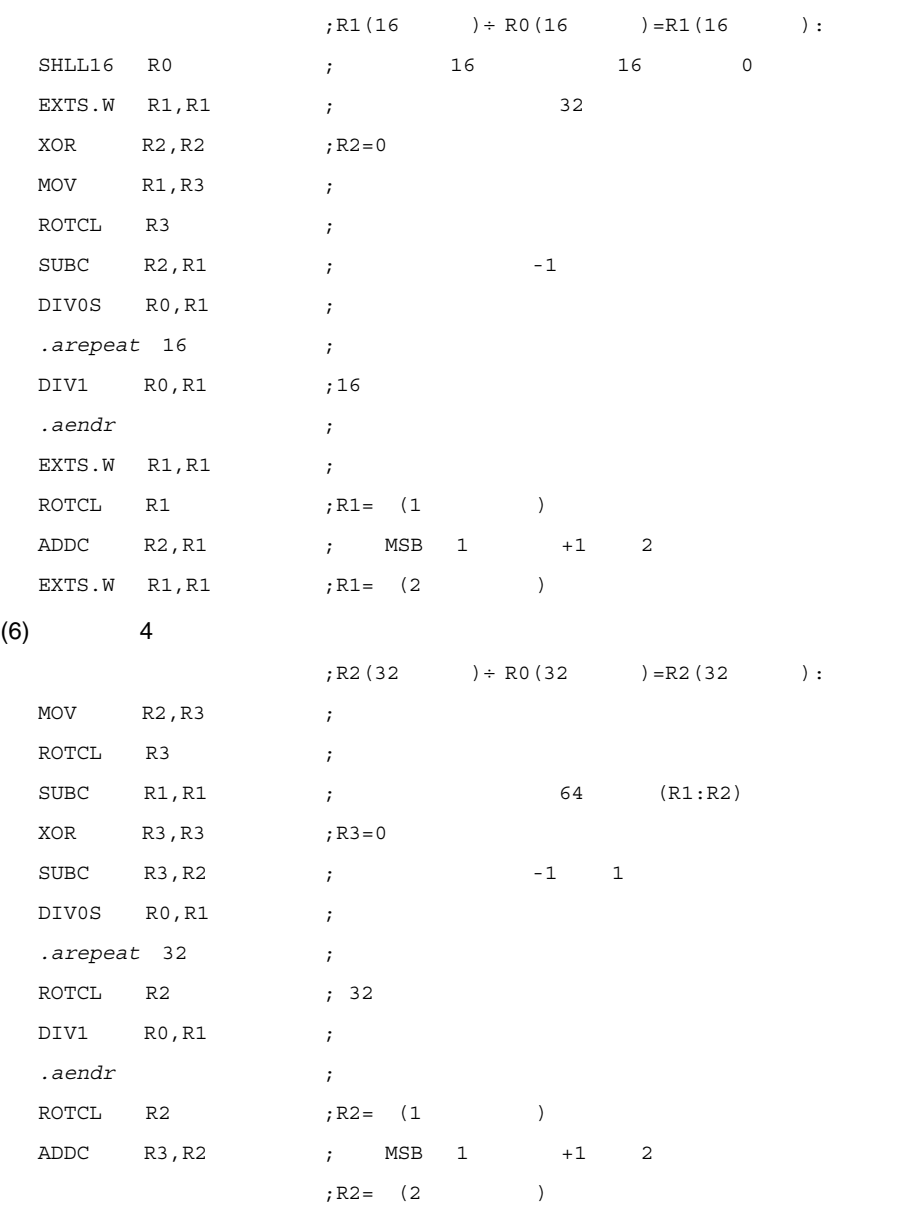

## 7.2.19 DMULS.L Double-length MULtiply as Signed

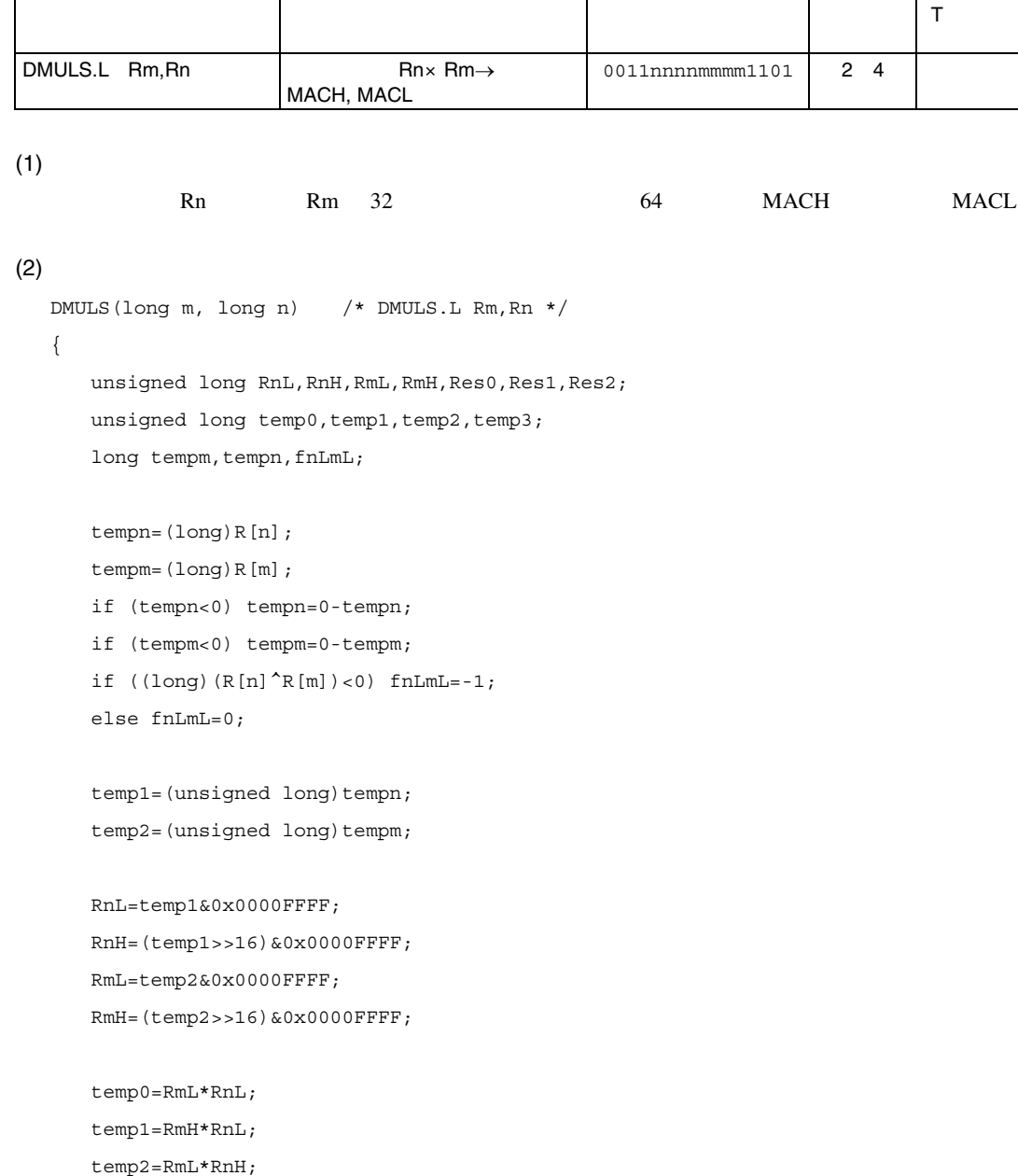

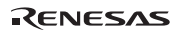

```
 temp3=RmH*RnH; 
    Res2=0 
    Res1=temp1+temp2; 
    if (Res1<temp1) Res2+=0x00010000; 
    temp1=(Res1<<16)&0xFFFF0000; 
    Res0=temp0+temp1; 
    if (Res0<temp0) Res2++; 
    Res2=Res2+((Res1>>16)&0x0000FFFF)+temp3; 
   if (fnLmL<0) {
       Res2=~Res2; 
       if (Res0==0) 
         Res2++; else 
         Res0=(-Res0)+1; } 
    MACH=Res2; 
    MACL=Res0; 
   PC+=2;} 
DMULS R0, R1 ; R0=H'FFFFFFFFE, R1=H'00005555
                          ;実行後 MACH=H'FFFFFFFF,MACL=H'FFFF5556 
STS MACH, RO ; ()
STS MACL, R0 ; ( )
```
 $(3)$ 

#### 7.2.20 DMULU.L Double-length MULtiply as Unsigned

```
うちょう しゅうしょう しゅうしゅう しゅうしゅう しゅうしょう
                                                                    T ビット
DMULU.L Rm, Rn \qquad \qquadRn×Rm\rightarrowMACH, MACL 
                                            0011nnnnmmmm0101 | 2 4
(1)Rn Rm 32 the 64 MACH MACL
(2)DMULU(long m, long n) /* DMULU.L Rm,Rn */ 
{ 
   unsigned long RnL, RnH, RmL, RmH, Res0, Res1, Res2;
   unsigned long temp0, temp1, temp2, temp3;
    RnL=R[n]&0x0000FFFF; 
    RnH=(R[n]>>16)&0x0000FFFF; 
    RmL=R[m]&0x0000FFFF; 
    RmH=(R[m]>>16)&0x0000FFFF; 
    temp0=RmL*RnL; 
    temp1=RmH*RnL; 
    temp2=RmL*RnH; 
    temp3=RmH*RnH; 
    Res2=0 
    Res1=temp1+temp2; 
    if (Res1<temp1) Res2+=0x00010000; 
temp1=(Res1<<16)&0xFFFF0000; 
    Res0=temp0+temp1; 
    if (Res0<temp0) Res2++; 
    Res2=Res2+((Res1>>16)&0x0000FFFF)+temp3; 
    MACH=Res2; 
    MACL=Res0; 
   PC+=2;}
```
 $(3)$ 

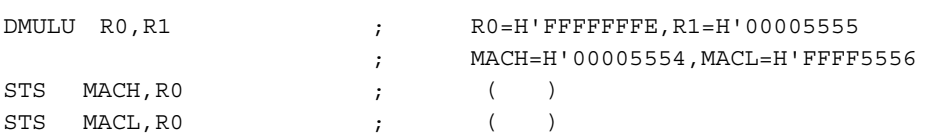

### 7.2.21 DT Decrement and Test

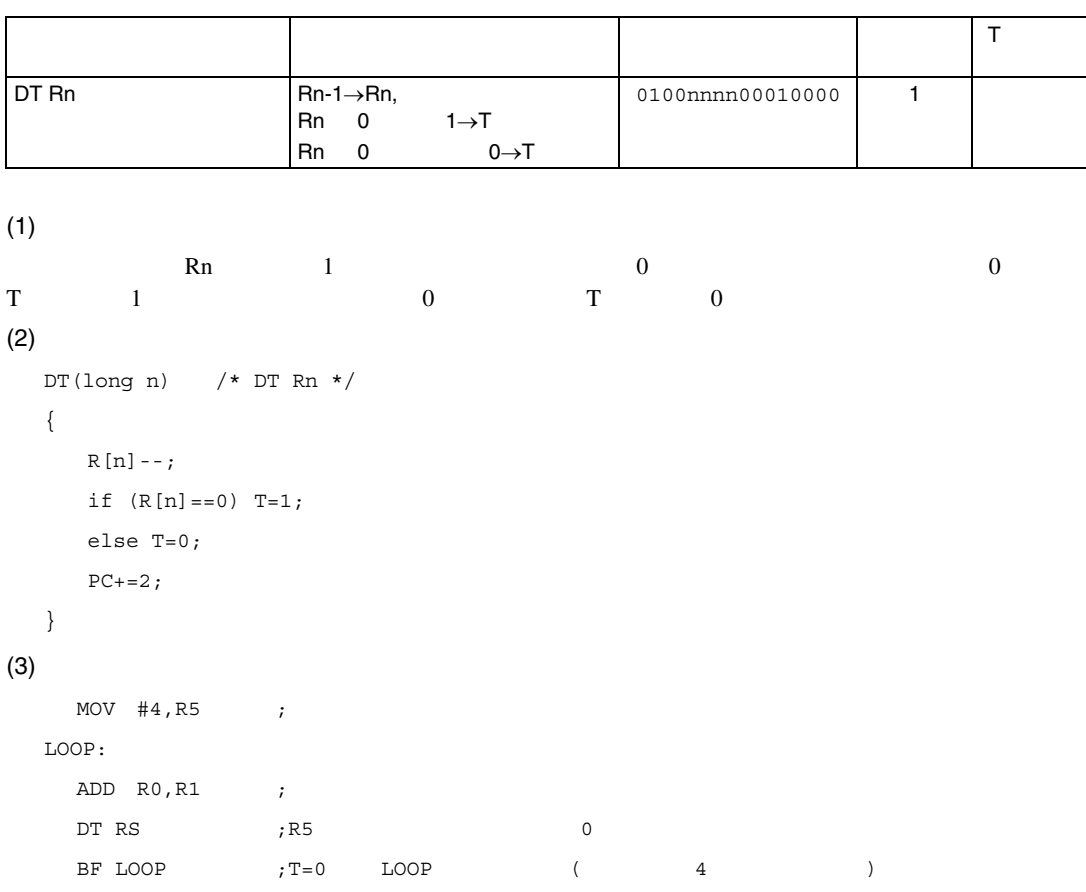

### 7.2.22 EXTS EXTend as Signed

うちょう しゅうしょう しゅうしゅう しゅうしゅう しゅうしょう T ビット EXTS.B Rm,Rn EXTS.W Rm,Rn **Rm**  $\rightarrow$ Rn Rm  $\rightarrow$ Rn 0110nnnnmmmm1110 0110nnnnmmmm1111 1 1

 $(1)$ 

```
Rm Rm Rn
 \mathbb{R}n 8 31 Rm 7 \mathbb{R}\rm{Rn} 16 31 \rm{Rm} 15
(2)EXTSB(long m, long n) /* EXTS.B Rm, Rn */
  { 
    R[n]=R[m];if ((R[m]\&0x00000080) == 0) R[n]\&0x0000000FF;else R[n] = 0xFFFFFF00;
    PC+=2;} 
  EXTSW(long m, long n) /* EXTS.W Rm,Rn */ 
  { 
    R[n]=R[m] ;
    if ((R[m]\&0x00008000) == 0) R[n]\&0000000000else R[n] = 0xFFFF0000;
    PC+=2;} 
(3)\texttt{EXTS.B} RO, R1 ; RO=H'00000080
                       ;実行後 R1=H'FFFFFF80 
  \texttt{EXTS.W R0, R1} ; \texttt{R0=H'00008000} ;実行後 R1=H'FFFF8000
```
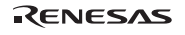

### 7.2.23 EXTU EXTend as Unsigned

うちょう しゅうしょう しゅうしゅう しゅうしゅう しゅうしょう T ビット EXTU.B Rm,Rn EXTU.W Rm,Rn R<sub>m</sub>  $\rightarrow$ Rn Rm  $\rightarrow$ Rn 0110nnnnmmmm1100 0110nnnnmmmm1101 1 1

```
(1)Rm Rm Rn
                 \mathbb{R}\mathbb{n} 8 31 0 \mathbb{R}\mathbb{n}16 31 0
(2)EXTUB(long m, long n) /* EXTU.B Rm,Rn */ 
  { 
     R[n]=R[m]; R[n]&=0x000000FF; 
     PC+=2;} 
  EXTUW(long m, long n) /* EXTU.W Rm, Rn */
  { 
     R[n]=R[m]; R[n]&=0x0000FFFF; 
     PC+=2;} 
(3)EXTU.B R0, R1 ; R0=H'FFFFFF80 ;実行後 R1=H'00000080 
  \begin{array}{ccc}\n\text{EXTU.W} & \text{RO}, \text{R1} \\
\text{EXTU.W} & \text{RO}, \text{R2}\n\end{array} ;実行後 R1=H'00008000
```
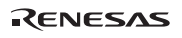

### 7.2.24 JMP JuMP

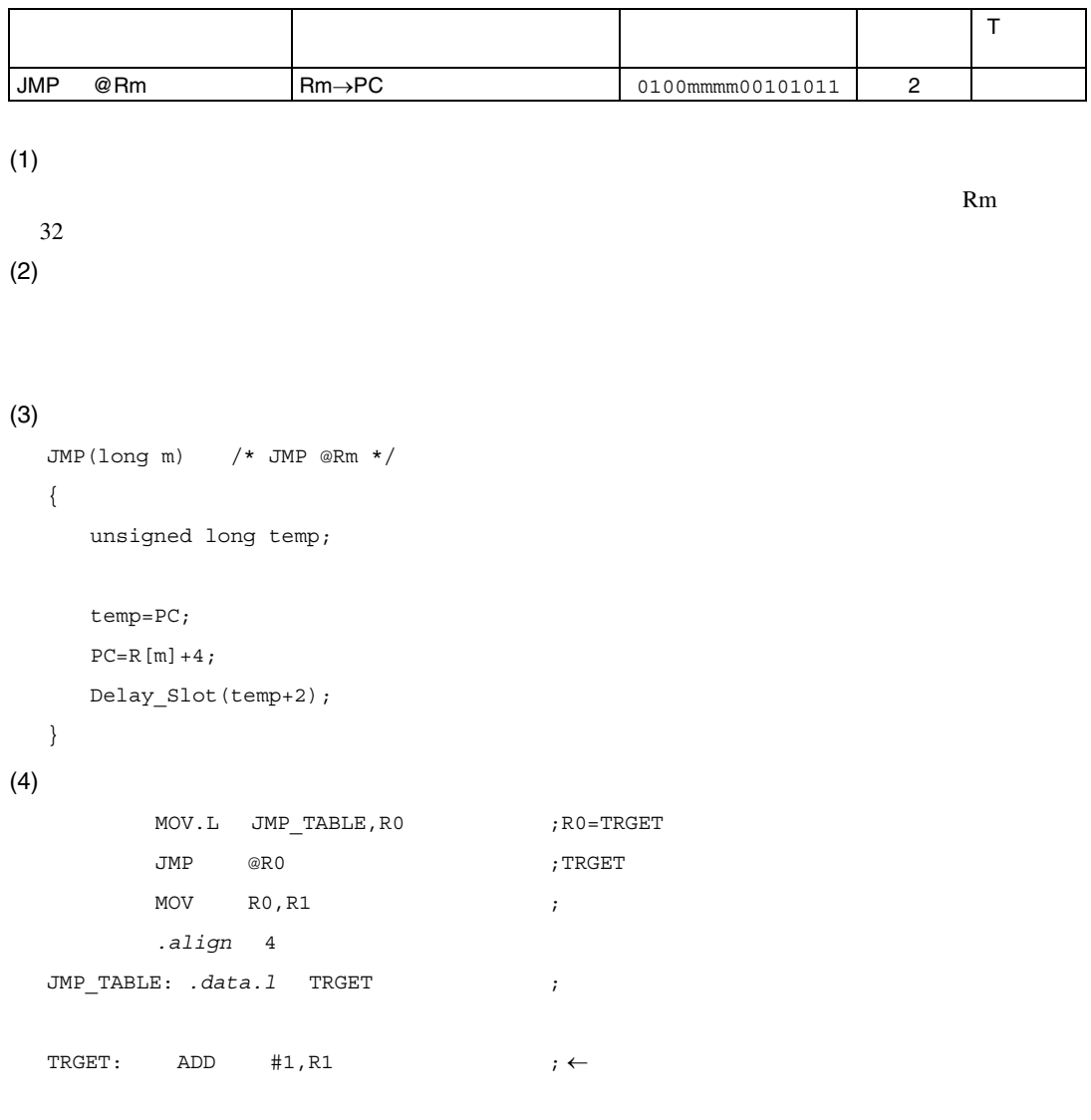

 $\rightarrow$ 

## 7.2.25 JSR Jump to SubRoutine

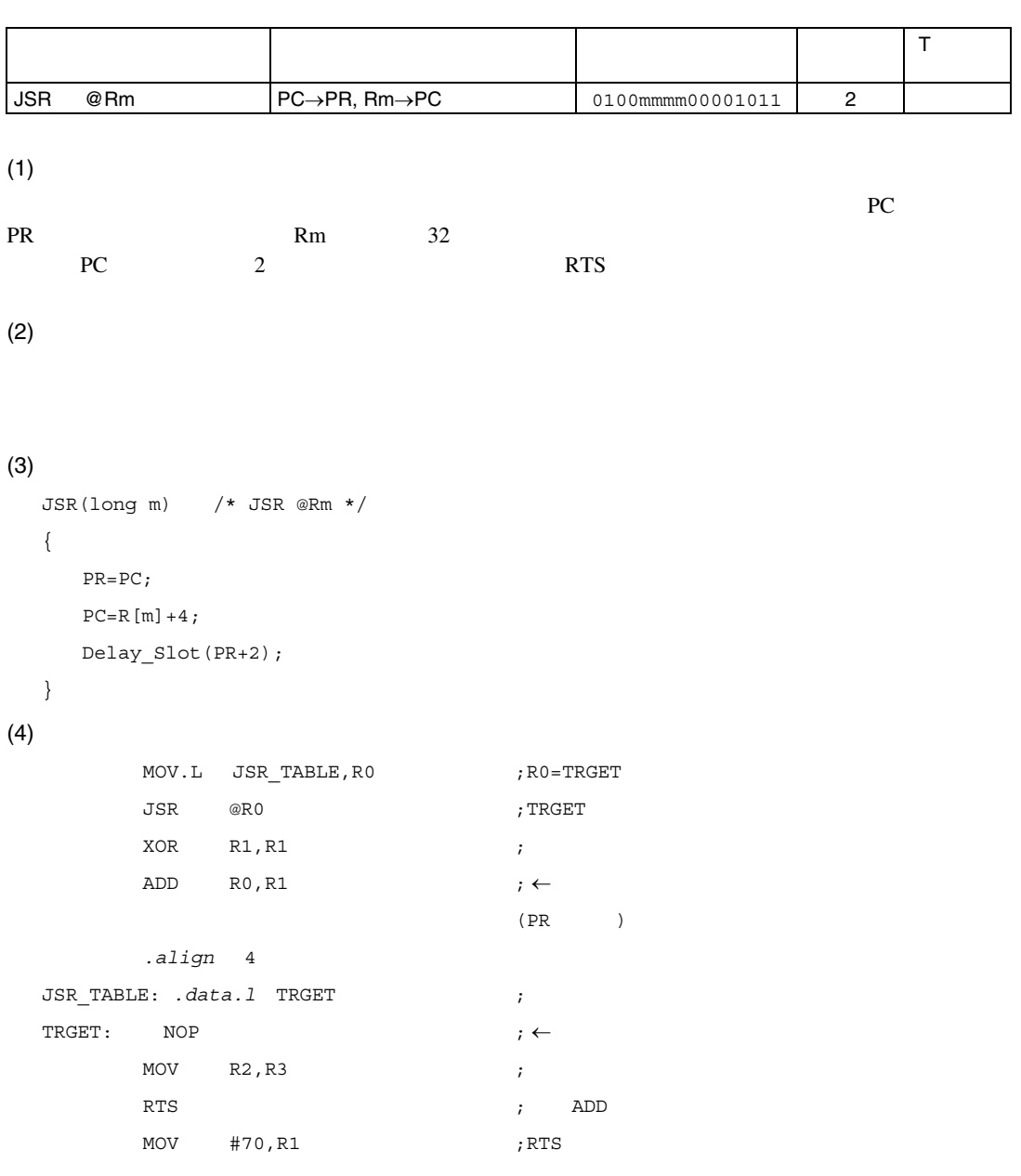

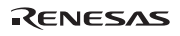

 $\rightarrow$ 

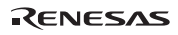

### 7.2.26 LDC LoaD to Control register

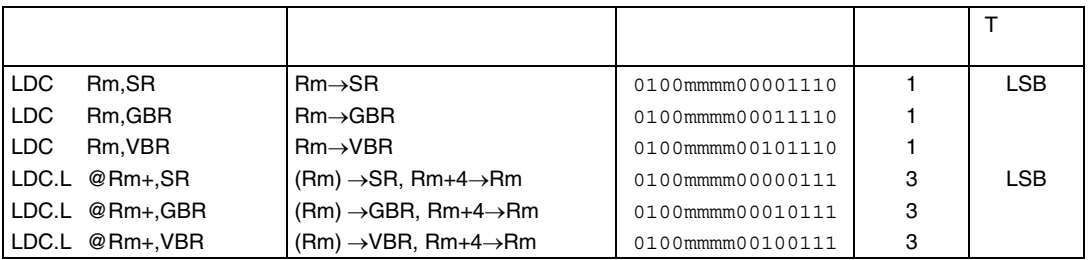

```
(1)
```

```
SR GBR VBR
```

```
(2)
```

```
(3)LDCSR(long m) /* LDC Rm, SR */{ 
      SR=R[m]&0x000003F3; 
     PC+=2;} 
  LDCGBR(long m) /* LDC Rm,GBR */ 
  { 
      GBR=R[m]; 
     PC+=2;} 
  LDCVBR(long m) /* LDC Rm, VBR */{ 
      VBR=R[m]; 
     PC+=2;}
```

```
LDCMSR(long m) /* LDC.L @Rm+, SR */
   { 
       SR=Read_Long(R[m])&0x000003F3; 
      R[m]+=4;PC+=2;} 
   LDCMGBR(long m) /* LDC.L @Rm+,GBR */ 
   { 
       GBR=Read_Long(R[m]); 
      R[m]+=4;PC+=2;} 
   \texttt{LDCMVBR}(\texttt{long m})\qquad \texttt{/*} \texttt{LDC.L} \texttt{ @Rm+}, \texttt{VBR} \texttt{ */}{ 
       VBR=Read_Long(R[m]); 
     R[m]+=4;PC+=2;} 
(4)LDC R0,SR ;実行前 R0=H'FFFFFFFF,SR=H'00000000 
                                ;実行後 SR=H'000003F3 
   LDC.L @R15+,GBR ; R15=H'10000000
                                ;実行後 R15=H'10000004,GBR=@H'10000000
```
### 7.2.27 LDS LoaD to System register

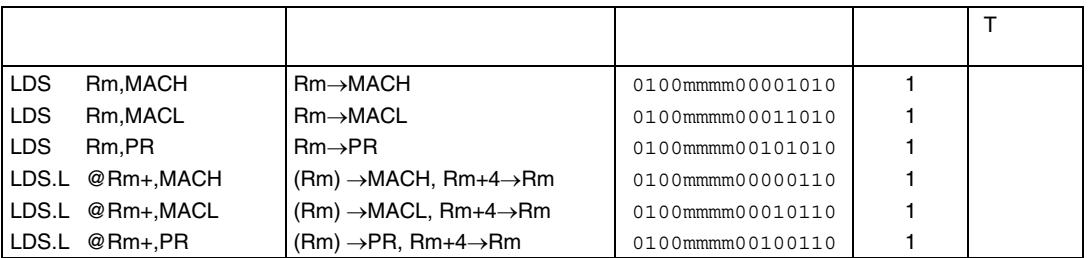

MACH MACL PR

```
(1)
```
 $(2)$ 

```
(3)LDSMACH(long m) /* LDS Rm, MACH */
   { 
      MACH=R[m]; 
     PC+=2;} 
  LDSMACL(long m) /* LDS Rm, MACL */{ 
      MACL=R[m]; 
     PC+=2;} 
   LDSPR(long m) /* LDS Rm, PR */{ 
       PR=R[m]; 
      PC+=2;}
```

```
LDSMMACH(long m) /* LDS.L @Rm+,MACH */ 
  { 
      MACH=Read_Long(R[m]); 
     R[m]+=4;PC+=2;} 
  LDSMMACL(long m) /* LDS.L @Rm+,MACL */ 
  { 
      MACL=Read_Long(R[m]); 
     R[m]+=4;PC+=2;} 
  LDSMPR(long m) /* LDS.L @Rm+,PR */ 
  { 
      PR=Read_Long(R[m]); 
    R[m]+=4;PC+=2;} 
(4)LDS R0, PR ; R0=H'12345678, PR=H'00000000
                            ;実行後 PR=H'12345678 
  LDS.L @R15+, MACL ; R15=H'10000000
```
;実行後 R15=H'10000004,MACL=@H'10000000

#### 7.2.28 MAC.L Multiply and ACcumulate Long

```
うちょう しゅうしょう しゅうしゅう しゅうしゅう しゅうしょう
                                                    T ビット
MAC.L \ @Rm+, @Rn+(Rn) \times (Rm) + MAC \rightarrow MAC0000nnnnmmmm1111 3/(2 4)
(1)\text{Rm} Rn \text{Rn} \text{Rn}64 MAC MCRm 4 Rn 4
 S 0 0 MACH MACL 64
 S 1 MAC LSB 48
MAC and 48H'FFFF800000000000(最小値)から H'00007FFFFFFFFFFF(最大値)までに制限します。
(2)MACL(long m, long n) /* MAC.L @Rm+,@Rn+ */ 
  { 
    unsigned long RnL, RnH, RmL, RmH, Res0, Res1, Res2;
    unsigned long temp0, temp1, temp2, temp3;
    long tempm, tempn, fnLmL;
    tempn=(long)Read_Long(R[n]);
    R[n]+=4;tempm=(long)Read Long(R[m]);
    R[m]+=4; if ((long)(tempn^tempm)<0) fnLmL=-1; 
     else fnLmL=0; 
     if (tempn<0) tempn=0-tempn; 
     if (tempm<0) tempm=0-tempm; 
  temp1=(unsigned long)tempn;
```

```
temp2 = (unsigned long) tempm;
```
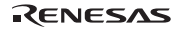

```
 RnH=(temp1>>16)&0x0000FFFF; 
 RmL=temp2&0x0000FFFF; 
 RmH=(temp2>>16)&0x0000FFFF; 
 temp0=RmL*RnL; 
 temp1=RmH*RnL; 
 temp2=RmL*RnH; 
 temp3=RmH*RnH; 
Res2=0; Res1=temp1+temp2; 
 if (Res1<temp1) Res2+=0x00010000; 
 temp1=(Res1<<16)&0xFFFF0000; 
 Res0=temp0+temp1; 
 if (Res0<temp0) Res2++; 
 Res2=Res2+((Res1>>16)&0x0000FFFF)+temp3;
```
RnL=temp1&0x0000FFFF;

```
 if(fnLm<0){ 
    Res2=~Res2; 
    if (Res0==0) Res2++; 
    else Res0=(~Res0)+1; 
 } 
if(S==1)\{ Res0=MACL+Res0; 
    if (MACL>Res0) Res2++; 
    Res2+=(MACH&0x0000FFFF); 
    if(((long)Res2<0)&&(Res2<0xFFFF8000)){ 
        Res2=0x00008000; 
        Res0=0x00000000; 
     } 
     if(((long)Res2>0)&&(Res2>0x00007FFF)){ 
        Res2=0x00007FFF;
```
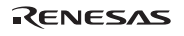

```
 Res0=0xFFFFFFFF; 
        }; 
        MACH=Res2; 
        MACL=Res0; 
      } 
      else { 
        Res0=MACL+Res0; 
        if (MACL>Res0) Res2++; 
        Res2+=MACH; 
        MACH=Res2; 
        MACL=Res0; 
      } 
     PC+=2;} 
(3)MOVA TBLM, R0 ;
       \begin{minipage}{0.9\linewidth} \textbf{MOV} & \textbf{R0}, \textbf{R1} & \textbf{?} \end{minipage}MOVA TBLN, R0 ;
       CLRMAC ;MAC ;MAC
       MAC.L @R0+,@R1+ ;
       MAC.L @R0+,@R1+ ;
       STS MACL, R0 ; R0
       .align 2 ; 
  TBLM .data.l H'1234ABCD ; 
                             .data.l H'5678EF01 ; 
  TBLN .data.l H'0123ABCD ; 
                              .data.l H'4567DEF0 ;
```
#### 7.2.29 MAC.W Multiply and ACcumulate Word

うちょう しゅうしょう しゅうしゅう しゅうしゅう しゅうしょう T ビット MAC.W @Rm+,@Rn+ MAC @Rm+,@Rn+ (Rn)×(Rm)+MAC→MAC 0100nnnmmmmm1111 | 3/(2)  $(1)$  $\rm Rm$  Rn  $\rm Rn$  16 32 MAC **MAC EXAMPLE MAC**  $Rm$  2 Rn 2  $S$  0  $16\times16$  64 $\rightarrow$ 64  $\rightarrow$  0  $MACH$  MACH MACL  $64$ S 1  $16 \times 16$  32→32 MAC 算になります。飽和演算では、MACL レジスタのみが有効となり結果の範囲を H'80000000(最小値) から H'7FFFFFFF(最大値)までに制限します。オーバフローが発生すると、MACH レジスタの LSB 1 **H'80000000** 向にオーバフローしたときは H'7FFFFFFF(最大値)を、MACL レジスタに格納します。  $(2)$ MACW(long m, long n) /\* MAC.W @Rm+,@Rn+ \*/ { long tempm, tempn, dest, src, ans; unsigned long templ; tempn=(long)Read Word(R[n]);  $R[n]+=2;$ tempm=(long)Read\_Word(R[m]);  $R[m]+=2;$  templ=MACL; tempm=((long)(short)tempn\*(long)(short)tempm); if ((long)MACL>=0) dest=0; else dest=1; if ((long)tempm>=0) { src=0; tempn=0; } else { src=1;

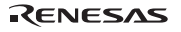

7. 各命令の説明

```
 tempn=0xFFFFFFFF; 
        } 
        src+=dest; 
       MACL+=tempm; 
        if ((long)MACL>=0) ans=0; 
        else ans=1; 
       ans+=dest; 
        if (S==1) { 
          if (\text{ans}==1) {
              if (src==0) MACL=0x7FFFFFFF; 
              if (src==2) MACL=0x80000000; 
           } 
        } 
        else { 
          MACH+=tempn; 
          if (templ>MACL) MACH+=1; 
        } 
      PC+=2;} 
(3)MOVA TBLM, RO ;
         MOV R0, R1 ;
         MOVA TBLN, R0 ;
         CLRMAC ;MAC
         \begin{array}{lll} \tt{MAC.W} & \phantom{0}\otimes \tt{RO+} \end{array}, \!\!\!\!\!\! \begin{array}{lll} \tt\otimes \tt{R1+} \end{array} \end{array} \qquad \begin{array}{lll} \tt\ddot{\end{array} \end{array} \qquad \begin{array}{lll} \tt\ddot{\end{array} \end{array}MAC.W @R0+,@R1+ ;
         STS MACL, R0 ; R0
          .align 2 ; 
   TBLM .data.w H'1234 ; 
                                        .data.w H'5678 ; 
   TBLN .data.w H'0123 ; 
                                        .data.w H'4567 ;
```
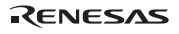

### 7.2.30 MOV MOVe data

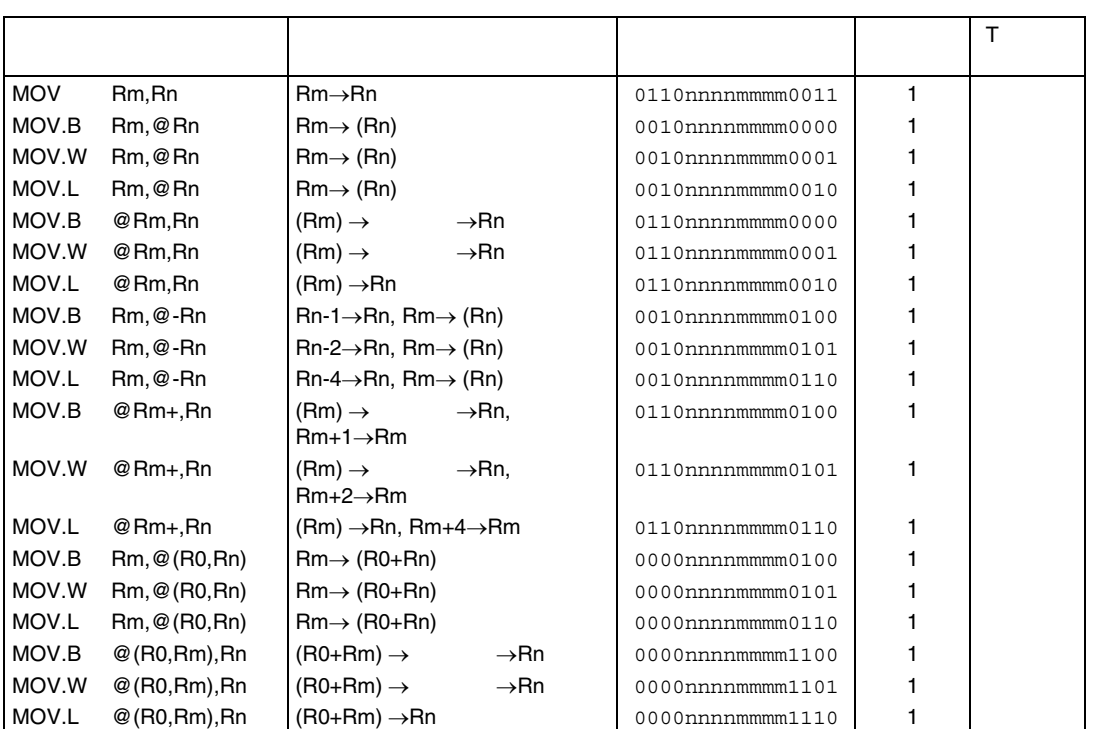

 $(1)$ 

```
(2)MOV(long m, long n) /* MOV Rm,Rn */ 
  { 
    R[n]=R[m];PC+=2;} 
  MOVBS(long m, long n) /* MOV.B Rm,@Rn */ 
  {
```
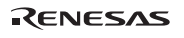

```
Write Byte(R[n],R[m]);
   PC+=2;} 
MOVWS(long m, long n) /* MOV.W Rm,@Rn */ 
{ 
    Write_Word(R[n],R[m]); 
   PC+=2;} 
MOVLS(long m, long n) /* MOV.L Rm,@Rn */ 
{ 
   Write Long(R[n],R[m]);
   PC+=2;} 
MOVBL(long m, long n) /* MOV.B @Rm,Rn */ 
{ 
   R[n]=(long)Read Byte(R[m]);
   if ((R[n]\&0x80) == 0) R[n]\&0x000000FF;else R[n] = 0xFFFFFF00;
   PC+=2;} 
MOVWL(long m, long n) /* MOV.W @Rm,Rn */ 
{ 
    R[n]=(long)Read_Word(R[m]); 
   if ((R[n]\&0x8000) == 0) R[n]\&0x0000FFFF;
   else R[n] = 0xFFFF0000;
   PC+=2;} 
MOVLL(long m, long n) /* MOV.L @Rm,Rn */ 
{ 
   R[n] = Read Long(R[m]);
   PC+=2;}
```
Rev.2.00 2006.05.30 7-52 RJJ09B0344-0200

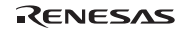

```
MOVBM(long m, long n) /* MOV.B Rm,@-Rn */ 
{ 
    Write_Byte(R[n]-1,R[m]); 
   R[n] -=1;
   PC+=2;} 
MOVWM(long m, long n) /* MOV.W Rm,@-Rn */ 
{ 
    Write_Word(R[n]-2,R[m]); 
   R[n] -=2;
   PC+=2;} 
MOVLM(long m, long n) /* MOV.L Rm,@-Rn */ 
{ 
   Write Long(R[n]-4, R[m]);
   R[n] -=4;
   PC+=2;} 
MOVBP(long m, long n) /* MOV.B @Rm+,Rn */ 
{ 
   R[n]=(long) Read Byte(R[m]);
   if ((R[n]\&0x80) == 0) R[n]\&0x000000FF;else R[n] = 0xFFFFFF00;
   if (n! = m) R[m] += 1;PC+=2;} 
MOVWP(long m, long n) /* MOV.W @Rm+,Rn */ 
{ 
   R[n]=(long)Read Word(R[m]);
   if ((R[n]\&0x8000) == 0) R[n]\&0x0000FFFF;
   else R[n] = 0xFFFF0000;
   if (n! = m) R[m] += 2;
```
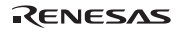

```
PC+=2;} 
MOVLP(long m, long n) /* MOV.L @Rm+,Rn */ 
{ 
   R[n] = Read Long(R[m]);
   if (n! = m) R[m] += 4;PC+=2;} 
MOVBS0(long m, long n) /* MOV.B Rm,@(R0,Rn) */ 
{ 
   Write Byte(R[n]+R[0],R[m]);
   PC+=2;} 
MOVWS0(long m, long n) /* MOV.W Rm,@(R0,Rn) */ 
{ 
   Write Word(R[n]+R[0],R[m]);
  PC+=2;} 
MOVLS0(long m, long n) /* MOV.L Rm,@(R0,Rn) */ 
{ 
   Write Long(R[n]+R[0],R[m]);
   PC+=2;} 
MOVBL0(long m, long n) /* MOV.B @(R0,Rm),Rn */ 
{ 
   R[n]=(long) Read Byte(R[m]+R[0]);
   if ((R[n]\&0x80) == 0) R[n]\&0x000000FF;else R[n] = 0xFFFFFF00;
   PC+=2;}
```

```
MOVWL0(long m, long n) /* MOV.W @(R0,Rm),Rn */ 
  { 
     R[n]=(long)Read Word(R[m]+R[0]);
     if ((R[n]\&0x8000) == 0) R[n]\&0x00000 FFFF;
     else R[n] = 0xFFFF0000;
     PC+=2;} 
  MOVLL0(long m, long n) /* MOV.L @(R0,Rm),Rn */ 
  { 
      R[n]=Read_Long(R[m]+R[0]); 
     PC+=2;} 
(3)MOV R0,R1 ;実行前 R0=H'FFFFFFFF,R1=H'00000000 
                             ;実行後 R1=H'FFFFFFFF 
  \texttt{MOV.W} \quad \texttt{RO} \texttt{, @R1} \qquad \qquad \texttt{;} \qquad \texttt{RO=H'FFFF7F80} ;実行後 @R1=H'7F80 
  MOV.B @R0,R1 ; @R0=H'80,R1=H'00000000
                            ;実行後 R1=H'FFFFFF80 
  MOV.W RO, @-R1 ; RO=H'AAAAAAAAA,R1=H'FFFF7F80
                            ;実行後 R1=H'FFFF7F7E,@R1=H'AAAA 
  MOV.L @R0+,R1 ; R0=H'12345670
                            ;実行後 R0=H'12345674,R1=@H'12345670 
  MOV.B R1, @ (R0, R2) ; R2=H'00000004, R0=H'10000000
                             ;実行後 R1=@H'10000004 
  MOV.W @ (RO, R2), R1 ; R2=H'00000004, R0=H'100000000 ;実行後 R1=@H'10000004
```
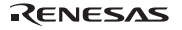

### 7.2.31 MOV MOVe immediate data

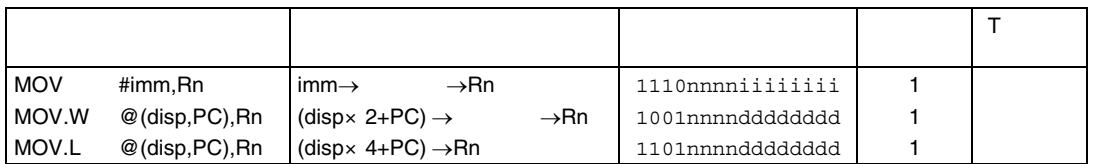

#### $(1)$

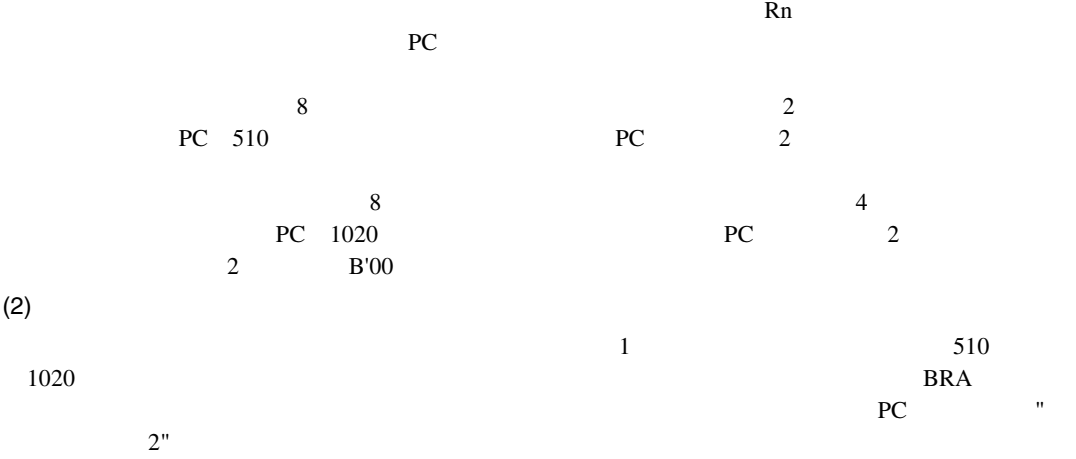
```
(3)MOVI(long i, long n) /* MOV #imm,Rn */ 
   { 
      if ((i&0x80) == 0) R[n] = (0x000000FF & (long)i); else R[n]=(0xFFFFFF00 | (long)i); 
      PC+=2;} 
  MOVWI(long d, long n) /* MOV.W @(disp,PC),Rn */ 
   { 
       long disp; 
       disp=(0x000000FF & (long)d); 
       R[n]=(long)Read_Word(PC+(disp<<1)); 
      if ((R[n]\&0x8000) == 0) R[n]\&0x0000FFFF;
      else R[n] = 0xFFFF0000;
      PC+=2;} 
  MOVLI(long d, long n) /* MOV.L @(disp,PC),Rn */ 
   { 
       long disp; 
       disp=(0x000000FF & (long)d); 
      R[n]=Read Long((PC&0xFFFFFFFC)+(disp<<2));
      PC+=2;}
```
7. 各命令の説明

 $(4)$ 

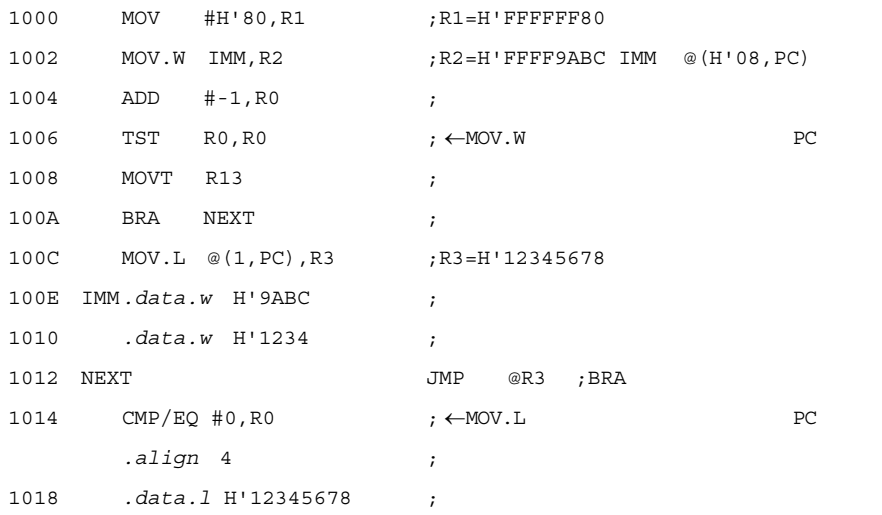

# 7.2.32 MOV MOVe peripheral data

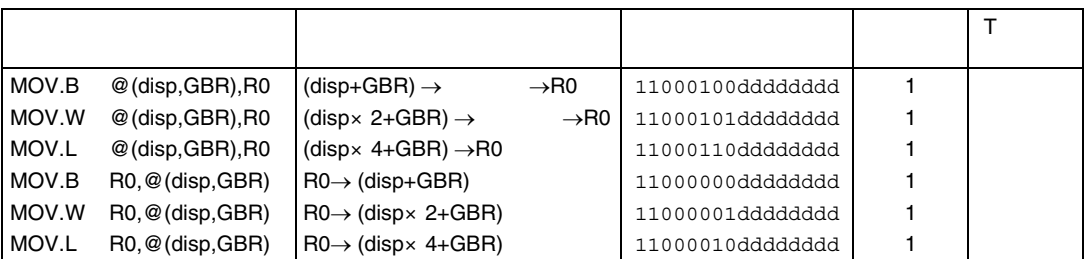

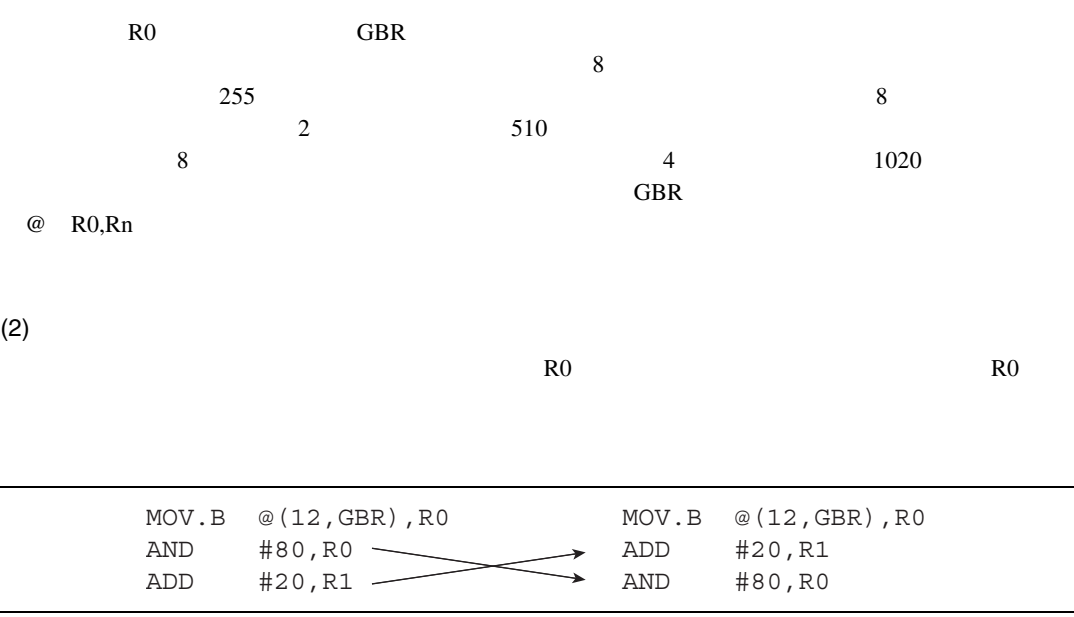

7. 各命令の説明

```
(3)MOVBLG(long d) /* MOV.B @(disp,GBR),R0 */ 
   { 
        long disp; 
        disp=(0x000000FF & (long)d); 
       R[0]=(long)Read_Byte(GBR+disp); 
        if ((R[0]&0x80)==0) R[0]&=0x000000FF; 
      else R[0] = 0xFFFFFF00;
       PC+=2;} 
   MOVWLG(long d) /* MOV.W @(disp,GBR),R0 */ 
   { 
        long disp; 
       disp=(0x000000FF & (long)d); 
       R[0] = (long) Read Word(GBR+(disp<<1));
       if ((R[0] & 0 \times 8000) == 0) R[0] & = 0 \times 00000 FFFF;
      else R[0] = 0xFFFF0000;
       PC+=2;} 
   MOVLLG(long d) /* MOV.L @(disp,GBR),R0 */ 
   { 
        long disp; 
       disp=(0x000000FF & (long)d); 
       R[0]=Read_Long(GBR+(disp<<2)); 
       PC+=2;} 
   MOVBSG(long d) /* MOV.B R0,@(disp,GBR) */ 
   {
```
long disp;

disp=(0x000000FF & (long)d);

```
Rev.2.00 2006.05.30 7-60 
RJJ09B0344-0200
```

```
 Write_Byte(GBR+disp,R[0]); 
      PC+=2;} 
  MOVWSG(long d) /* MOV.W R0,@(disp,GBR) */ 
  { 
       long disp; 
       disp=(0x000000FF & (long)d); 
       Write_Word(GBR+(disp<<1),R[0]); 
      PC+=2;} 
  MOVLSG(long d) /* MOV.L R0,@(disp,GBR) */ 
  { 
       long disp; 
       disp=(0x000000FF & (long)d); 
      Write Long(GBR+(disp<<2),R[0]);
      PC+=2;} 
(4)MOV.L @(2, GBR),R0 ; @(GBR+8) = H' 12345670 ;実行後 R0=@H'12345670 
  MOV.B R0, @(1, GBR) ; RO=H'FFFFTF80; @(GBR+1)=H'FFFF7F80
```
## 7.2.33 MOV MOVe structure data

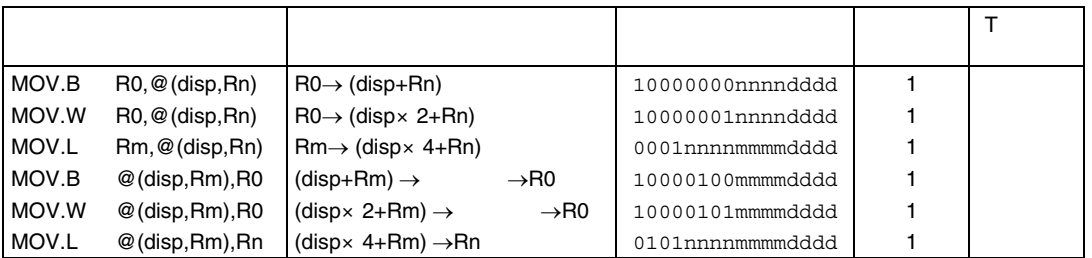

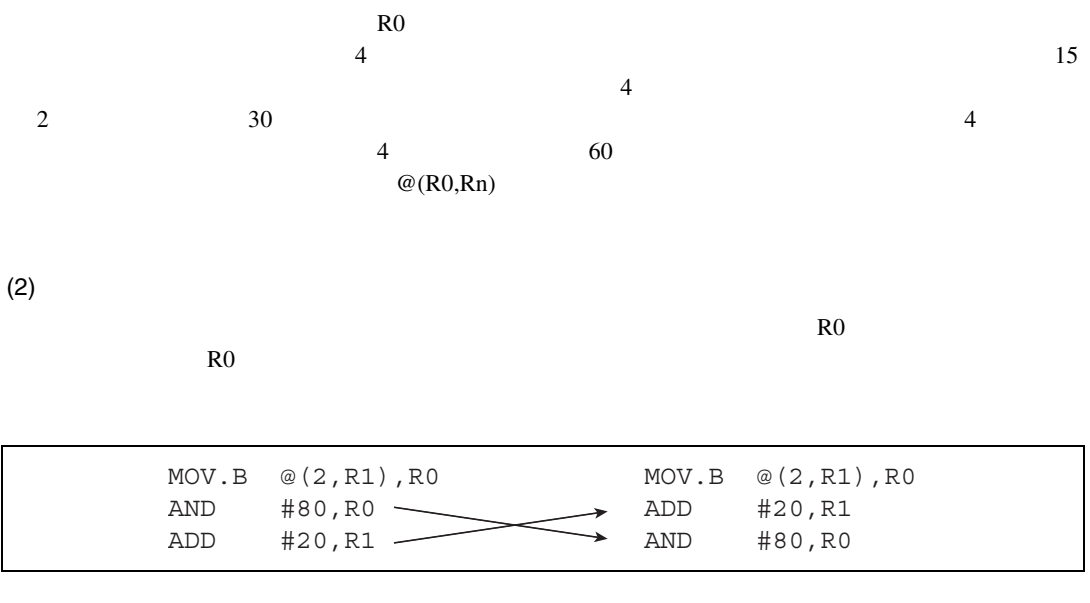

```
(3)
```

```
MOVBS4(long d, long n) /* MOV.B R0,@(disp,Rn) */ 
{ 
    long disp; 
    disp=(0x0000000F & (long)d); 
   Write Byte(R[n]+disp,R[0]);
   PC+=2;} 
MOVWS4(long d, long n) /* MOV.W R0,@(disp,Rn) */ 
{ 
    long disp; 
    disp=(0x0000000F & (long)d); 
   Write Word(R[n]+(disp<<1),R[0]);
   PC+=2;} 
MOVLS4(long m, long d, long n) /* MOV.L Rm,@(disp,Rn) */ 
{ 
    long disp; 
    disp=(0x0000000F & (long)d); 
    Write_Long(R[n]+(disp<<2),R[m]); 
   PC+=2;} 
MOVBL4(long m, long d) /* MOV.B @(disp,Rm),R0 */ 
{ 
    long disp; 
    disp=(0x0000000F & (long)d); 
    R[0]=Read_Byte(R[m]+disp); 
   if ((R[0] & 0 \times 80) == 0) R[0] & = 0 \times 00000000FF;
   else R[0] = 0xFFFFFF00;
   PC+=2;
```
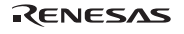

```
} 
  MOVWL4(long m, long d) /* MOV.W @(disp,Rm),R0 */ 
   { 
       long disp; 
      disp=(0x0000000F & (long)d);
      R[0] = Read Word(R[m] + (disp<<1));if ((R[0] & 0 \times 8000) == 0) R[0] & = 0 \times 00000 FFFF;
      else R[0] = 0xFFFF0000;
      PC+=2;} 
  MOVLL4(long m, long d, long n) /* MOV.L @(disp,Rm),Rn */ 
   { 
       long disp; 
      disp=(0x0000000F & (long)d);
      R[n] = Read Long(R[m] + (disp<<2));PC+=2;} 
(4)MOV.L @(2, R0), R1 ; @(R0+8) = H'12345670 ;実行後 R1=@H'12345670 
  MOV.L R0, @ (H'F, R1) ; RO=H'FFFFTF80 ;実行後 @(R1+60)=H'FFFF7F80
```
#### 7.2.34 MOVA MOVe effective Address

うちょう しゅうしょう しゅうしゅう しゅうしゅう しゅうしょう T ビット MOVA @(disp,PC),R0 disp×4+PC→R0 11000111dddddddd 1  $(1)$  $R$ 0  $\hskip 10.2cm$   $\hskip 10.2cm$   $4 \t\t PC \t1020$  $PC$  2  $2$  B'00  $(2)$  $PC$  " $2"$  $(3)$ MOVA(long d) /\* MOVA @(disp,PC),R0 \*/ { long disp; disp=(0x000000FF & (long)d);  $R[0] = (PC&0xFFFFFFC) + (disp<<2);$  $PC+=2;$ }  $(4)$ アドレス *.org* H'1006  $1006$  MOVA STR, R0 ;STR  $\rightarrow$ R0 1008 MOV.B @R0,R1  $;$ R1="X"  $\leftarrow$ PC 2 100A ADD R4, R5 ; ←MOVA PC .*align* 4 100C STR:*.sdata* "XYZP12"  $2002$  BRA TRGET ; 2004 MOVA @(0, PC),R0 ;TRGET +2→R0 2006 NOP ;

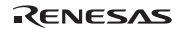

## 7.2.35 MOVT MOVe Tbit  $\mathsf{T}$

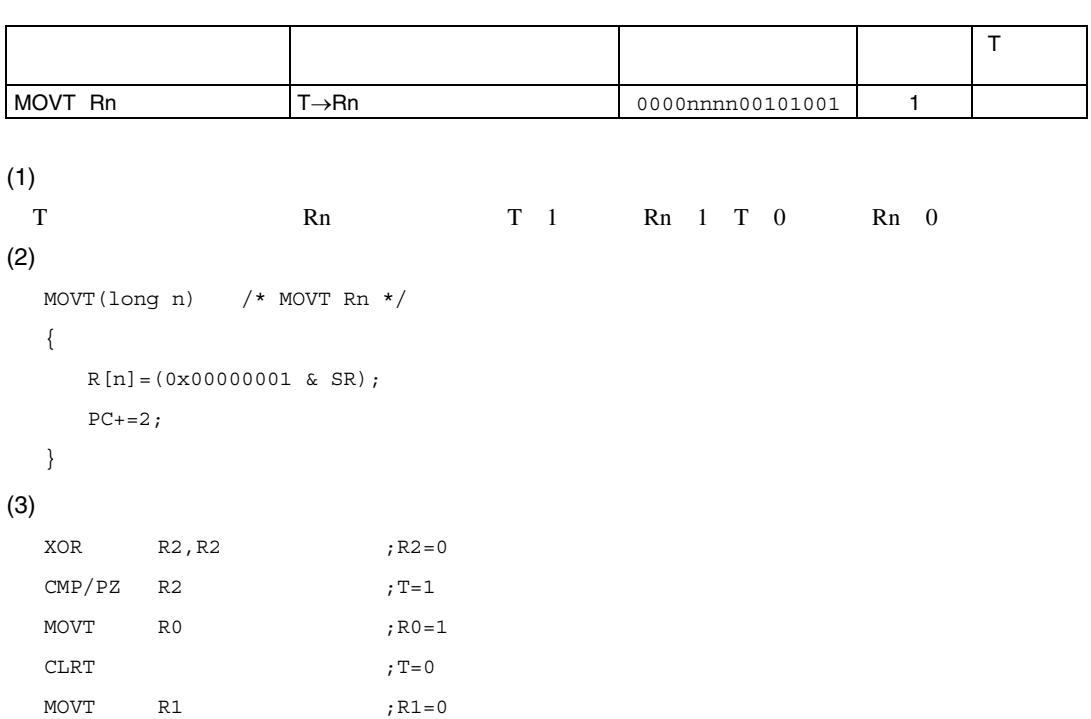

## 7.2.36 MUL.L MULtiply Long

うちょう しゅうしょう しゅうしゅう しゅうしゅう しゅうしょう  $\mathsf T$ MUL.L Rm,Rn Rn Rn×Rm→MACL 0000nnnnmmmm0111 2 4  $(1)$  $\text{Rn}$  Rm 32  $\text{MACL}$ MACH  $(2)$ MUL.L(long m, long n) /\* MUL.L Rm,Rn \*/ {  $MACL=R[n]*R[m];$  $PC+=2;$ }  $(3)$ MUL.L R0, R1 ; R0=H'FFFFFFFFFE, R1=H'00005555 ;実行後 MACL=H'FFFF5556 STS MACL, RO ;

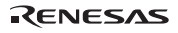

# 7.2.37 MULS.W MULtiply as Signed Word

うちょう しゅうしょう しゅうしゅう しゅうしゅう しゅうしょう  $\overline{T}$ MULS.W Rm,Rn MULS Rm, Rn Rn× Rm→MACL 0010nnnmmmm1111 1 3

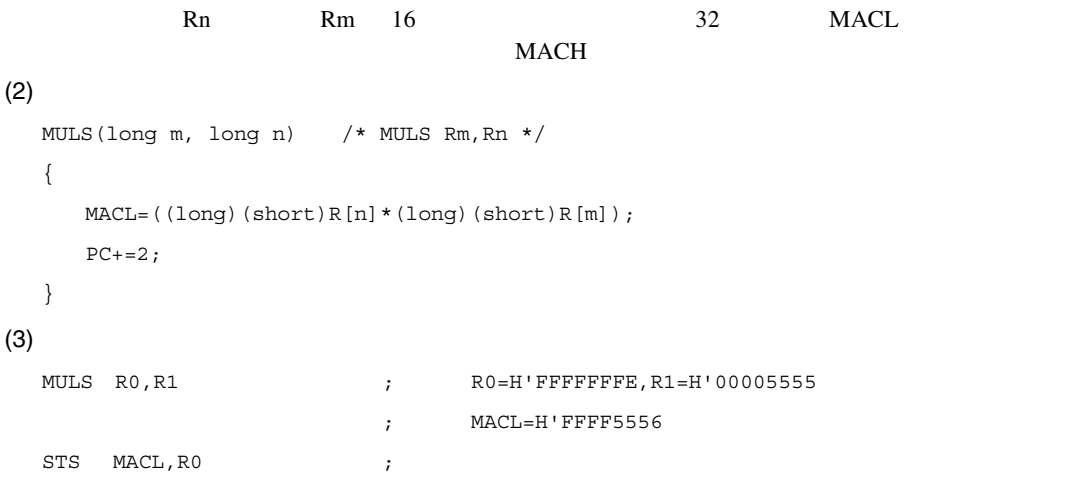

### 7.2.38 MULU.W MULtiply as Unsigned Word

うちょう しゅうしょう しゅうしゅう しゅうしゅう しゅうしょう  $\mathsf T$ MULU.W Rm,Rn MULU Rm,Rn  $\text{Rn} \times \text{Rm} \rightarrow \text{MACL}$  0010nnnmmmmm1110 1 3  $(1)$  $\mathbb{R}$ n Rm 16  $\qquad$  32 MACL  $MACH$  $(2)$ MULU(long m, long n) /\* MULU Rm,Rn \*/ { MACL=((unsigned long)(unsigned short)R[n] \* (unsigned long)(unsigned short)R[m];  $PC+=2;$ }  $(3)$ MULU R0,R1 ;実行前 R0=H'00000002,R1=H'FFFFAAAA ;実行後 MACL=H'00015554 STS MACL, R0 ;

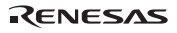

## 7.2.39 NEG NEGate

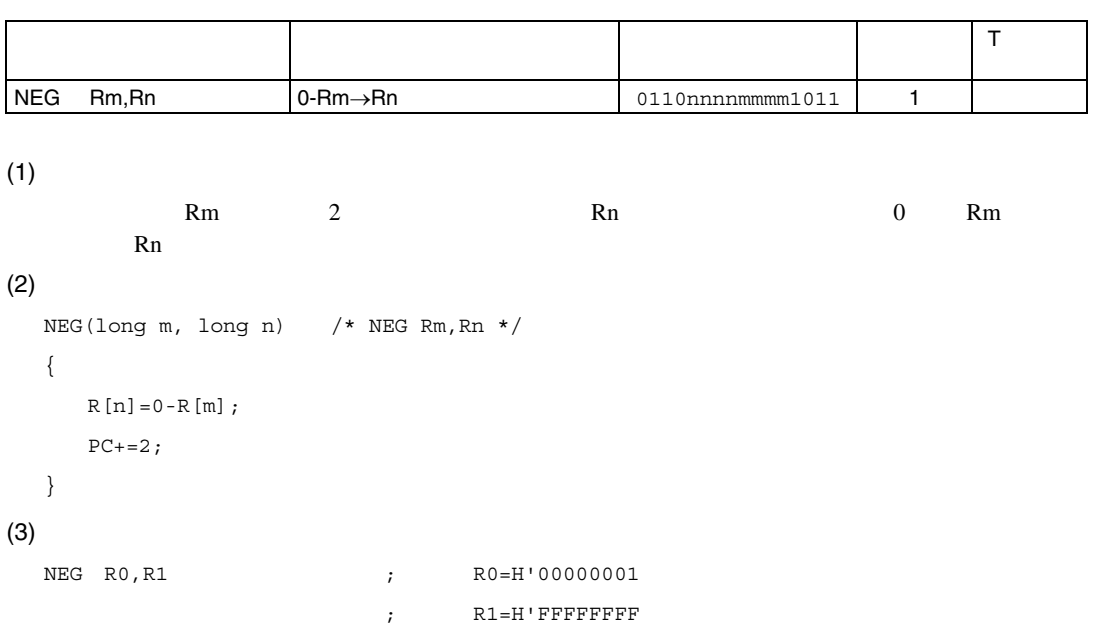

### 7.2.40 NEGC NEGate with Carry

うちょう しゅうしょう しゅうしゅう しゅうしゅう しゅうしょう T ビット  $NEGC Rm, Rn$  0-Rm-T→Rn,  $\rightarrow$ T 0110nnnnmmmm1010 1  $(1)$  $0$  Rm T Rn Rn  $T \t32$  $(2)$ NEGC(long m, long n) /\* NEGC Rm,Rn \*/ { unsigned long temp; temp=0-R[m]; R[n]=temp-T; if  $(0 < t \text{emp})$  T=1; else T=0; if (temp<R[n]) T=1;  $PC+=2;$ }  $(3)$  $CLRT$  ;R0:R1(64) NEGC R1, R1 ; R1=H'00000001, T=0 ;実行後 R1=H'FFFFFFFF,T=1 NEGC R0, R0  $;$  R0=H'00000000, T=1 ;実行後 R0=H'FFFFFFFF,T=1

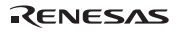

# 7.2.41 NOP No Operation

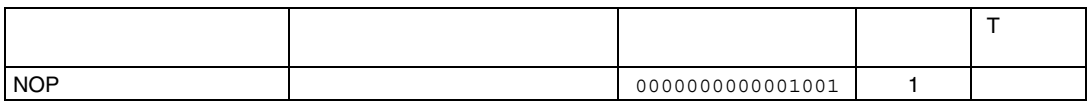

```
(1)PC 0.000 PC
(2)NOP( ) /* NOP * /\{PC+=2;}
```

```
(3)
```

```
NOP ;1
```
# 7.2.42 NOT NOT-logical complement

うちょう しゅうしょう しゅうしゅう しゅうしゅう しゅうしょう  $\mathsf T$ NOT Rm,Rn ~Rm→Rn 0110nnnnmmmm0111 1  $(1)$ 汎用レジスタ Rm の内容の 1 の補数をとり、結果を Rn に格納します。すなわち Rm のビットを反 Rn  $(2)$ NOT(long m, long n) /\* NOT Rm,Rn \*/ {  $R[n]=\sim R[m];$  $PC+=2;$ }  $(3)$ NOT R0, R1 ; R0=H'AAAAAAAA ;実行後 R1=H'55555555

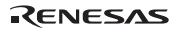

## 7.2.43 OR OR logical

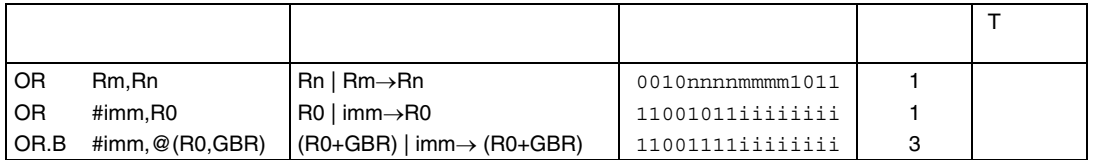

#### $(1)$

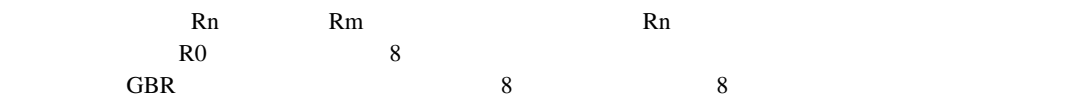

#### $(2)$

```
OR(long m, long n) /* OR Rm,Rn */ 
{ 
   R[n] |=R[m];
   PC+=2;} 
ORI(long i) /* OR #imm, R0 */{ 
   R[0] = (0x000000FF & (long)i);
   PC+=2;} 
ORM(long i) /* OR.B #imm, @ (R0, GBR) * /{ 
    long temp; 
   temp=(long)Read_Byte(GBR+R[0]);
    temp|=(0x000000FF & (long)i); 
    Write_Byte(GBR+R[0],temp); 
   PC+=2;}
```
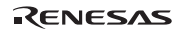

 $(3)$ 

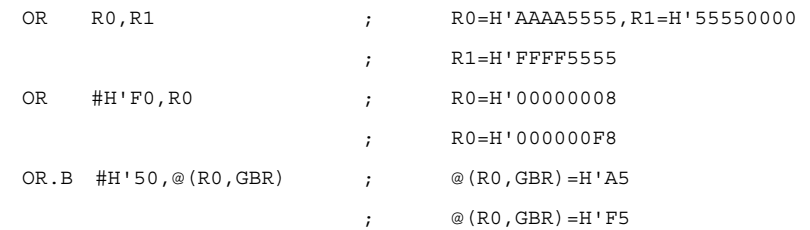

### 7.2.44 ROTCL ROTate with Carry Left

 $T = 1$ 

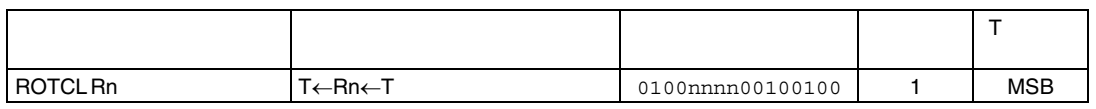

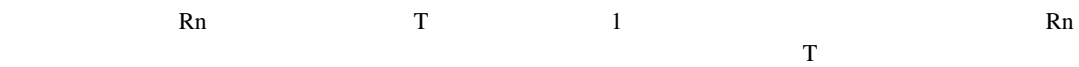

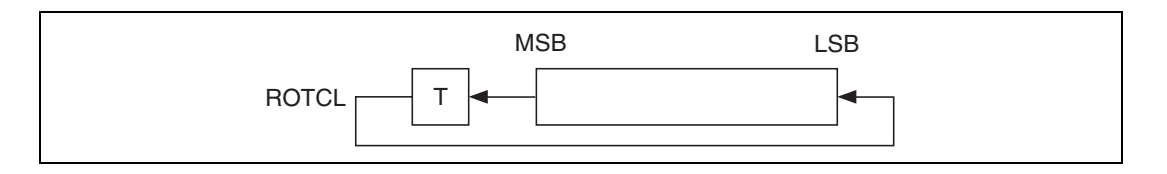

```
(2)
```

```
ROTCL(long n) /* ROTCL Rn */ 
   { 
       long temp; 
      if ((R[n] & 0 \times 800000000) == 0) temp=0;
       else temp=1; 
      R[n]<=-1;if (T==1) R[n] |=0x00000001;
       else R[n]&=0xFFFFFFFE; 
      if temp==1) T=1;
       else T=0; 
      PC+=2;} 
(3)ROTCL R0 ; R0=H'80000000, T=0 ;実行後 R0=H'00000000,T=1
```
### 7.2.45 ROTCR ROTate with Carry Right

 $T = 1$ 

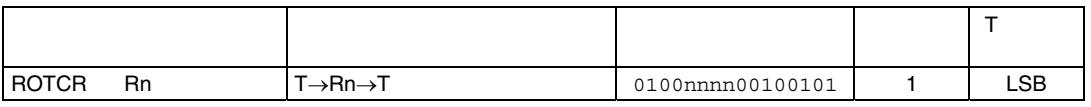

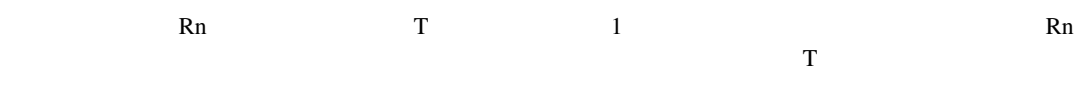

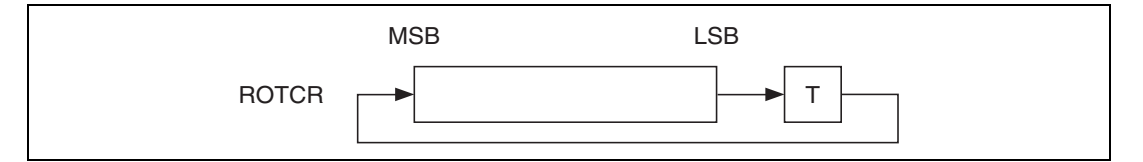

```
(2)
```

```
ROTCR(long n) /* ROTCR Rn */ 
   { 
       long temp; 
      if ((R[n] & 0 \times 000000001) == 0) temp=0;
       else temp=1; 
      R[n]>=1;if (T==1) R[n] |=0x800000000;
       else R[n]&=0x7FFFFFFF; 
      if temp==1) T=1;
       else T=0; 
      PC+=2;} 
(3)ROTCR R0 ; R0=H'00000001, T=1 ;実行後 R0=H'80000000,T=1
```
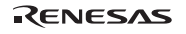

#### 7.2.46 ROTL ROTate Left

 $1$  Eq. (1)  $\sim$   $1$ 

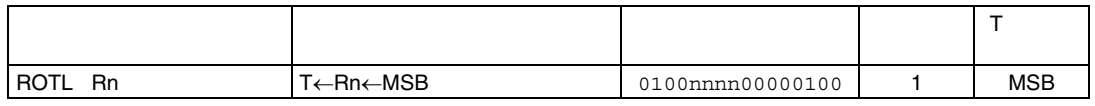

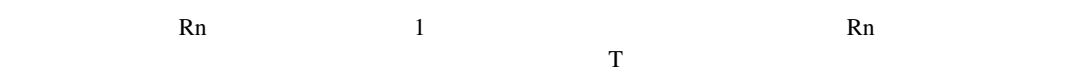

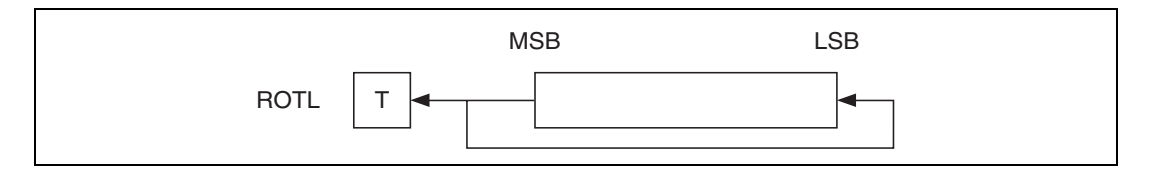

```
(2)
```

```
ROTL(long n) /* ROTL Rn */ 
   { 
        if ((R[n] & 0 \times 800000000) == 0) T=0;
         else T=1; 
        R[n]<=-1;if (T==1) R[n] |=0x00000001;
        else R[n]&=0xFFFFFFFE; 
       PC+=2;} 
(3){\tt ROTL} \quad {\tt R0} \qquad \qquad ; \qquad \qquad {\tt R0=H^+80000000} \, , \, {\tt T=0} ;実行後 R0=H'00000001,T=1
```
### 7.2.47 ROTR ROTate Right

 $1$  Eq. (1)  $1$ 

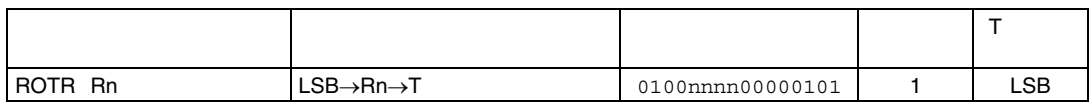

 $(1)$ 

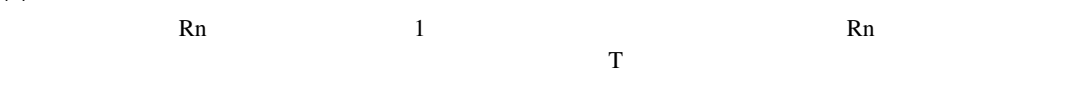

ROTR MSB LSB T

```
(2)
```

```
ROTR(long n) /* ROTR Rn */ 
   { 
      if ((R[n] & 0 \times 000000001) == 0) T=0;
       else T=1; 
      R[n]>>=1;if (T==1) R[n] |=0x800000000;
       else R[n]&=0x7FFFFFFF; 
      PC+=2;} 
(3)ROTR R0 ; R0=H'00000001, T=0
                     ;実行後 R0=H'80000000,T=1
```
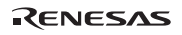

### 7.2.48 RTE ReTurn from Exception

うちょう しゅうしょう しゅうしゅう しゅうしゅう しゅうしょう  $\mathsf T$  $RTE$   $\rightarrow PC/SR$  00000000000101011 4  $(1)$ 割り込みルーチンから復帰します。すなわち、PC SR をスタックから復帰し、復帰した PC  $(2)$  $(3)$ RTE( )  $/*$  RTE  $*/$ { unsigned long temp; temp=PC; PC=Read\_Long(R[15])+4;  $R[15]+=4;$  SR=Read\_Long(R[15])&0x000003F3;  $R[15]+=4;$  Delay\_Slot(temp+2); }  $(4)$ RTE  $\qquad \qquad ;$ ADD #8, R14 ;  $\rightarrow$ 

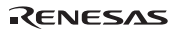

## 7.2.49 RTS ReTurn from SubRoutine

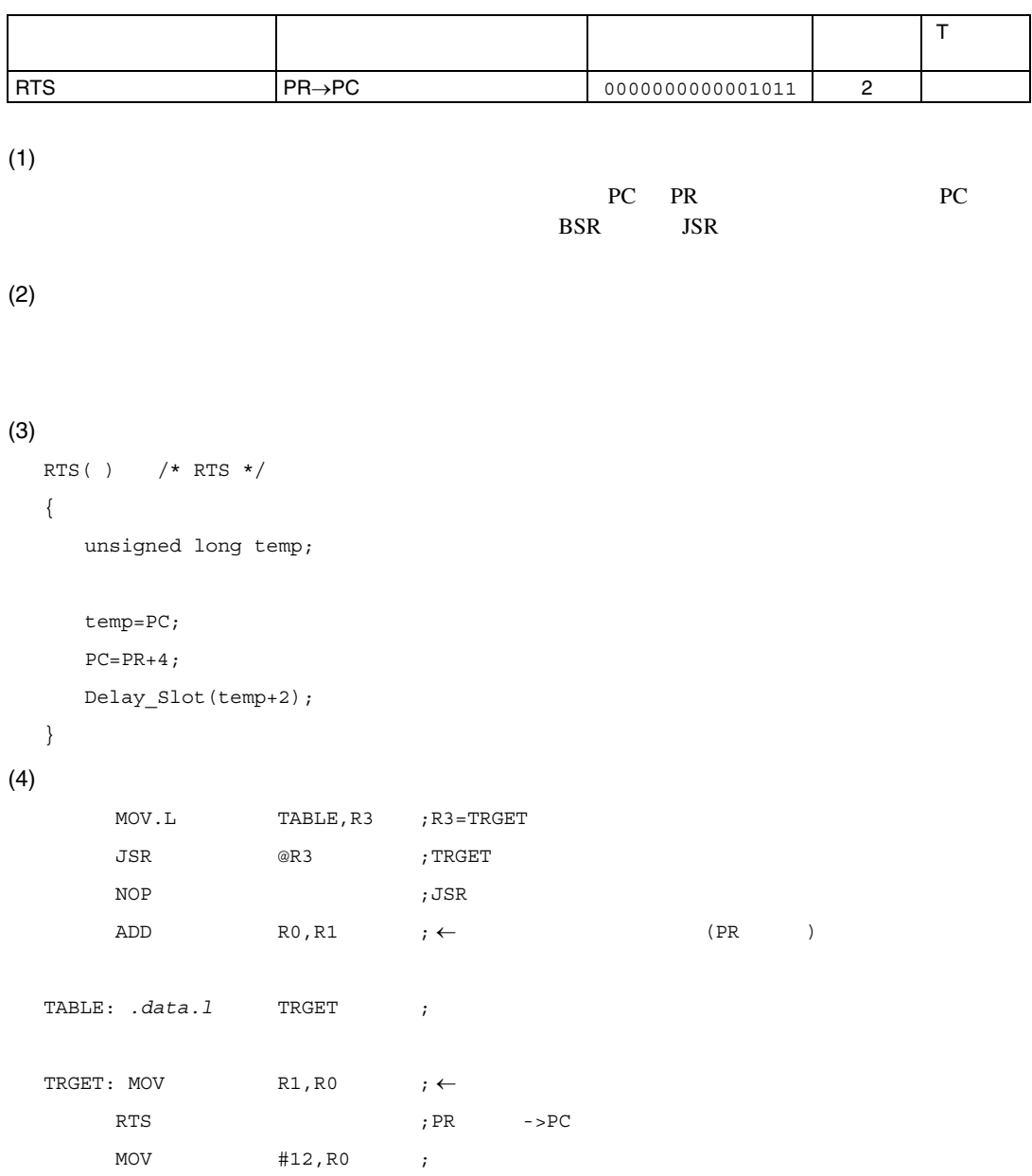

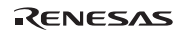

 $\rightarrow$ 

## 7.2.50 SETT SET Tbit T ビットのセット

うちょう しゅうしょう しゅうしゅう しゅうしゅう しゅうしょう  $T$ SETT | 1→T | 0000000000011000 | 1 | 1

```
(1)T Extends to the contract of the contract of the contract of the contract of the contract of the contract of the contract of the contract of the contract of the contract of the contract of the contract of the contract of t
(2)SETT() /* SETT * /{ 
                 T=1;PC+=2;} 
(3)\begin{tabular}{lllll} \multicolumn{2}{l}{{\bf SETT}} & \multicolumn{2}{l}{\bf $ & \multicolumn{2}{l}{\bf 1} = 0$ \end{tabular} ;実行後 T=1
```
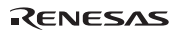

#### 7.2.51 SHAL SHift Arithmetic Left

算術的 1 ビット左シフト

うちょう しゅうしょう しゅうしゅう しゅうしゅう しゅうしょう  $\mathsf T$ SHAL Rn  $\boxed{T \leftarrow Rn \leftarrow 0$  0100nnnn00100000 1 MSB

 $(1)$ 

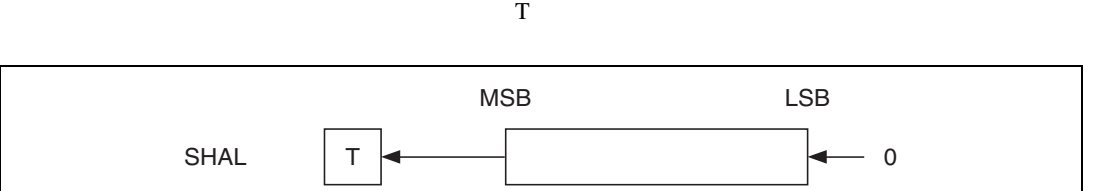

Rn 1 External Rn Rn 2 External Rn Rn 2 External Rn 2 External Rn 2 External Rn 2 External Rn 2 External Rn 2 External Rn 2 External Rn 2 External Rn 2 External Rn 2 External Rn 2 External Rn 2 External Rn 2 External Rn 2 E

 $(2)$ 

```
SHAL(long n) /* SHAL Rn (Same as SHLL) */ 
  { 
     if ((R[n] & 0 \times 800000000) == 0) T=0;
       else T=1; 
     R[n]<<-1;PC+=2;} 
(3)SHAL R0 ; R0=H'80000001, T=0
                ;実行後 R0=H'00000002,T=1
```
### 7.2.52 SHAR SHift Arithmetic Left/Right

 $\mathbf T$ 

算術的 1 ビット右シフト

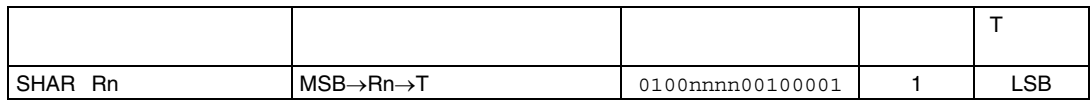

 $(1)$ 

 $\mathbb{R}$ n  $\mathbb{R}$  Rn  $\mathbb{R}$  Rn  $\mathbb{R}$ 

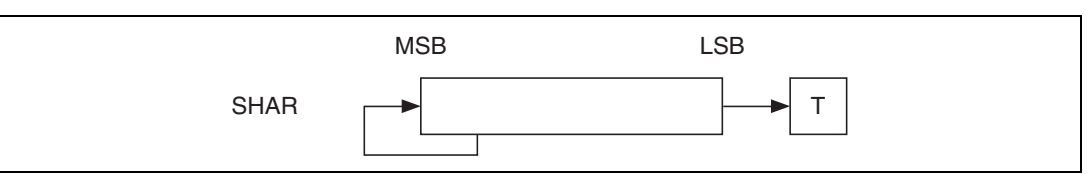

```
(2)
```

```
SHAR(long n) /* SHAR Rn */ 
   { 
       long temp; 
      if ((R[n]\&0x00000001) == 0) T=0;
       else T=1; 
      if ((R[n] & 0 \times 800000000) == 0) temp=0;
       else temp=1; 
      R[n]>>=1; if (temp==1) R[n]|=0x80000000; 
       else R[n]&=0x7FFFFFFF; 
      PC+=2;} 
(3)SHAR R0 ; R0=H'80000001, T=0
                     ;実行後 R0=H'C0000000,T=1
```
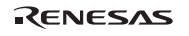

### 7.2.53 SHLL SHift Logical Left

and 1 Contractors in the

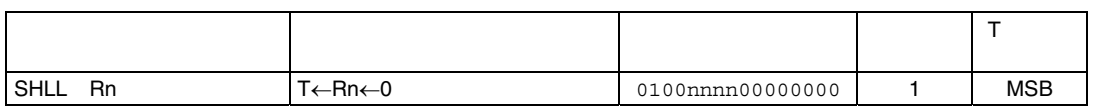

 $(1)$ 

Rn 1 External Rn Rn 2 External Rn Rn 2 External Rn 2 External Rn 2 External Rn 2 External Rn 2 External Rn 2 External Rn 2 External Rn 2 External Rn 2 External Rn 2 External Rn 2 External Rn 2 External Rn 2 External Rn 2 E

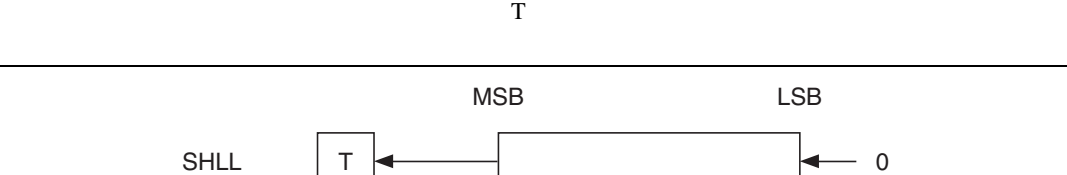

 $(2)$ 

```
SHLL(long n) /* SHLL Rn (Same as SHAL) */ 
  { 
     if ((R[n]\&0x800000000) == 0) T=0;
      else T=1; 
     R[n] < -1;PC+=2;} 
(3)SHLL R0 ; R0=H'80000001, T=0 ;実行後 R0=H'00000002,T=1
```
# 7.2.54 SHLLn n bits SHift Logical Left

an Extendion and Extendion and Extendion and Extendion and Extendion and Extendion and Extendion and Extendion

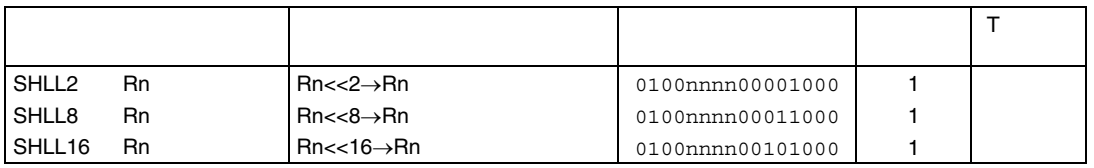

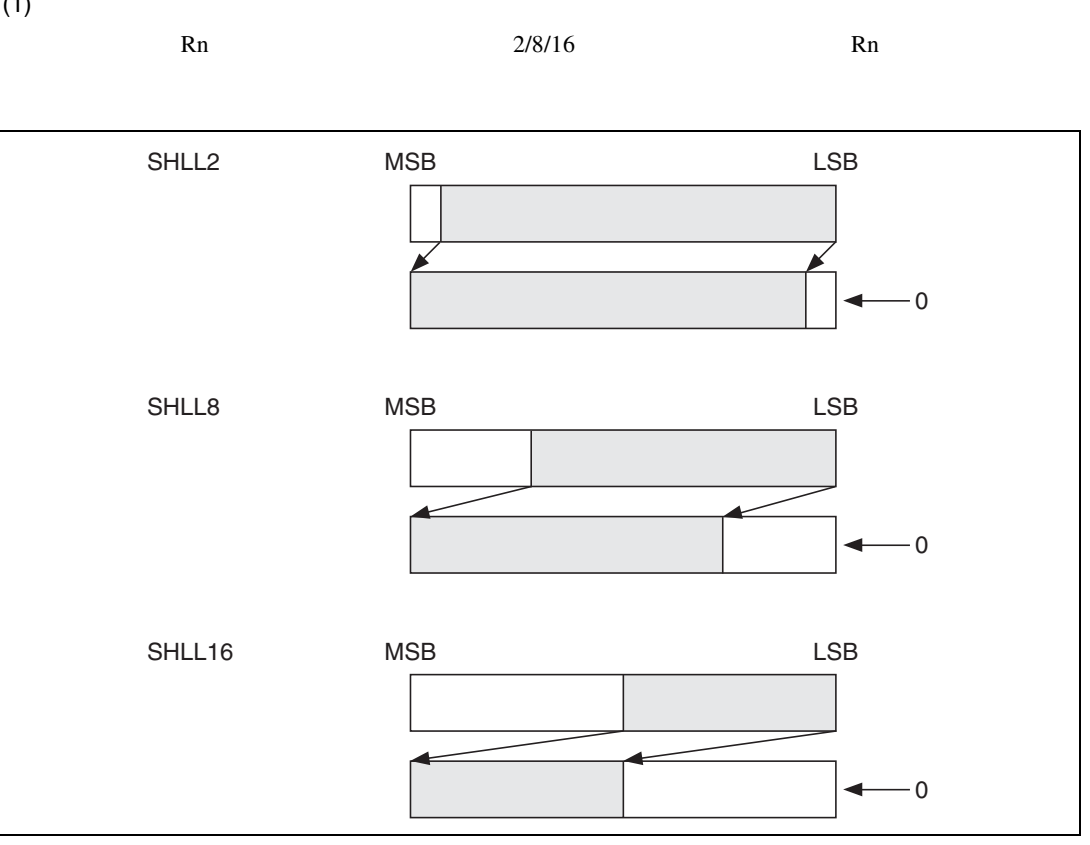

7. 各命令の説明

```
(2)
```

```
SHLL2(long n) /* SHLL2 Rn */ 
  { 
    R[n]<=-2;PC+=2;} 
  SHLL8(long n) /* SHLL8 Rn */ 
  { 
    R[n]<>=8;PC+=2;} 
  SHLL16(long n) /* SHLL16 Rn */ 
  { 
    R[n]<=-16;PC+=2;} 
(3)SHLL2 R0 ; R0=H'12345678
                  ;実行後 R0=H'48D159E0 
  SHLL8 R0 ; R0=H'12345678
                  ;実行後 R0=H'34567800 
  SHLL16 R0 ;実行前 R0=H'12345678 
                 ;実行後 R0=H'56780000
```
### 7.2.55 SHLR SHift Logical Right

and 1 Contractors and

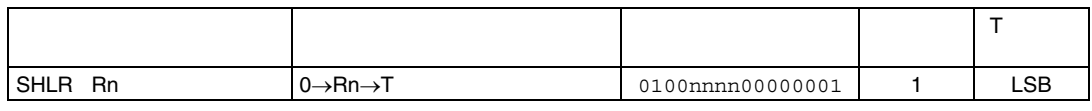

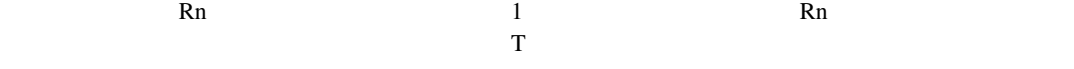

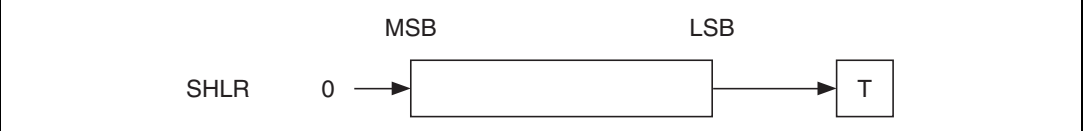

```
(2)
```

```
SHLR(long n) /* SHLR Rn */ 
  { 
      if ((R[n]\&0x00000001) == 0) T=0;
      else T=1; 
     R[n]>>=1; R[n]&=0x7FFFFFFF; 
      PC+=2;} 
(3)SHLR R0 ; R0=H'80000001, T=0
                  ;実行後 R0=H'40000000,T=1
```
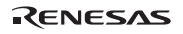

# 7.2.56 SHLRn n bits SHift Logical Right

a n University of the University of the University of the University of the University of the University of th

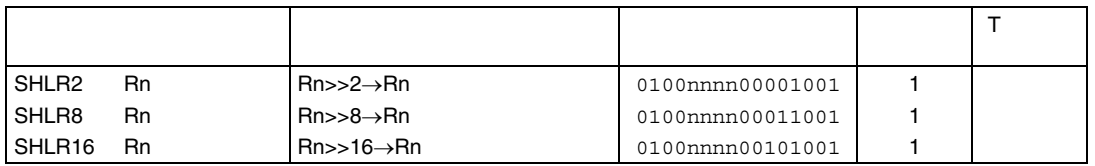

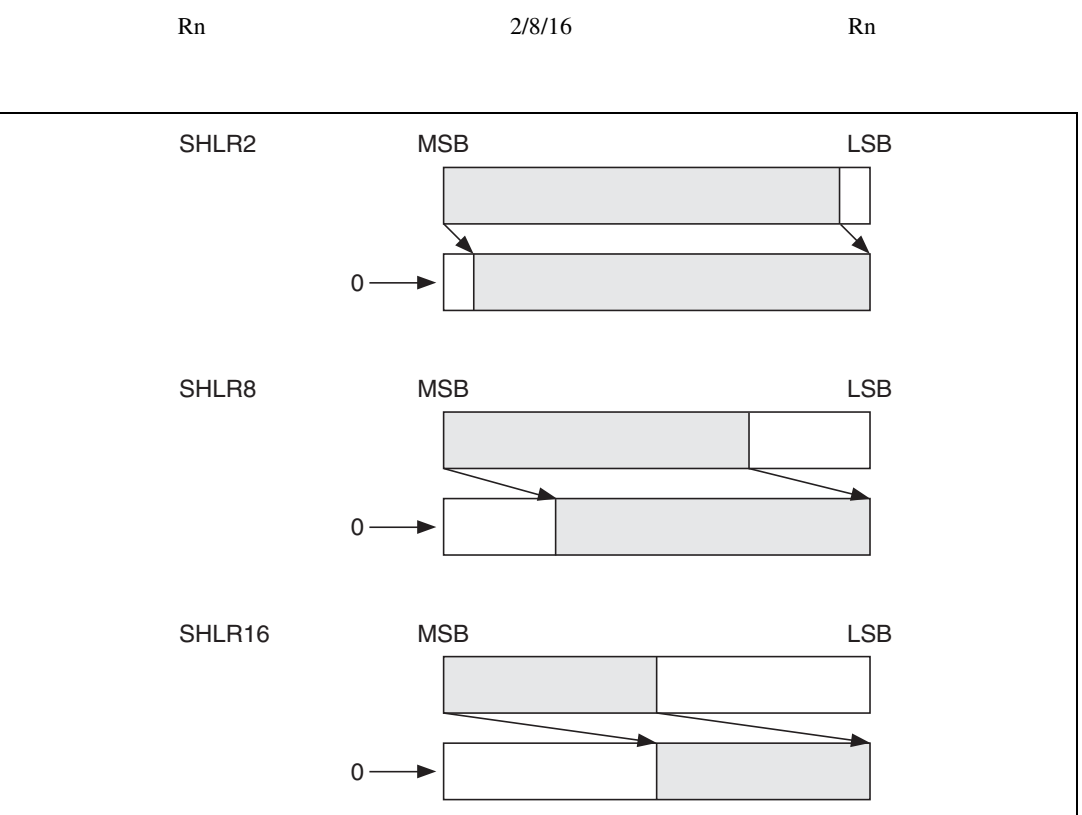

```
(2)SHLR2(long n) /* SHLR2 Rn */ 
  { 
     R[n]>>=2; R[n]&=0x3FFFFFFF; 
     PC+=2;} 
  SHLR8(long n) /* SHLR8 Rn */ 
  { 
     R[n]>>=8; R[n]&=0x00FFFFFF; 
     PC+=2;} 
  SHLR16(long n) /* SHLR16 Rn */ 
  { 
     R[n]>>=16;R[n] &=0x0000FFFF;
    PC+=2;} 
(3)SHLR2 R0 ; R0=H'12345678
                ;実行後 R0=H'048D159E 
  SHLR8 R0 ; R0=H'12345678
                ;実行後 R0=H'00123456 
  SHLR16 R0 ; R0=H'12345678
                ;実行後 R0=H'00001234
```
## 7.2.57 SLEEP SLEEP

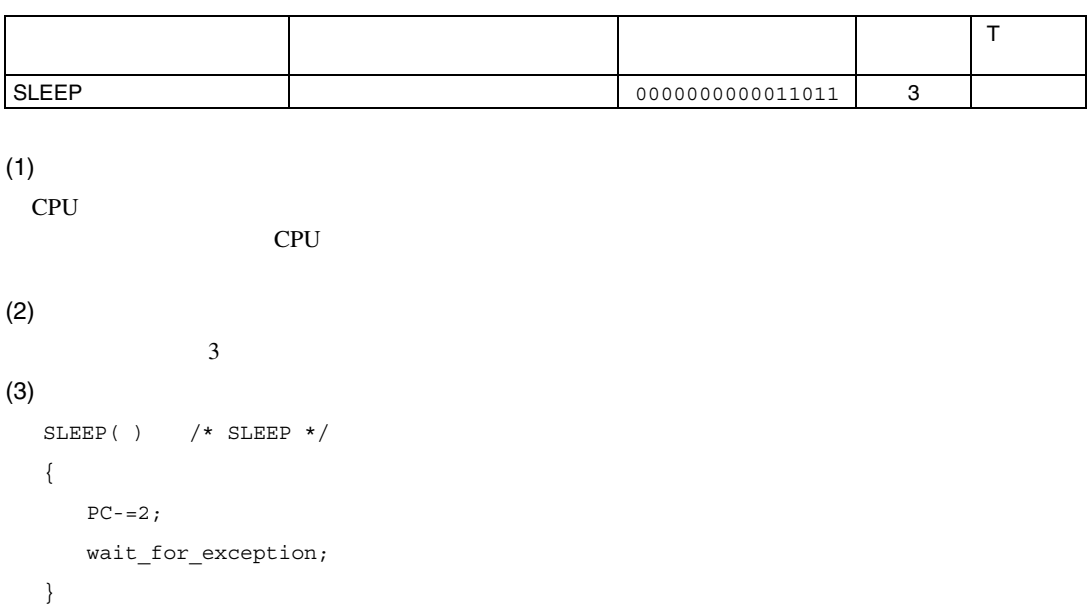

#### $(4)$

SLEEP ;
### 7.2.58 STC STore Control register

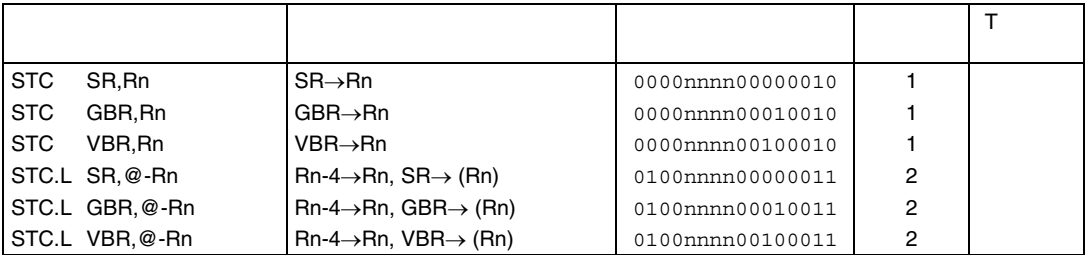

```
(1)
```

```
SR GBR VBR
(2)(3)STCSR(long n) /* STC SR,Rn */ 
  { 
     R[n]=SR;PC+=2;} 
  STCGBR(long n) /* STC GBR,Rn */ 
  { 
     R[n]=GBR;PC+=2;} 
  STCVBR(long n) /* STC VBR,Rn */ 
  { 
     R[n]=VBR;
     PC+=2;} 
  STCMSR(long n) /* STC.L SR,@-Rn */ 
   {
```
RENESAS

7. 各命令の説明

```
R[n] -=4;
        Write Long(R[n], SR);
        PC+=2;} 
    STCMGBR(long n) /* STC.L GBR,@-Rn */ 
    { 
        R[n] -=4;
        Write_Long(R[n],GBR); 
        PC+=2;} 
    \begin{tabular}{ll} \bf STCMVBR~(long~n) & \text{\it $\quad$}/\ast$ \bf STC.L \bf VBR, @-Rn \texttt{\it $\ast$}/\\ \end{tabular}{ 
        R[n] -=4;
         Write_Long(R[n],VBR); 
        PC+=2;} 
(4)\begin{tabular}{ll} \bf STC & \bf SR\textit{,}\bf RO & \textit{;} & \bf RO=H'FFFFFFFF, \bf SR=H'000000000 \\ \end{tabular} ;実行後 R0=H'00000000 
    STC.L GBR, @-R15 ; R15=H'10000004
                               ;実行後 R15=H'10000000,@R15=GBR
```
## 7.2.59 STS STore System register

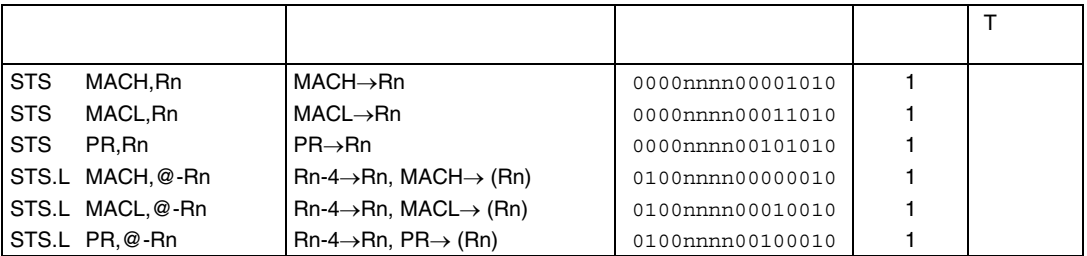

 $(1)$ 

MACH MACL PR  $(2)$  $(3)$ STSMACH(long n) /\* STS MACH, Rn \*/ { R[n]=MACH;  $PC+=2;$ } STSMACL(long n) /\* STS MACL,Rn \*/ { R[n]=MACL;  $PC+=2;$ } STSPR(long n) /\* STS PR,Rn \*/ {  $R[n]=PR;$  $PC+=2;$ }

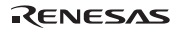

7. 各命令の説明

```
STSMMACH(long n) /* STS.L MACH,@-Rn */ 
   { 
      R[n] -=4;
       Write_Long(R[n],MACH); 
      PC+=2;} 
   STSMMACL(long n) /* STS.L MACL,@-Rn */ 
   { 
      R[n] -=4;
       Write_Long(R[n],MACL); 
      PC+=2;} 
   \begin{tabular}{ll} \bf STSMPR~(long~n) & /* STS.L PR, @-Rn */ \\ \end{tabular}{ 
      \mathbb{R}\left[ \mathbf{n}\right]-=4;
      Write Long(R[n], PR);
      PC+=2;} 
(4)STS MACH,R0 ;実行前 R0=H'FFFFFFFF,MACH=H'00000000 
                                 ;実行後 R0=H'00000000 
   STS.L PR, @-R15 ; R15=H'10000004
```

```
 ;実行後 R15=H'10000000,@R15=PR
```
## 7.2.60 SUB SUBtract binary

 $2 \rightarrow 2$ 

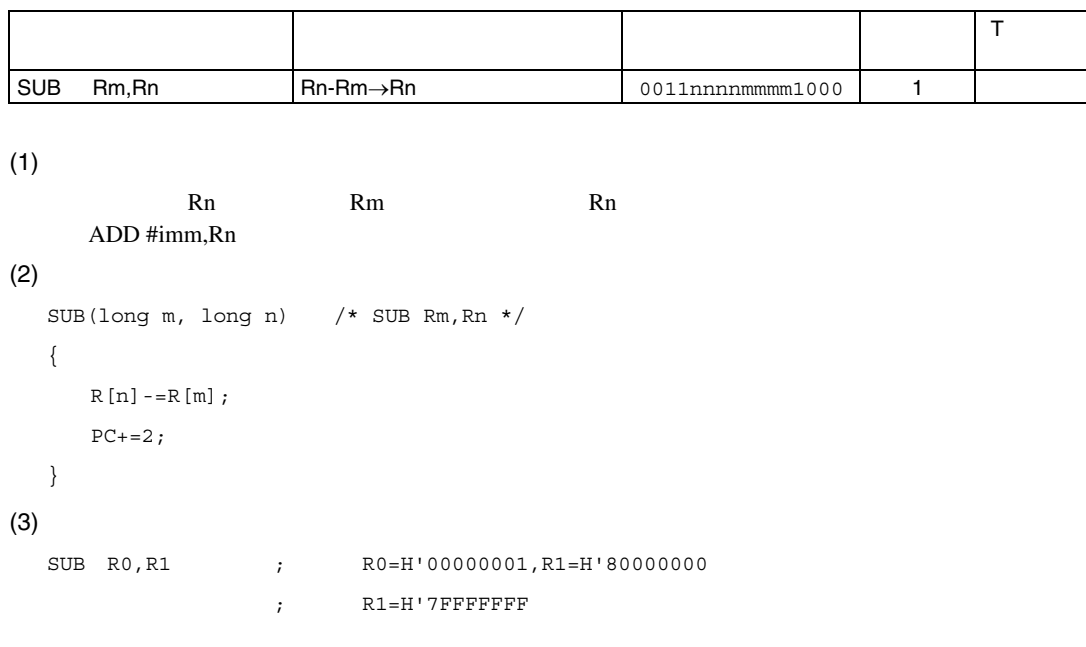

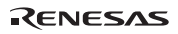

### 7.2.61 SUBC SUBtract with Carry

 $\sim$  2  $\sim$  2

```
うちょう しゅうしょう しゅうしゅう しゅうしゅう しゅうしょう
                                                          T ビット
SUBC Rm, Rn Rn-Rm-T→Rn, \rightarrowT 0011nnnnmmmm1010 1
(1)Rn Rm T Rn Rn
T \t32(2)SUBC(long m, long n) /* SUBC Rm,Rn */ 
  { 
    unsigned long tmp0, tmp1;
    tmp1=R[n]-R[m]; tmp0=R[n]; 
    R[n]=tmp1-T; if (tmp0<tmp1) T=1; 
     else T=0; 
    if (tmp1 < R[n]) T=1;
    PC+=2;} 
(3)CLRT ; RO: R1(64) - R2: R3(64) = R0: R1(64){\tt SUBC} \quad {\tt R3, R1} \qquad \qquad ; \qquad {\tt T=0, R1=H'00000000, R3=H'00000001} ;実行後 T=1,R1=H'FFFFFFFF 
  SUBC R2, R0 ; T=1, R0=H'00000000, R2=H'000000000
                 ;実行後 T=1,R0=H'FFFFFFFF
```
#### 7. 各命令の説明

# 7.2.62 SUBV SUBtract with (Vflag)underflow check

 $2$ 

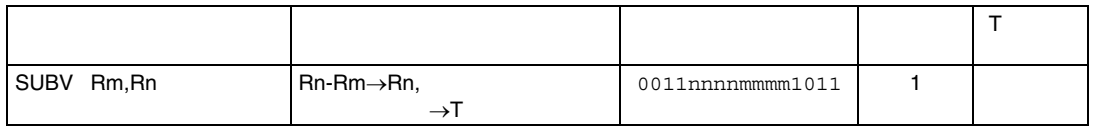

```
(1)
```

```
Rn Rm Rm Rn Rn cases Rn 2007
T Extends the contract of the contract of the contract of the contract of the contract of the contract of the contract of the contract of the contract of the contract of the contract of the contract of the contract of the 
(2)SUBV(long m, long n) /* SUBV Rm,Rn */ 
   { 
        long dest, src, ans;
        if ((\text{long})R[n]=0) dest=0;
         else dest=1; 
        if ((\text{long})R[m]>=0) src=0;
         else src=1; 
         src+=dest; 
        R[n] -=R[m];
        if ((\text{long})R[n]=0) ans=0;
         else ans=1; 
         ans+=dest; 
         if (src==1) { 
            if (\text{ans}==1) T=1;
             else T=0; 
         } 
         else T=0; 
        PC+=2;} 
(3)SUBV R0, R1 ; R0=H'00000002, R1=H'80000001
                            ; R1=H'7FFFFFF, T=1SUBV R2, R3 ; R2=H'FFFFFFFE, R3=H'7FFFFFFE
                             ;実行後 R3=H'80000000,T=1
```
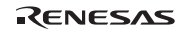

### 7.2.63 SWAP SWAP register halves

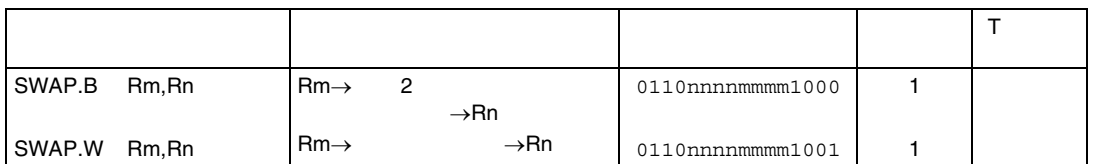

#### $(1)$

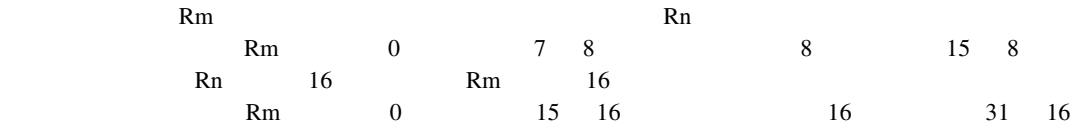

#### $(2)$

```
SWAPB(long m, long n) /* SWAP.B Rm, Rn */
{ 
   unsigned long temp0, temp1;
    temp0=R[m]&0xffff0000; 
    temp1=(R[m]&0x000000ff)<<8; 
   R[n] = (R[m] >> 8) \&0x0000000ff;R[n]=R[n] |temp1|temp0;PC+=2;} 
SWAPW(long m, long n) /* SWAP.W Rm,Rn */ 
{ 
    unsigned long temp; 
    temp=(R[m]>>16)&0x0000FFFF; 
   R[n]=R[m]<16;R[n] =temp;
   PC+=2;}
```
 $(3)$ 

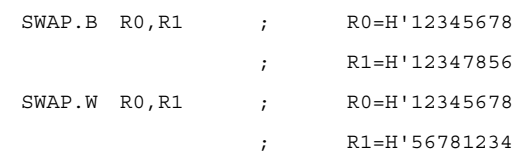

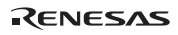

### 7.2.64 TAS Test And Set

うちょう しゅうしょう しゅうしゅう しゅうしゅう しゅうしょう  $\mathsf T$ TAS.B @Rn  $\vert$  (Rn) 0  $1 \rightarrow T$ , 1→MSB of (Rn) 0100nnnn00011011 | 4

```
(1)
```
汎用レジスタ Rn の内容をアドレスとし、そのアドレスの示すバイトデータを読み込み、そのデ  $T$  1  $T$  0  $T$  1

```
(2)
```

```
TAS(long n) /* TAS.B @Rn */ 
   { 
        long temp; 
        temp=(long)Read_Byte(R[n]);/* Bus Lock enable */ 
      if (\text{temp} == 0) T=1;
       else T=0; 
       temp| = 0x00000000;
       Write_Byte(R[n],temp);/* Bus Lock disable */ 
      PC+=2;} 
(3)\angleLOOP TAS.B @R7 ;R7=1000
         BF LOOP ;1000
```
### 7.2.65 TRAPA TRAP Always

うちょう しゅうしょう しゅうしゅう しゅうしゅう しゅうしょう  $\mathsf T$ TRAPA #imm  $PC/SR\rightarrow$  $(imm× 4+VBR) \rightarrow PC$ 11000011iiiiiiii 8

```
(1)
```

```
トラップ PC SR またはなり PC SR
8 extended by 3 extended by 4PC internal property with PCRTE <sub>2</sub>
```

```
(2)
```

```
TRAPA(long i)/* TRAPA #imm */ 
{ 
     long imm; 
     imm=(0x000000FF & i); 
   R[15] - = 4; Write_Long(R[15],SR); 
   R[15] - 4; Write_Long(R[15],PC-2); 
    PC=Read_Long(VBR+(imm<<2))+4;
```
}

 $(3)$ 

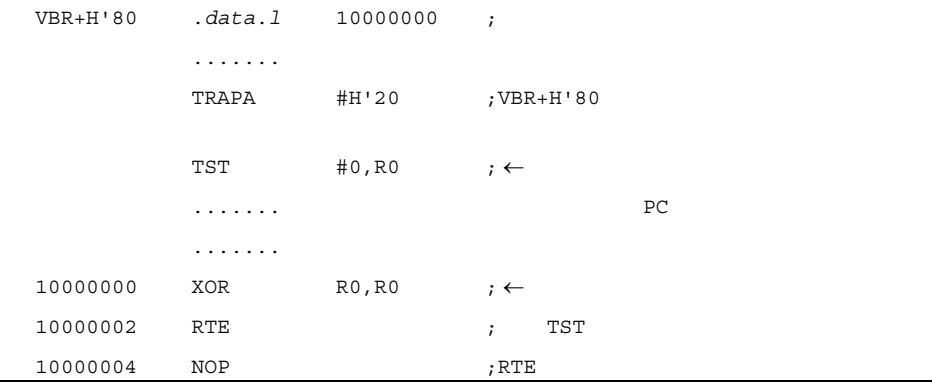

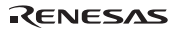

## 7.2.66 TST TeST logical

論理積演算の T ビットセット

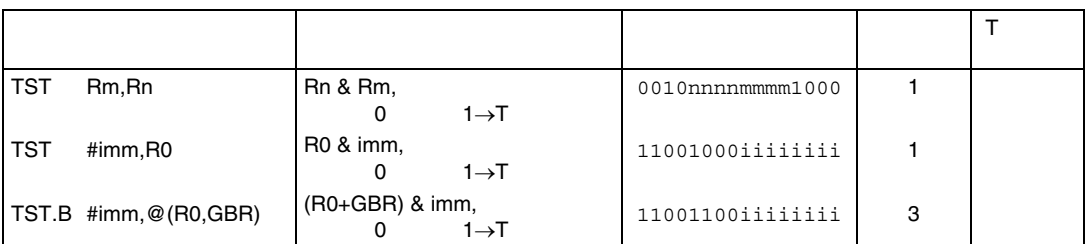

### $(1)$

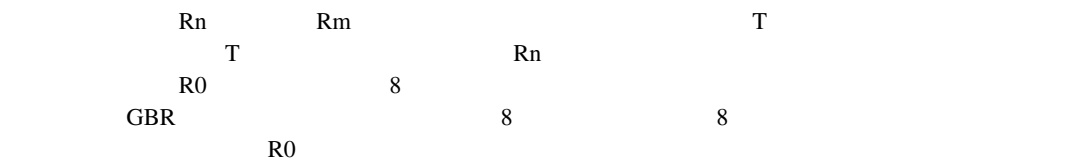

#### $(2)$

```
TST(long m, long n)/* TST Rm,Rn */ 
{ 
   if ((R[n] & R[m]) == 0) T=1;
    else T=0; 
   PC+=2;} 
TSTI(long i)/* TST #imm,R0 */ 
{ 
    long temp; 
    temp=R[0]&(0x000000FF & (long)i);
```

```
 if (temp==0) T=1; 
 else T=0;
```

```
PC+=2;
```

```
}
```

```
TSTM(long i)/* TST.B #imm,@(R0,GBR) */ 
       { 
               long temp; 
              temp=(long)Read_Byte(GBR+R[0]);
               temp&=(0x000000FF & (long)i); 
               if (temp==0) T=1; 
               else T=0; 
              PC+=2;} 
(3)TST R0,R0 ;実行前 R0=H'00000000 
                                                                    ;実行後 T=1 
      \begin{array}{lllll} \text{TST} & \text{ \#H \texttt{'}80,R0} & \text{ \qquad } & \text{ \qquad } & \text{ \; \qquad \qquad \text{T=1}TST.B #H'AS, @(R0, GBR) ; @(R0, GBR) = H'AS
```
;実行後 T=0

### 7.2.67 XOR eXclusive OR logical

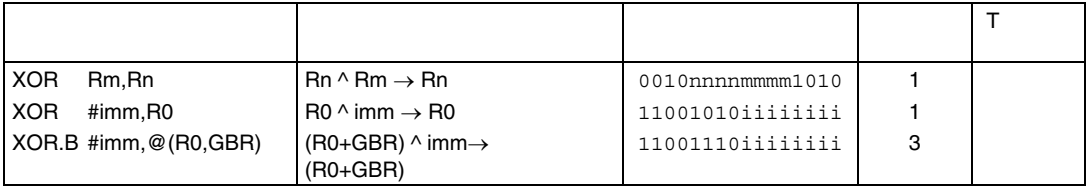

#### $(1)$

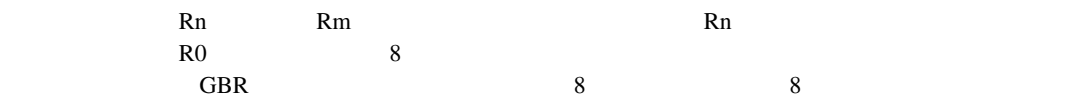

#### $(2)$

```
XOR(long m, long n)/* XOR Rm,Rn */ 
{ 
   R[n]<sup>^</sup>=R[m];
   PC+=2;} 
XORI(long i)/* XOR #imm,R0 */ 
{ 
   R[0]<sup>^</sup>=(0x000000FF & (long)i);
   PC+=2;} 
XORM(long i)/* XOR.B #imm,@(R0,GBR) */ 
{ 
     long temp; 
     temp=(long)Read_Byte(GBR+R[0]); 
     temp^=(0x000000FF & (long)i); 
    Write_Byte(GBR+R[0],temp); 
   PC+=2;}
```
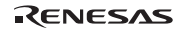

 $(3)$ 

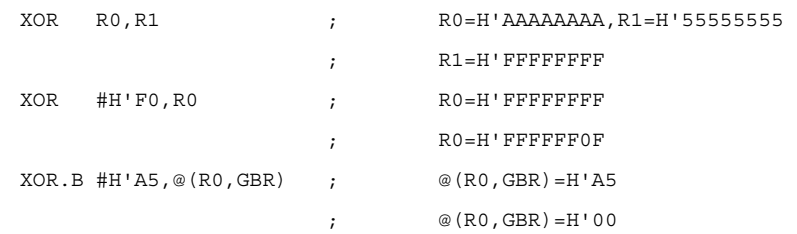

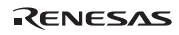

## 7.2.68 XTRCT eXTRaCT

うちょう しゅうしょう しゅうしゅう しゅうしゅう しゅうしょう T ビット  $XTRCT Rm, Rn$  Rm:Rn 32  $\rightarrow Rn$  0010nnnnmmmm1101 1  $(1)$  $\text{Rm}$  Rn  $\text{64}$   $\text{64}$   $\text{32}$  $Rn$ MSB LSB MSB LSB Rm | Roman | Roman | Roman | Roman | Roman | Roman | Roman | Roman | Roman | Roman | Roman | Roman | Roman | R Rn  $(2)$ XTRCT(long m, long n) /\* XTRCT Rm,Rn \*/ {

```
 unsigned long temp;
```

```
 temp=(R[m]<<16)&0xFFFF0000; 
      R[n] = (R[n]>16) \&0x0000FFFF;
      R[n] =temp;
      PC+=2;} 
(3)\verb+XTRCT R0, R1 ; \qquad R0 = H' 01234567, R1 = H' 89 ABCDEF ;実行後 R1=H'456789AB
```
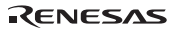

# 7.3 FPU CPU

```
 long FPSCR; 
     int T; 
     int load_long(long *adress, *data) 
     { 
              /* This function is defined in CPU part */ 
     } 
     int store_long(long *adress, *data) 
     { 
              /* This function is defined in CPU part */ 
     } 
     int sign_of(long *src) 
     { 
             return (*src >> 31);
     } 
     int data_type_of(long *src) 
     { 
     float abs; 
             abs = *src \& 0x7ffffff; if(abs < 0x00800000) { 
                if(sign of (src) == 0) return(PZERO);
                else return(NZERO);
      } 
      else if((0x00800000 <= abs) && (abs < 0x7f800000)) 
                                       return(NORM); 
     else if(0x7f800000 == abs) {
                if(sign of (src) == 0) return(PINF);
                else return(NINF);
 } 
     else if(0x00400000 & abs) return(sNaN);
     else return(qNaN);
 } 
     } 
    clear cause VZ(){ FPSCR &= (~CAUSE V & ~CAUSE Z); }
```
FPU **FRU** 

#### RENESAS

```
7. 各命令の説明
```

```
set_V() { FPSCR |= (CAUSE_V | FLAG_V); }
set Z() { FPSCR | = (CAUSE Z | FLAG Z); }
 invalid(float *dest) 
 { 
 set_V(); 
if((FPSCR & ENABLE V) == 0) qnan(dest);
 } 
 } 
 dz(float *dest, int sign) 
 { 
 set_Z(); 
if((FPSCR & ENABLE_Z) == 0) inf (dest, sign); } 
 zero(float *dest, int sign) 
 { 
        if(sign == 0) *dest = 0x00000000;
          else *dest = 0x80000000; 
 } 
 int(float *dest, int sign) 
 { 
        if(sign == 0) *dest = 0x7f800000;
          else *dest = 0xff800000; 
 } 
 qnan(float *dest) 
 { 
         *dest = 0x7fbfffff; 
 }
```
## 7.3.1 FABS Floating point ABSolute value

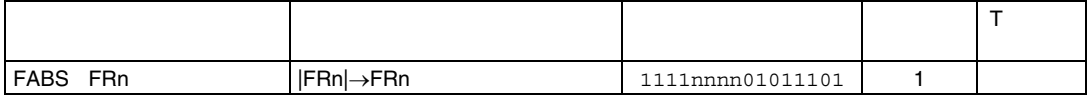

```
(1)
```
 $F\!Rn$ 

```
(2)
```
FRn

```
FABS(float *FRn) /* FABS FRn */ 
{ 
 clear_cause_VZ(); 
case(data_type_of(FRn)) \{NORM: if(sign of(FRn) == 0) *FRn = *FRn;
            else *FRn = -*FRn; break; 
     PZERO : 
    NZERO : zero(FRn, 0); break;
      PINF : 
     NINF : inf(FRn, 0); break;
     qnan : qnan(FRn); break;
     sNaN : invalid(FRn); berak;
 } 
 pc += 2;
```

```
}
```
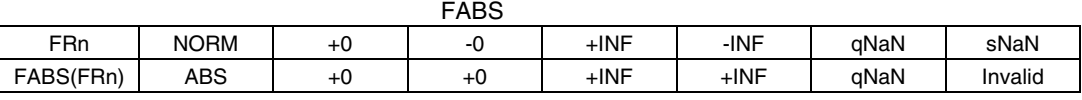

 $(3)$ 

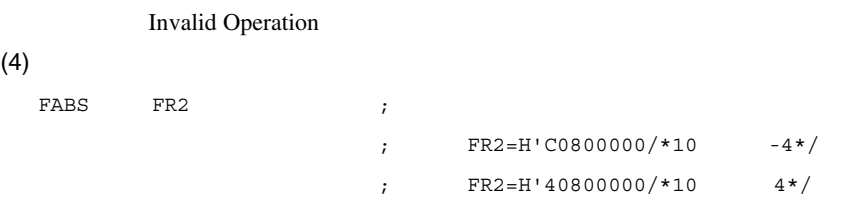

RENESAS

### 7.3.2 FADD Floating point ADD

```
うちょう しょうしょう しゅうしょう しゅうしょう
                                                T ビット
FADD FRm,FRn FRn+FRm→FRn 1111nnnnmmmm0000 1 
(1)FRm FRn \blacksquareFRn
(2)FADD float *FRm, FRn /* FADD FRm, FRn */
  { 
     clear cause VZ();
     if((data type of(FRm) = = sNaN) ||
              (data_type_of(FRn) = sNaN) invalid(FRn);
     else if((data type of(FRm) = = qNaN) ||(data type of (FRn) = = qNaN)) qnan(FRn);
     else case(data type of(FRm)) { } NORM: 
    case(data_type_of(FRn)) { }PINF : \inf(\text{FRn},0); break;
     NINF : \inf(\text{FRn},1); break;
     default : *FRR = *FRR + *FRM; break;
  \} break;
    PZERO: 
     case(data_type_of(FRn)) { 
     {\tt NORM} \qquad : \qquad {\tt \ast FRn} \; = \; {\tt \ast FRn} \; + \; {\tt \ast FRm} ; \qquad {\tt break}; PZERO : 
     NZERO : \angle zero(FRn, 0); break;
     PINF : \inf(\text{FRn},0); break;
     NINF : \inf(\text{FRn},1); break;
  \} break;
    NZERO: 
     case(data_type_of(FRn)) {
     NORM : *FRn = *FRn + *FRm; break;
```
Rev.2.00 2006.05.30 7-112 RJJ09B0344-0200

7. 各命令の説明

RENESAS

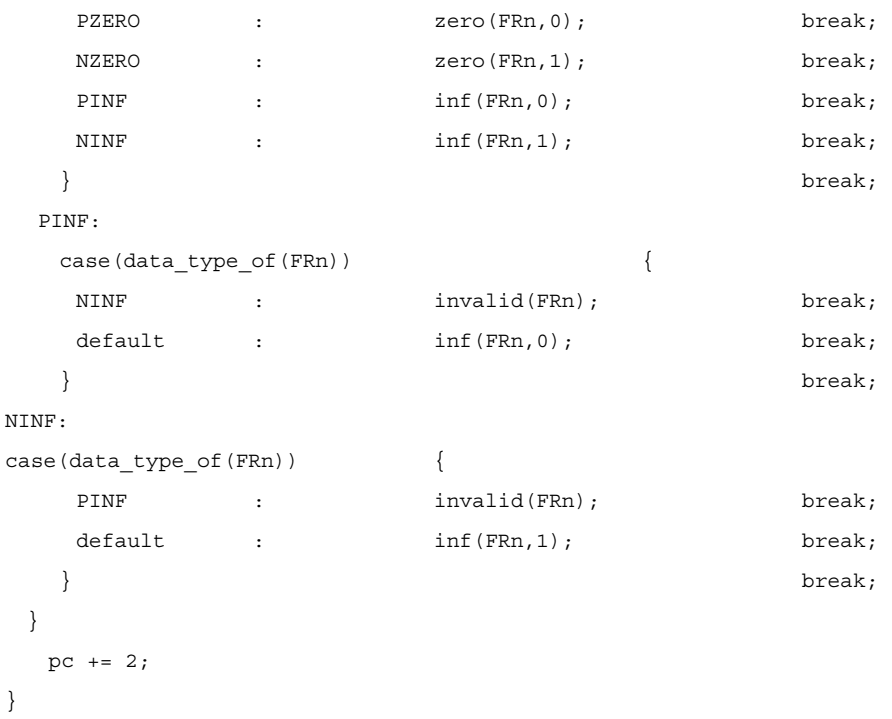

#### FADD

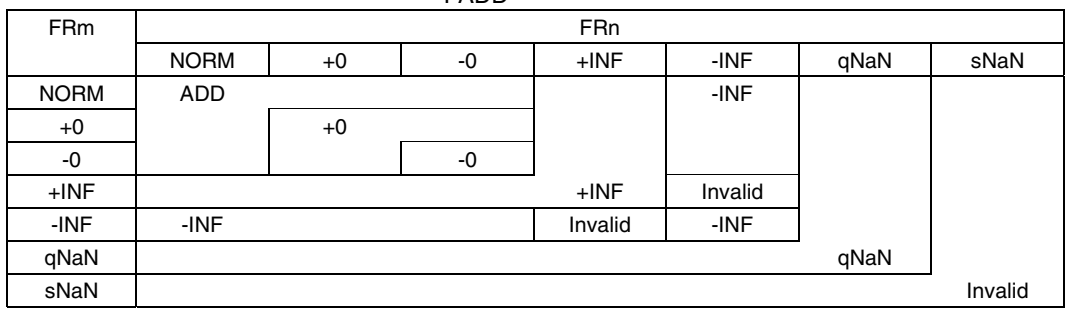

 $(3)$ 

Invalid Operation

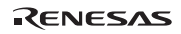

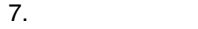

### $(4)$

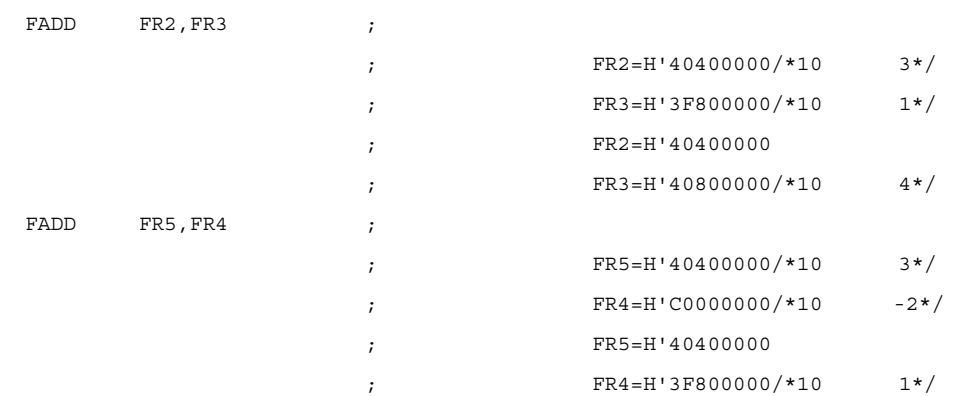

### 7.3.3 FCMP Floating point Compare

うちょう しゅうしょう しゅうしゅう しゅうしゅう しゅうしゅ T ビット FCMP/EQ FRm,Frn FCMP/GT FRm,FRn (FRn==FRm)? 1:0→T (FRn>FRm)? 1:0→T 1111nnnnmmmm0100 1111nnnnmmmm0101 1 1

```
(1)
```

```
FRm FRn \blacksquare
```
 $\mathbf T$ 

```
(2)
```

```
FCMP_EQ(float *FRm,FRn) /* FCMP/EQ FRm,FRn */
{ 
     clear cause VZ();
     if (fcmp_{chk}(FRm,FRn) = = INVALID) \{fcmp_{invalid(0);}\}else if(fcmpchk(FRm,FRn) = = EQ) T = 1;
else T = 0;pc += 2;
} 
FCMP_GT(float *FRm, FRn) /* FCMP/GT FRm, FRn */
{ 
     clear cause VZ();
     if (fcmp chk(FRm,FRn) = = INVALID) || {fcmp chk (FRm, FRn) = = UO)){
     fcmp invalid(0):}
     else if(fcmp chk(FRm,FRn) = = GT) T = 1;
else T = 0;pc += 2;
} 
fcmp_chk(float *FRm,*FRn) 
{ 
     if((data_type_of(FRm) == sNaN) ||)(data_type_of(FRn) == sNaN) return(INVALID);
 else if((data type of(FRm) == qNaN) || ||(data_type_of(FRn) == qNaN) return(UO);
 else case(data type of(FRm)) {
```
RENESAS

 NORM :case(data\_type\_of(FRn)) { PINF : return(GT); break; NINF : return(NOTGT); break; default : the break;  $\}$  break; PZERO : NZERO : case(data\_type\_of(FRn)) { PZERO : NZERO : return(EQ); break; PINF : return(GT); break; NINF : return(NOTGT); break; default : break;  $\}$  break; PINF : case(data\_type\_of(FRn)) { PINF : return(EQ) break; default : return(NOTGT); break;  $\}$  break; NINF : case(data\_type\_of(FRn)) { NINF : return(EQ); break; default : return(GT); break;  $\}$  break; }  $if (*FRn = *FRm)$  return(EQ); else if(\* $FRn$  > \* $FRm$ ) return(GT); else return(NOTGT); fcmp\_invalid(int cmp\_flag) set V(); if((FPSCR & ENABLE V) = = 0) T = cmp flag;

}

{

}

RENESAS

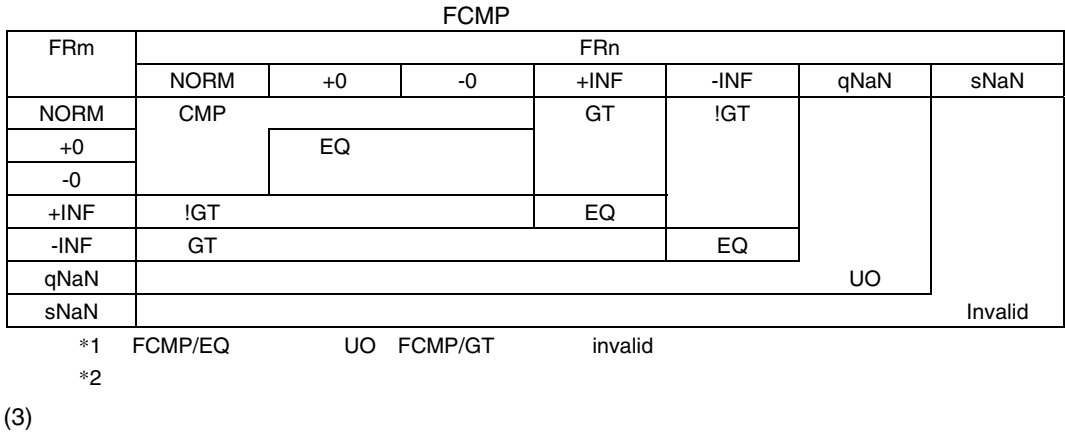

Invalid Operation

 $\overline{11}$  IEEE 4 and  $\overline{2}$  and  $\overline{3}$  and  $\overline{4}$  and  $\overline{2}$  and  $\overline{3}$  and  $\overline{3}$  and  $\overline{3}$  and  $\overline{3}$  and  $\overline{3}$  and  $\overline{3}$  and  $\overline{3}$  and  $\overline{3}$  and  $\overline{3}$  and  $\overline{3}$  and  $\overline{3}$  and  $\overline{$ FCMP/EQ FCMP/GT 2 FCMP extended for the term of the term of the term of the term of the term of the term of the term of the term (FRm = = FRn) fcmp/eq FRm, FRn ; bt (FRm ! = FRn) fcmp/eq FRm, FRn ; bf (FRm < FRn) fcmp/gt FRm, FRn ; bt (FRm <= FRn) fcmp/gt FRn, FRm ; bt (FRm > FRn) fcmp/gt FRn, FRm ; bt (FRm >= FRn) fcmp/gt FRm, FRn ; bf Unorder FRm, FRn fcmp/eq FRm, FRm ; bf

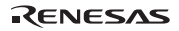

7. 各命令の説明

#### $(4)$

FCMP/EQ: FLDI1 FR6 ;FR6=H'3F800000/\*10 1\*/ FLDI1 FR7 ;FR7=H'3F800000  $CLRT$  ;  $T = 0$ FCMP/EQ FR6, FR7 ; Equal BF TRGET F ;  $T=1$  NOP  $BT/S$  TRGET T ; FADD FR6, FR7 ; FR7=H'40000000/\*10  $2*/$  NOP TRGET F FCMP/EQ FR6, FR7  $BT/S$   $TRGET_T$  ;  $T=0$ FLDI1 FR7 ; TRGET T FCMP/EQ FR6, FR7 ; T 0 BF TRGET  $F$  ; NOP ;FR6=FR7=H'3F800000/\*10  $1*/$  .END FCMP/GT: FLDI1 FR2 ;FR2=H'3F800000/\*10 1\*/ FLDI1 FR7 FADD FR2, FR7 ; FR7=H'40000000/\*10  $2*/$  $CLRT$  ; T 0 FCMP/GT FR2, FR7 ; Greater Than BT/S TRGET T ;  $T=1$ FLDI1 FR7 TRGET T FCMP/GT FR2, FR7 ;T 0 BT RGET T ;  $T=0$ .END

### 7.3.4 FDIV Floating point DIVide

Rev.2.00 2006.05.30 7-119 うちょう しゅうしょう しゅうしゅう しゅうしゅう しゅうしゅ T ビット FDIV FRm, FRn FRn/FRm→FRn 1111nnnnmmmm0011 13  $(1)$ **FRn** FRm FRm おんしゃ  $\mathbb{R}$  ERn  $\mathbb{R}$  ERn  $\mathbb{R}$  is a state  $\mathbb{R}$  expansion of  $\mathbb{R}$  expansion  $\mathbb{R}$  expansion of  $\mathbb{R}$  expansion  $\mathbb{R}$  expansion of  $\mathbb{R}$  expansion of  $\mathbb{R}$  expansion of  $\mathbb{R}$  expansion of  $\mathbb{$  $(2)$ FDIV(float \*FRm, \*FRn) /\* FDIV FRm, FRn \*/ { clear cause VZ(); if((data type of(FRm) = =  $sNaN$  ||  $(data_type_of(FRn) = sNaN)$  invalid(FRn); else if((data type of(FRm) = = qNaN)  $||$ (data type of (FRn) = = qNaN)) qnan(FRn); else case((data type of(FRm) { NORM : case(data\_type\_of(FRn)){ PINF : NINF : inf(FRn, sign of(FRm)^sign of(FRn)); break; default : \*FRn =\*FRn / \*FRm; break;  $\}$  break; PZERO : NZERO : case(data\_type\_of(FRn)){ PZERO : NZERO : invalid(FRn); break; PINF : NINF : inf(FN,Sign\_of(FRm)^sign\_of(FRn)); break; default : dz(FRn, sign of(FRm)^sign of(FRn)); break;  $\}$  break; PINF : NINF :

```
 case(data_type_of(FRn)){ 
       PINF :
       NINF : invalid(FRn); break;
       default : zero (FRn, sign_of(FRm)^sign_of(FRn)); break
 break; 
    } 
    pc += 2; 
}
```
#### **FDIV**

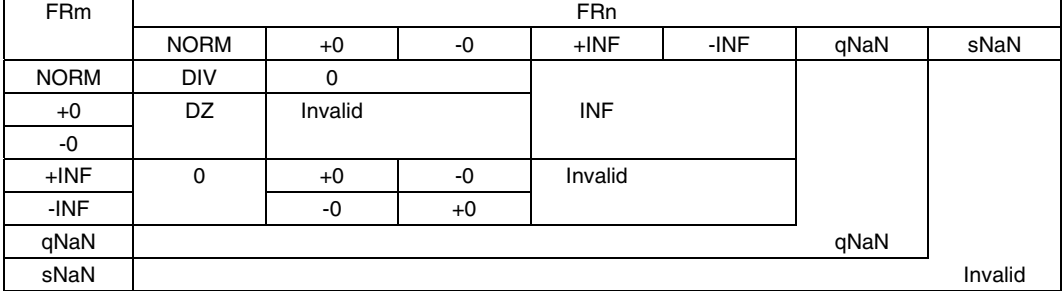

 $(3)$ 

Invalid Operation

 $(4)$ 

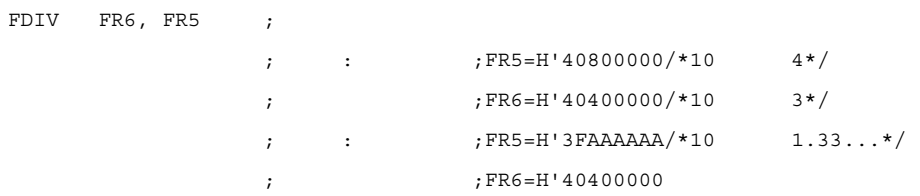

## 7.3.5 FLDI0 Floating point LoaD Immediate 0

 $\overline{O}$ 

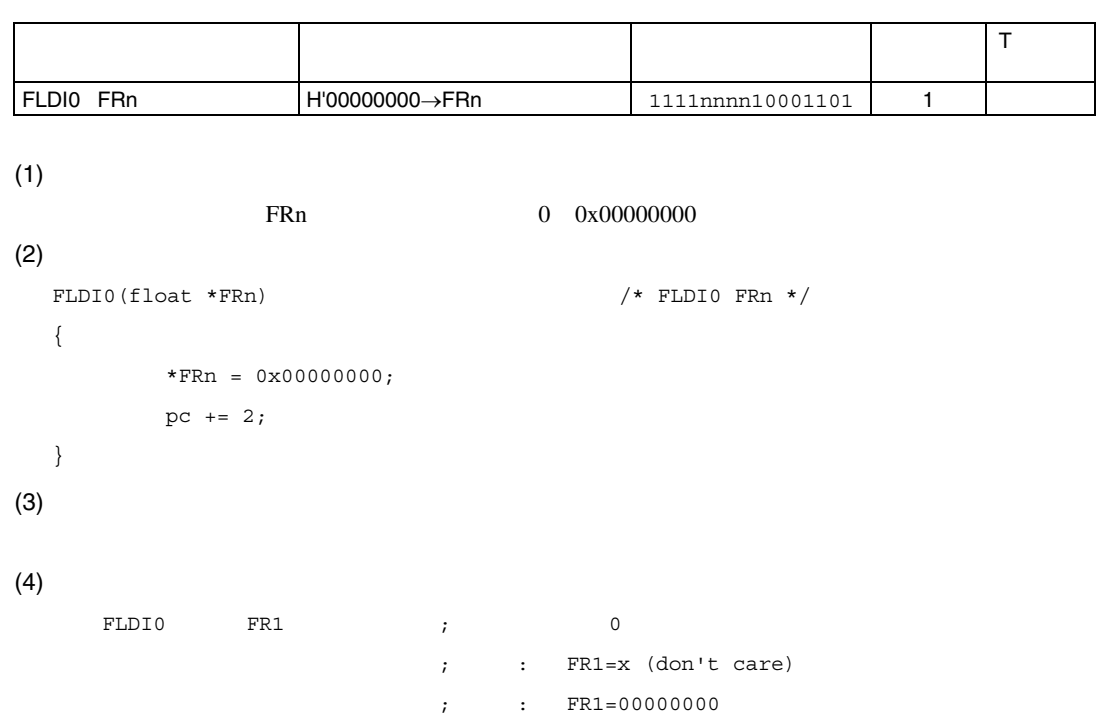

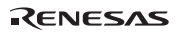

## 7.3.6 FLDI1 Floating point LoaD Immediate 1

 $\mathbf{r}$  , the contract of the contract of the contract of the contract of the contract of the contract of the contract of the contract of the contract of the contract of the contract of the contract of the contract of th

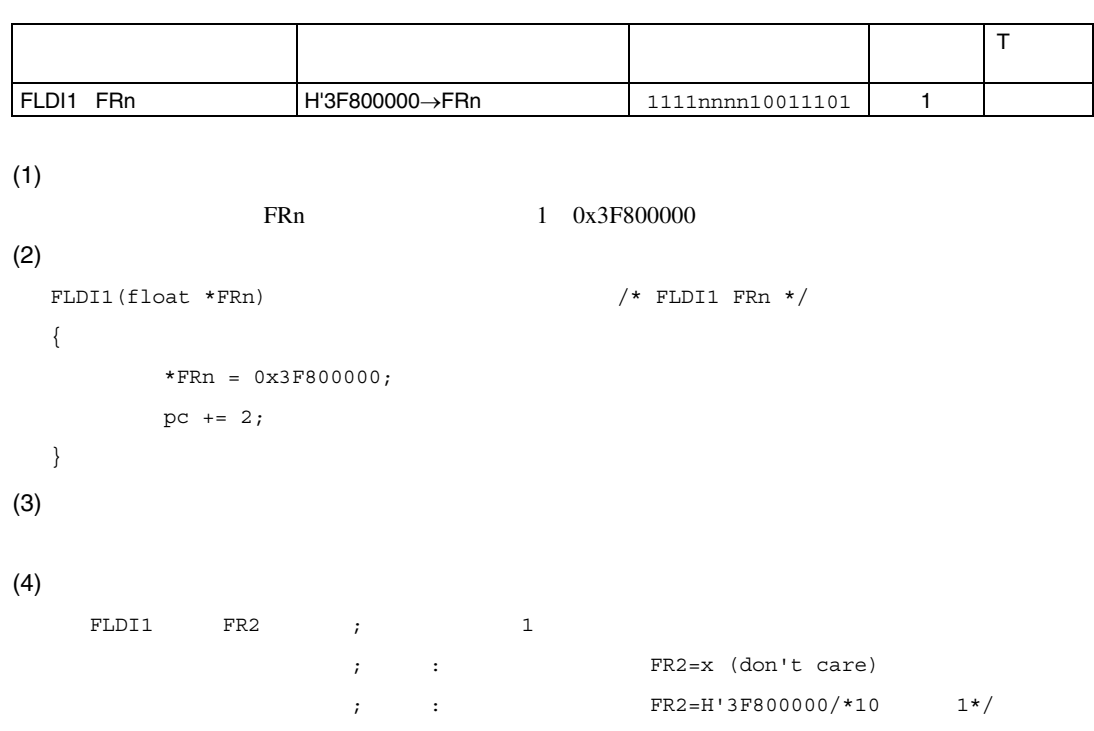

## 7.3.7 FLDS Floating point LoaD to System register

FSTS FPUL, FR2 ;FR2= H'3F800000

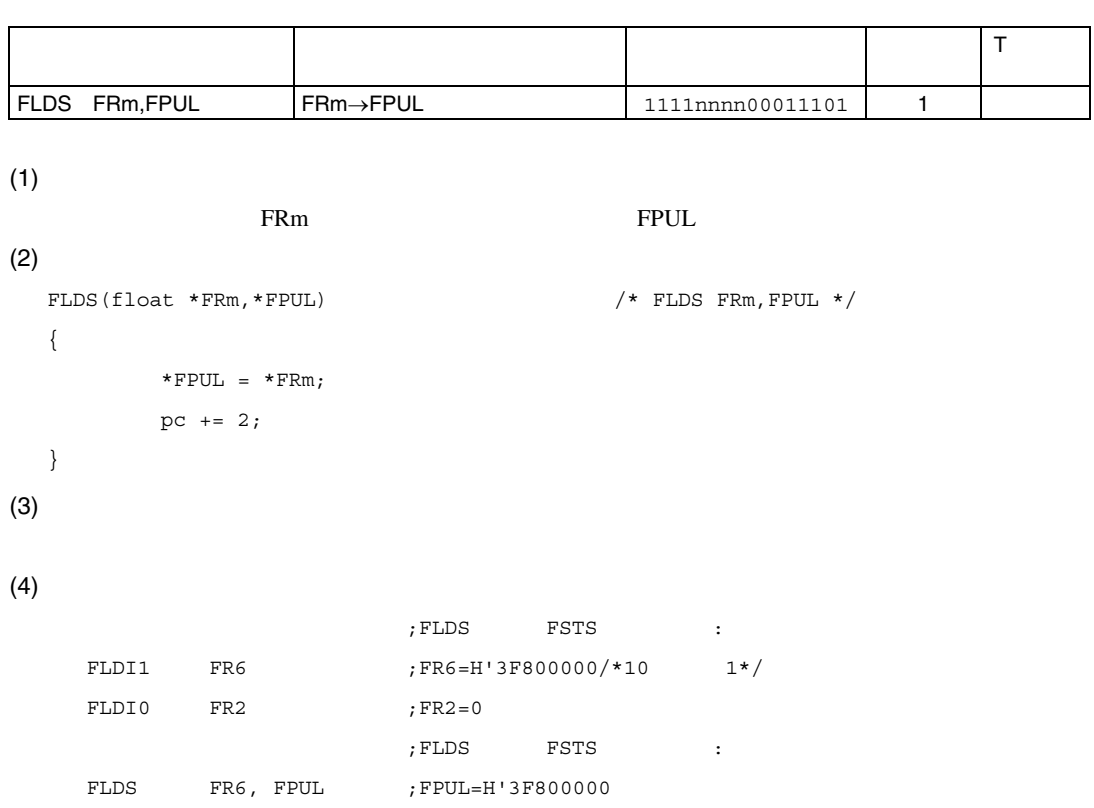

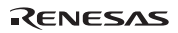

## 7.3.8 FLOAT FLOAting point Convert from Integer

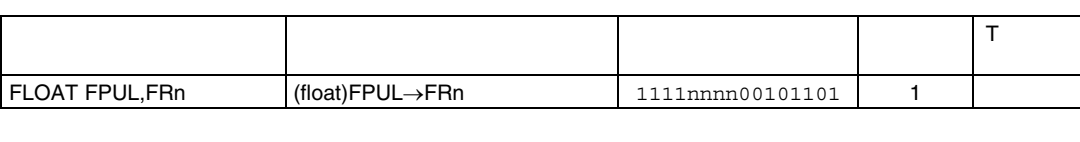

 $(1)$ 

```
FPUL
```
FRn にっぽんじょう FRn にっぽんしょう

#### $(2)$

```
\begin{tabular}{ll} $\texttt{FLOAT}\ (int, * \texttt{FPUL}, \texttt{float} * \texttt{FRR})$ & $\quad$ \end{tabular} \begin{tabular}{ll} \texttt{*} & $\texttt{FLOAT}\ \texttt{FRR} & $\ast$ \end{tabular}{ 
                    clear_cause_VZ(); 
                   *FRn = (fload)*FPUL;pc += 2;
}
```

```
(3)
```
 $(4)$ 

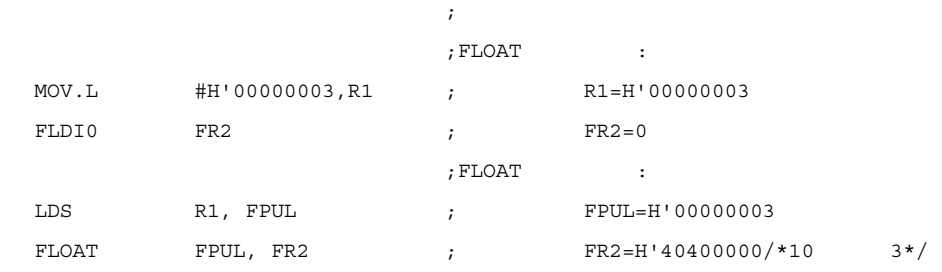

# 7.3.9 FMAC Floating point Multiply ACcumulate

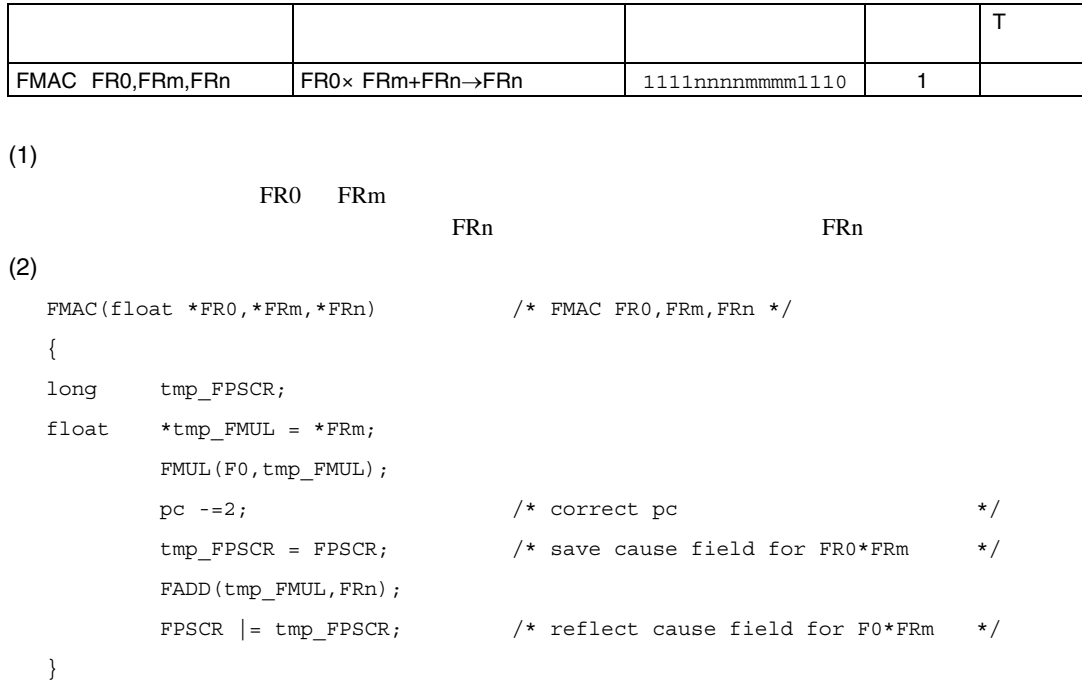

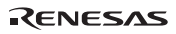

| FRn         | FR <sub>0</sub> | .<br>FRm                 |           |         |      |              |                          |      |         |
|-------------|-----------------|--------------------------|-----------|---------|------|--------------|--------------------------|------|---------|
|             |                 | $+\sf{NORM}$             | $-NORM$   | $+0$    | -0   | +INF         | -INF                     | qNaN | sNaN    |
| <b>NORM</b> | <b>NORM</b>     | MAC                      |           |         |      | <b>INF</b>   |                          |      |         |
|             | 0               |                          |           |         |      | Invalid      |                          |      |         |
|             | $+$ INF         | $+$ INF                  | $-INF$    | Invalid |      | $+$ INF      | $\mathsf{\textup{-}INF}$ |      |         |
|             | -INF            | -INF                     | $+$ INF   |         |      | -INF         | $+$ INF                  |      |         |
| $+0$        | <b>NORM</b>     | MAC                      |           |         |      | <b>INF</b>   |                          |      |         |
|             | 0               |                          |           |         | $+0$ | Invalid      |                          |      |         |
|             | $+$ INF         | $+$ INF                  | -INF      | Invalid |      | $+$ INF      | -INF                     |      |         |
|             | -INF            | -INF                     | $+$ INF   |         |      | -INF         | +INF                     |      |         |
| $-0$        | +NORM           | MAC                      |           | $+0$    | -0   | $+$ INF      | $-INF$                   |      |         |
|             | -NORM           |                          |           | -0      | $+0$ | -INF         | $+{\sf INF}$             |      |         |
|             | $+0$            | $+0$                     | -0        | $+0$    | -0   | Invalid      |                          |      |         |
|             | -0              | -0                       | $\bf{+0}$ | -0      | $+0$ |              |                          |      |         |
|             | +INF            | +INF                     | -INF      | Invalid |      | $+$ INF      | -INF                     |      |         |
|             | -INF            | -INF                     | $+$ INF   |         |      | -INF         | $+$ INF                  |      |         |
| $+IMF$      | +NORM           | $+{\sf INF}$             |           |         |      |              | Invalid                  |      |         |
|             | -NORM           |                          |           |         |      |              | $+$ INF                  |      |         |
|             | 0               |                          |           |         |      | Invalid      |                          |      |         |
|             | $+{\sf INF}$    |                          |           | Invalid |      | $+{\sf INF}$ |                          |      |         |
|             | $-INF$          | Invalid                  | +INF      |         |      |              | $+$ INF                  |      |         |
| $-INF$      | +NORM           | $-INF$                   |           |         |      |              | -INF                     |      |         |
|             | $-NORM$         |                          |           |         |      |              |                          |      |         |
|             | 0               |                          |           |         |      |              |                          |      |         |
|             | $+$ INF         | Invalid                  |           | Invalid |      |              | $-INF$                   |      |         |
|             | -INF            | $\mathsf{\textup{-}INF}$ |           |         |      | $-INF$       | Invalid                  |      |         |
| qNaN        | 0               |                          |           |         |      | Invalid      |                          |      |         |
|             | <b>INF</b>      |                          |           | Invalid |      |              |                          |      |         |
|             | !sNaN           |                          |           |         |      |              |                          |      |         |
| !NaN        | qNaN            |                          |           |         |      |              | qNaN                     |      |         |
| All types   | sNaN            |                          |           |         |      |              |                          |      |         |
| sNaN        | All types       |                          |           |         |      |              |                          |      | Invalid |

FMAC

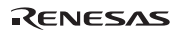

 $(3)$ 

Invalid Operation

 $(4)$ 

FMAC FR0, FR3, FR5  $;$ 

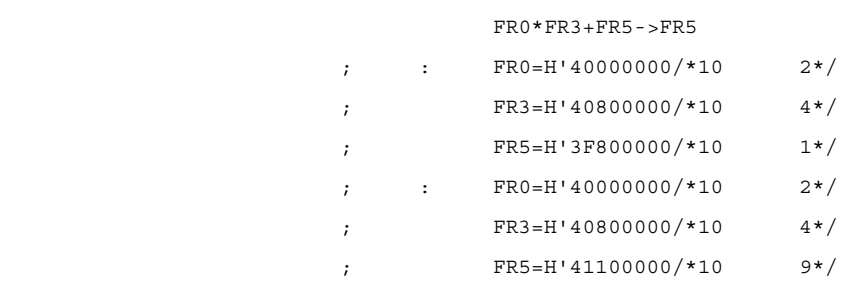

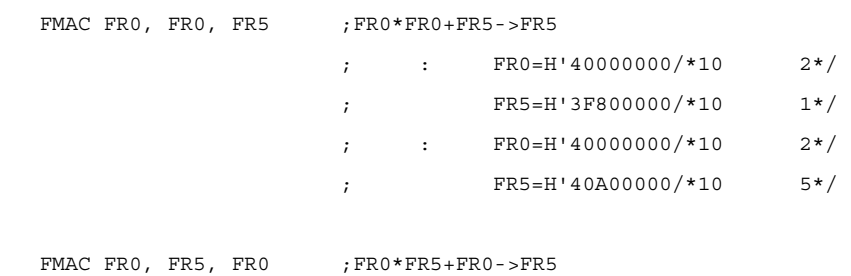

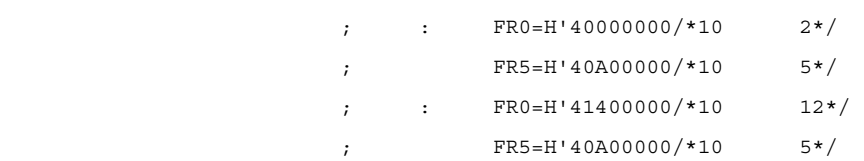

#### Rev.2.00 2006.05.30 7-127 RJJ09B0344-0200

RENESAS

# 7.3.10 FMOV Floating point MOVe

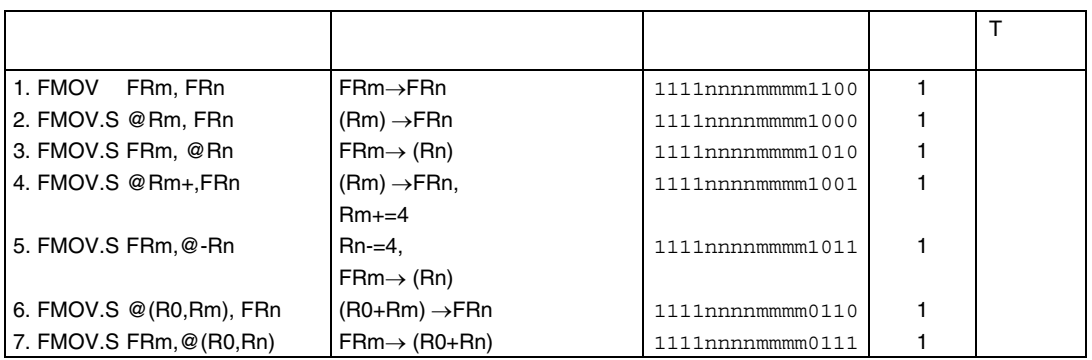

 $(1)$ 

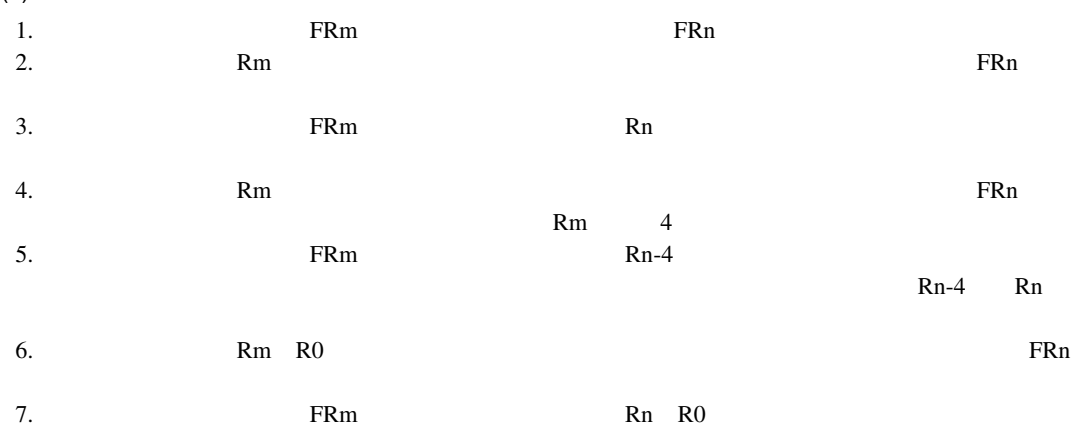
```
(2)FMOV(float *FRm,*FRn) /* FMOV.S FRm,FRn */ 
  { 
           *FRn = *FRm;pc += 2;} 
  FMOV LOAD(long *Rm,float *FRn) /* FMOV @Rm,FRn */
  { if(load_long(Rm,FRn) !=Address_Error) 
           load long(Rm, FRn);
           pc += 2; 
  } 
  FMOV_STORE(float *FRm,long *Rn) /* FMOV.S FRm,@Rn */ 
  { if(store_long(FRm,tmp_address) !=Address_Error) 
            store_long(FRm,Rn); 
           pc += 2;
  } 
  FMOV_RESTORE(long *Rm,float *FRn) /* FMOV.S @Rm+,FRn */ 
  { if(load_long(Rm,FRn) !=Address_Error) 
           *Rm += 4;pc += 2;
  } 
  FMOV_SAVE(float *FRm,long *Rn) /*FMOV.S FRm,@-Rn */ 
  { 
  long *tmp_address =*Rn -4;
            if(store_long(FRm,tmp_address) !=Address_Error) 
           Rn = tmp address;
           pc += 2; 
  } 
  FMOV LOAD index(long *Rm, long *R0, float *FRn) /* FMOV.S @(R0,Rm),FRn*/
  { 
           if (load long(&(*Rm+*R0),FRn), ! = Address Error);
           pc += 2;
  } 
  FMOV STORE index(float *FRm,long *R0, long *Rn) /* FMOV.S FRm,@(R0,Rn) */
  { 
           if (store_long(FRm, \& ((*Rn+*R0)), ! = Address_Error);
           pc += 2;
  }
```
7. 各命令の説明

 $(3)$ 

 $(4)$ 

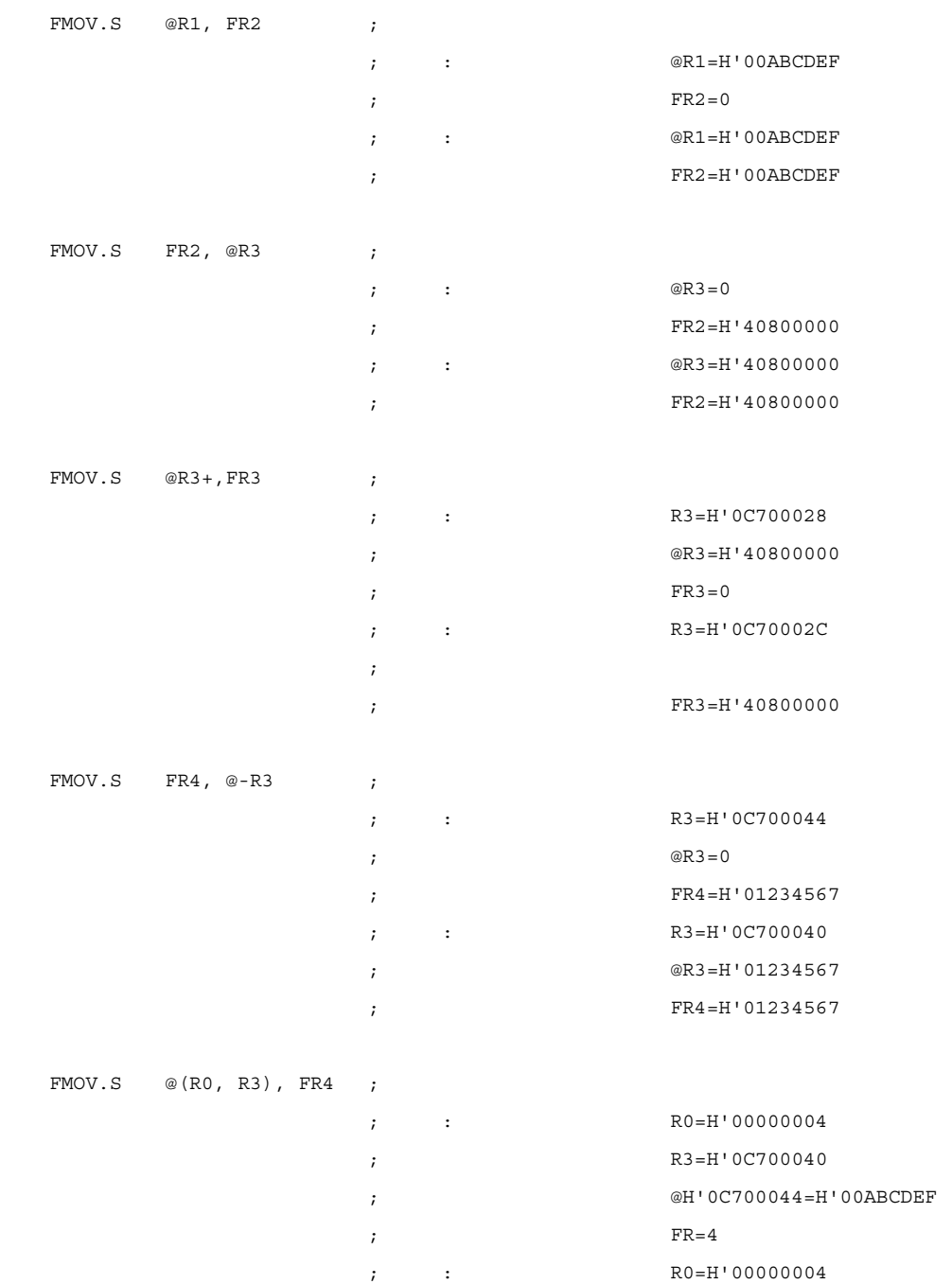

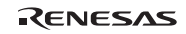

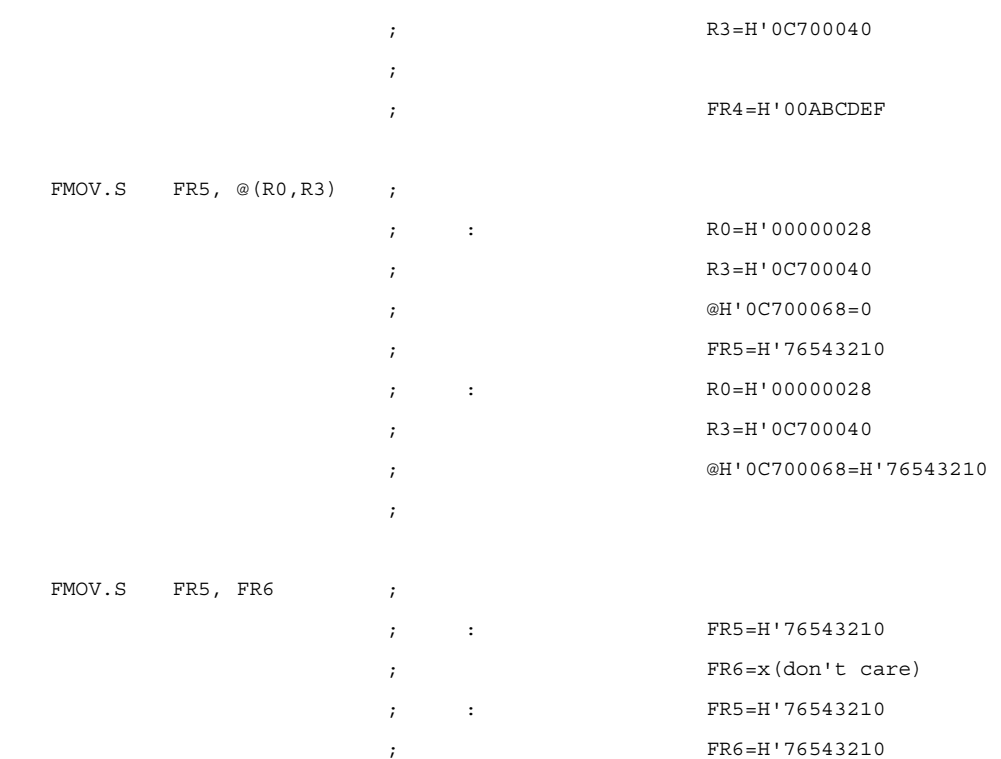

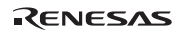

### 7.3.11 FMUL Floating point MULtiply

```
うちょう しゅうしょう しゅうしゅう しゅうしゅう しゅうしゅ
                                                                T ビット
FMUL FRm,FRn FRn×FRm→FRn 1111nnnnmmmm0010 1 
(1)FRm FRn FRn 300 automateurs of the United States and Press, and the States of the States and FRN 300 automateurs and the United States and Tables and Tables and Tables and Tables and Tables and Tables and Tables and Tables
  演算結果は、FRn に書き込まれます。
(2)FMUL(float *FRm,*FRn) /* FMUL FRm,FRn */ 
  { 
         clear_cause_VZ(); 
        if((data type of(FRm) = = sNaN) ||
                   (data_type_of(FRn) = sNaN) invalid(FRn);
        else if((data type of(FRm) = = qNaN) ||(data type of (FRn) = = qNaN)) qnan(FRn);
    else case(data_type_of(FRm) { 
         NORM : 
        case(data_type_of(FRn)) {
                   PINF :
                   NINF : inf(FRn, sign of(FRm)^sign of(FRn));break;
                   default : *FRn = (*FRn) * (*FRm); break;
  \} break;
         PZERO : 
         NZERO : 
        case(data_type_of(FRn)) {
                   PINF :
                    NINF : invalid(FRn); break; 
                   default : zero(FRn, sign of(FRm)^sign of(FRn)); break;
  \} break;
         PINF : 
         NINF : 
         case(data_type_of(FRn)) { 
                    PZERO :
```
Rev.2.00 2006.05.30 7-132 RJJ09B0344-0200

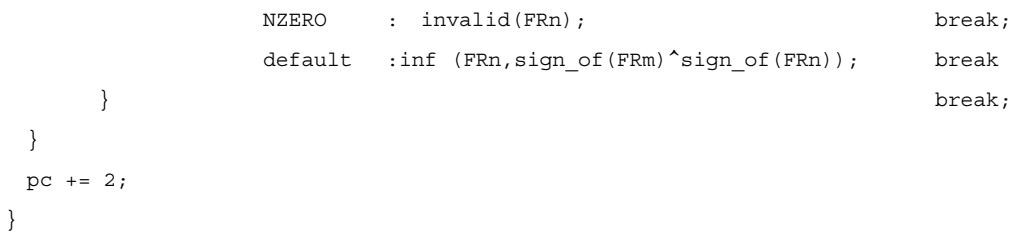

#### **FMUL**

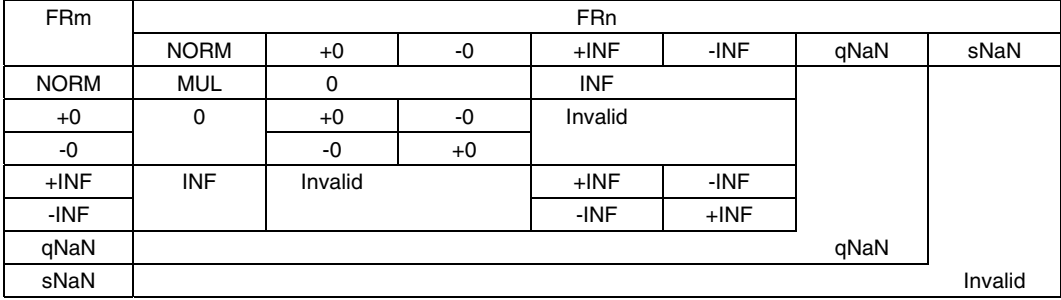

 $(3)$ 

### Invalid Operation

 $(4)$ 

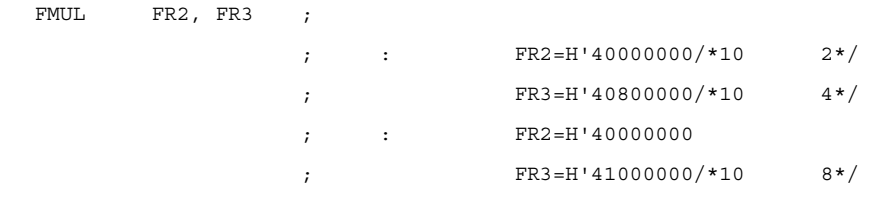

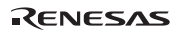

## 7.3.12 FNEG Floating point NEGate

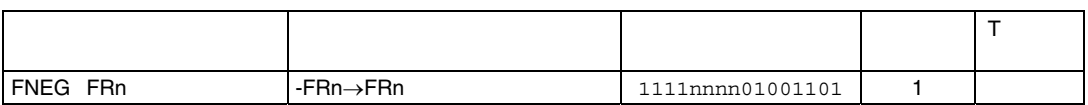

```
(1)
```
FRn **FRn** 3000 FRN 2000 FRN 2000 FRN 3000 FRN 3000 FRN 3000 FRN 3000 FRN 3000 FRN 3000 FRN 3000 FRN 3000 FRN 3000 FRN 3000 FRN 3000 FRN 3000 FRN 3000 FRN 3000 FRN 3000 FRN 3000 FRN 3000 FRN 3000 FRN 3000 FRN 3000 FRN 3000 FRn

### $(2)$

```
FNEG(float *FRn) /* FNEG FRn */ 
{ 
        clear_cause_VZ(); 
        case(data_type_of(FRn)) { 
                 qNaN : qnan(FRn); break;
                 sNaN : invalid(FRn); break;
                 default : *FRn = -(*FRn); break;
  } 
  pc += 2; 
}
```
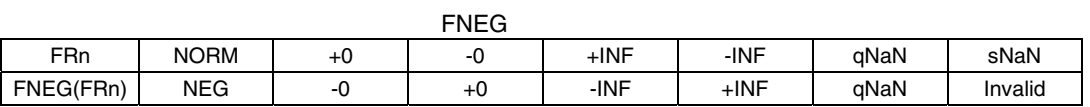

#### $(3)$

#### Invalid Operation

 $(4)$ 

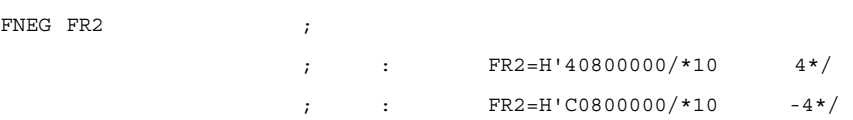

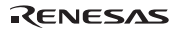

# 7.3.13 FSTS Floating point STore from System register

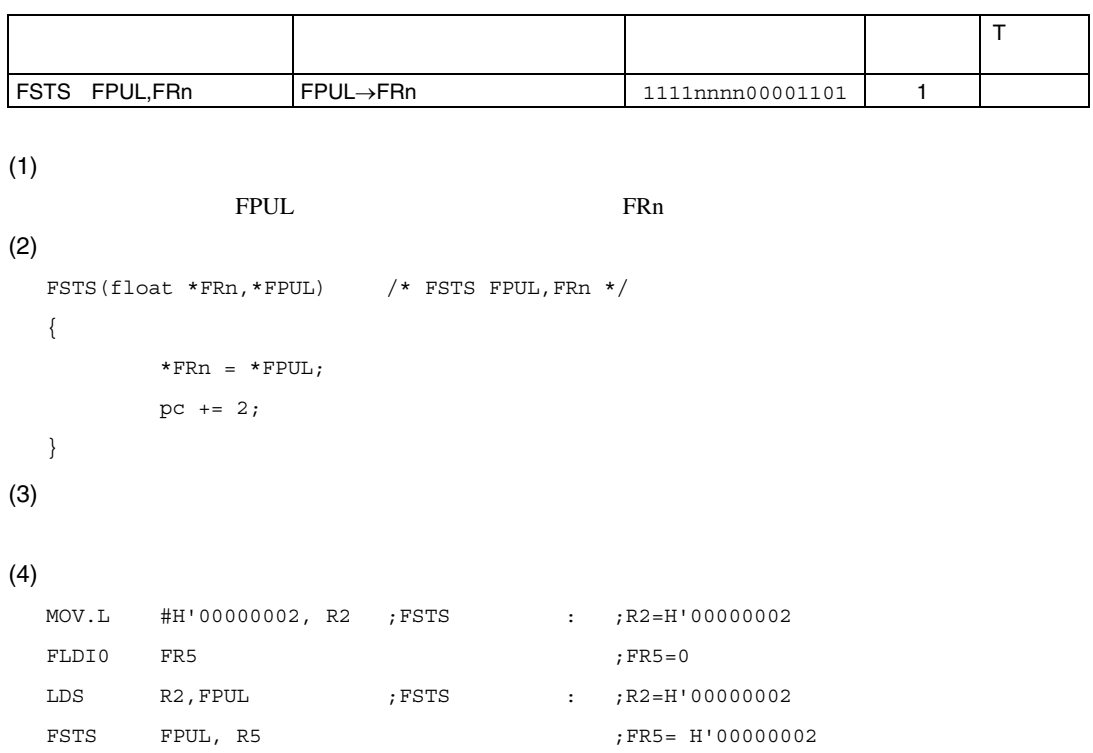

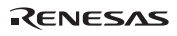

# 7.3.14 FSUB Floating point SUBtract

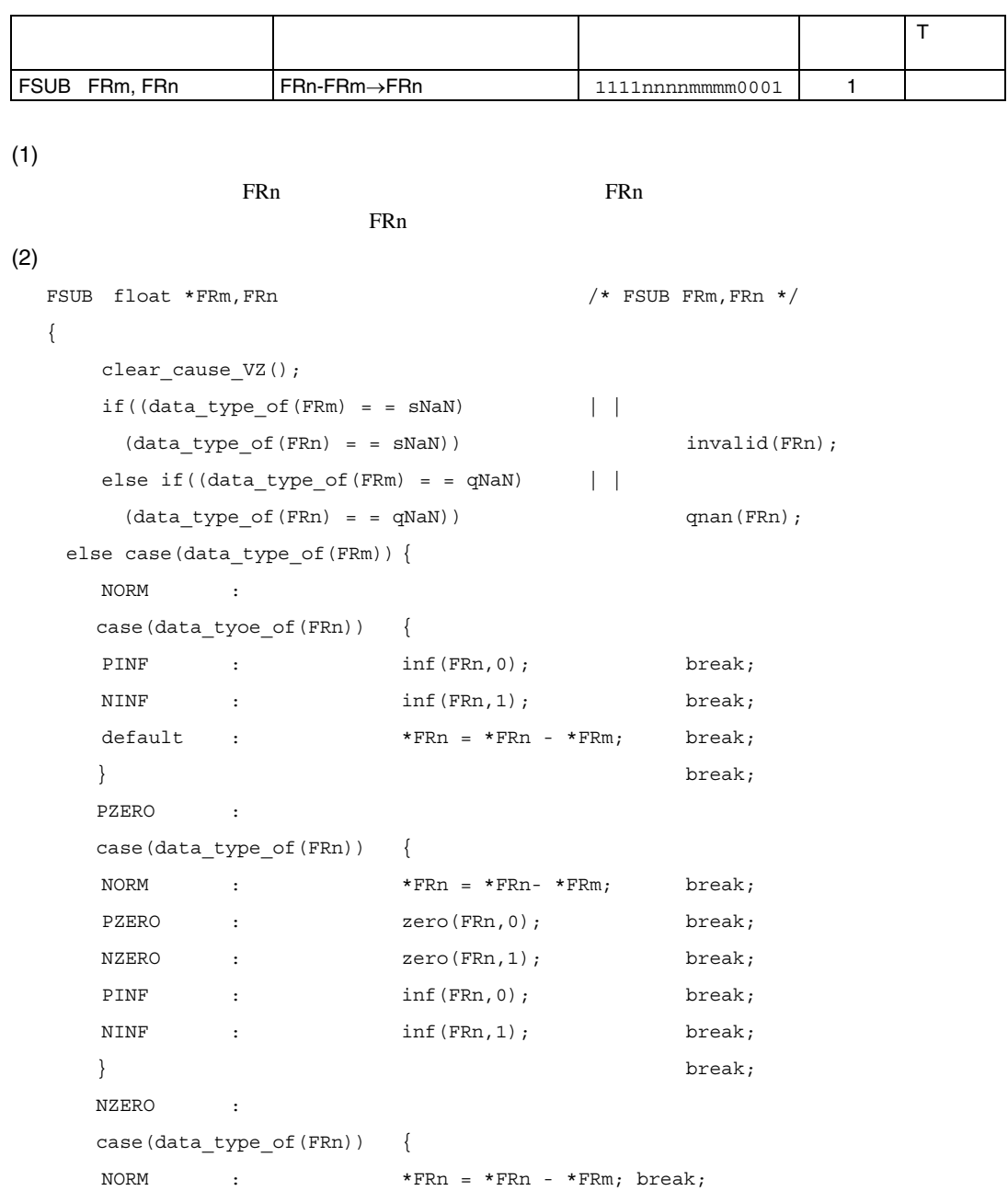

Rev.2.00 2006.05.30 7-136 RJJ09B0344-0200

RENESAS

```
PZERO :
  NZERO : zero(FRn, 0); break;
  PINF : \inf(\text{FRn},0); break;
  NINF : \inf(\text{FRn},1); break;
  } break;
  PINF :
   case(data_type_of(FRn)) { 
  NINF : invalid(FRn); break;
  default : \inf(\text{FRn},1); break;
  } break;
NINF : 
case(data_type_of(FRn)) { 
  PINF : invalid(FRn); break;
  default : \inf(\text{FRn},0); break;
\} break;
   }
```

```
 pc += 2; 
}
```

```
FSUB
```
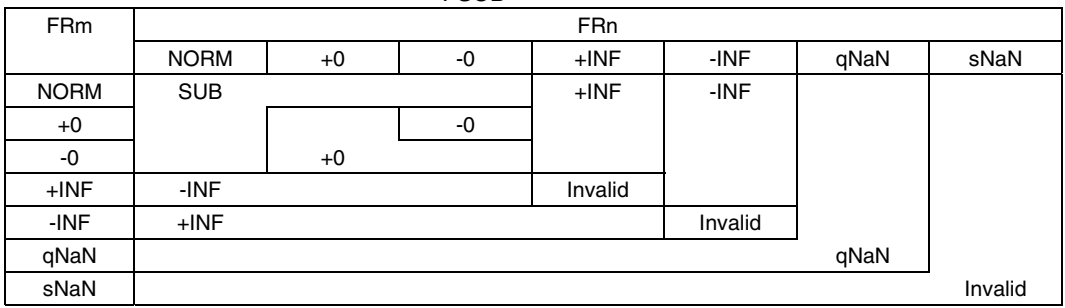

 $(3)$ 

Invalid Operation

## $(4)$

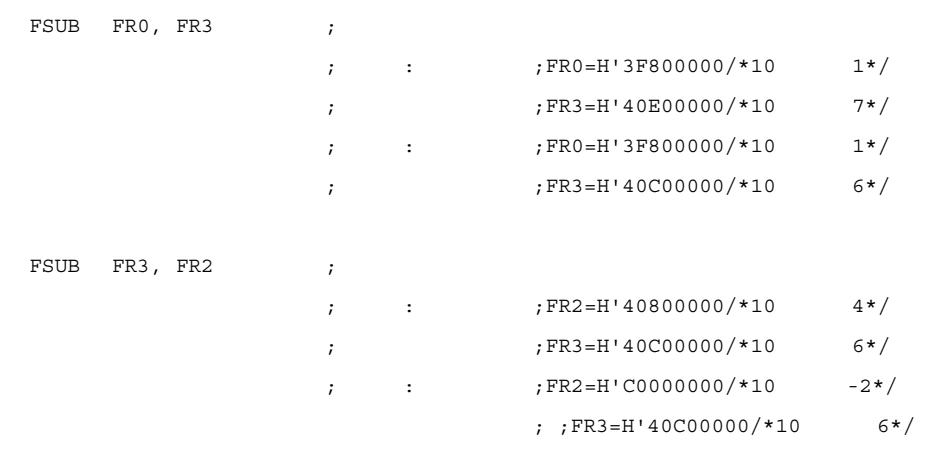

## 7.3.15 FTRC Floating point TRuncate and Convert to integer

```
Rev.2.00 2006.05.30 7-139 
        うちょう しゅうしょう しゅうしゅう しゅうしゅう しゅうしゅ
                                                                    T ビット
FTRC FRm, FPUL (long)FRm→FPUL | 1111nnnn00111101 | 1
(1)\mathbf{F}\mathbf{Rm}recently represent to the FRn state and the state of the state of the state of the state of the state of the state of the state of the state of the state of the state of the state of the state of the state of the state of 
(2)#define N_INT_RANGE 0xCF000000    /* 01.000000    /* 01.000000    /* 2^16 */
  #define P_INT_RANGE 0x47FFFFFF / /* 1.fffffe * 2^30 */
  FTRC(float *FRm,int *FPUL) /* FTRC FRm, FPUL */
  { 
      clear cause VZ();
      case(ftrc type of(FRm)) {
       NORM : *FPUL = (long)(*FRm); break; 
      PINF : ftrc invalid(0); break;
      NINF : ftrc_invalid(1); break;
    } 
   pc += 2;
  } 
  int ftrc_type_of(long *src) 
  { 
  long abs; 
      abs = *src & 0x7FFFFFF;
    if(sign of(src) = = 0) {
      if(abs > 0x7F800000) return(NINF); /* NaN */else if(abs > P_INT_RANGE) return(PINF);/* out of range,+INF */
     else return(NORM); /* +0,+NORM */ 
     } 
     else { 
      if(*src > N_INT_RANGE) return(NINF);/* out of range ,+INF,NaN */
       else return(NORM); /* -0,-NORM */
```
RJJ09B0344-0200

7. 各命令の説明

```
 } 
} 
ftrc_invalid(long *dest,int sign) 
{ 
  set_V(); 
 if((FPSCR & ENABLE_V) = = 0)if(sign = = 0) *dest = 0x7FFFFFFF;
     else *dest = 0x80000000; 
  } 
}
```
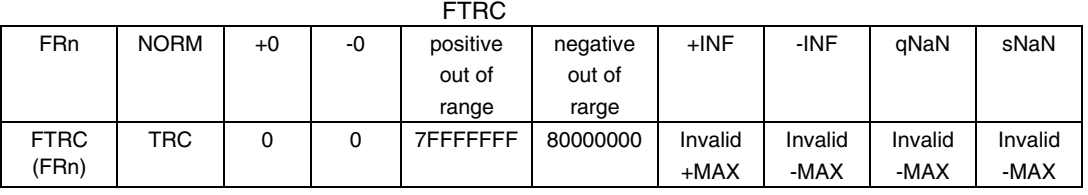

```
(3)
```
invalid Operation

 $(4)$ 

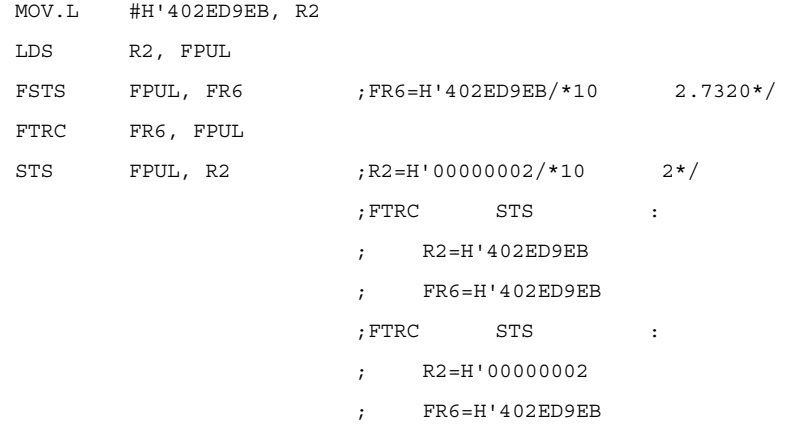

## 7.3.16 LDS Load to FPU System register FPU CPU FPU

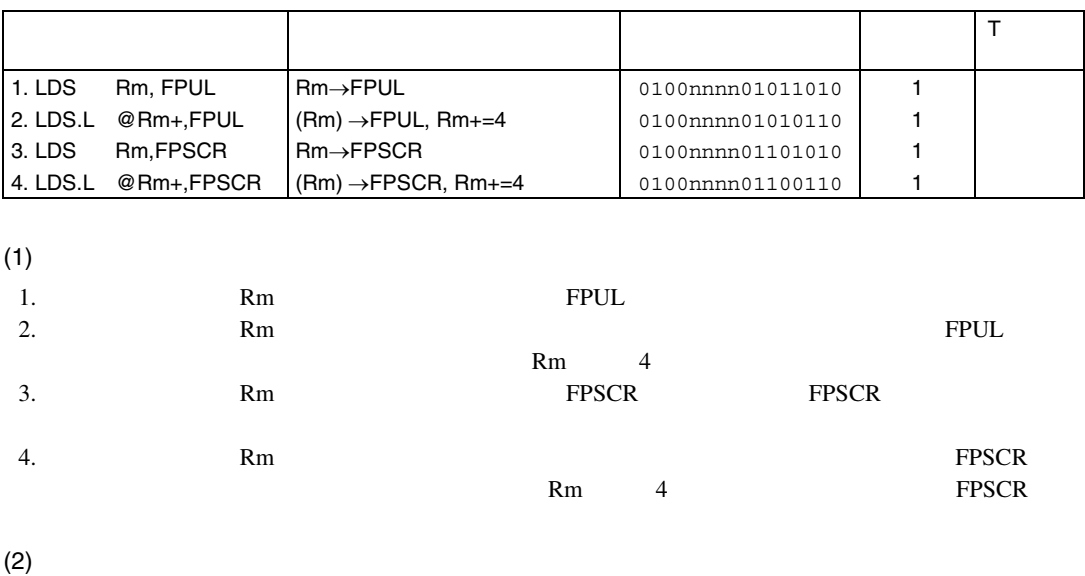

```
#define FPSCR_MASK 0x00018C60 
\verb|LDS(long *Rm, *FPUL)| \qquad \qquad \verb|/* LDS Rm, FPUL * /{ 
        * FPUL = *Rm;
        pc += 2;
} 
LDS_RESTORE(long *Rm, *FPUL) /* LDS.L @Rm+,FPUL */ 
{ 
         if(load_long(Rm,FPUL) != Address_Error) *Rm += 4 ; 
       pc += 2;
} 
LDS(long *Rm,*FPSCR) /* LDS Rm,FPSCR */ 
{ 
        *FPSCR = *Rm & FPSCR_MASK;
       pc += 2;
}
```
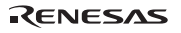

7. 各命令の説明

```
LDS_RESTORE(long *Rm, *FPSCR) /* LDS.L @Rm+,FPSCR */
    { 
                 long *tmp FPSCR;
                  if(load_long(Rm, tmp_FPSCR) != Address_Error){ 
                                                     *FPSCR =*tmp_FPSCR & FPSCR_MASK; 
                                                     *Rm += 4 ;
                  } 
                pc += 2;
    } 
(3)(4)LDS 
        1 
      MOV.L #H'12345678, R2 ;LDS FSTS :
                                              ; R2=H'12345678 
      FLDI0 FR3 ; FR3=0
      \begin{tabular}{lllllll} \multicolumn{2}{l}{{\footnotesize \text{LDS}}} & \multicolumn{2}{c}{\footnotesize \text{R2, FPUL}} & \multicolumn{2}{c}{\footnotesize \text{LDS}} & \multicolumn{2}{c}{\footnotesize \text{FSTS}} & \multicolumn{2}{c}{\footnotesize \text{R3, FSTS}} & \multicolumn{2}{c}{\footnotesize \text{R4, FPUL}} & \multicolumn{2}{c}{\footnotesize \text{LDS}} & \multicolumn{2}{c}{\footnotesize \text{R5, FSTS}} & \multicolumn{2}{c}{\footnotesize \text{R6, FSTS}} & \multicolumn{2}{c ; R2=H'12345678 
      FSTS FPUL, FR3 ; FR3= H'12345678
          2 
      MOV.L #H'00040801, R4 ;LDS :
      LDS R4, FPSCR ;FPSCR=00040801
  LDS.L 
         1 
      \begin{minipage}{0.9\linewidth} \texttt{LDIO} & \texttt{FRO} & \texttt{;} \texttt{LDS.L} & \texttt{FSTS} & \texttt{:} \end{minipage} MOV.L #H'87654321, R4 ; FR0=0 
       MOV.L #H'0C700128, R8 ; R8=0C700128 
     MOV.L R4,@R8 ;LDS.L FSTS :
      LDS.L @R8+, FPUL ; FR0=87654321 
     FSTS FPUL, FR0 ; R8=0C70012C
```
2

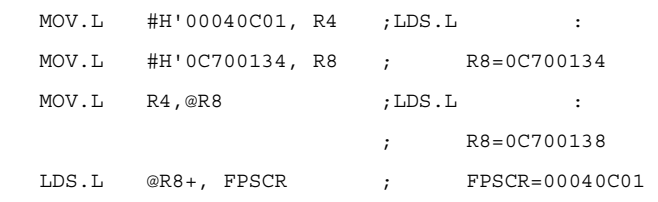

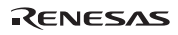

# 7.3.17 STS STore from FPU System register FPU CPU FPU

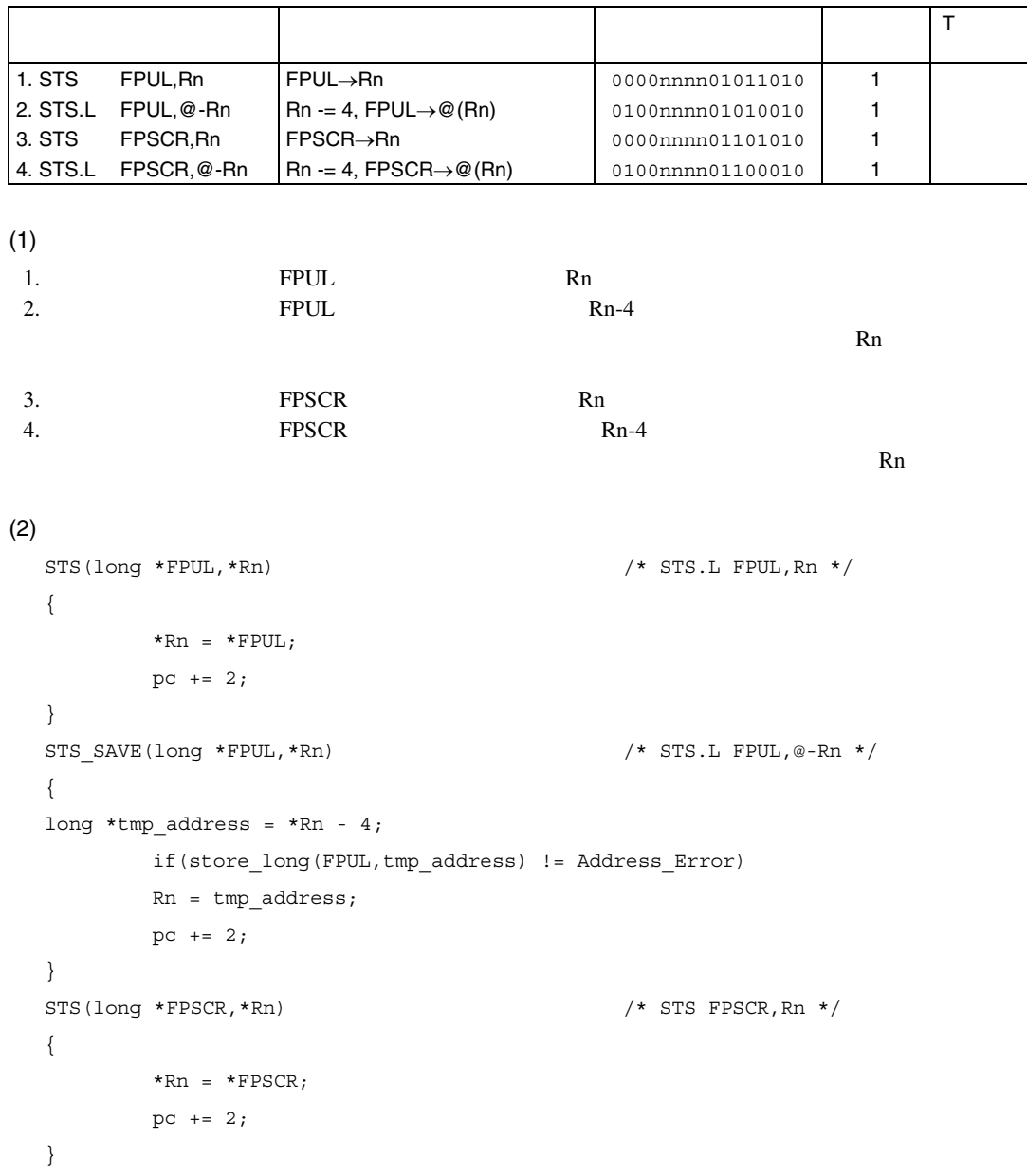

Rev.2.00 2006.05.30 7-144 RJJ09B0344-0200

```
STS_RESTORE long *FPSCR,*Rn) /* STS.L FPSCR,@-Rn */ 
  { 
  long *tmp\_address = *Rn - 4; if(store_long(FPSCR tmp_address) != Address_Error) 
           Rn = tmp_address 
          pc += 2;
  } 
(3)(4)STS
     1 
    MOV.L #H'12ABCDEF, R12 
    LDS.L @R12, FPUL 
    STS FPUL, R13 
                           ; STS \qquad \qquad :
                            ; R13 = 12ABCDEF 
     2 
    STS FPSCR, R2 
                           ; STS :
                           ; FPSCR R2
 STS.L 
     1 
    MOV.L #H'0C700148, R7 
    STS FPUL, @-R7 
                           ; STS.L ; R7 = H'0C700148 
                           ; STS.L; \t\t R7 = H'0C700144, FPUL \t\t H'0C700144 ; location H'0C700144
```
7. 各命令の説明

2 MOV.L #H'0C700154, R8 STS.L FPSCR, @-R8 ;  $STS.L$ 

; FPSCR H'0C700150

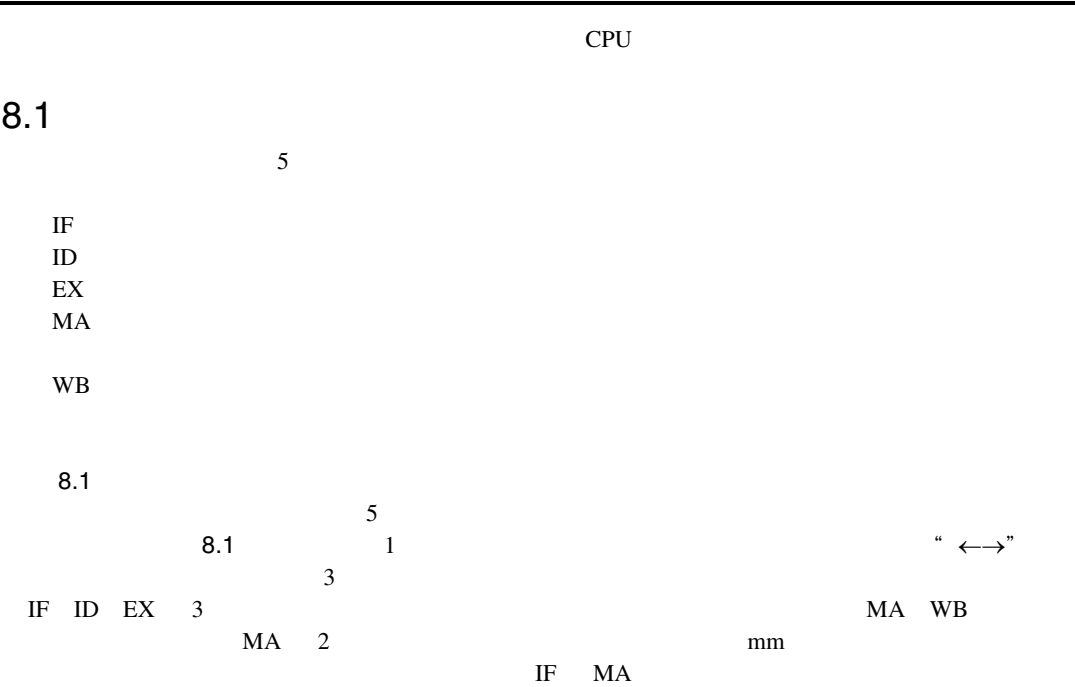

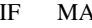

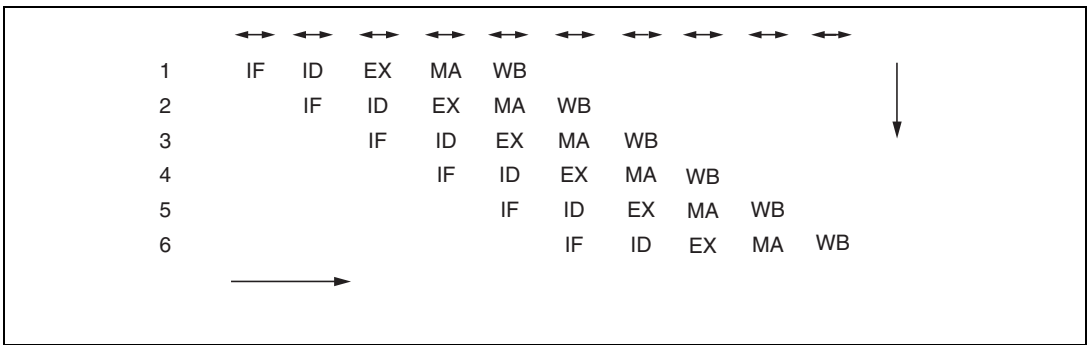

 $8.1$ 

### RENESAS

Rev.2.00 2006.05.30 8-2 RJJ09B0344-0200

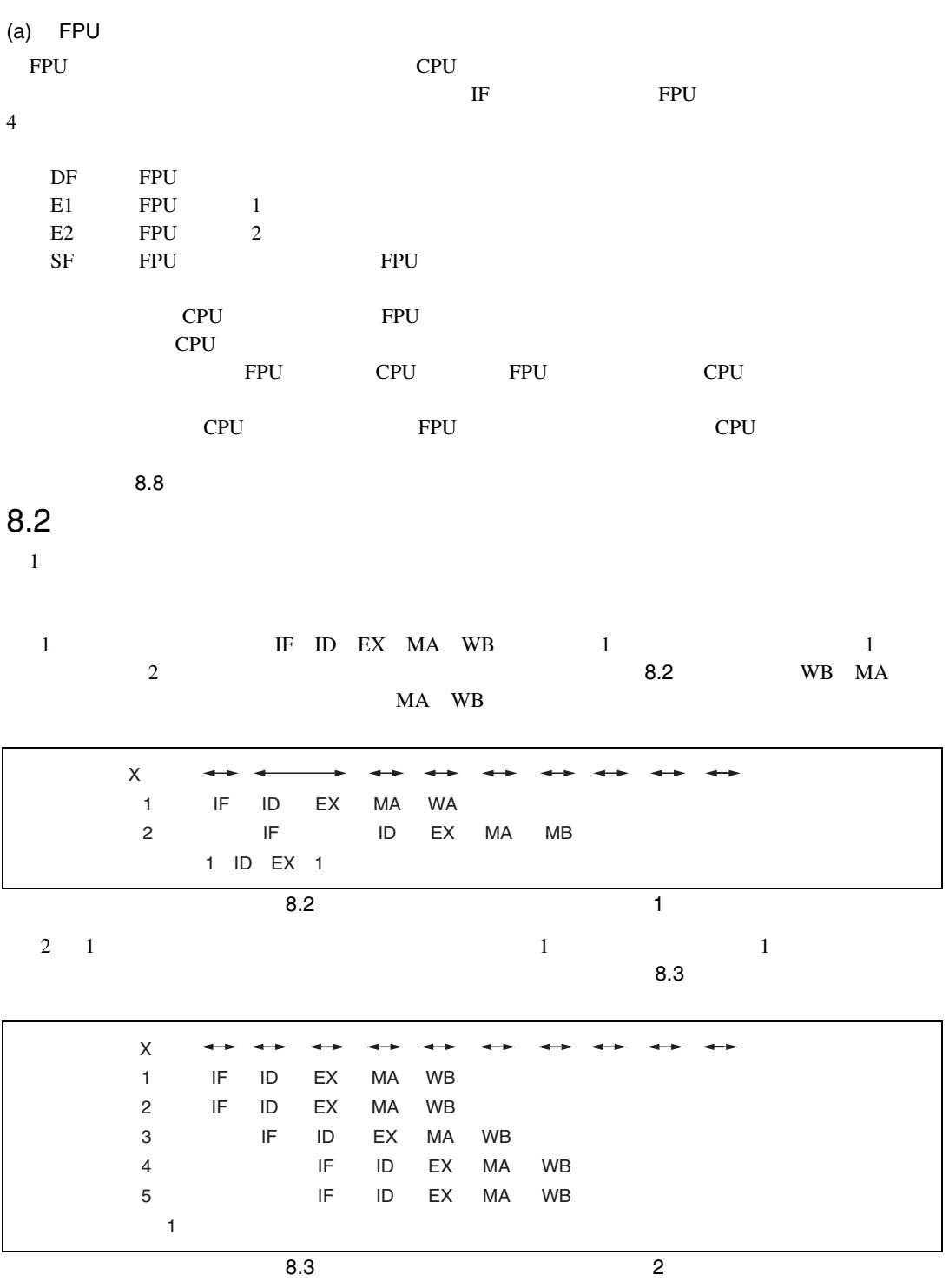

 $3 \quad 1$ a S  $1$  $\mathbf b$   $\ldots$ IF  $\mathbb{F}$ ID  $1$ EX  $1$  $MA$  $WB$   $1$ たとえば、 8.4は、命令1 2 IF(命令フェッチのためのメモリアクセス)に2サイクル、 1 MA 3 1 るとした場合のパイプラインの流れを示しています。"――"はストールを表しています。 命令1 命令2 2 IF IF 2 ID IF IF 1 EX ID 3 MA EX MA MA 1 WB MA 1 WB ←ステート数  $8.4$  $8.3$  $\mathbb{R}\mathbb{X}$  and  $\mathbb{R}\mathbb{X}$  and  $\mathbb{R}\mathbb{X}$  and  $\mathbb{R}\mathbb{X}$  and  $\mathbb{R}\mathbb{X}$ 2 EX  $1$ 8.5 0 1 2 EX 5  $\frac{1}{5}$  5 2 3 EX  $1$   $2$   $1$  $\overline{3}$   $\overline{3}$   $\overline{3}$   $\overline{3}$ 4 MOV Rm, Rn 3 4 EX<br>8.5 3 1 8.5 の場合、命令 3 の実行時間は 1 ステートになります)。この例では命令 1 MA と命令 4 IF  $MA$  IF  $\beta$ .4 IF  $MA$ 8.5 1 3 5 1 1 7 命令1 命令2 命令3 4 MOV Rm,Rn 2 IF IF 2 ID IF IF 2  $Ex$ ID IF IF 4 MA WB EX ID IF 1 1 EX ID MA EX **MA**  $8.5$ 

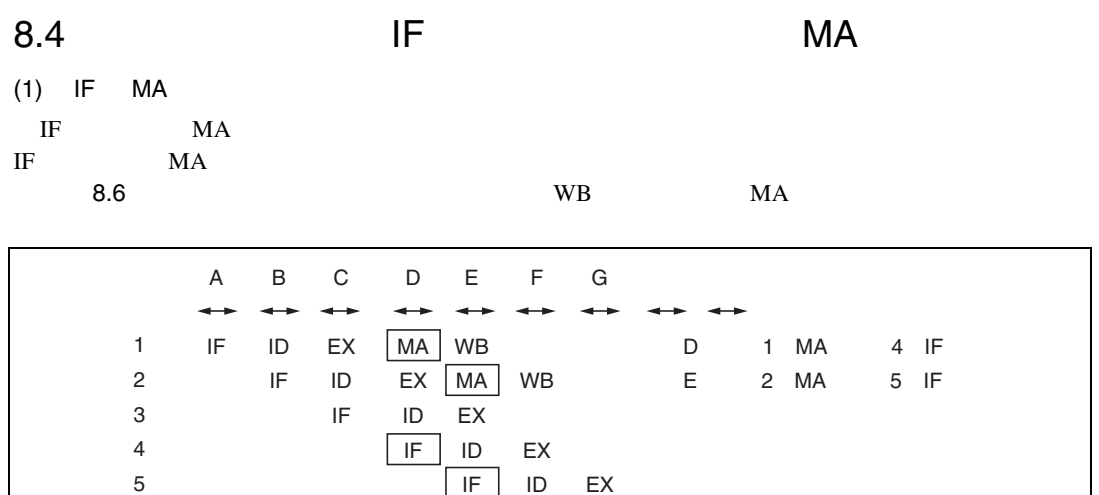

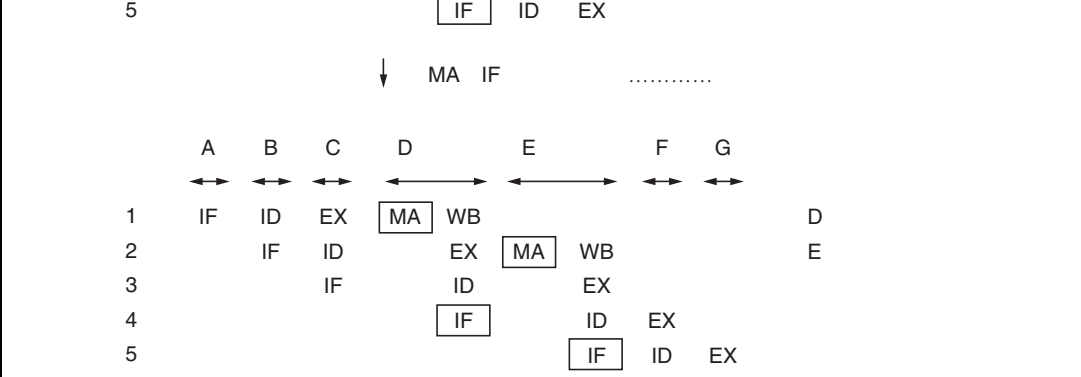

8.6 IF MA の競合時の動作

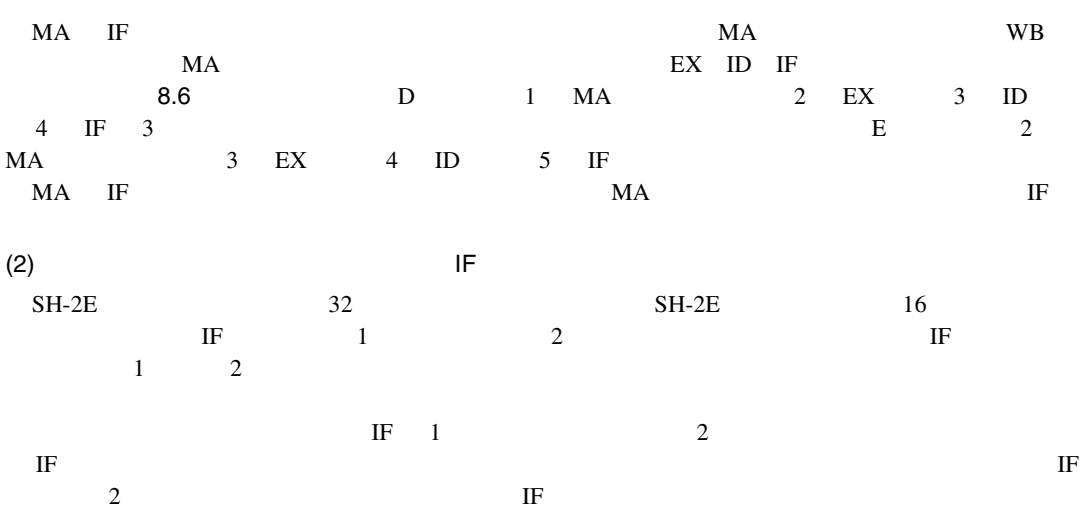

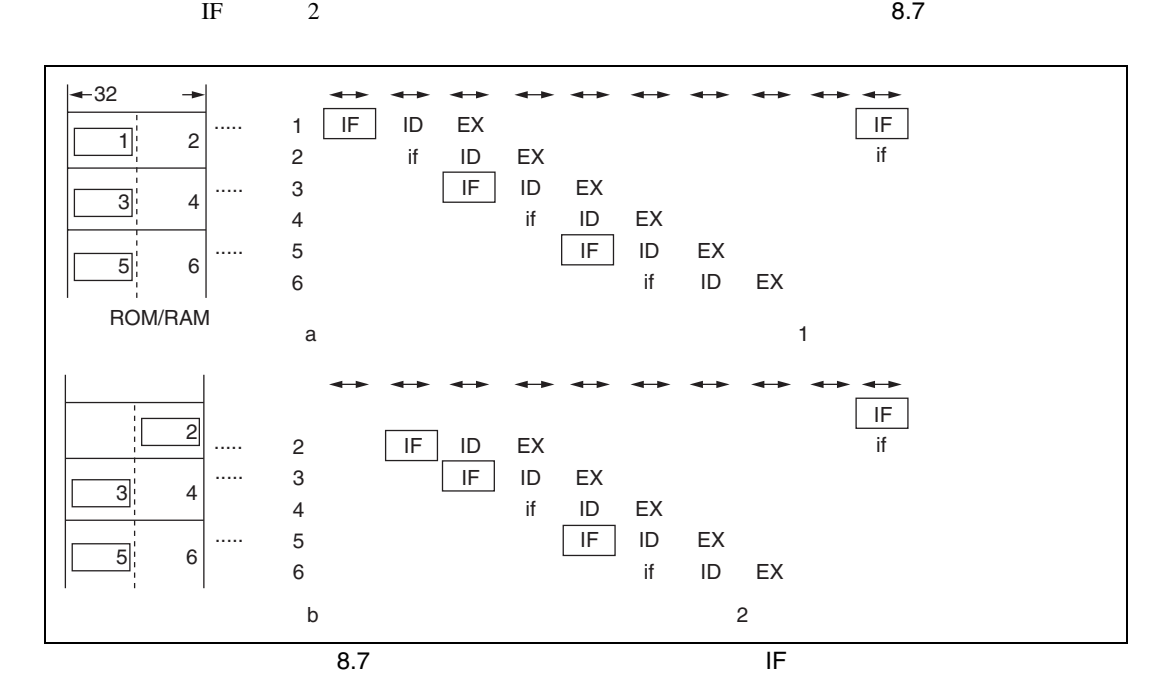

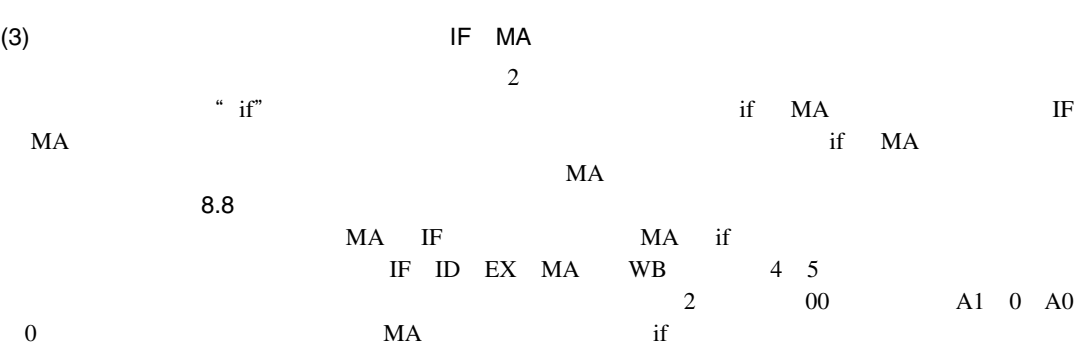

RENESAS

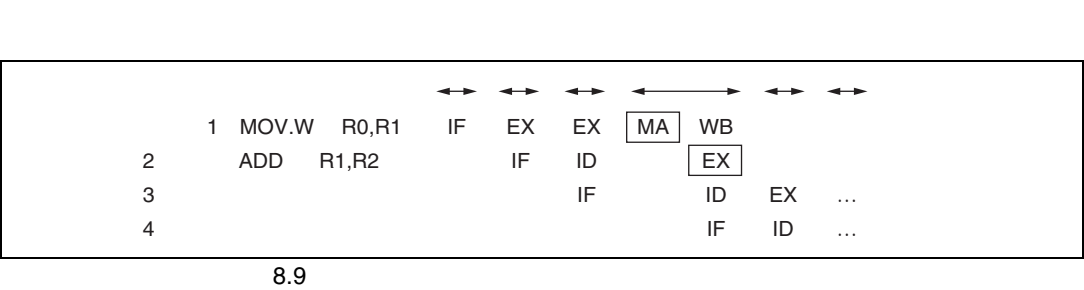

<u>NA</u> IF if

 $\frac{2}{\sqrt{2}}$ 

 $2 \qquad \qquad \text{ADDC}$  $1$  2 and  $2$ 2  $2$  MAC @Rm+ @Rn+ Rm

8.8 Secondary Secondary Secondary Secondary Secondary Secondary Secondary Secondary Secondary Secondary Secondary Secondary Secondary Secondary Secondary Secondary Secondary Secondary Secondary Secondary Secondary Secondar  $8.5$ WB  $1$  $1$  WB  $2$  EX  $\frac{1}{2}$  0  $\frac{1}{2}$  2  $\frac{1}{2}$  1  $\frac{1}{2}$  2  $\frac{1}{2}$   $\frac{1}{2}$   $\frac{1}{2}$   $\frac{1}{2}$   $\frac{1}{2}$   $\frac{1}{2}$   $\frac{1}{2}$   $\frac{1}{2}$   $\frac{1}{2}$   $\frac{1}{2}$   $\frac{1}{2}$   $\frac{1}{2}$   $\frac{1}{2}$   $\frac{1}{2}$   $\frac{1}{2}$   $\frac{1}{2}$   $\frac{1}{2}$   $\frac$  $1$  MA  $2$  EX  $\frac{1}{2}$  $1$  SR

命令5 命令6 A MA if the state of the B MA IF EX ID IF ID if EX 命令5 命令6 .....

EX ID IF

MA EX ID if

A B

WB MA

> EX ID

WB

IF if

EX

 $8.$ 

命令3

命令4

命令2

.....

.....

1

 $-32$ 

命令1 命令2 命令3 命令4 IF ID if

Rev.2.00 2006.05.30 8-6

 $\beta$ .9  $\beta$ .9  $\beta$ 

RJJ09B0344-0200

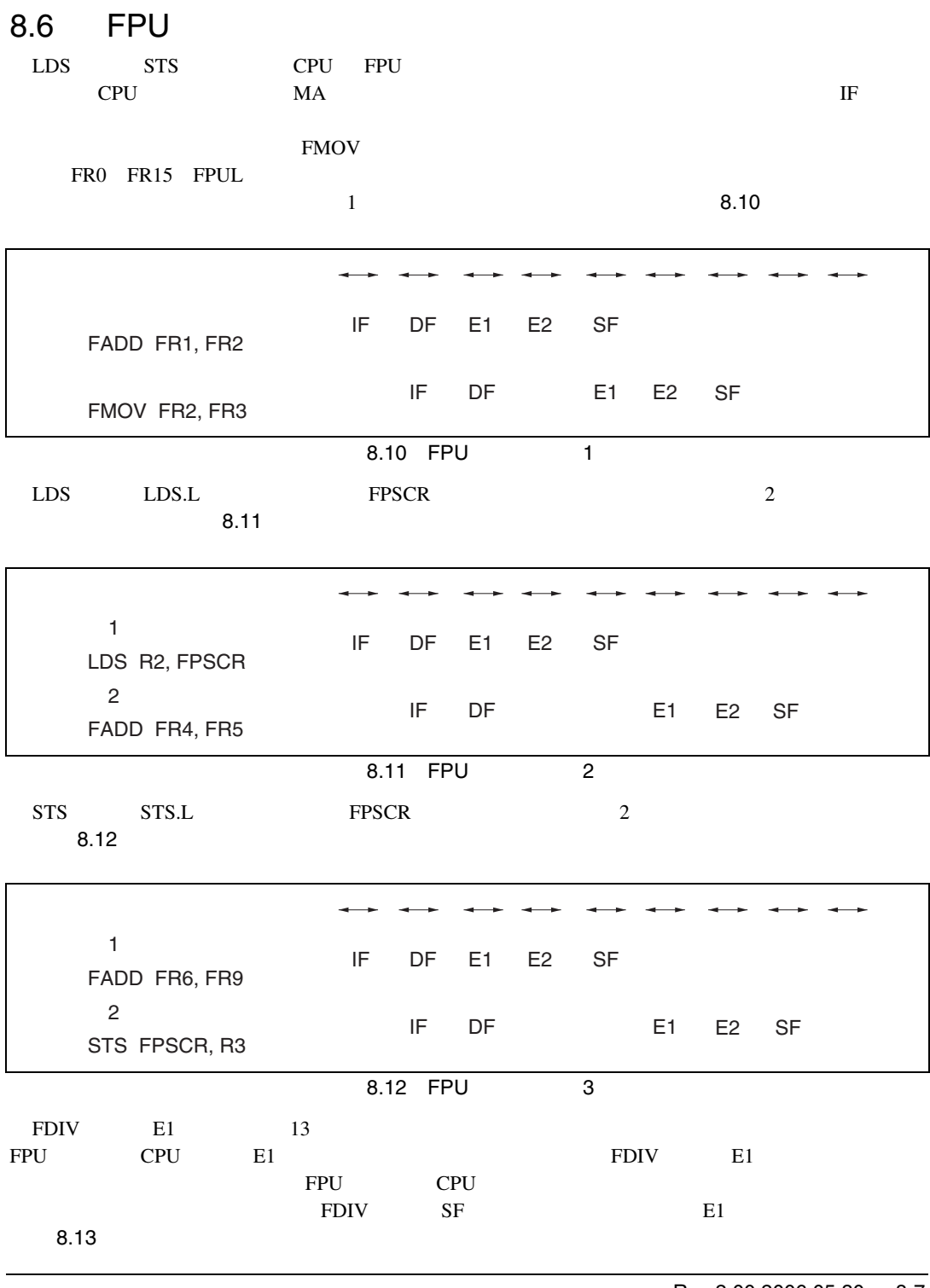

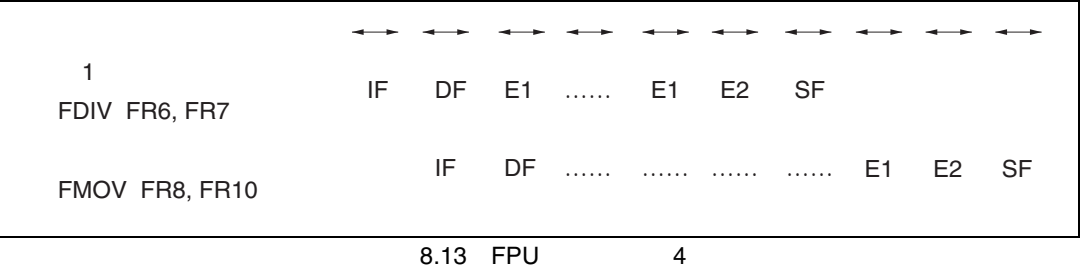

# 8.7

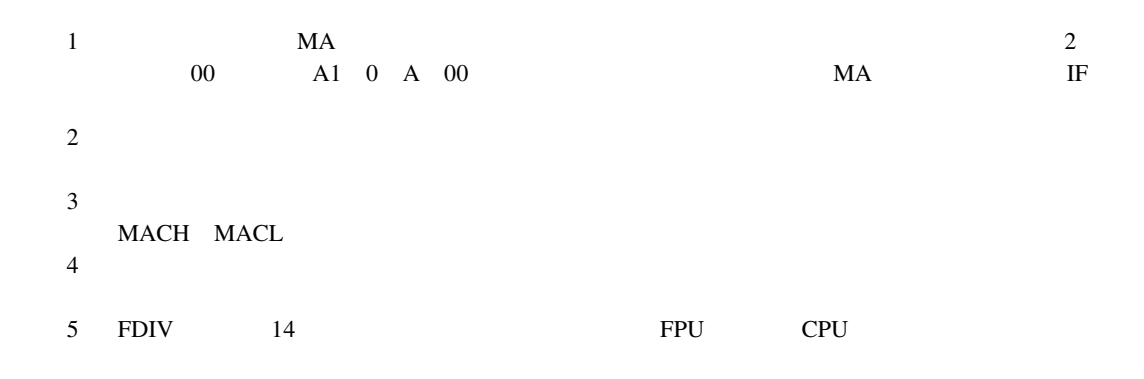

 $8.8$ 

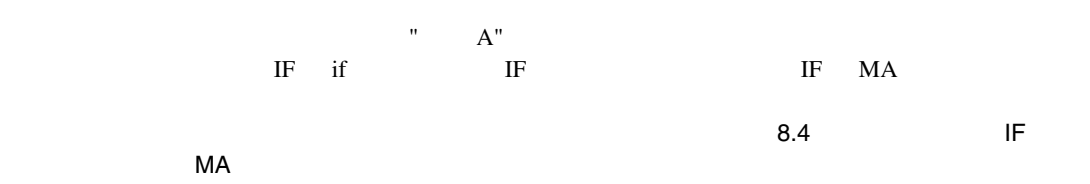

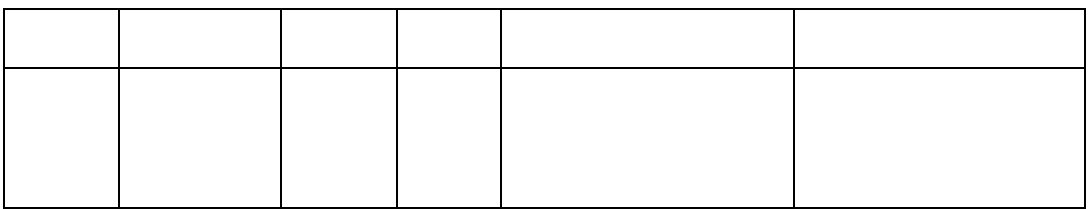

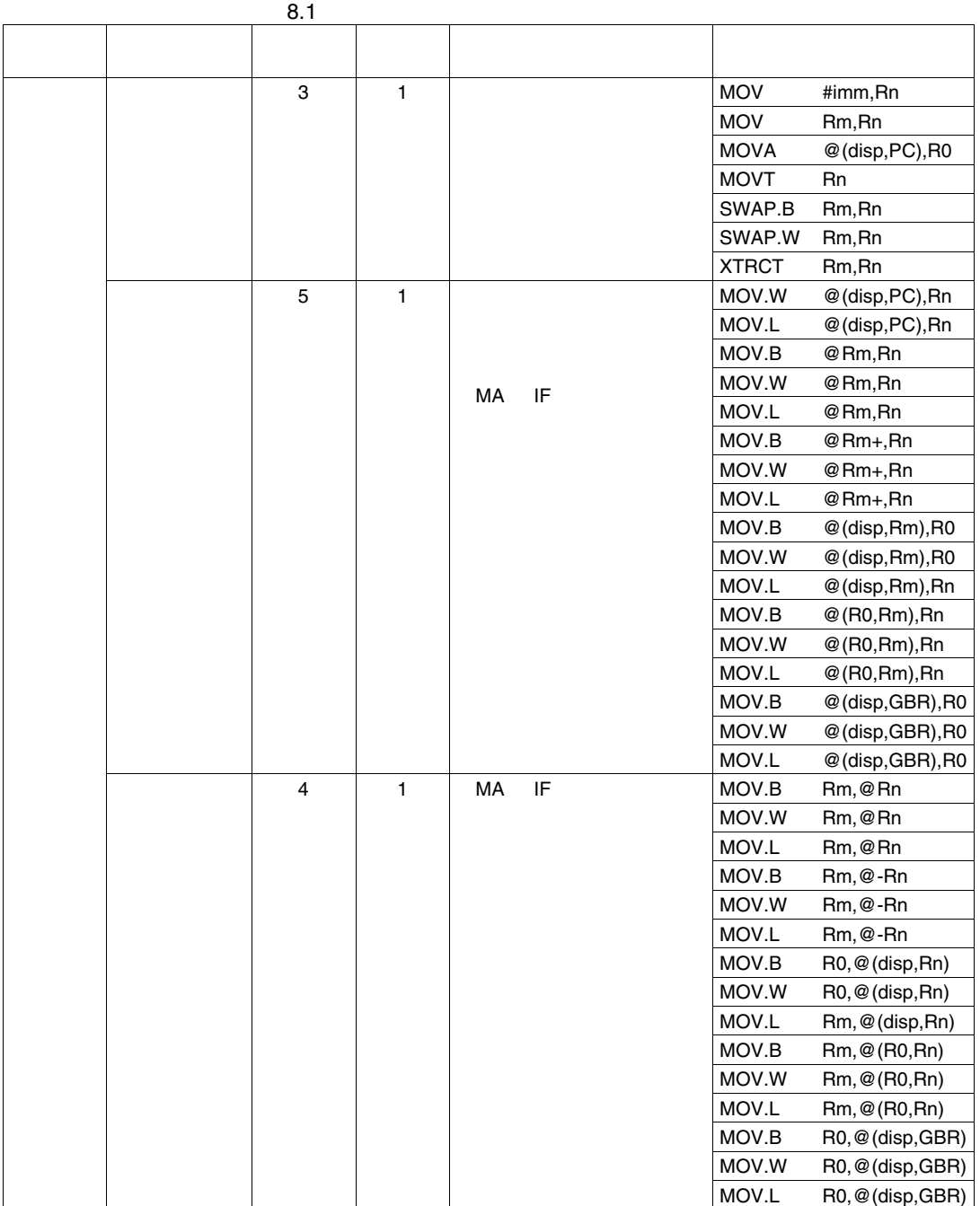

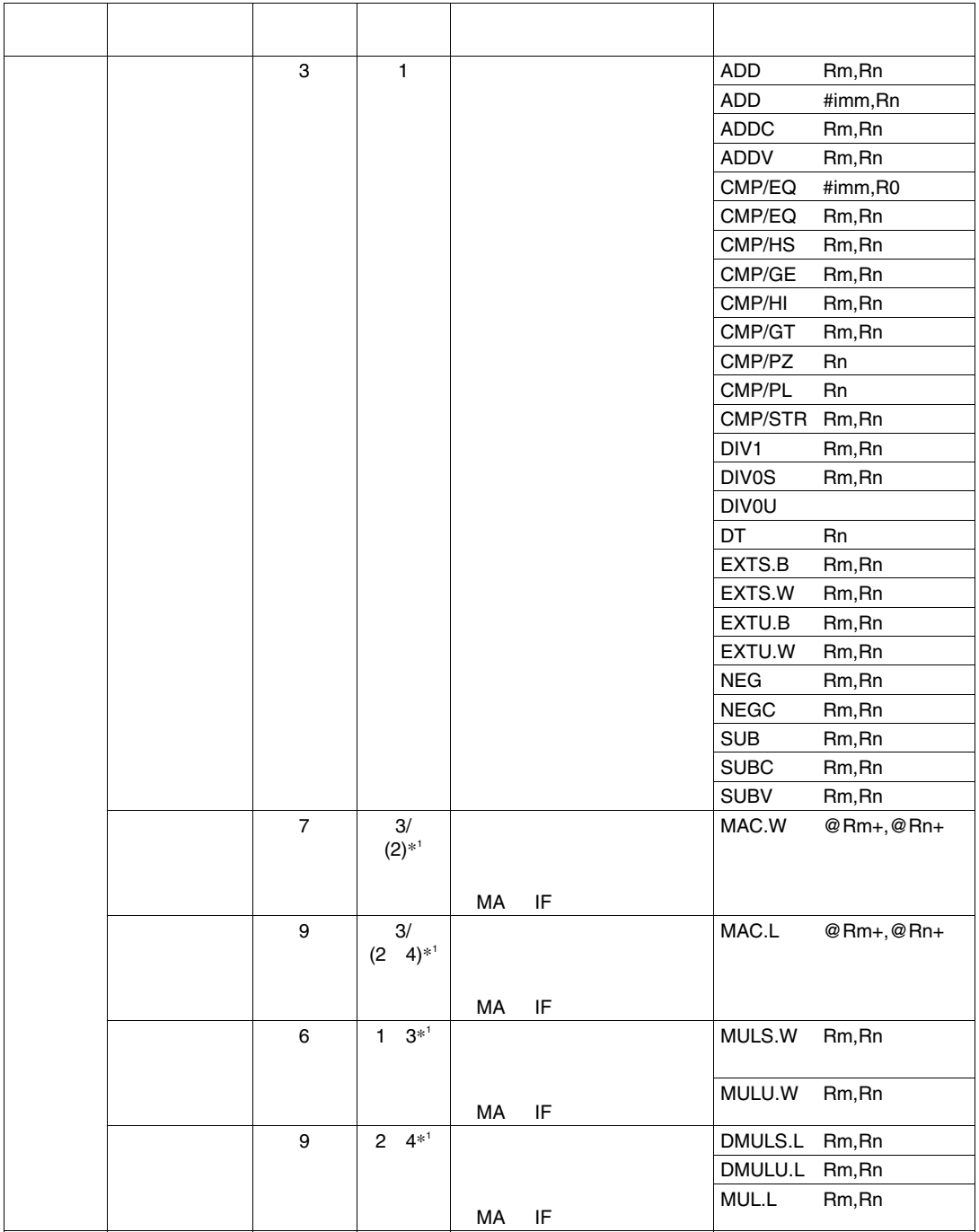

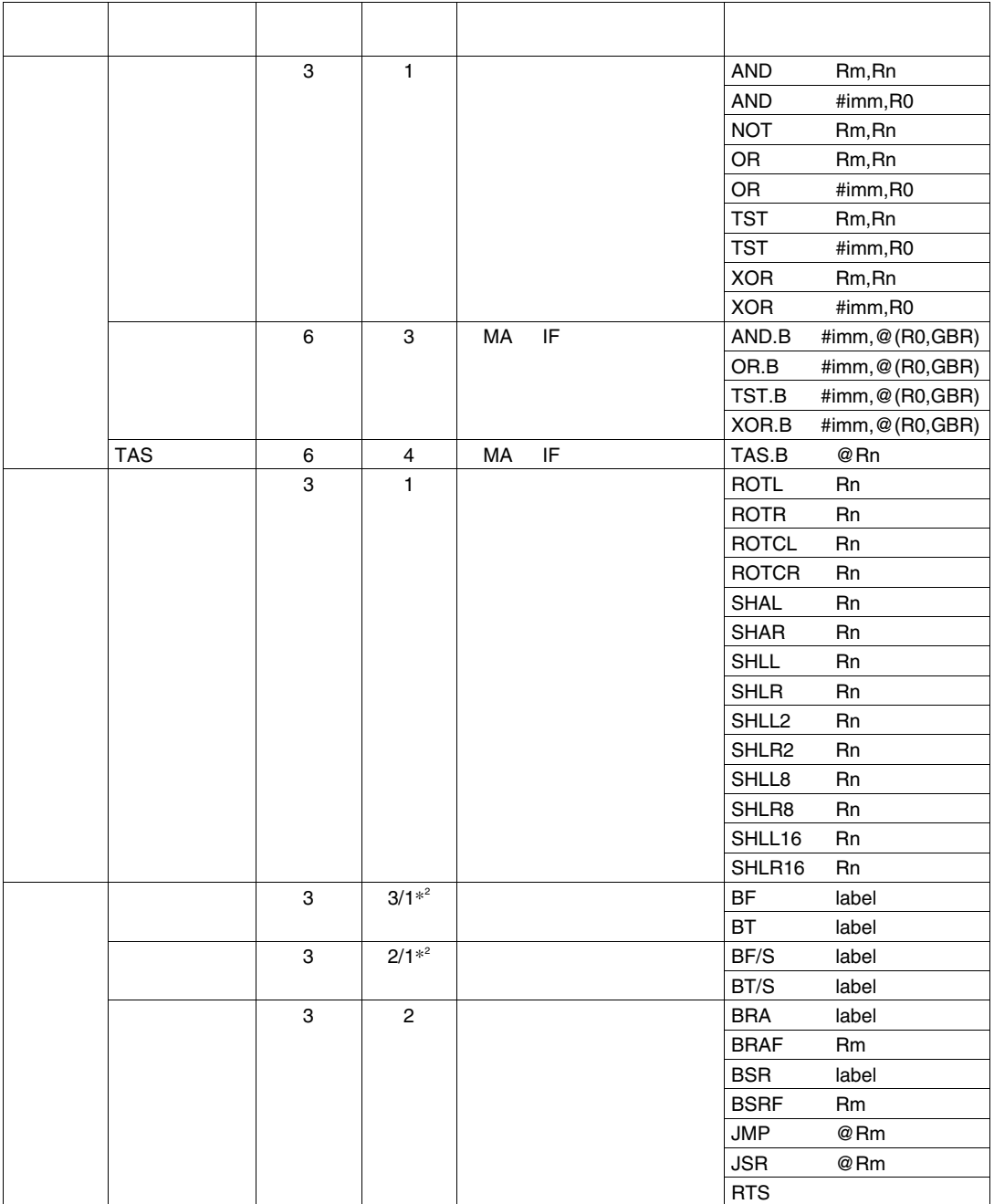

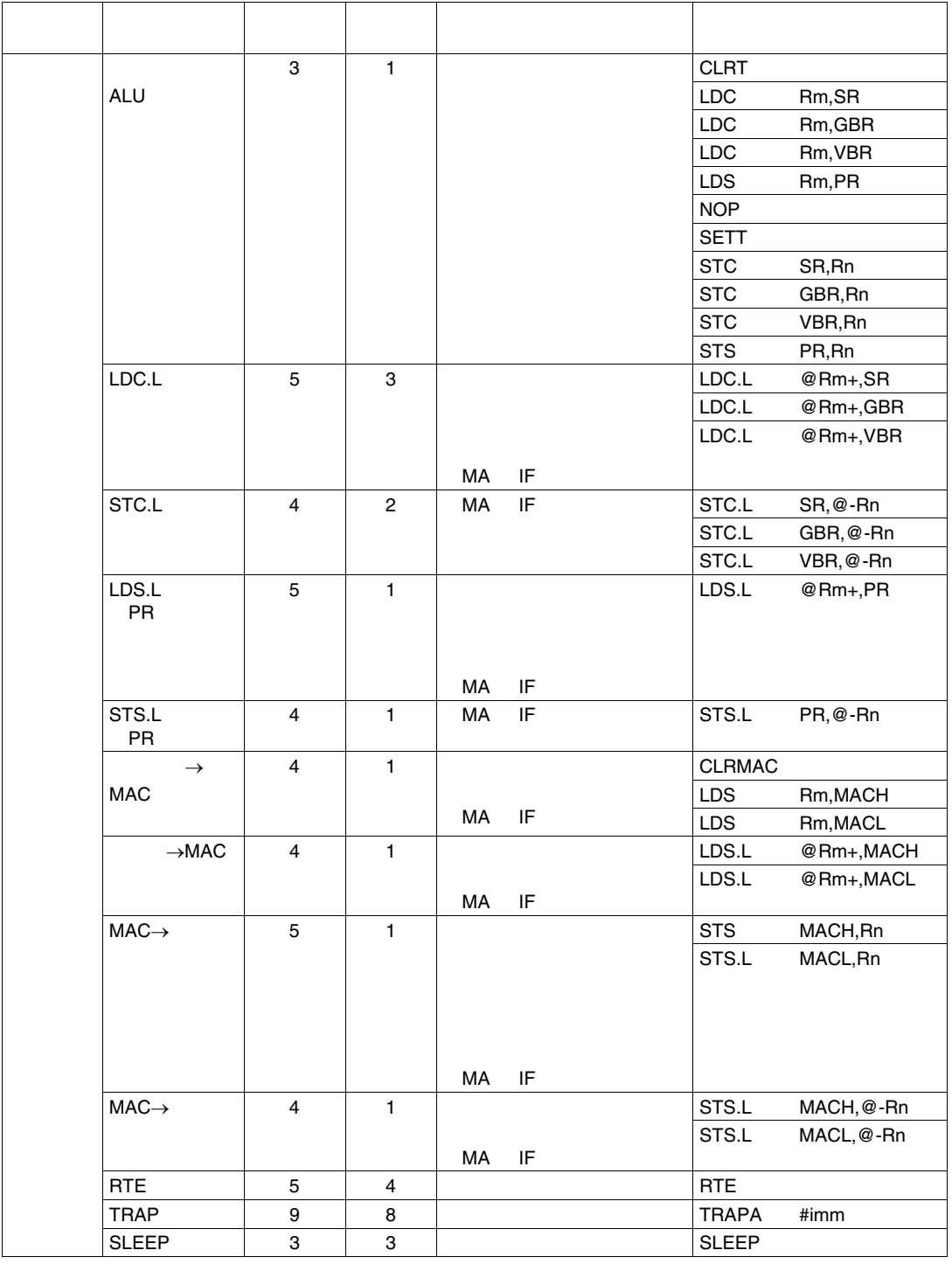

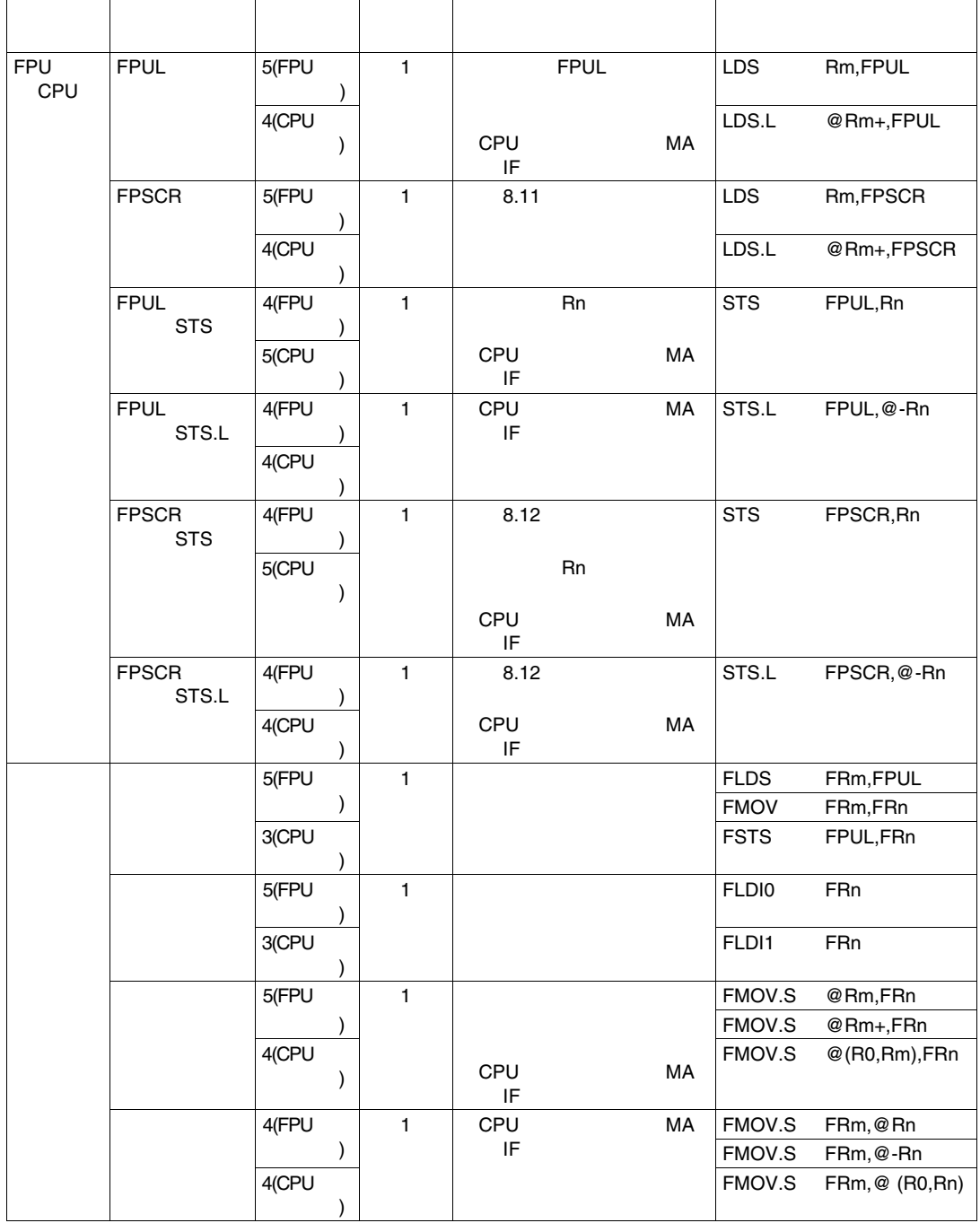

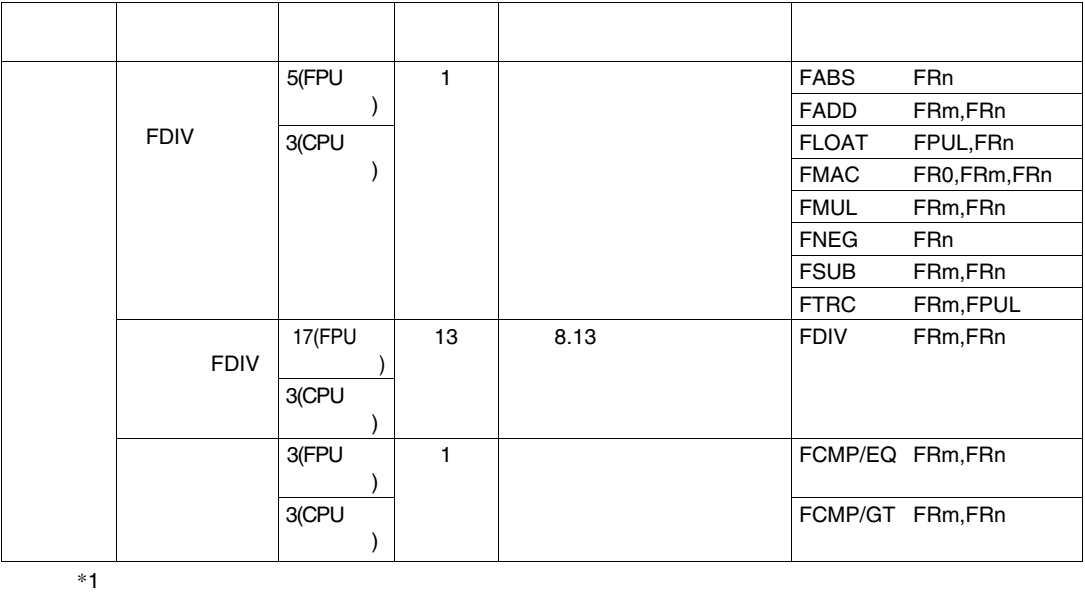

 $*2$  1

## $8.8.1$

 $(1)$   $-$ 

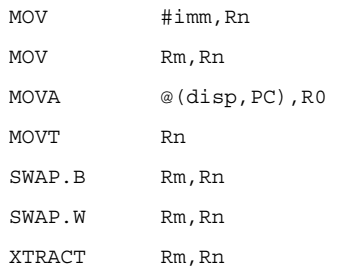

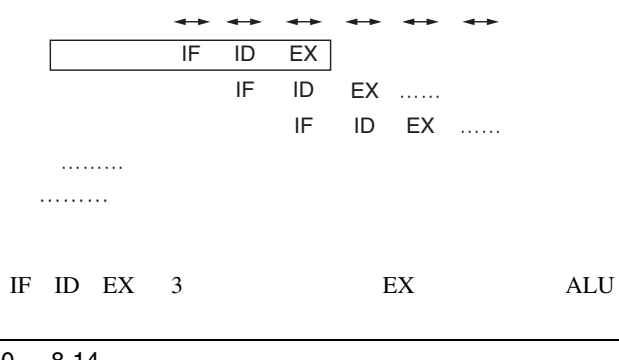

8. パイプライン動作

 $(2)$ 

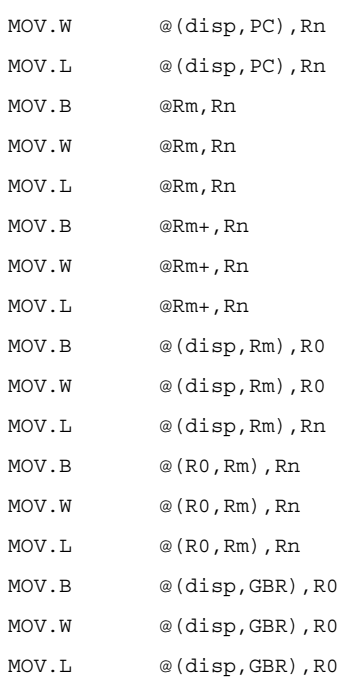

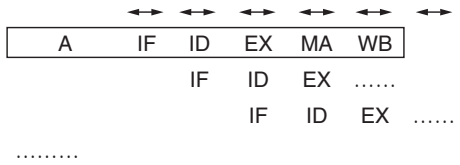

#### IF ID EX MA WB 5

 $8.5$ 

8. パイプライン動作

 $(3)$ 

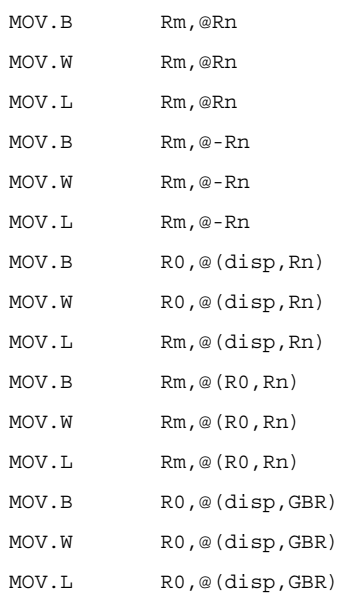

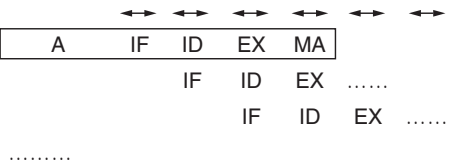

IF ID EX MA 4

WB

## $8.8.2$

 $(1)$ 

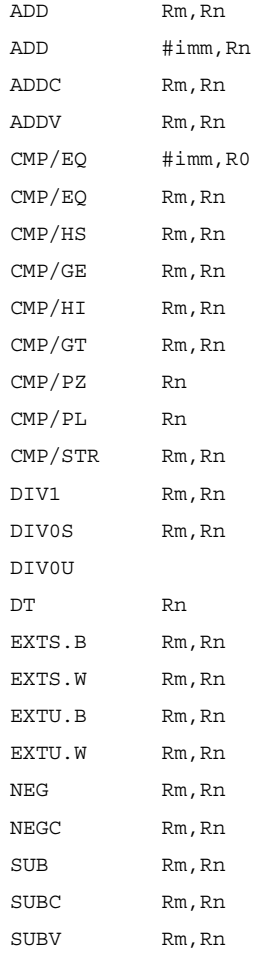

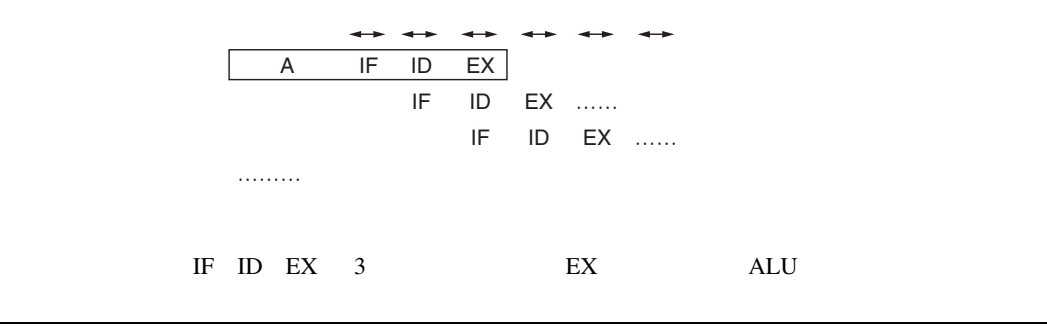

## $(2)$

MAC.W @Rm+,@Rn+

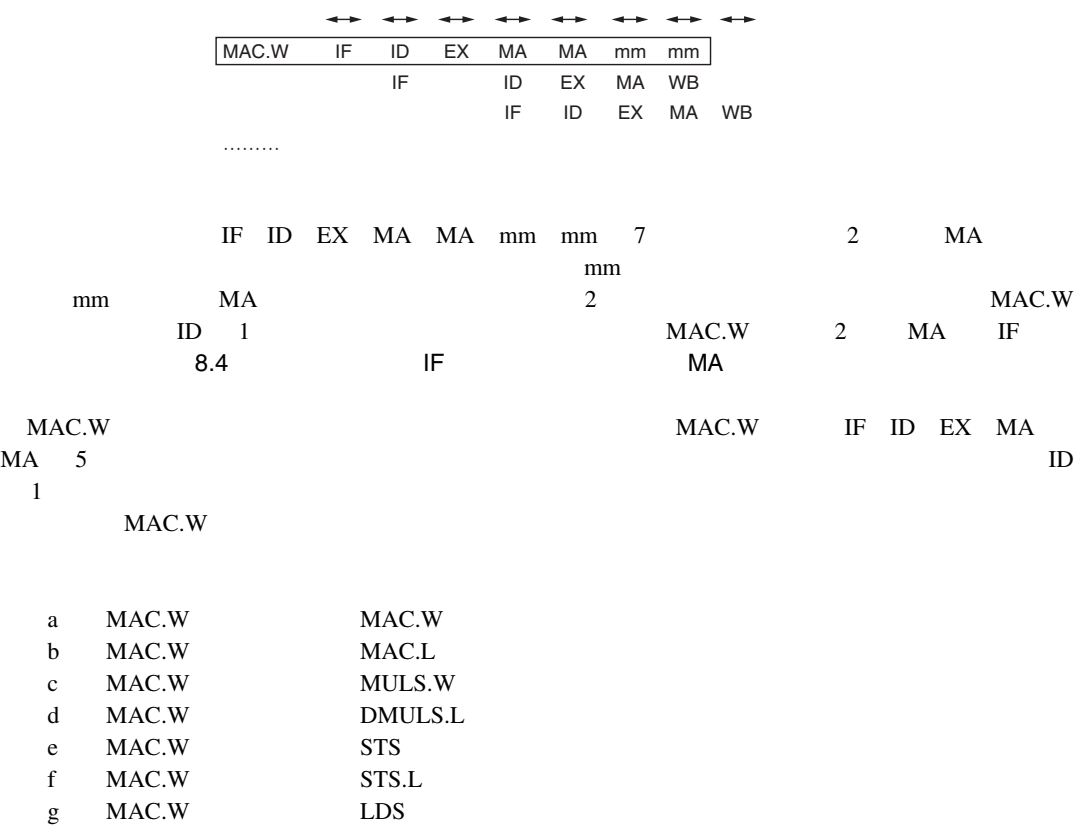

h MAC.W LDS.L
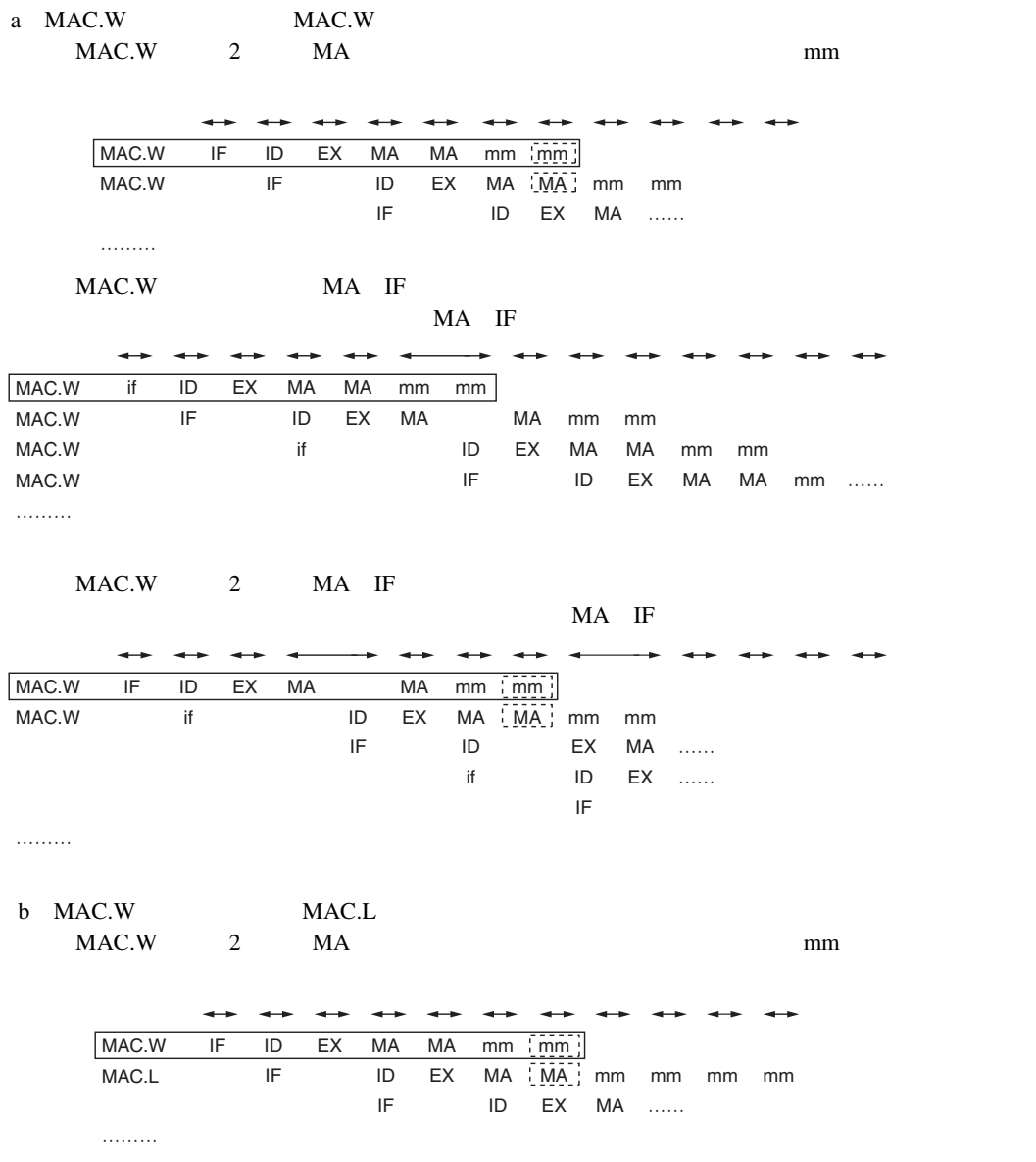

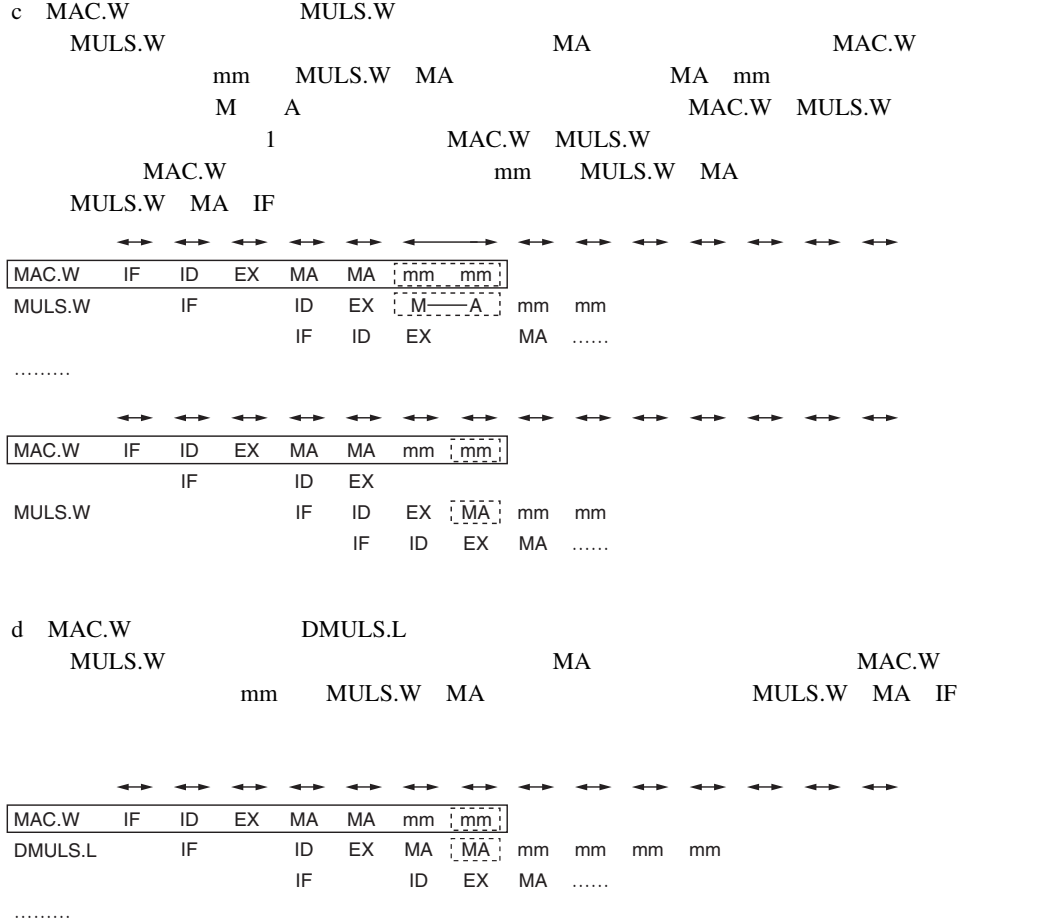

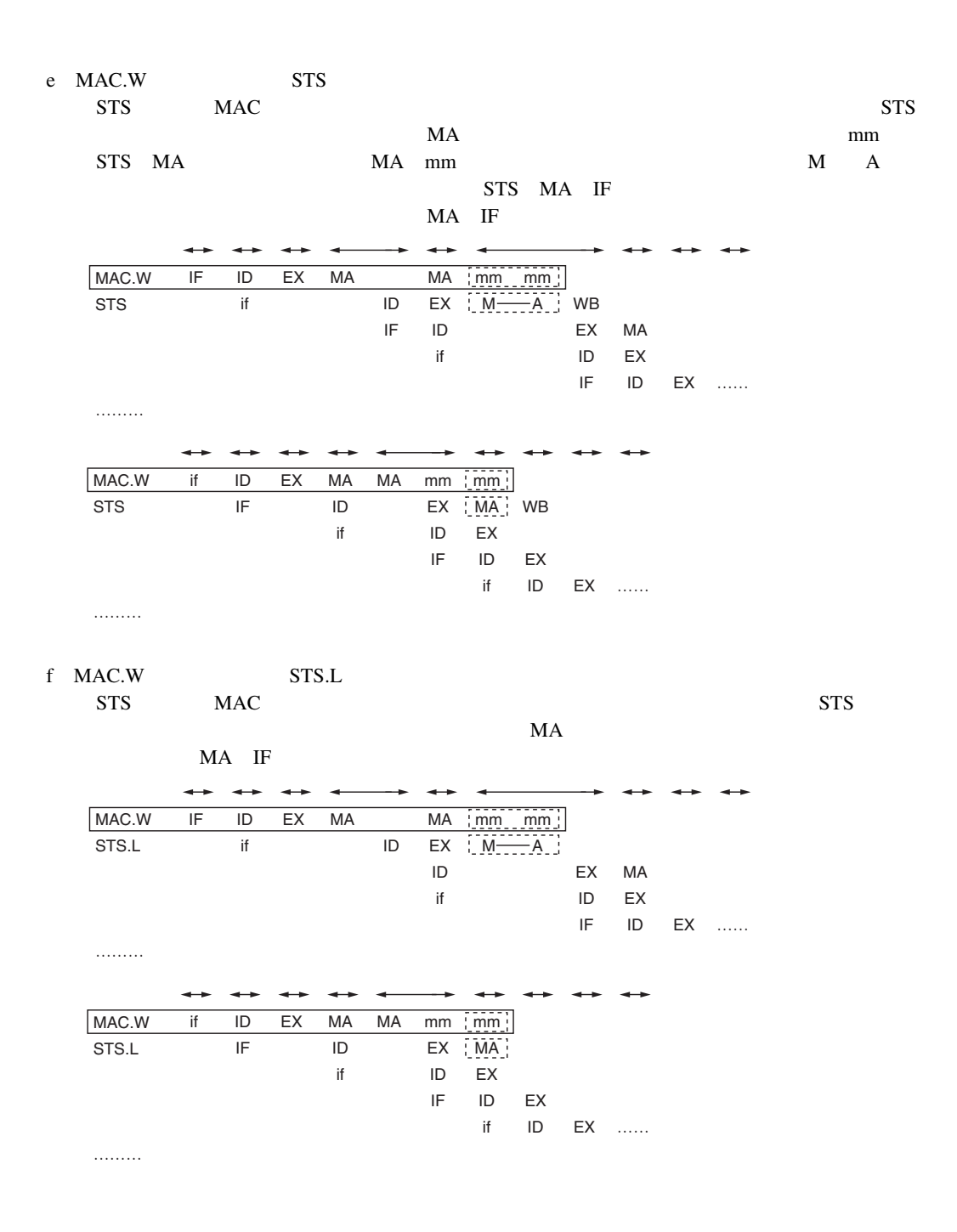

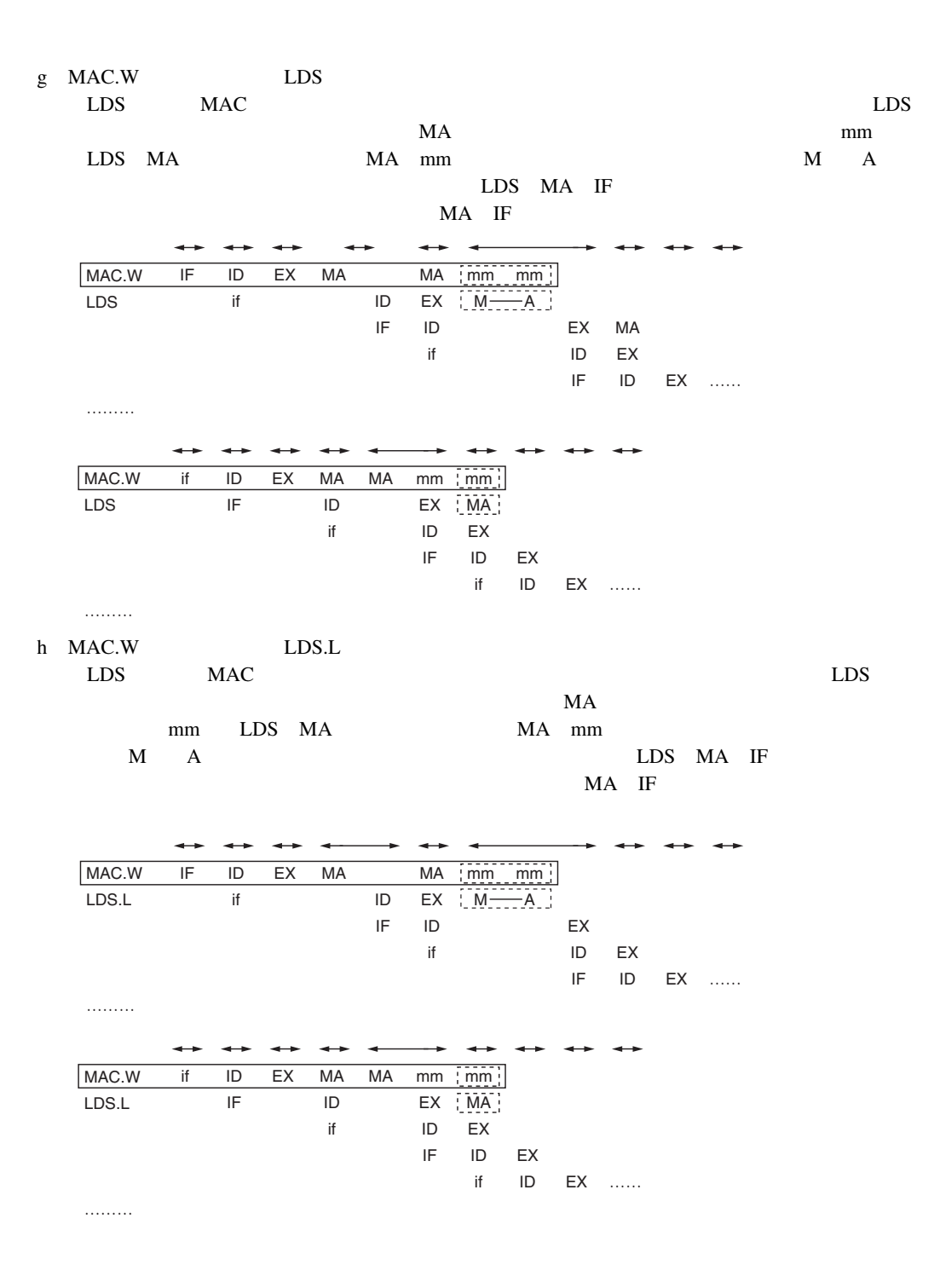

### $(3)$

MAC.L @Rm+,@Rn+

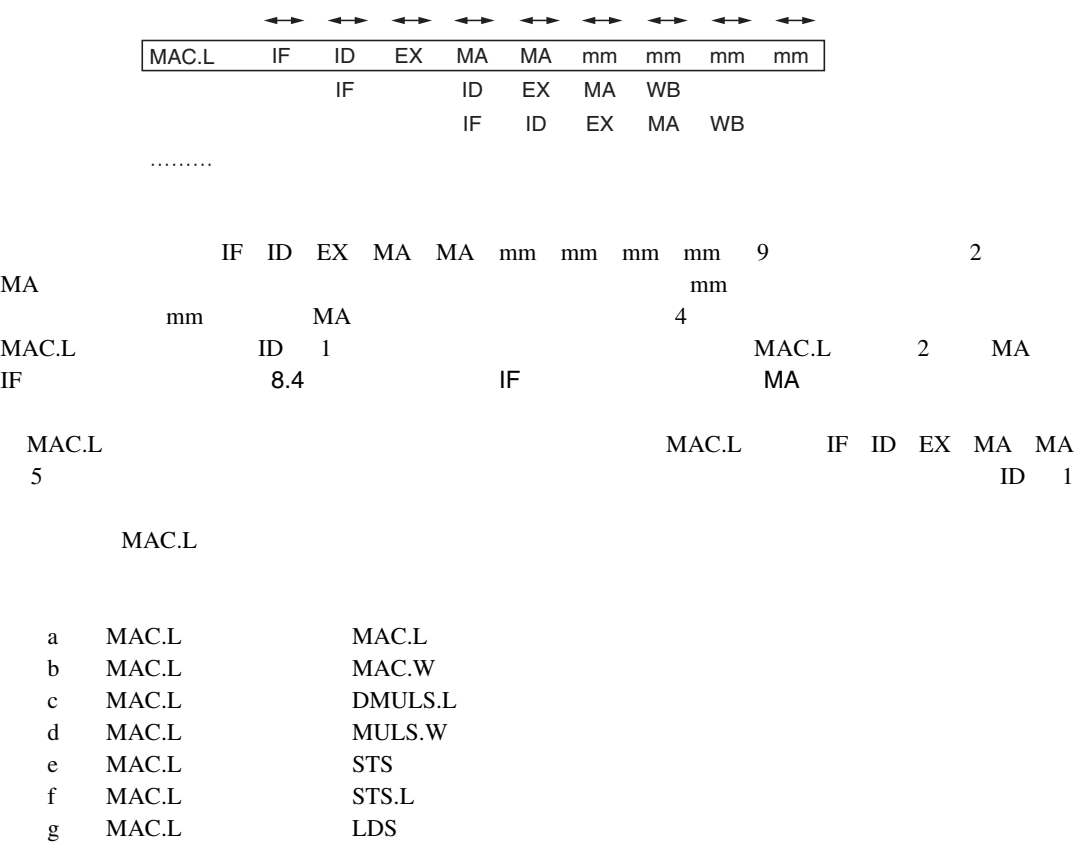

h MAC.L LDS.L

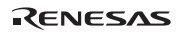

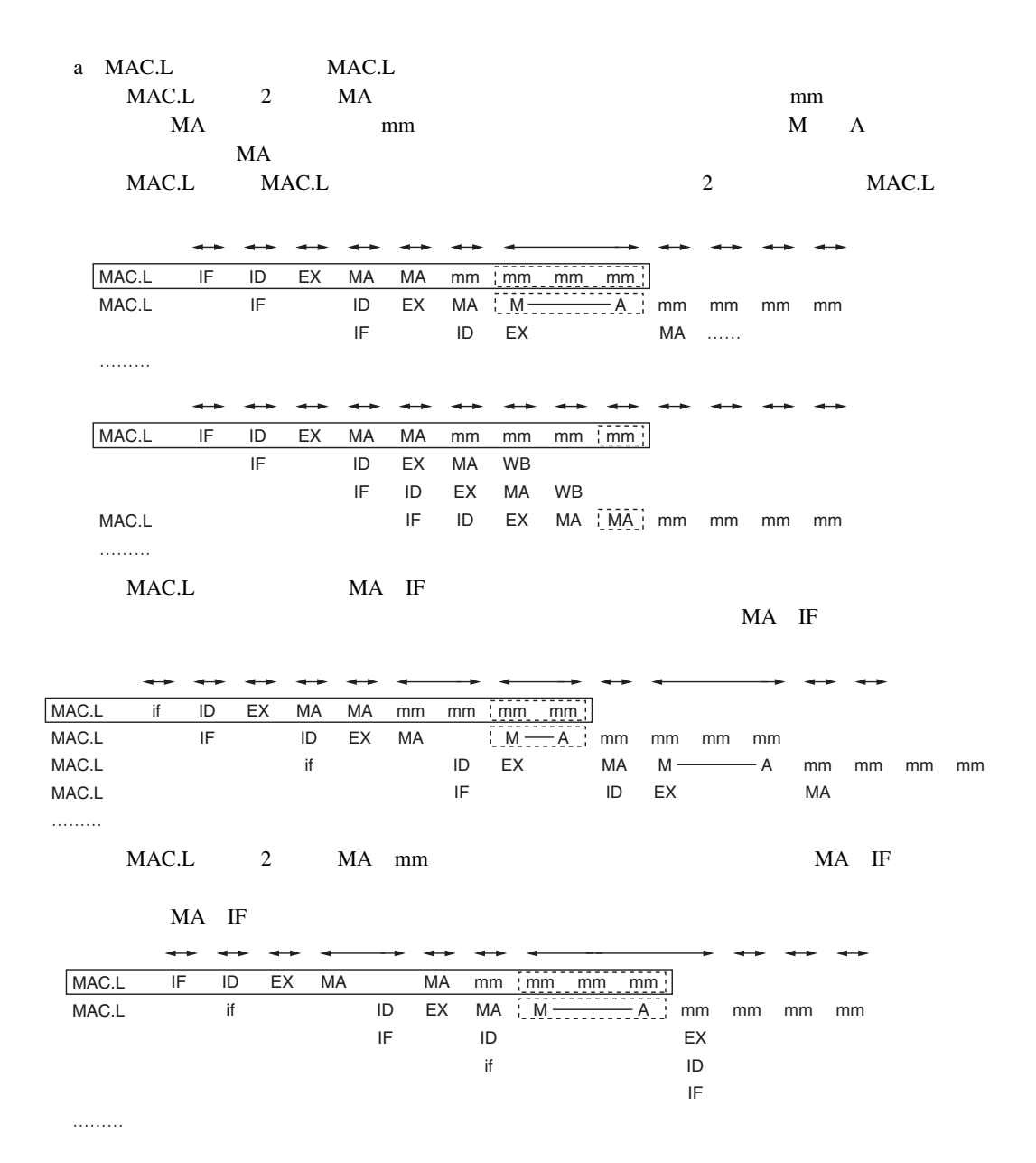

b MAC.L MAC.W MAC.W 2 MA mm  $MA$  mm  $M$  A MA MAC.L MAC.W 2 MAC.L MAC.W  $\rightarrow$  $\rightarrow$  $\rightarrow$  $\rightarrow$ MAC.L EX MA IF ID MA mm mm mm mm MAC.W IF ID EX MA M A mm mm IF ID EX MA …… ………  $\rightarrow$  $\rightarrow$  $\rightarrow$  $\rightarrow$ MAC.L IF ID EX MA MA mm mm mm : mm IF ID EX MA WB IF ID EX MA WB MAC.W IF ID EX MA MA mm mm ……… c MAC.L DMULS.L DMULS.L $\begin{array}{ccc} \text{DMULS.L} \end{array}$ mm DMULS.L 2 MA MA mm M A MAC.L DMULS.L 2 MAC.L DMULS.L DMULS.L MA IF  $\overline{\phantom{a}}$ -- $\rightarrow$ mm mm MAC.L IF ID EX MA MA mm mm DMULS.L IF ID EX MA M<del>\_\_\_\_\_\_\_\_</del>\_A\_; mm mm mm mm IF ID …… EX MA ………  $\rightarrow$  $\rightarrow$  $\leftrightarrow$ IF ID MAC.L EX MA MA mm mm : mm mm IF ID EX IF DMULS.L ID EX MA | M -- A | mm mm mm mm IF ID EX MA …… ……… MAC.L IF ID EX MA MA mm mm mm mm IF ID EX MA WB IF ID EX MA WB DMULS.L IF ID EX MA <u>| MA |</u> mm mm mm IF ID EX MA …… ………

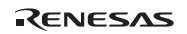

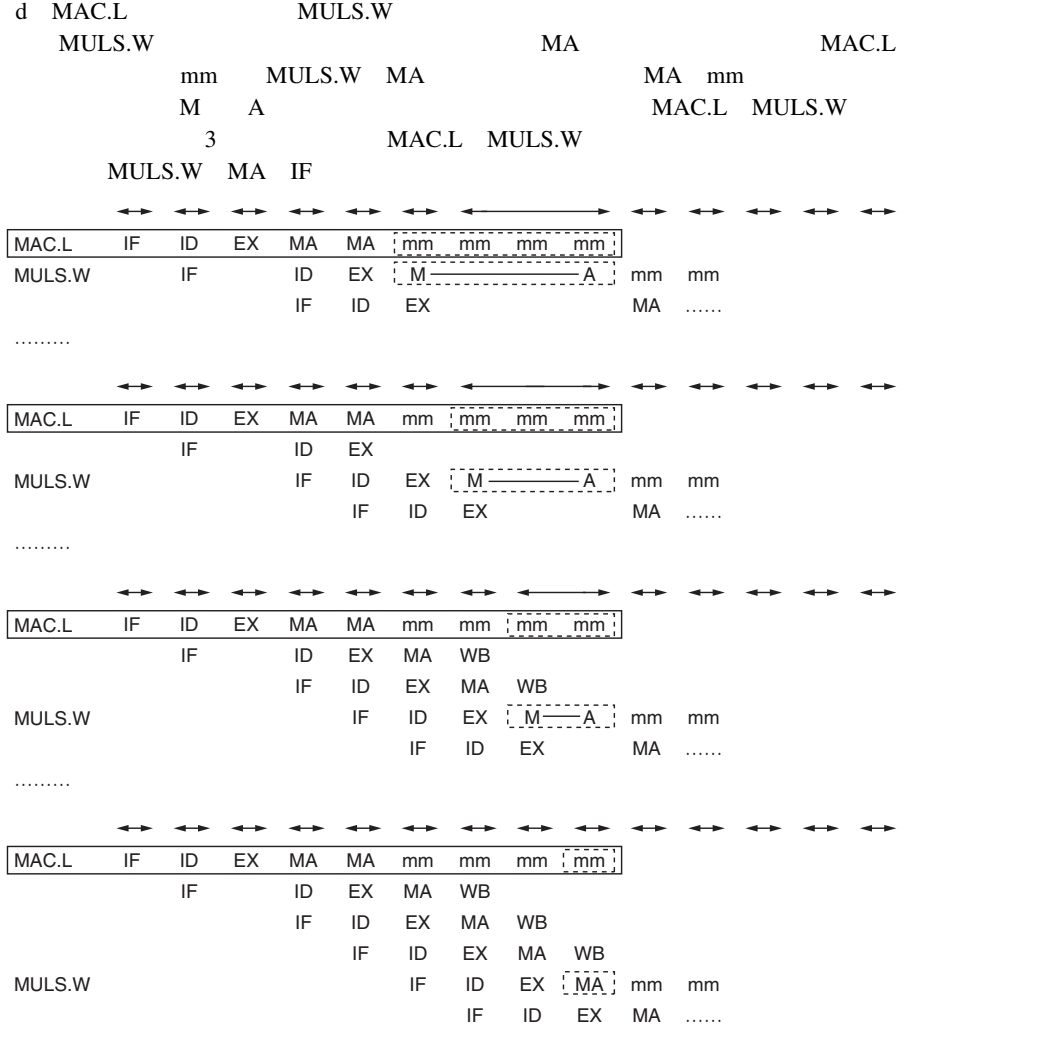

………

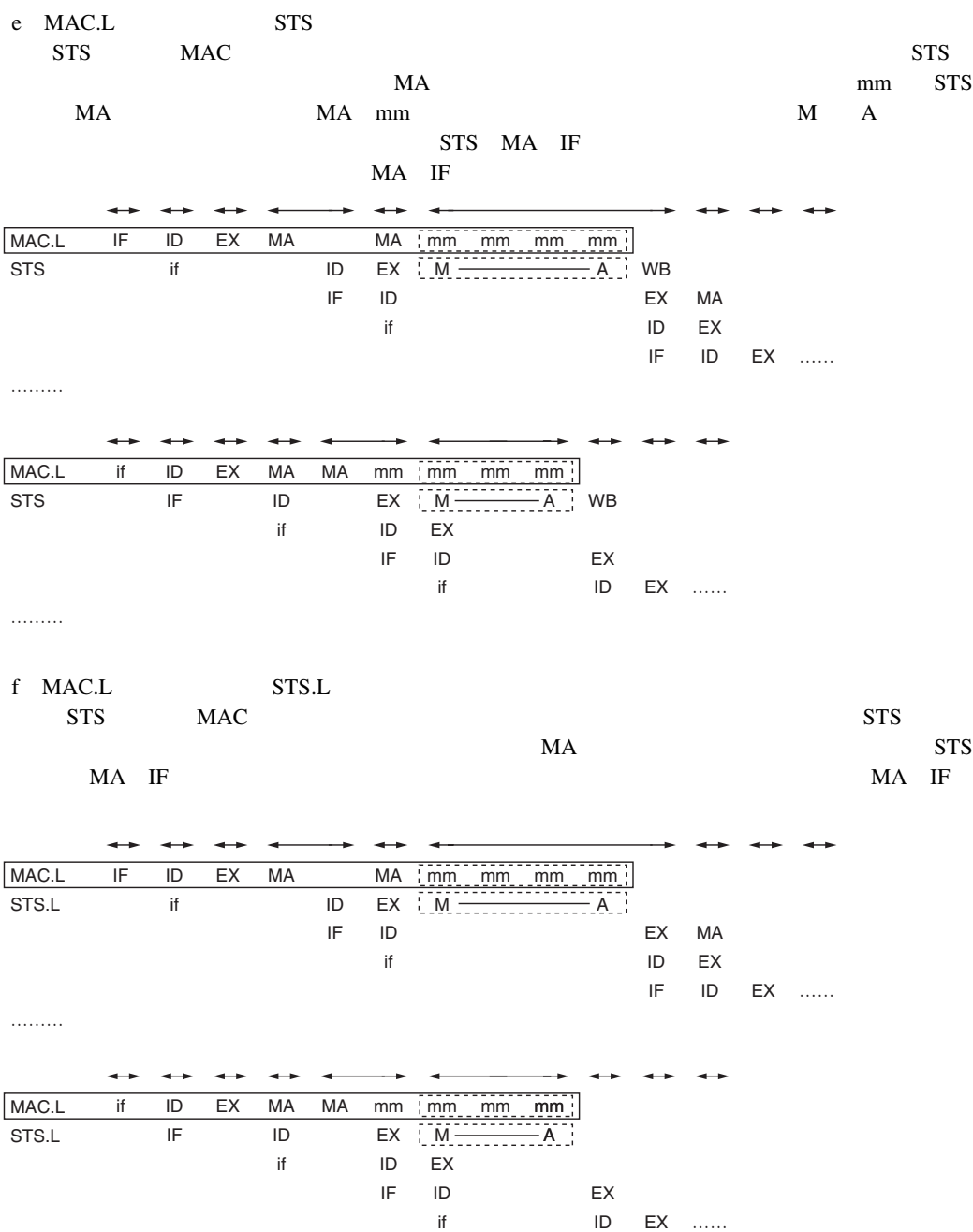

………

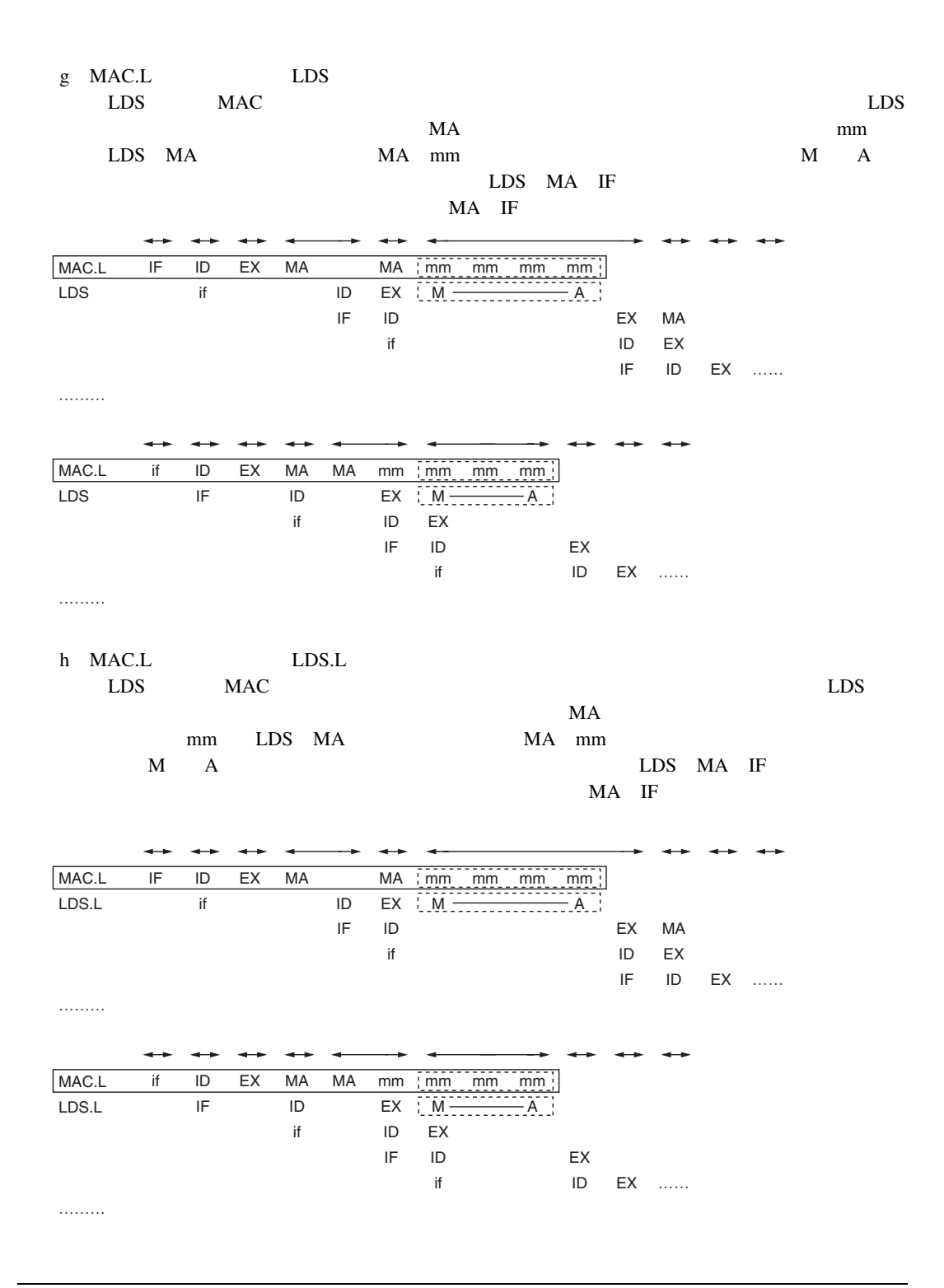

 $(4)$ 

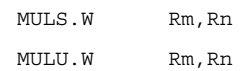

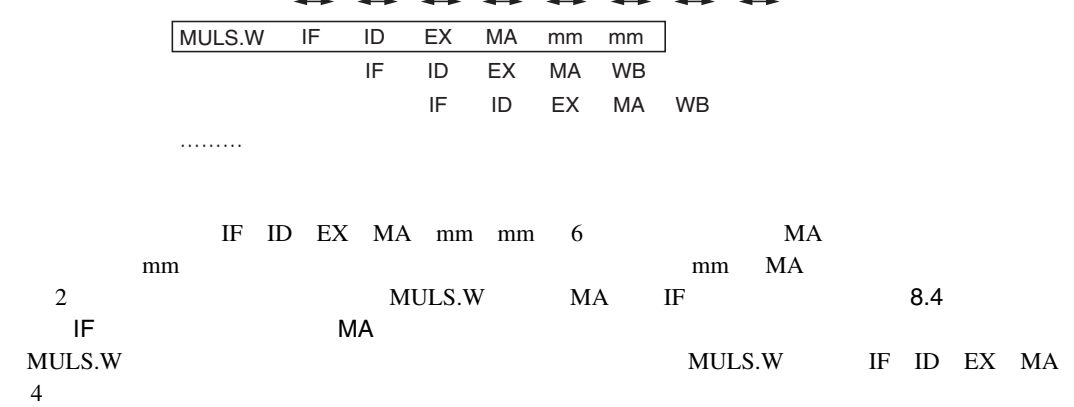

しかし、MULS.W 命令の後ろに乗算器を使う命令がくる場合、乗算器の競合が発生しますので、

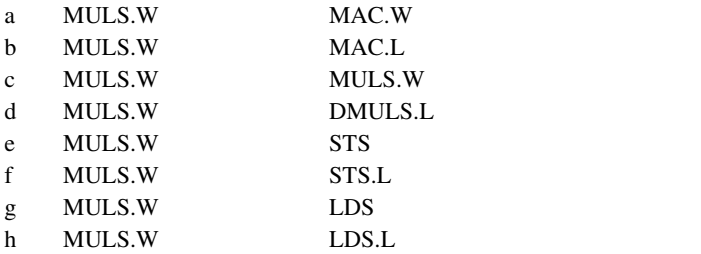

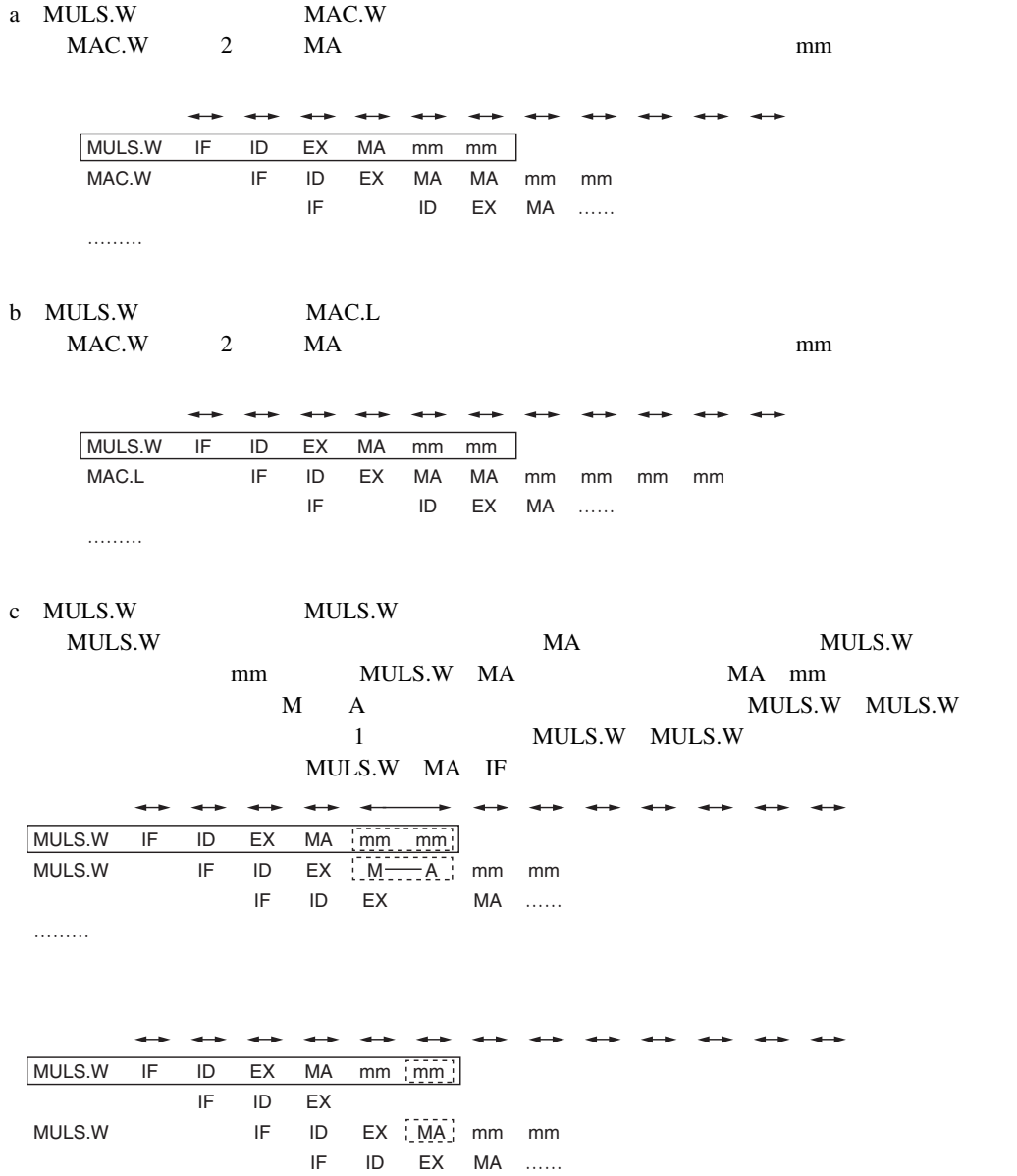

………

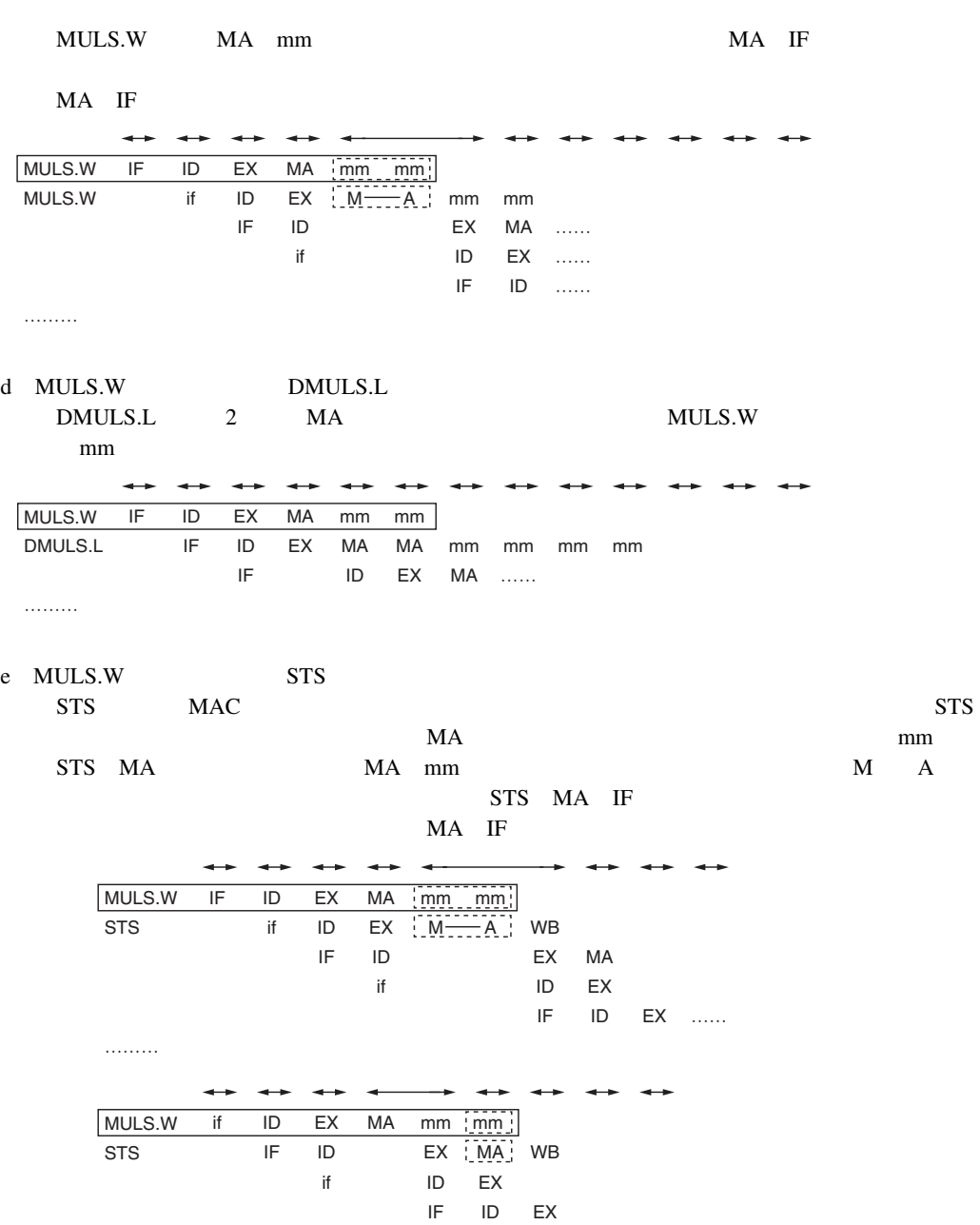

………

 $8.$ 

if ID EX ……

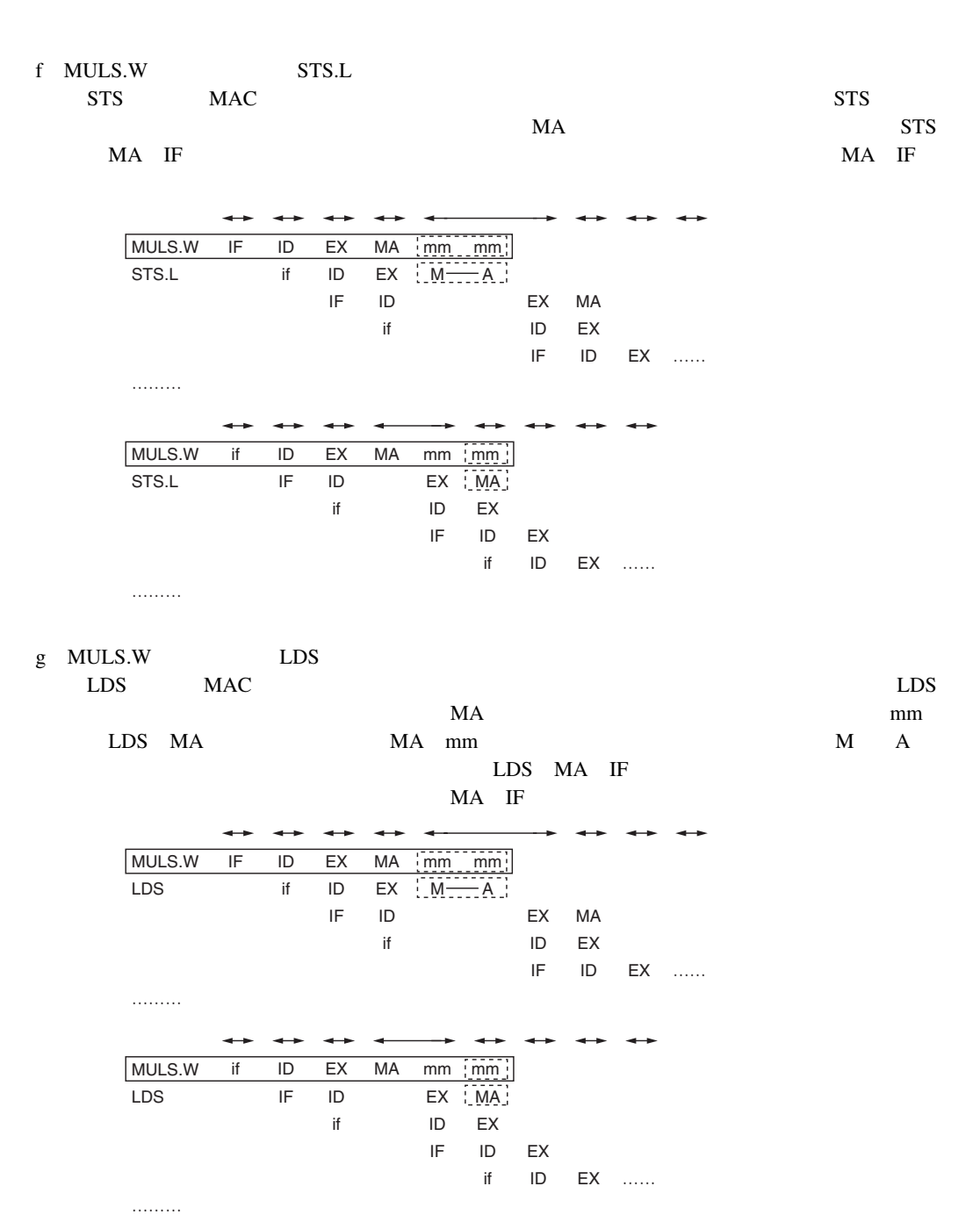

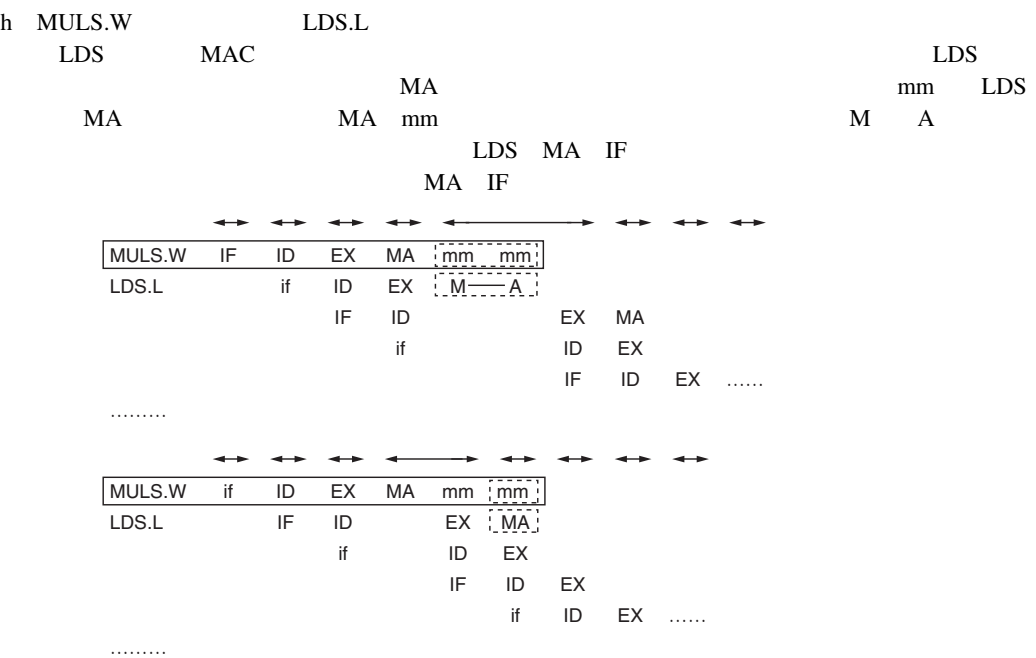

 $(5)$ 

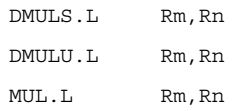

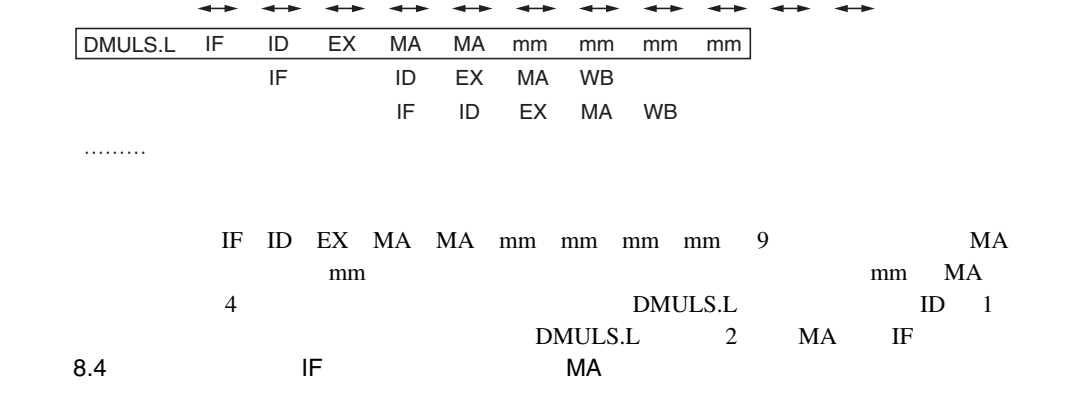

DMULS.L **DMULS.L IF ID EX MA** MA  $5$ 

DMULS.L

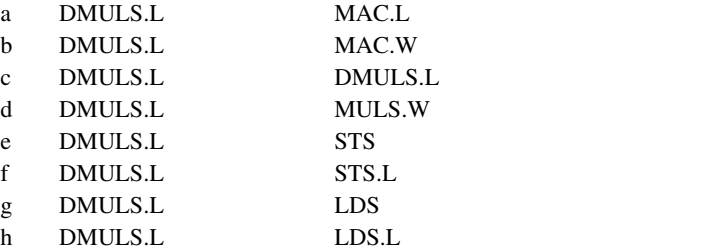

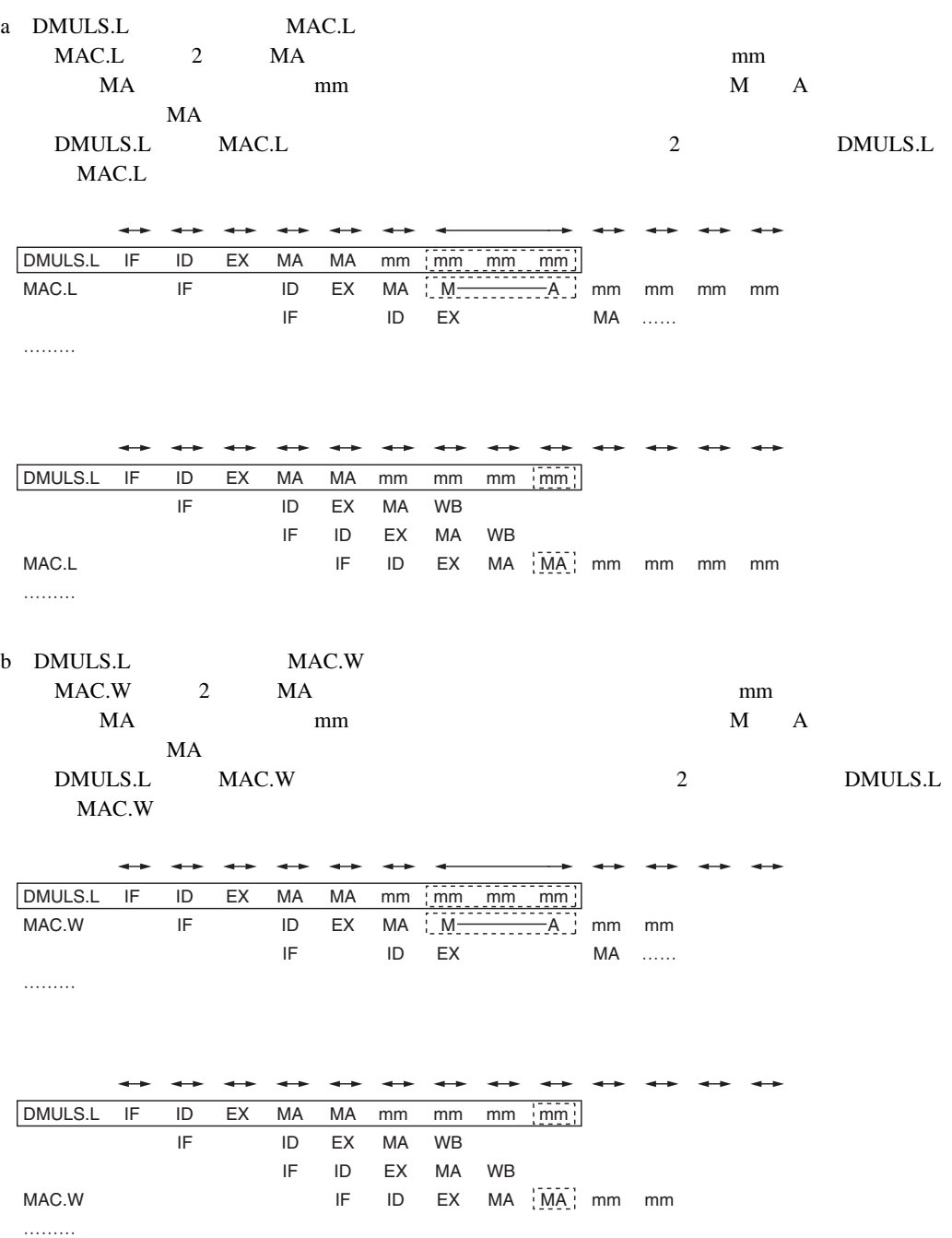

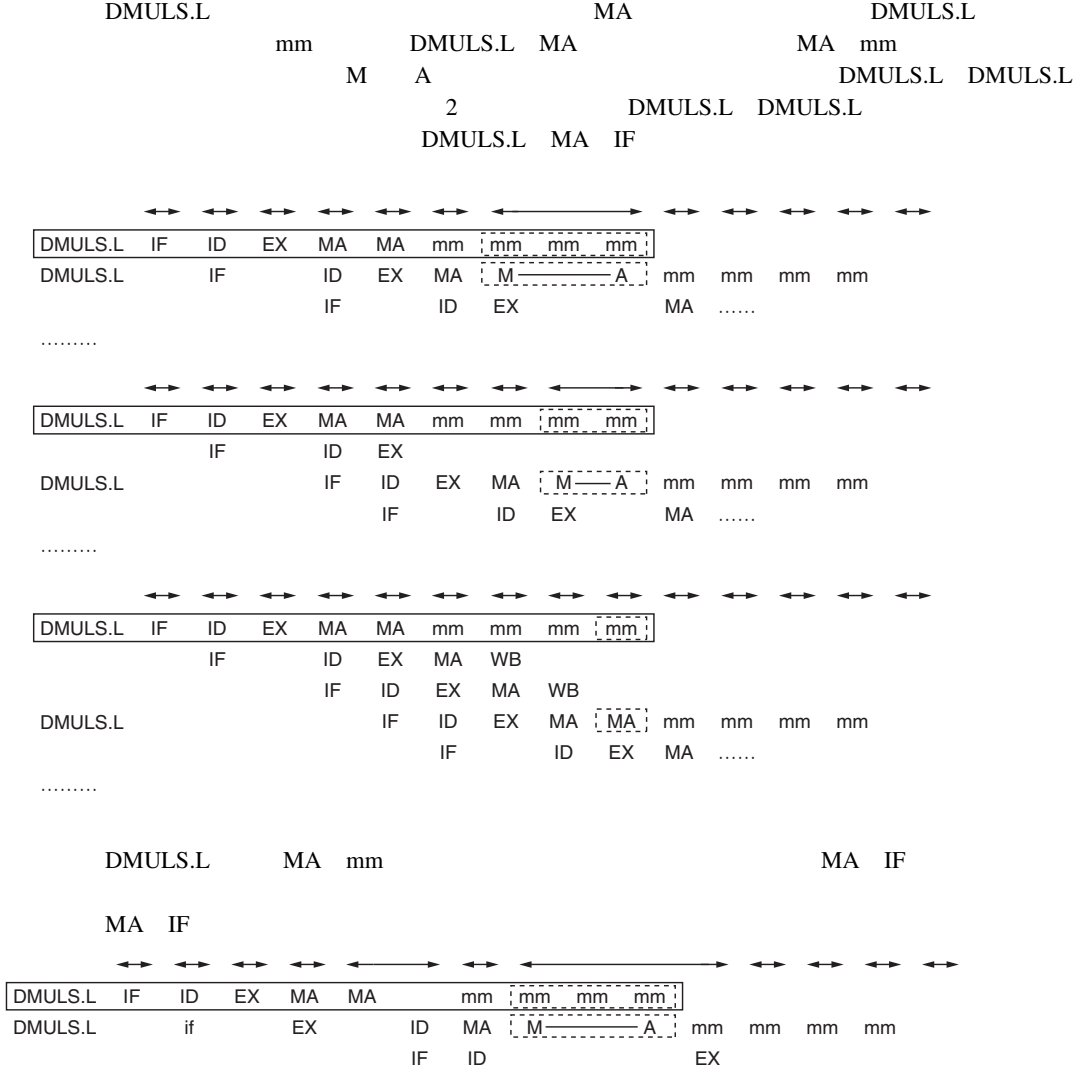

c DMULS.L DMULS.L

………

#### RENESAS

if

ID EX …… IF ID ……

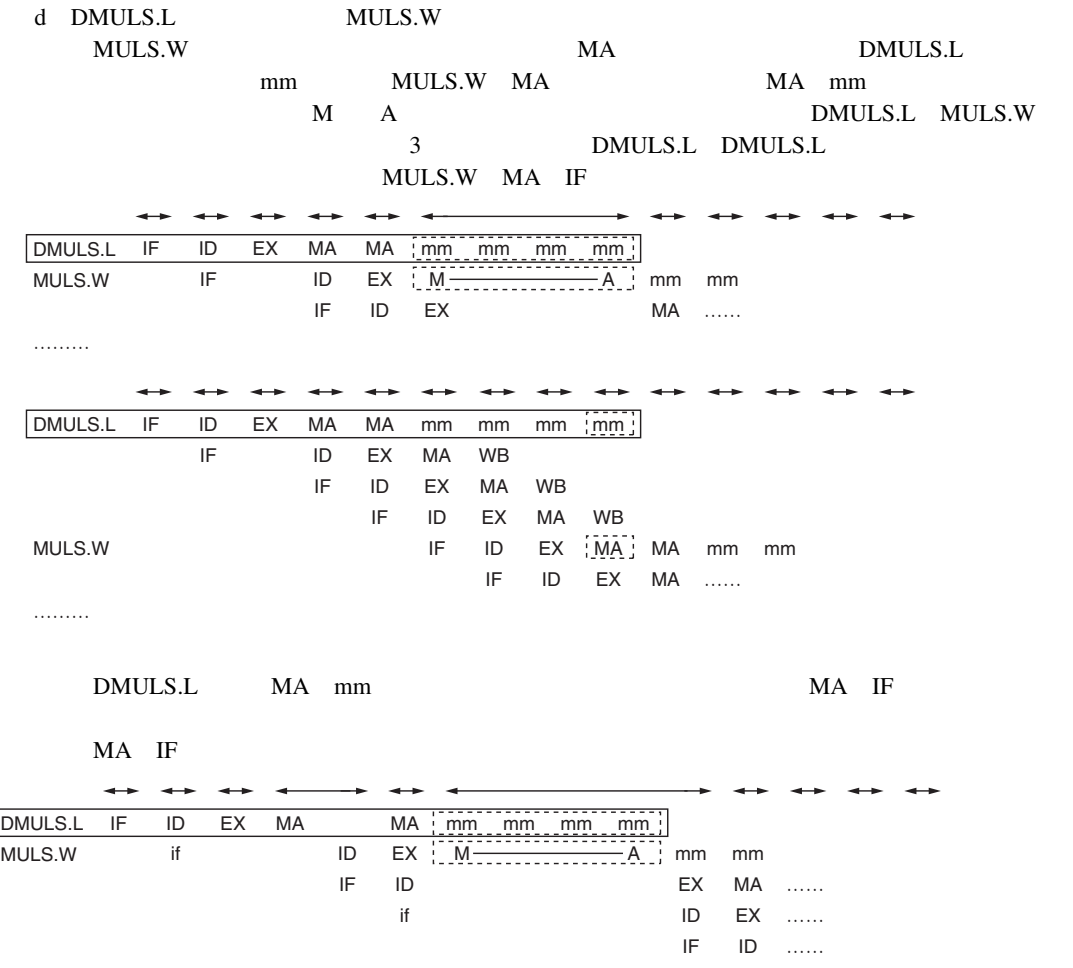

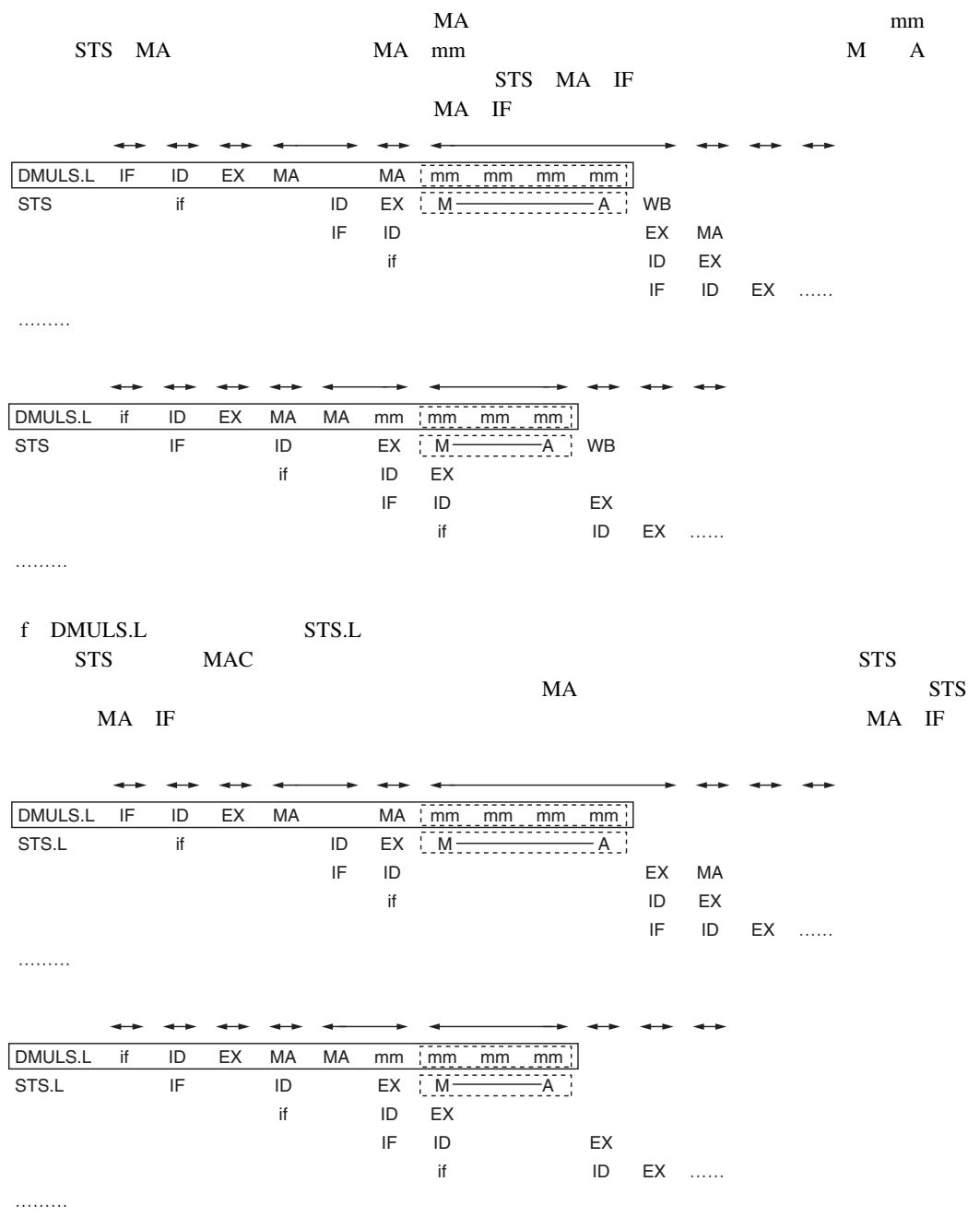

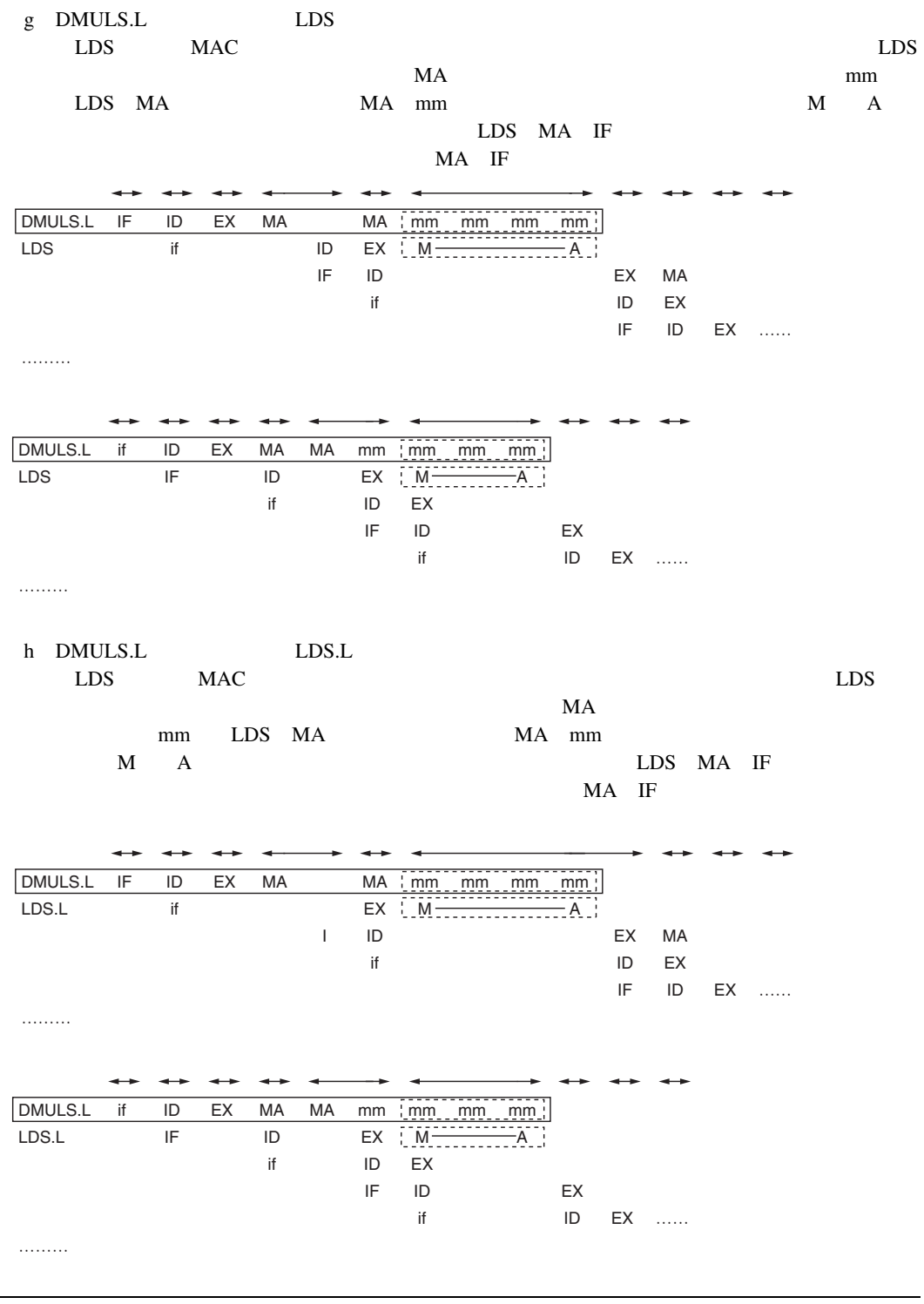

# $8.8.3$

 $(1)$   $-$ 

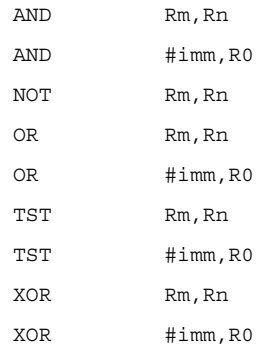

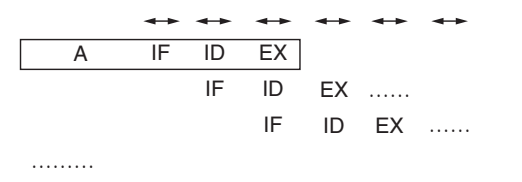

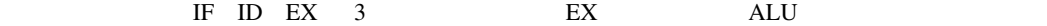

 $(2)$ 

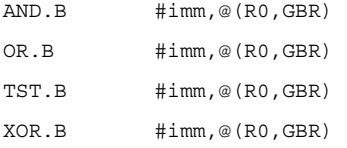

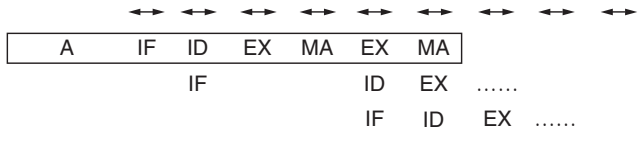

………

#### IF ID EX MA EX MA 6 B D 2  $\emph{MA} \quad \ \ \text{IF}$

### $(3)$  TAS

TAS.B @Rn

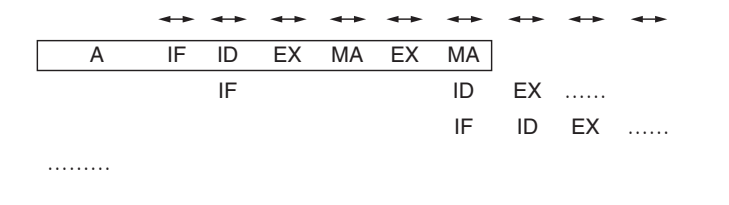

IF ID EX MA EX MA  $6$  ID 3 TAS MA IF

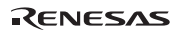

## $8.8.4$

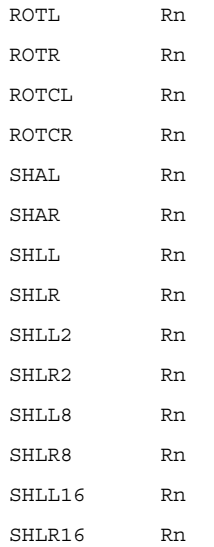

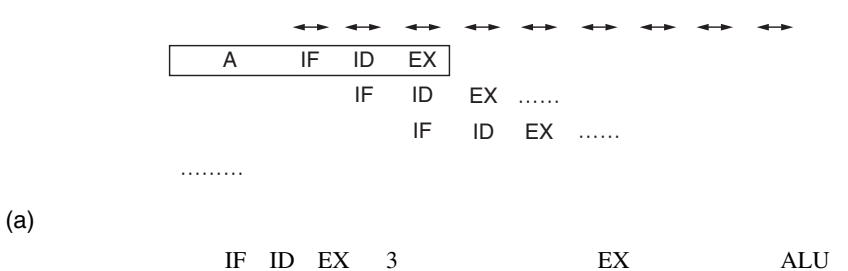

Rev.2.00 2006.05.30 8-42 RJJ09B0344-0200

### $8.8.5$

 $(1)$ 

BF label BT label  $a \rightarrow a$ 命令A ……… ……… IF ID IF EX IF IF ID IF EX …… ID EX …… b  $\blacksquare$ 命令A ……… ……… IF ID IF EX ID IF EX ID IF …… EX ID …… EX …… IF ID EX 3 ID  $a \rightarrow a$  $\mathbb{E}$ X and  $\mathbb{E}$  $\mathbf A$  EX b  $\blacksquare$ ID  $EX$  $SH-2E$  and  $CH-2E$  $\mathsf{4n}$  and  $\mathsf{4n}$  and  $\mathsf{4n}$  a

 $(2)$ 

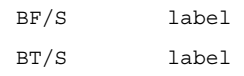

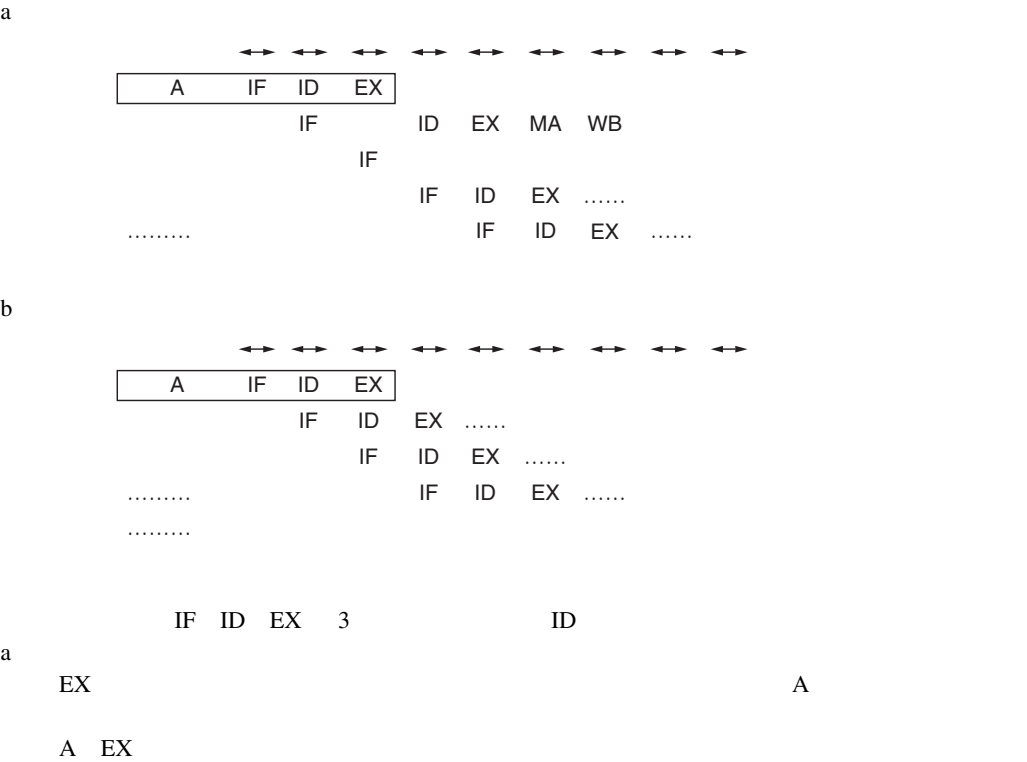

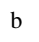

b  $\blacksquare$ ID  $EX$  $SH-2E$  and  $CH-2E$  $\mathsf{4n}$  and  $\mathsf{4n}$  and  $\mathsf{4n}$  a

 $(3)$ 

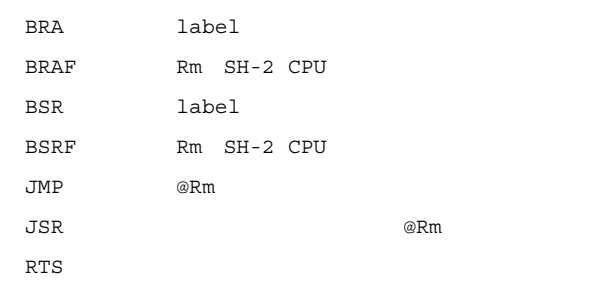

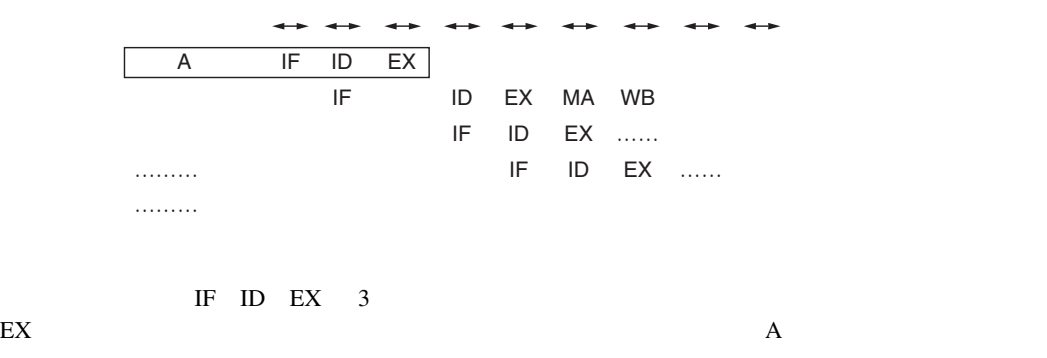

 $\text{ID}$  1  $\text{A}$ EX ステージがあるスロットの次のスロットからフェッチを開始します。

### $8.8.6$

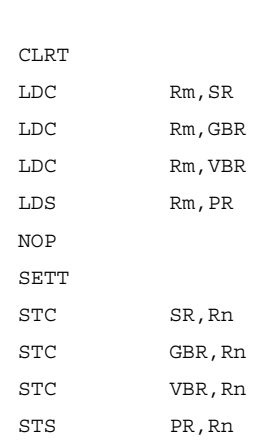

 $(1)$  ALU

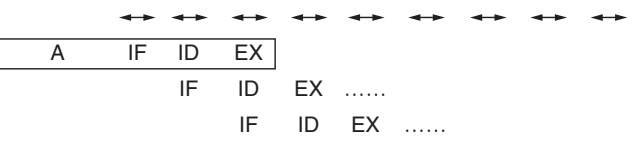

……

パイプラインは、IF ID EX 3 段で終了します。EX ステージで、ALU を通してデータ演算は

 $(2)$  LDC.L

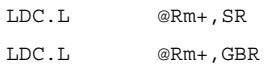

- LDC.L @Rm+,VBR
- 

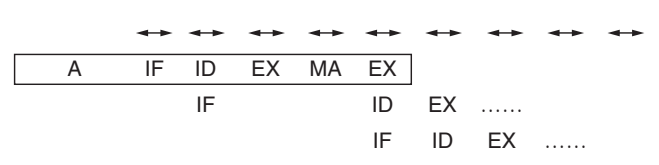

………

#### IF ID EX MA EX 5 BD 2

 $(3)$  STC.L

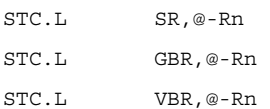

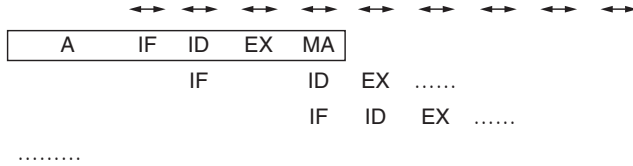

 $IF$   $ID$   $EX$   $MA$   $4$   $ID$   $1$ 

 $(4)$  LDS.L PR

LDS.L @Rm+,PR

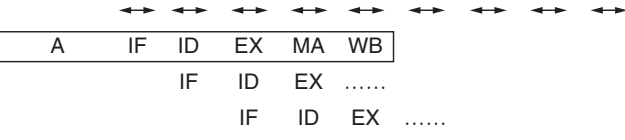

………

IF ID EX MA WB 5  $(5)$  STS.L PR

STS.L PR,@-Rn

 $\leftarrow$  $\rightarrow$  $\leftrightarrow$   $\leftrightarrow$   $\leftrightarrow$  $\overline{\phantom{0}}$ 命令A IF ID EX MA IF ID EX …… IF ID EX ……

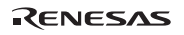

IF ID EX MA 4

(6)  $\longrightarrow$ MAC

 $8.$ 

CLRMAC

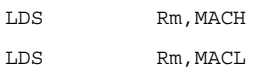

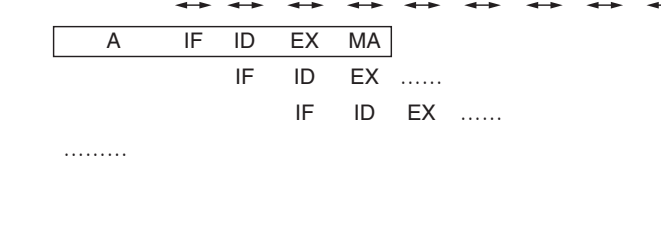

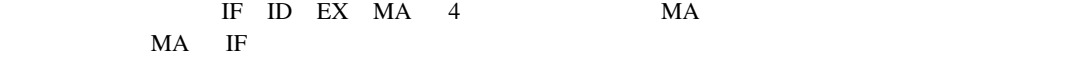

 $(7) \rightarrow MAC$ 

- LDS.L @Rm+,MACH
- LDS.L @Rm+,MACL

 $\rightarrow$  $\rightarrow$ IF ID EX MA 命令A IF ID EX …… IF ID EX …… ………

IF ID EX MA 4 MA  $MA$  IF (8) MAC $\rightarrow$ 

STS MACH, Rn

STS MACL, Rn

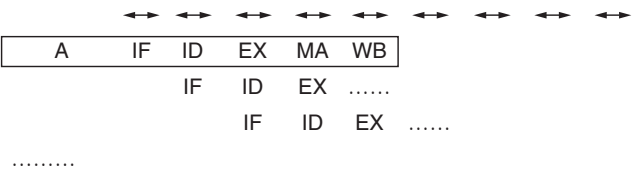

IF ID EX MA WB 5 MA Figure MA IF  $\mathbb{R}$  is the U.S. and  $\mathbb{R}$  and  $\mathbb{R}$  is the U.S. and  $\mathbb{R}$  is the U.S. and  $\mathbb{R}$  is the U.S. and  $\mathbb{R}$  is the U.S. and  $\mathbb{R}$  is the U.S. and  $\mathbb{R}$  is the U.S. and  $\mathbb{R}$  is the U.S.

(9) MAC $\rightarrow$ 

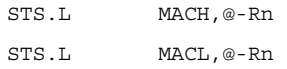

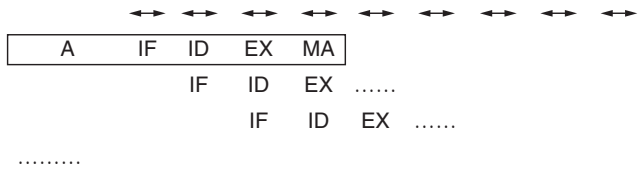

IF ID EX MA 4 MA MA IF

 $8.$ 

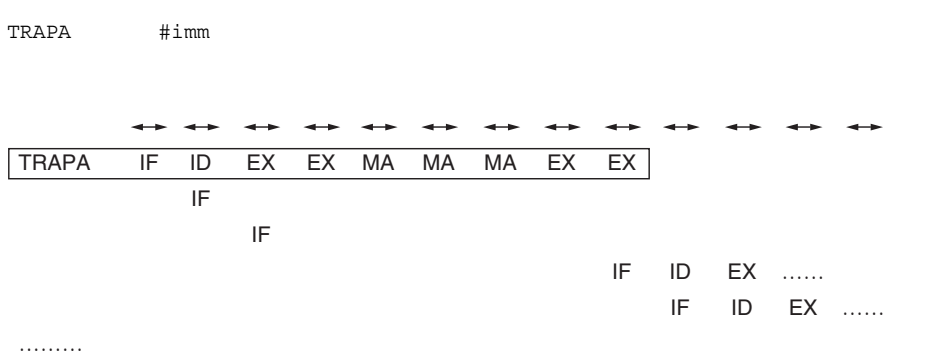

RENESAS

 $(11)$  TRAP

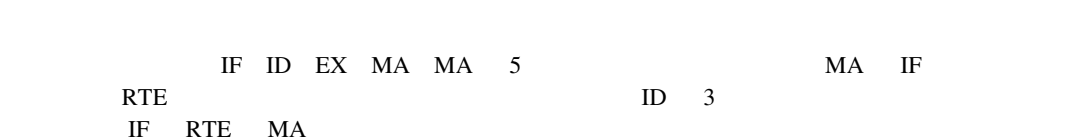

EX MA MA

ID IF

EX …… ID

EX ……

 $\rightarrow$ 

RTE

RTE

IF ID IF

………

 $(10)$  RTE

 $(12)$  SLEEP

SLEEP

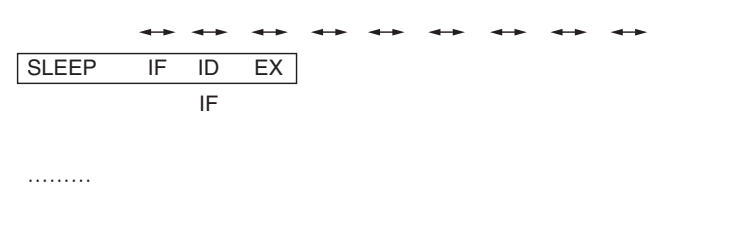

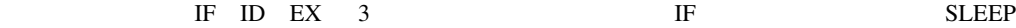

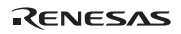

 $(1)$ 

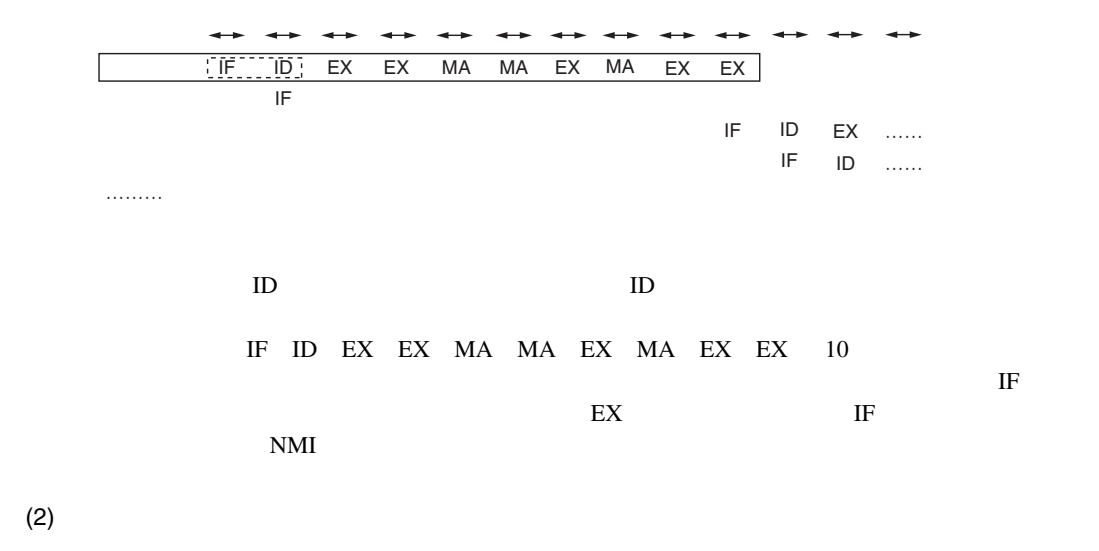

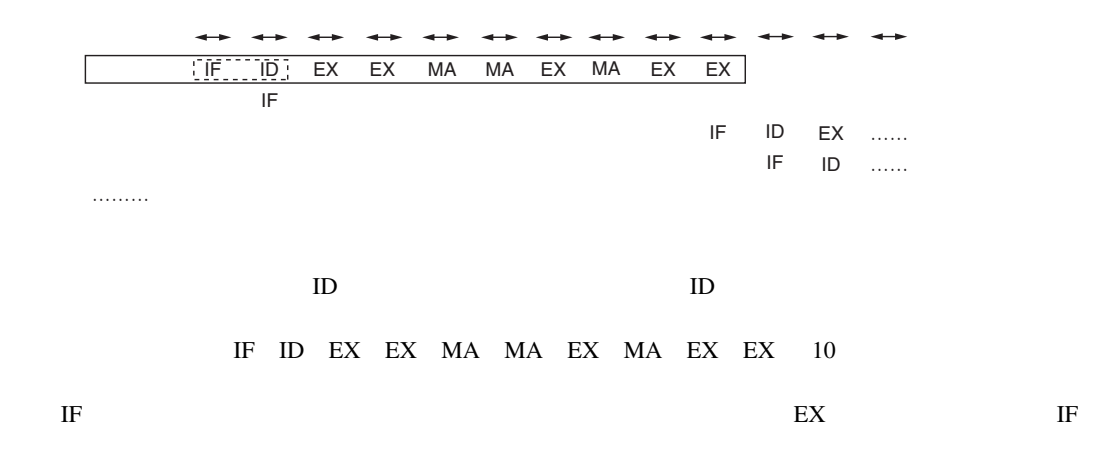

 $(3)$ 

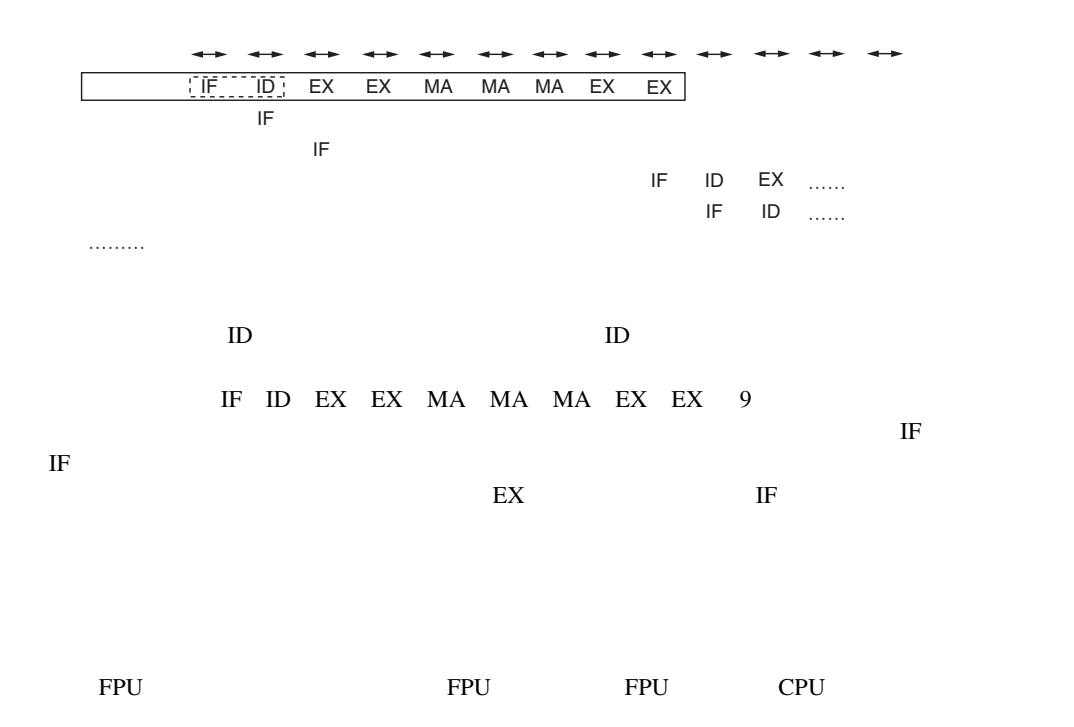

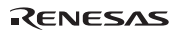

### $(4)$  FPU

 $FPU$ 

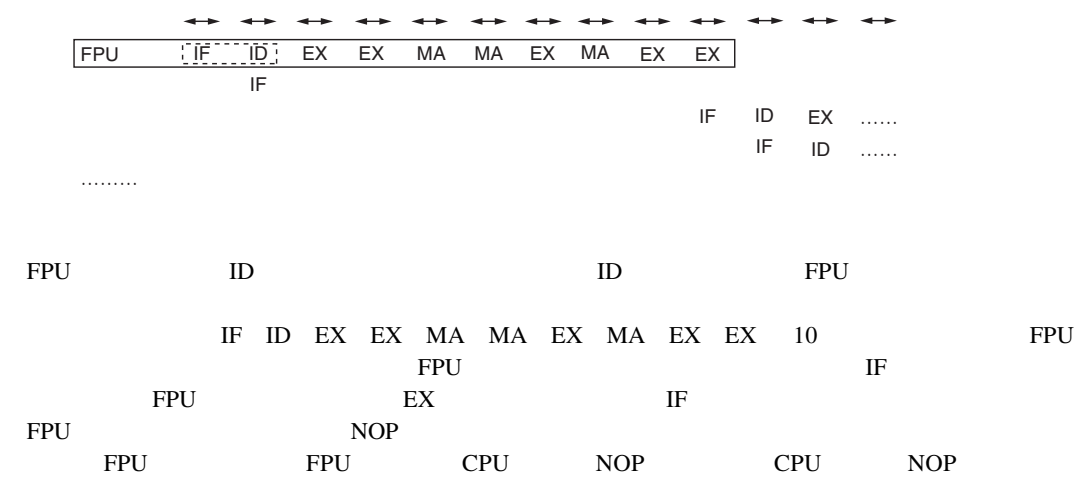
### RENESAS

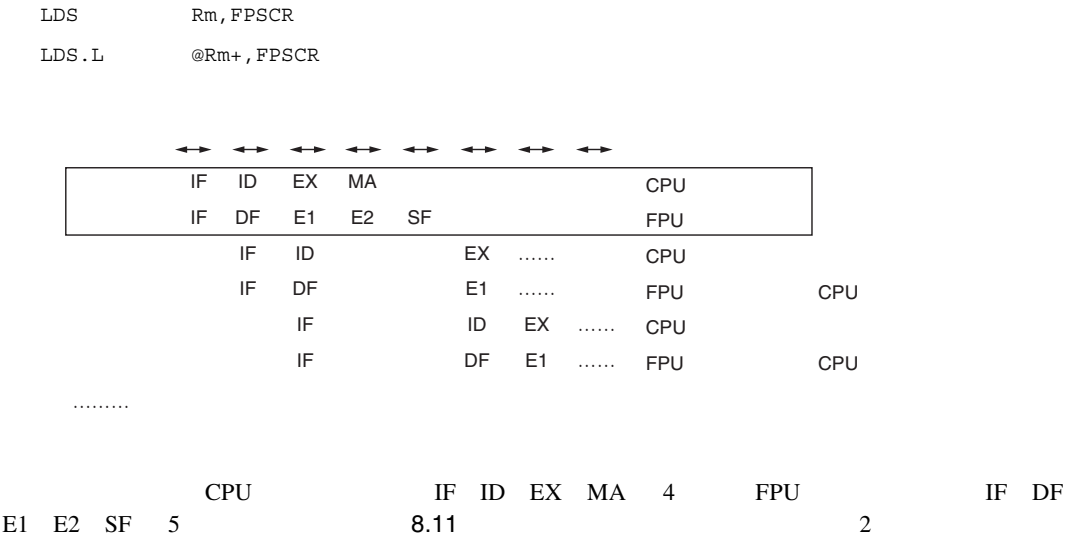

 $(2)$  FPSCR

………

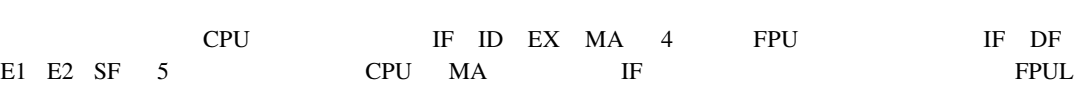

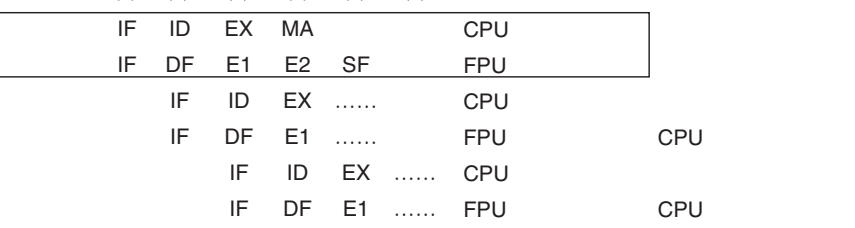

 $(1)$  FPUL

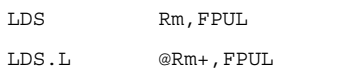

8.8.8 FPU CPU

### (3) FPUL STS

STS FPUL, Rn

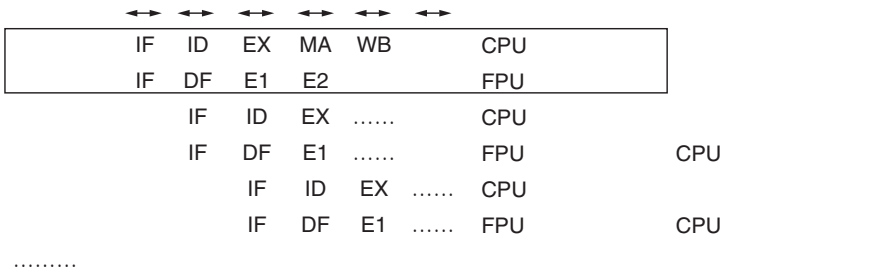

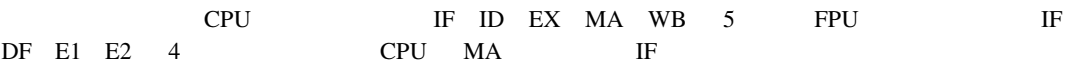

(4) FPUL STS.L

STS.L FPUL,@-Rn

 $\rightarrow$  $\rightarrow$  $\rightarrow$  $\rightarrow$ IF ID EX MA **CPU** IF FPU DF E1 E2 IF ID EX CPU …… IF DF E<sub>1</sub> …… FPU CPU IF ID CPU EX …… IF DF FPU<sup>CPU</sup> E1 …… ………  $(a)$ CPU IF ID EX MA 4 FPU IF DF E1 E2 4 CPU MA IF

 $8.$ 

# (5) FPSCR STS

STS FPSCR,Rn

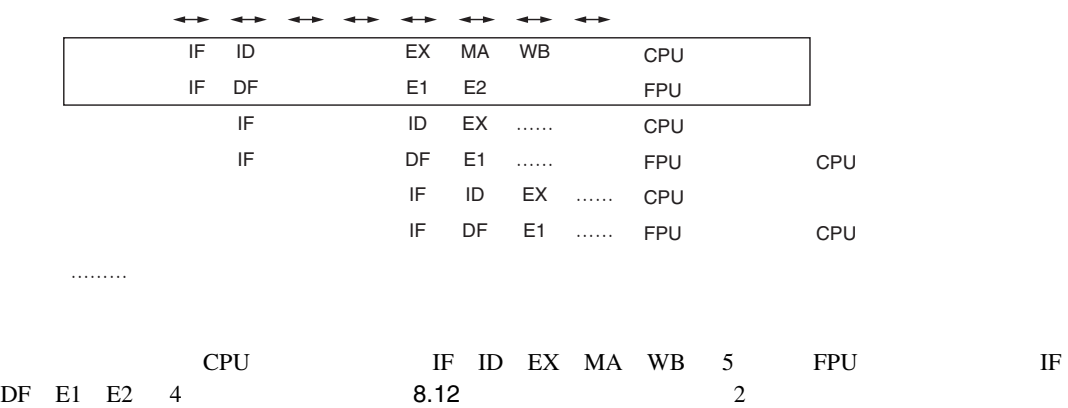

CPU MA IF

(6) FPSCR STS.L

STS.L FPSCR,@-Rn

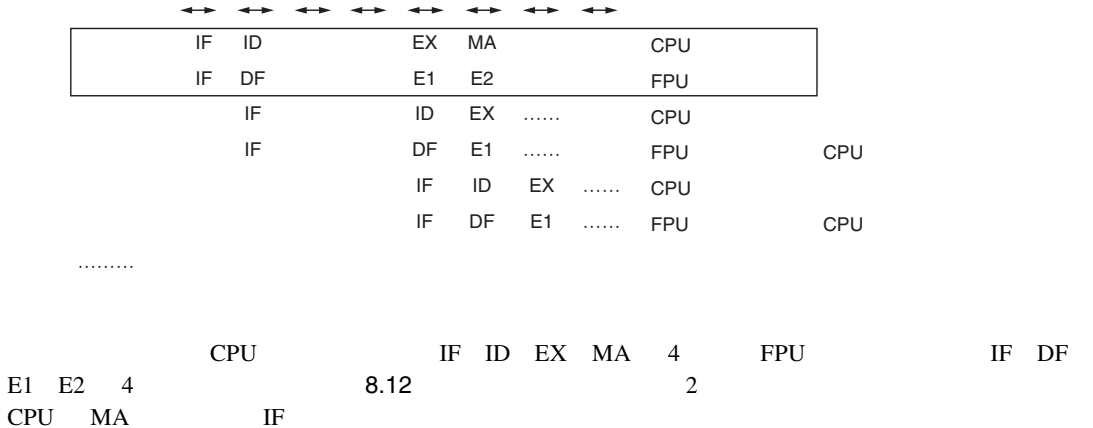

## RENESAS

RENESAS

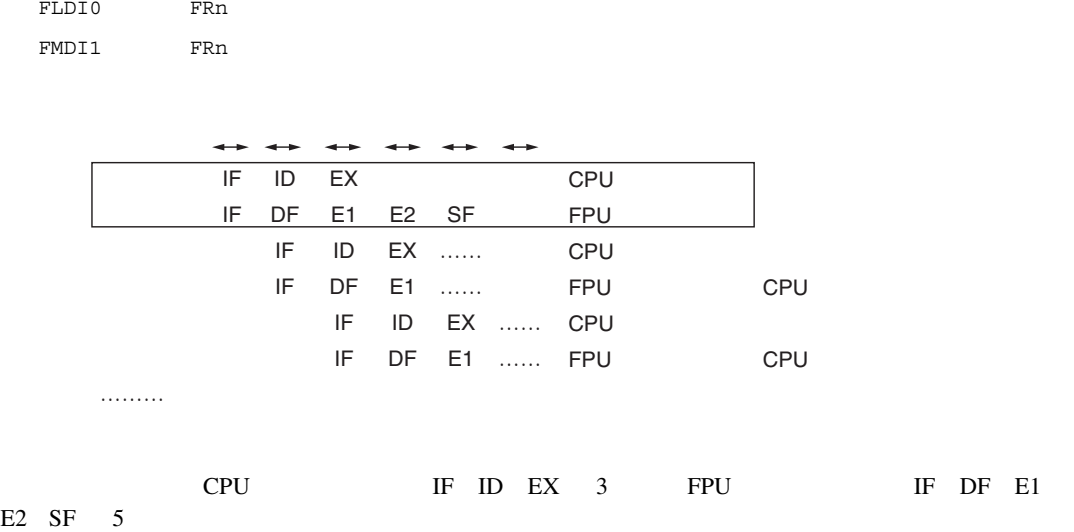

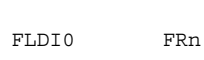

E2 SF  $5$ 

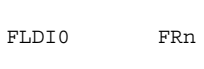

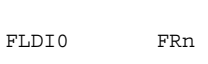

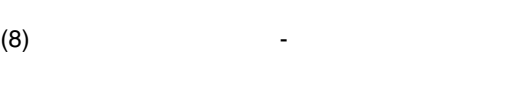

IF ID EX

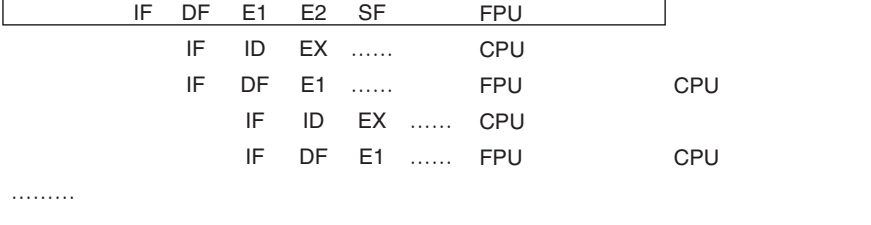

CPU

CPU IF ID EX 3 FPU IF DF E1

FLDS FRm, FPUL FMOV FRm,FRn FSTS FPUL, FRn

 $(7)$   $-$ 

### RENESAS

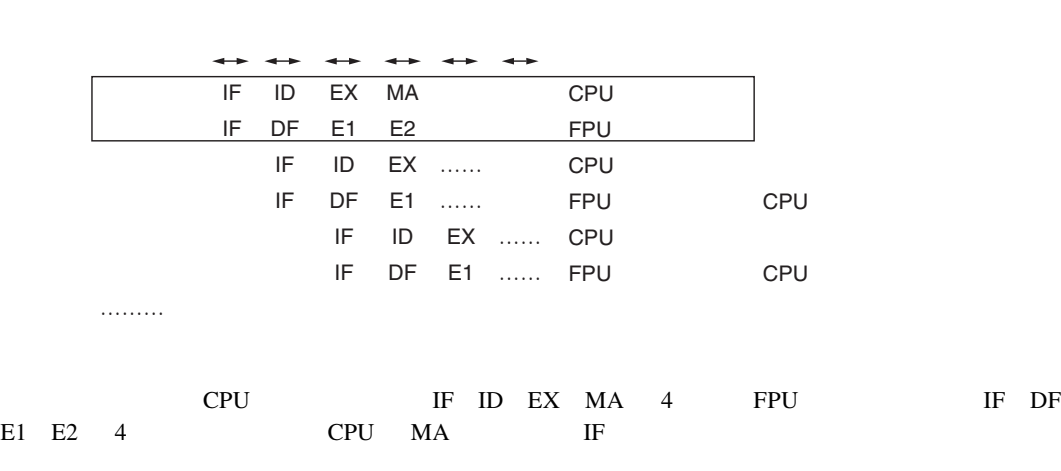

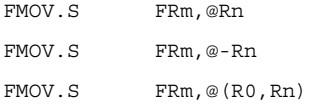

 $(10)$ 

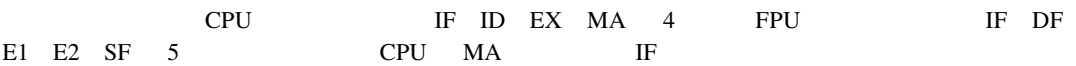

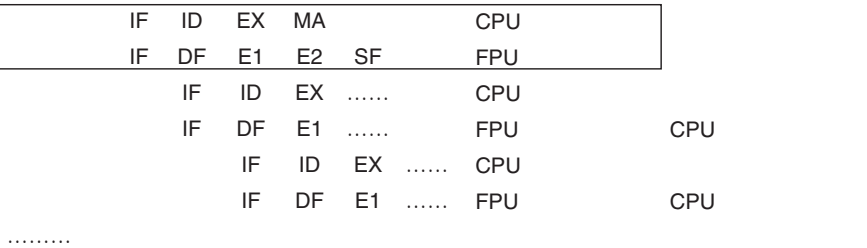

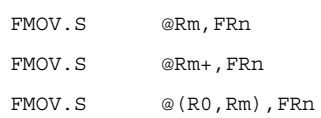

÷

 $(9)$ 

 $(11)$  FDIV

 $8.$ 

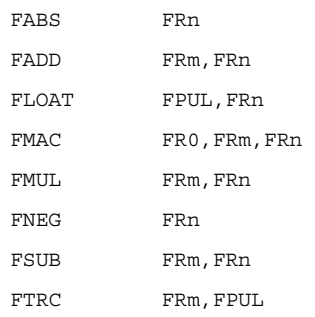

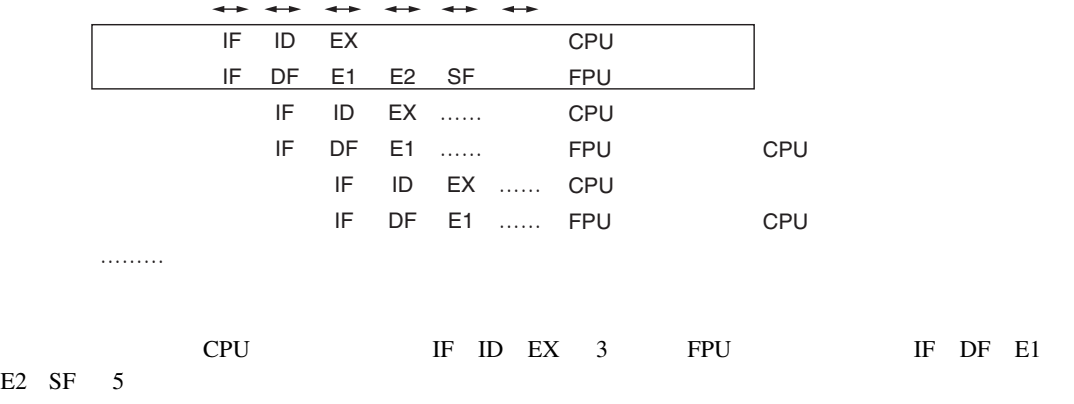

### RENESAS

……… IF IF ID …… DF …… EX …… E1 …… CPU FPU CPU IF ID EX 3 FPU IF DF E1 E1 E1 E1 E1 E1 E1 E1 E1 E1 E1 E1 E1 E2 SF 17 E1  $13$  $8.13$  EDIV  $F$ PU EPU  $F$ PU  $F$ PU  $F$ PU  $F$ PU  $F$ PU  $F$ PU  $F$ CPU E1 FDIV ENGLISHEDIV ENGLISHEDIV ENGLISHEDIV ENGLISHEDIV SUPERENT ENGLISHEDIV SUPERENT SUPERENT SUPERENT SUPERENT SUPERENT SUPERENT SUPERENT SUPERENT SUPERENT SUPERENT SUPERENT SUPERENT SUPERENT SUPERENT SUPERENT SUPERE  $FDIV$  14 FPU CPU CPU で

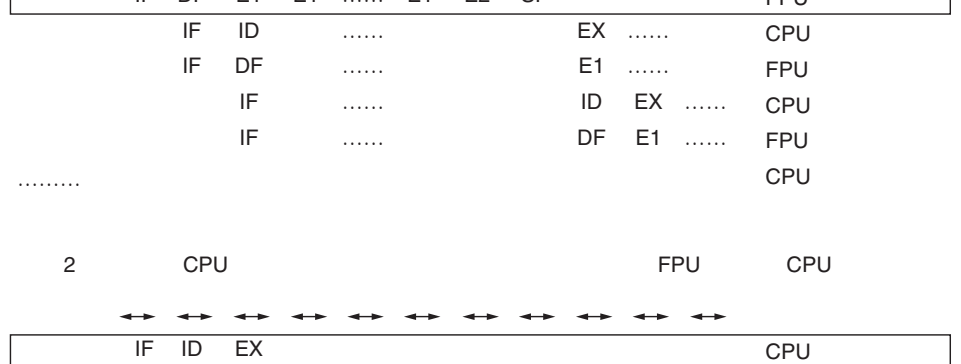

IF DF E1 E1 …… E1 E2 SF

EX ……

IF

ID

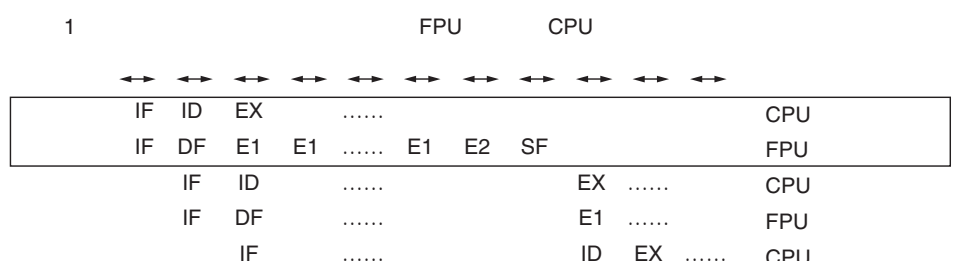

FDIV FRm, FRn

 $(12)$  FDIV

FPU CPU  $(13)$ 

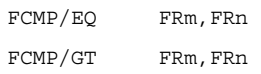

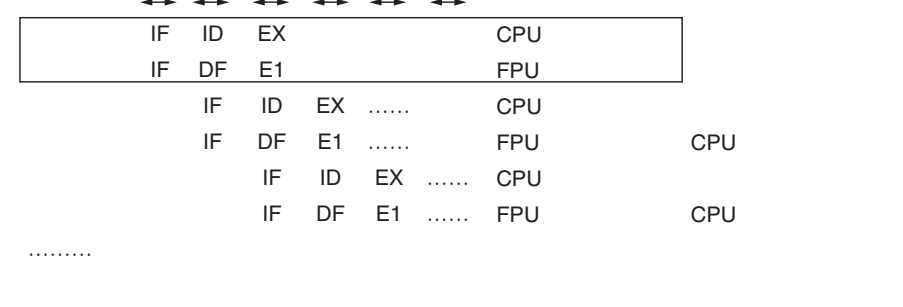

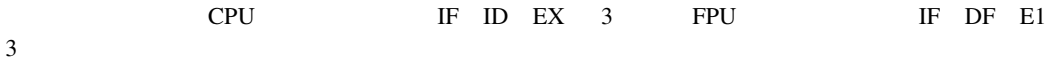

 $A.1$ 

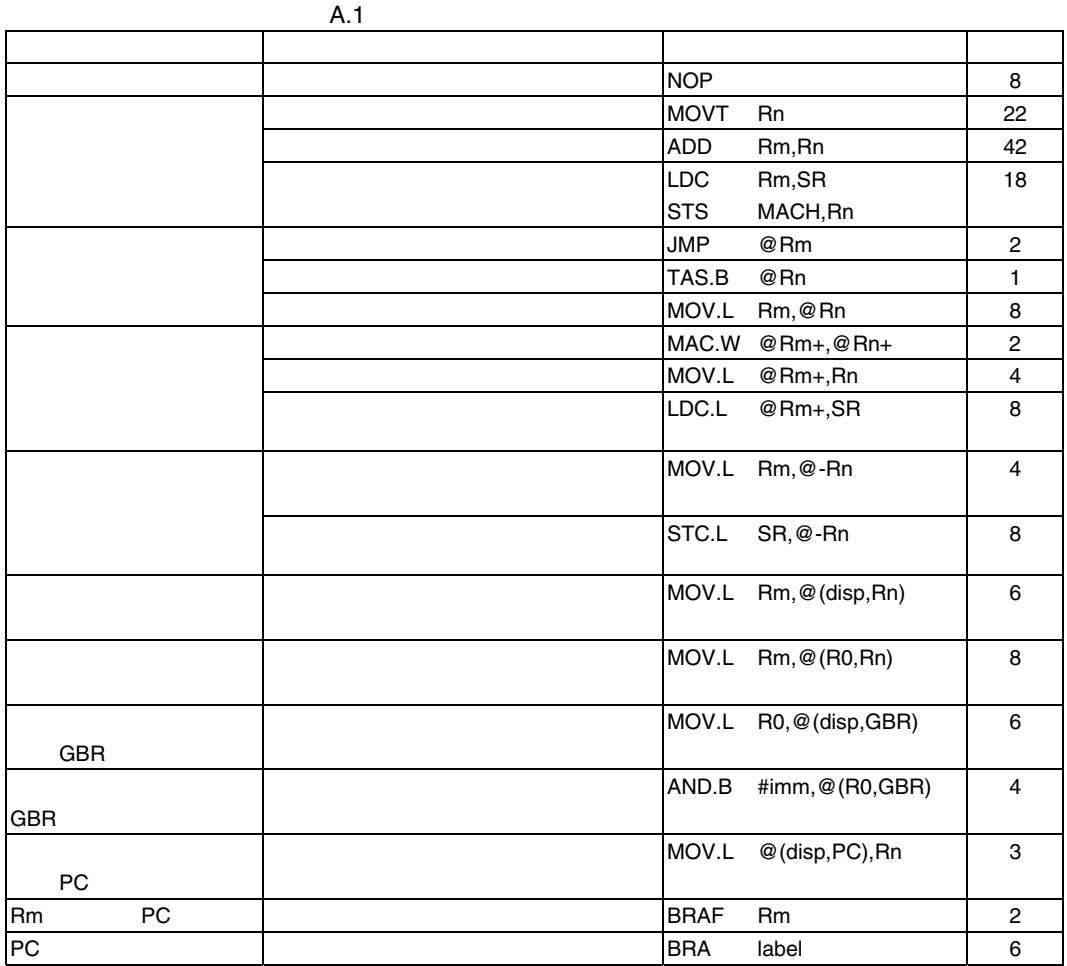

 $\overline{7}$ 

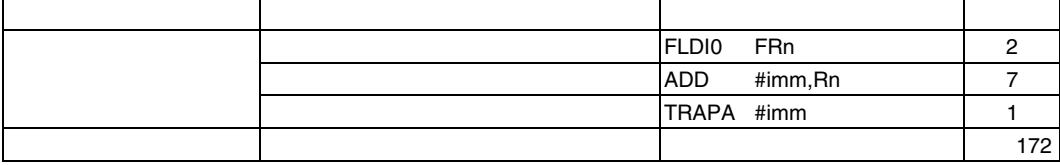

 $(1)$ 

 $A.2$ 

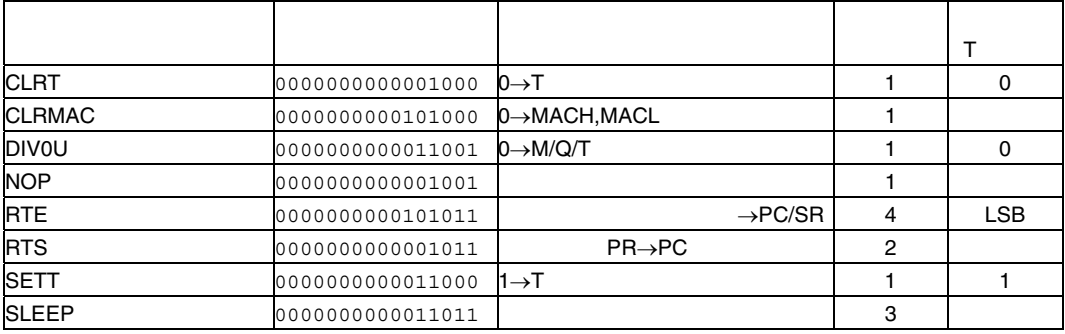

 $(2)$ 

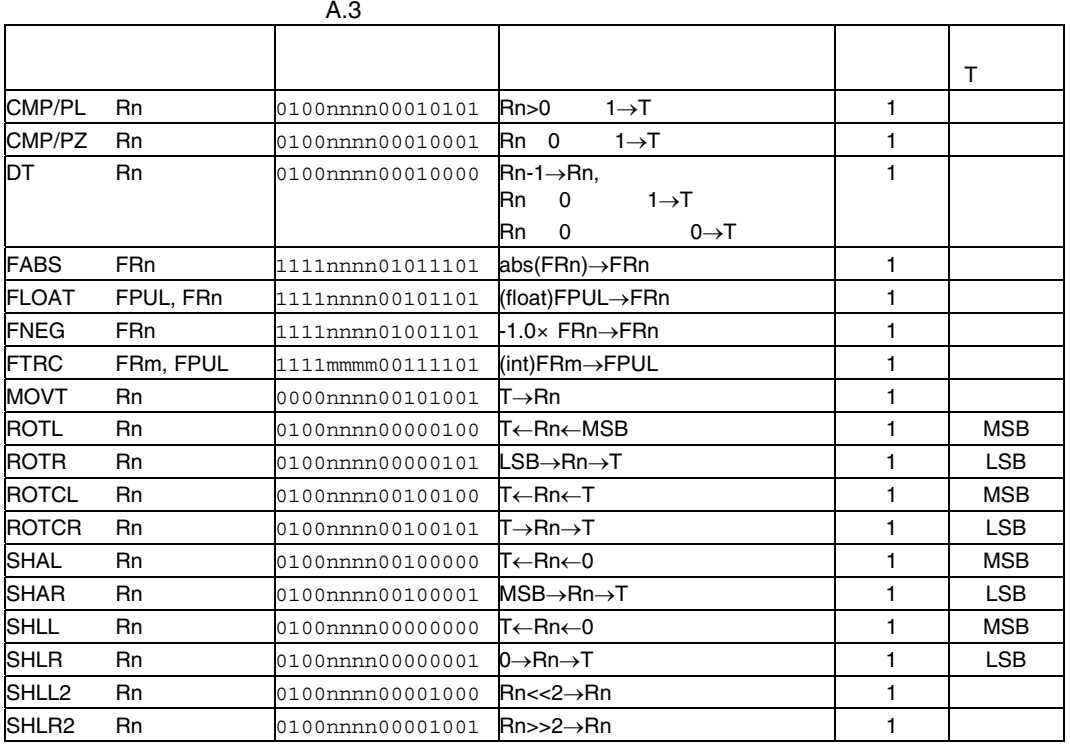

Rev.2.00 2006.05.30 -2 RJJ09B0344-0200

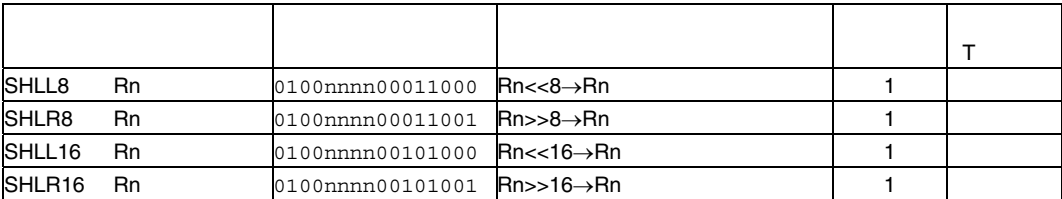

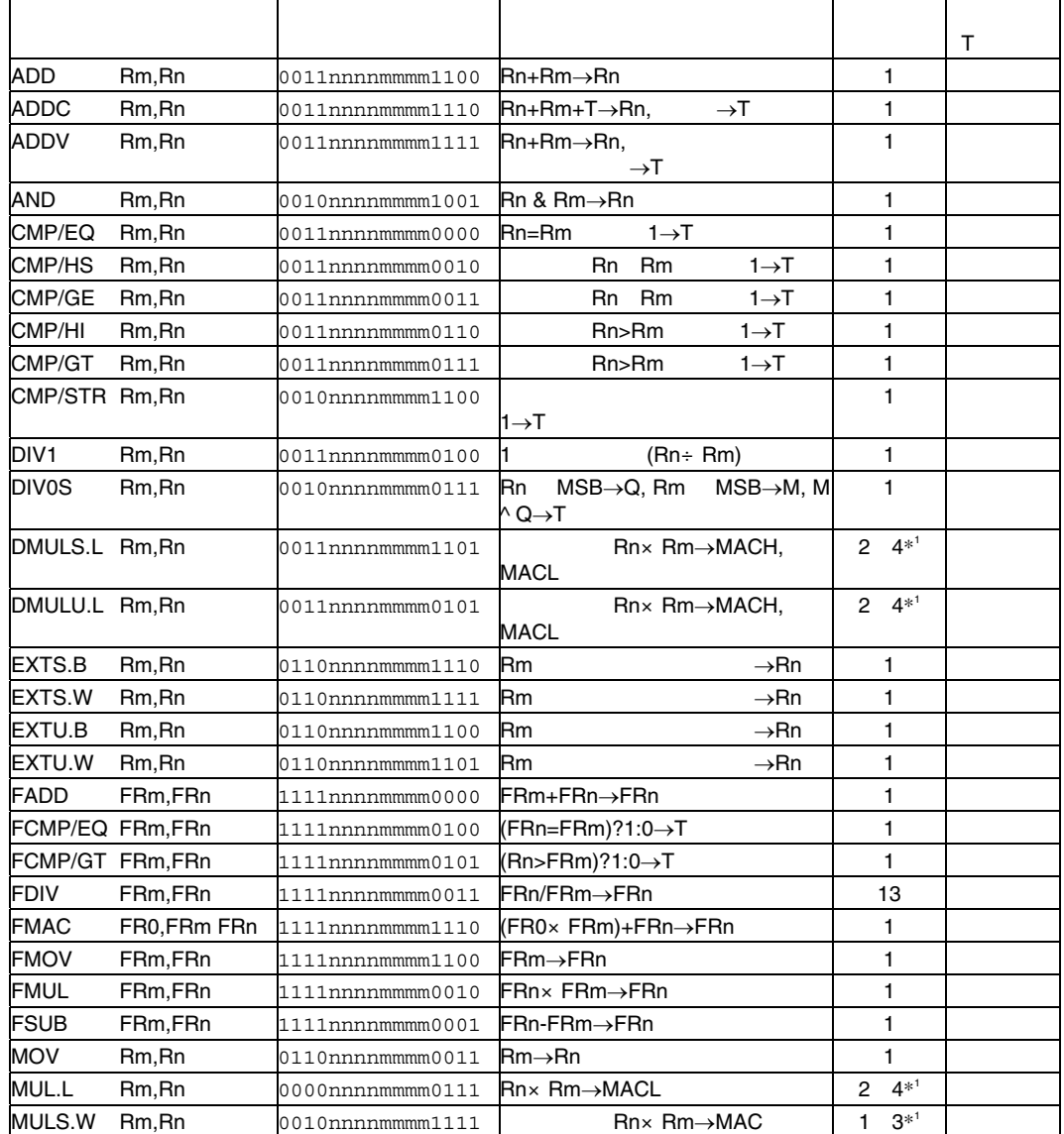

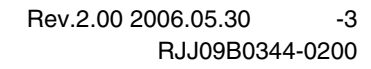

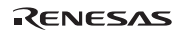

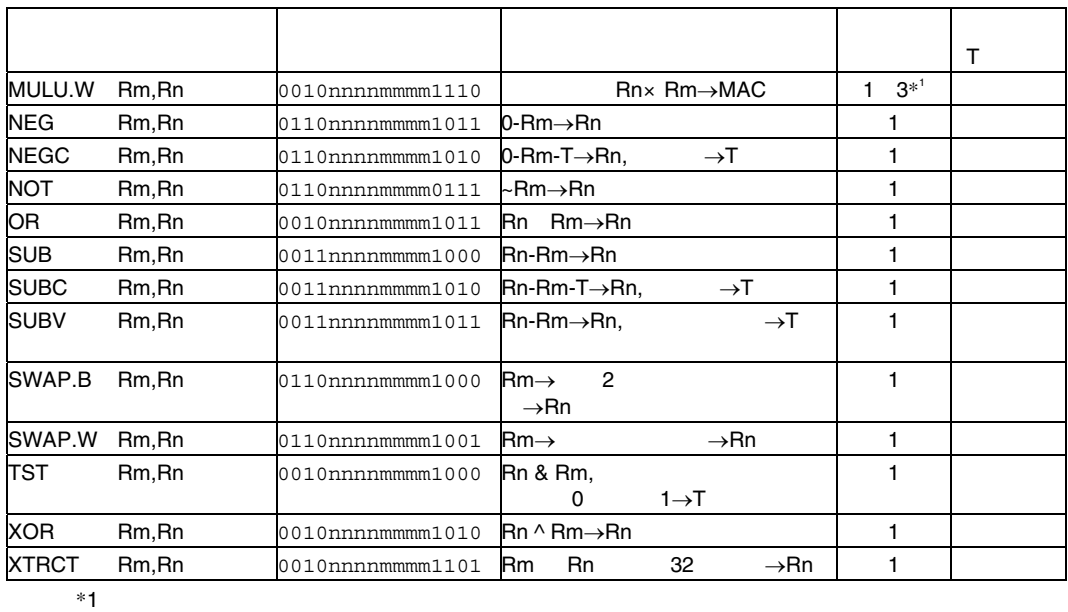

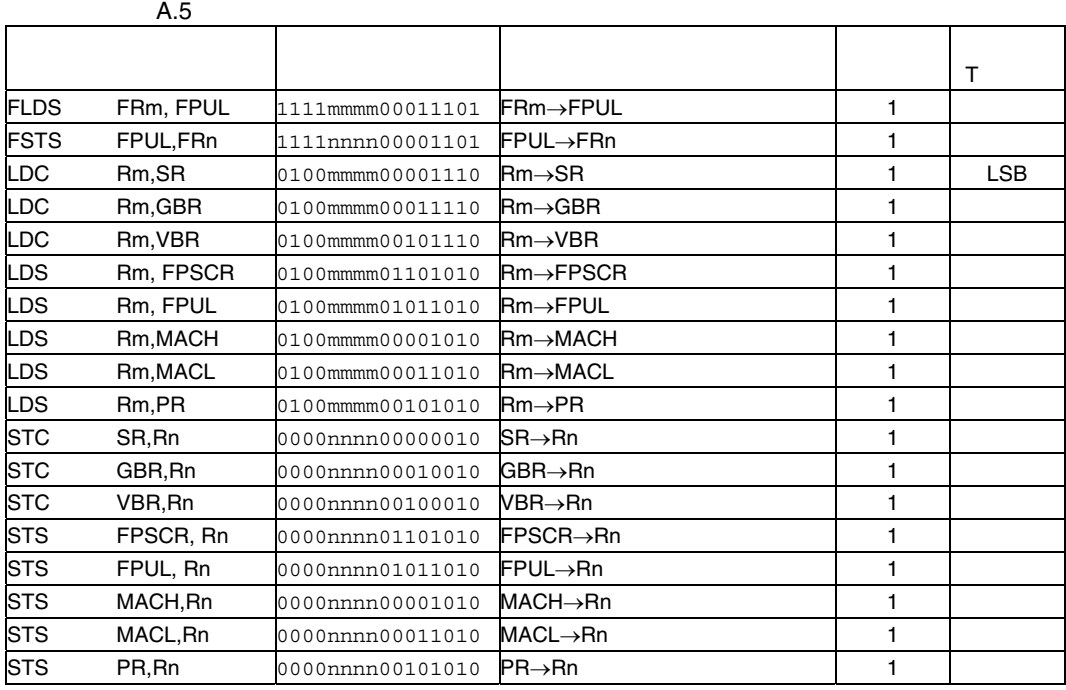

 $(3)$ 

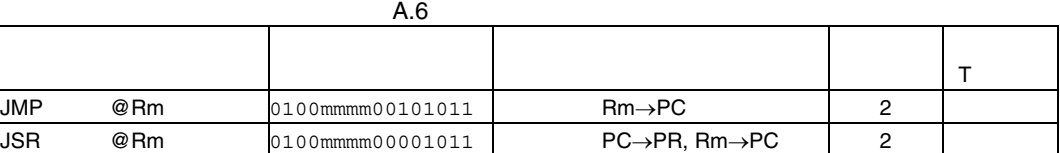

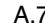

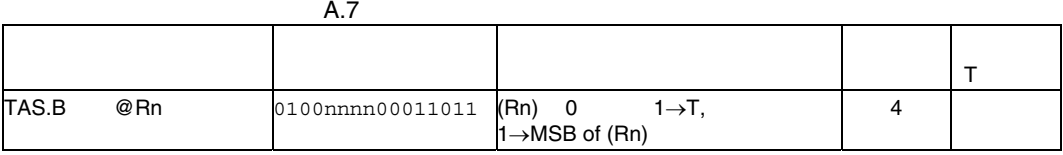

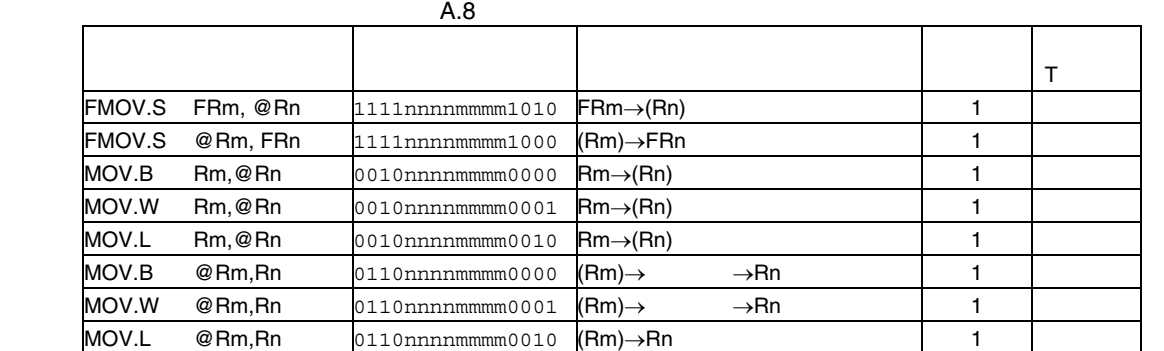

 $(4)$ 

 $A.9$ 

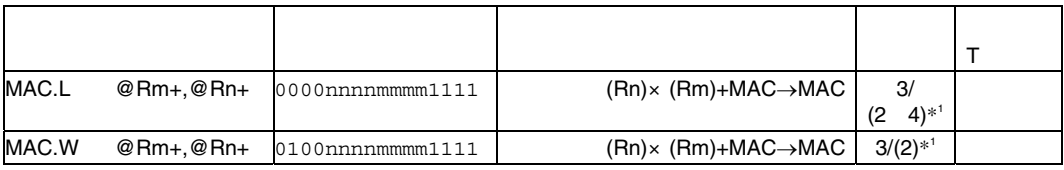

 $*1$ 

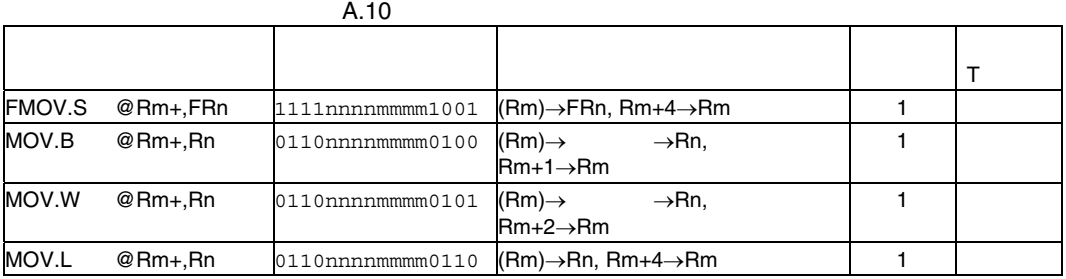

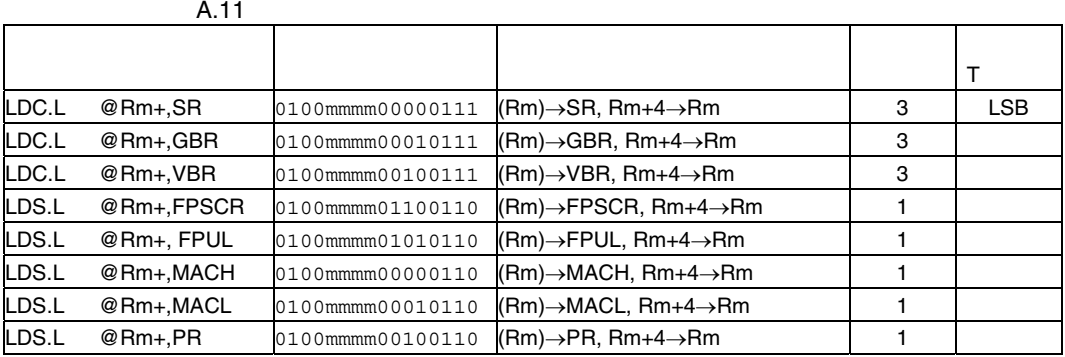

 $(5)$ 

A.12

| <b>FMOV.S</b> | FRm.@-Rn | 1111nnnmmmm1011 | $\mathsf{Rn-4}\rightarrow\mathsf{Rn},\ \mathsf{FRm}\rightarrow\mathsf{(Rn)}$     |  |
|---------------|----------|-----------------|----------------------------------------------------------------------------------|--|
| MOV.B         | Rm, @-Rn | 0010nnnmmmm0100 | $\mathsf{Rn-1}\rightarrow\mathsf{Rn},\mathsf{Rm}\rightarrow\mathsf{(Rn)}$        |  |
| MOV.W         | Rm.@-Rn  | 0010nnnmmmm0101 | $\mathsf{Rn}\text{-}2\rightarrow\mathsf{Rn},\mathsf{Rm}\rightarrow\mathsf{(Rn)}$ |  |
| MOV.L         | Rm, @-Rn | 0010nnnmmmm0110 | $\mathsf{Rn-4}\rightarrow\mathsf{Rn},\mathsf{Rm}\rightarrow(\mathsf{Rn})$        |  |

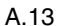

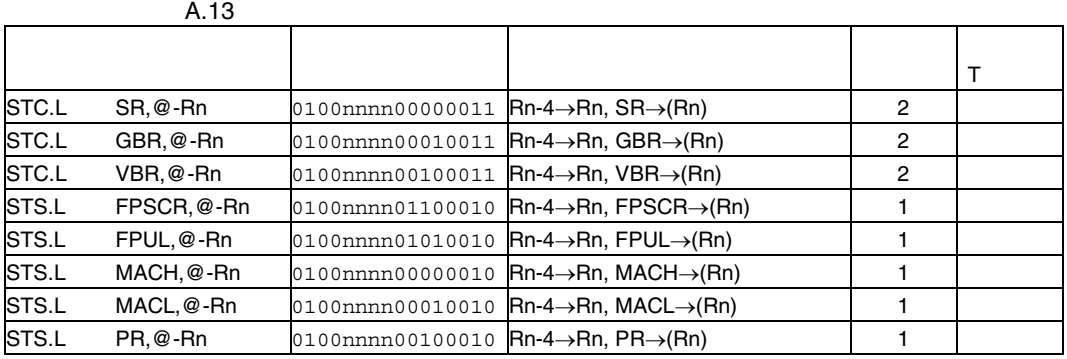

 $(6)$ 

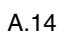

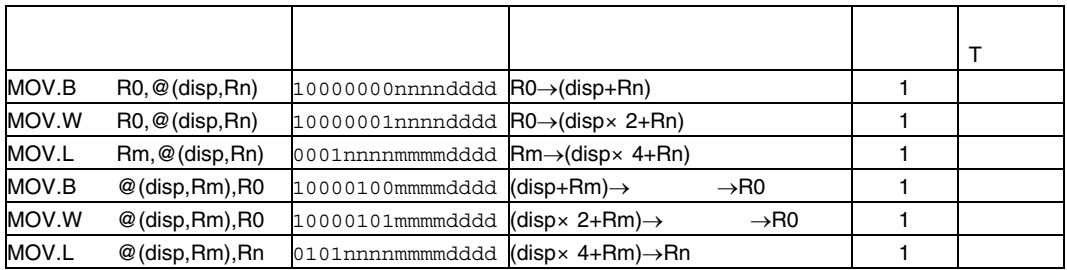

 $(7)$ 

| A.15          |                           |                                                                        |                       |                  |  |  |
|---------------|---------------------------|------------------------------------------------------------------------|-----------------------|------------------|--|--|
|               |                           |                                                                        |                       |                  |  |  |
| MOV.B         | $Rm, \mathcal{Q}(R0, Rn)$ | 0000nnnnmmmm0100 $\mathsf{Rm}{\rightarrow}(\mathsf{R0}{+}\mathsf{Rn})$ |                       |                  |  |  |
| MOV.W         | $Rm, \mathcal{Q}(R0, Rn)$ | 0000nnnnmmmm0101 $\text{Rm}\rightarrow (\text{R0}+\text{Rn})$          |                       |                  |  |  |
| MOV.L         | $Rm, \mathcal{Q}(R0, Rn)$ | 0000nnnnmmmm0110 $\text{Rm}\rightarrow (\text{R0}+\text{Rn})$          |                       |                  |  |  |
| <b>FMOV.S</b> | FRm, @ (R0, Rn)           | 11111nnnnmmmm0111 $\text{FRm}\rightarrow\text{(R0+Rn)}$                |                       |                  |  |  |
| MOV.B         | $@$ (R0, Rm), Rn          | 0000nnnnmmmm1100 $(R0+Rm) \rightarrow$                                 |                       | $\rightarrow$ Rn |  |  |
| MOV.W         | $@$ (R0, Rm), Rn          | 0000nnnnmmmm1101                                                       | $(R0+Rm) \rightarrow$ | $\rightarrow$ Rn |  |  |
| MOV.L         | $@$ (R0, Rm), Rn          | 0000nnnnmmmm1110 (R0+Rm)→Rn                                            |                       |                  |  |  |
| <b>FMOV.S</b> | $@$ (R0, FRm), FRn        | 1111nnnnmmmm0110 (RO+Rn)→FRn                                           |                       |                  |  |  |

# $(8)$  GBR

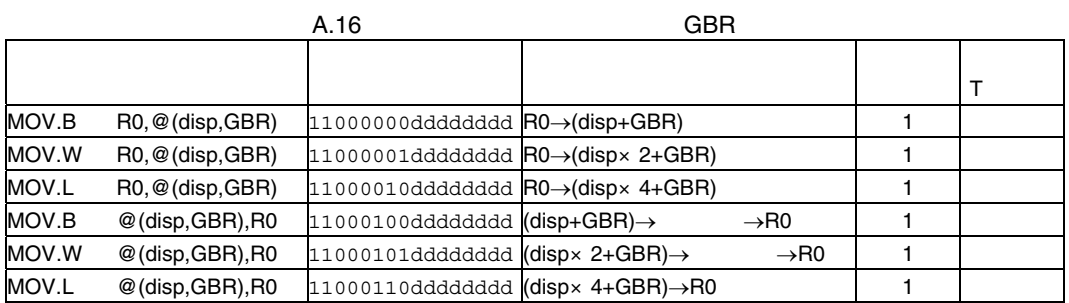

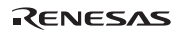

# $(9)$  GBR

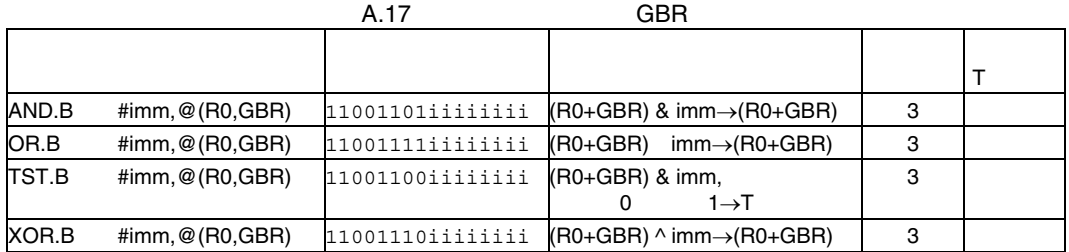

# $(10)$  PC

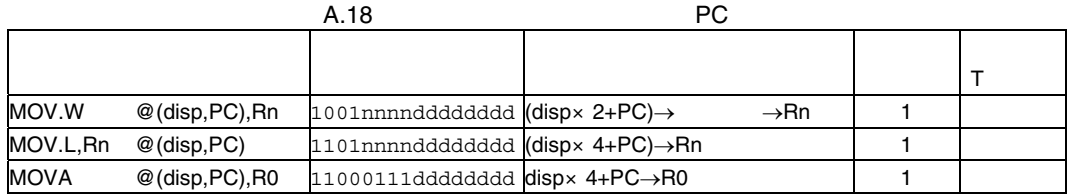

# $(11)$  Rm PC

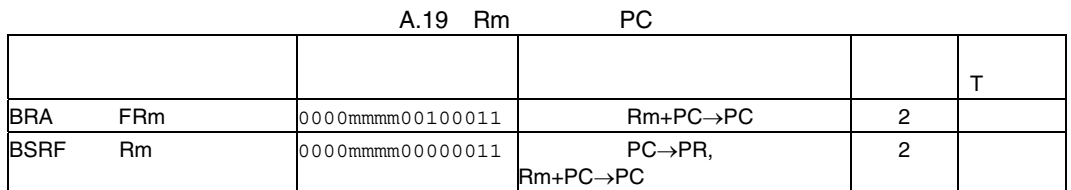

 $(12)$  PC

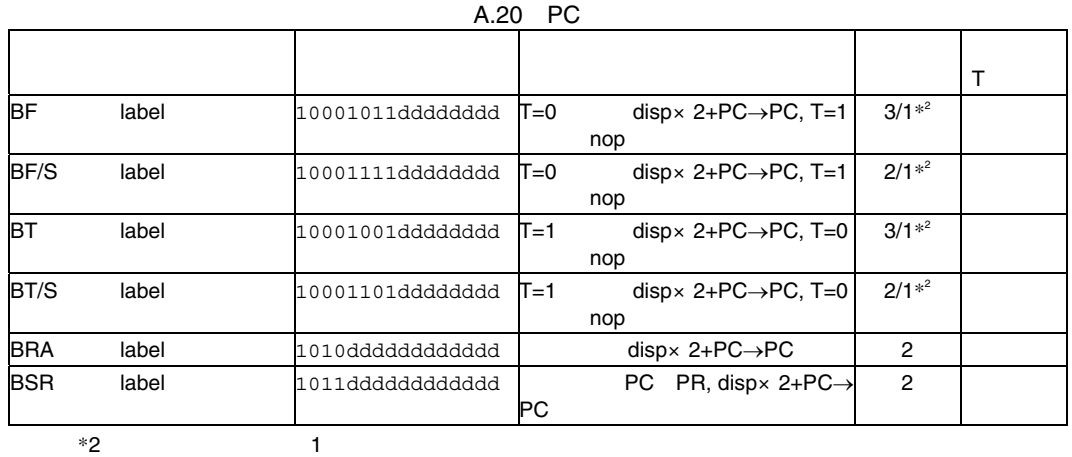

 $(13)$ 

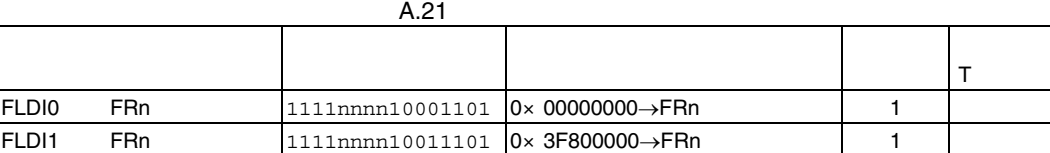

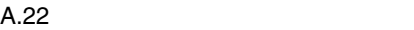

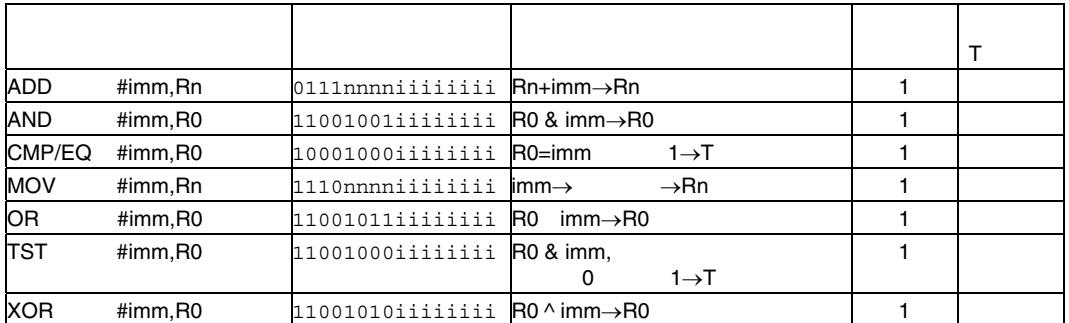

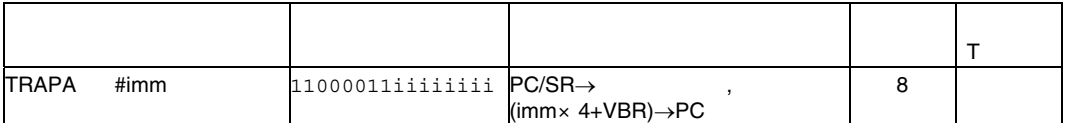

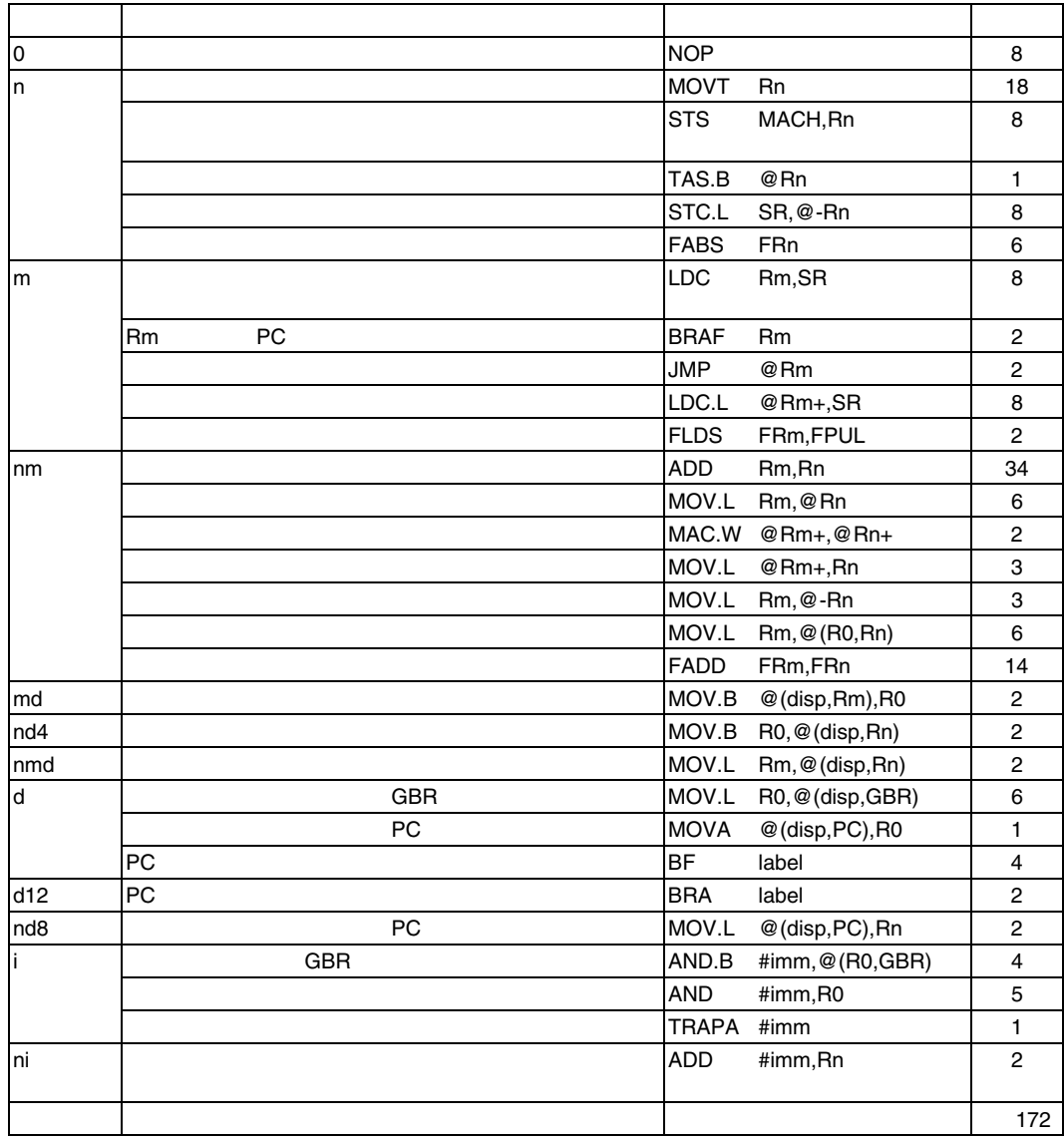

 $(1) 0$ 

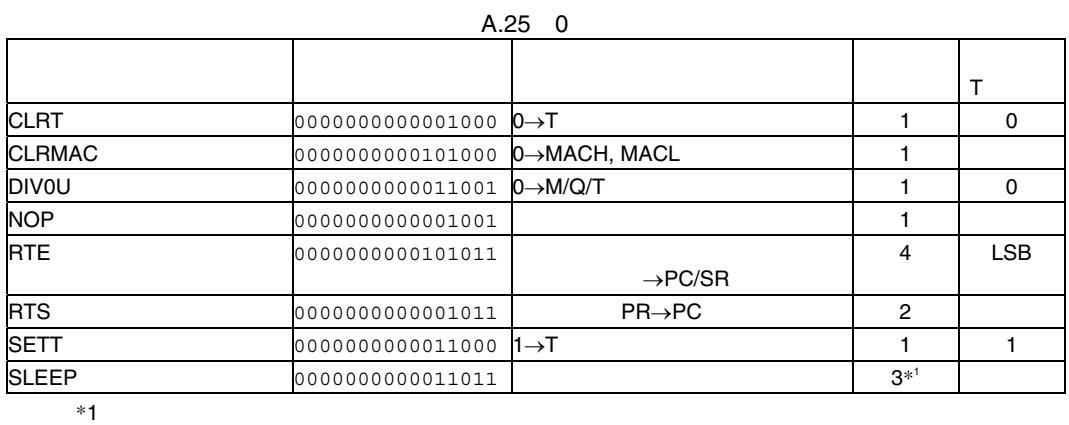

 $(2)$  n

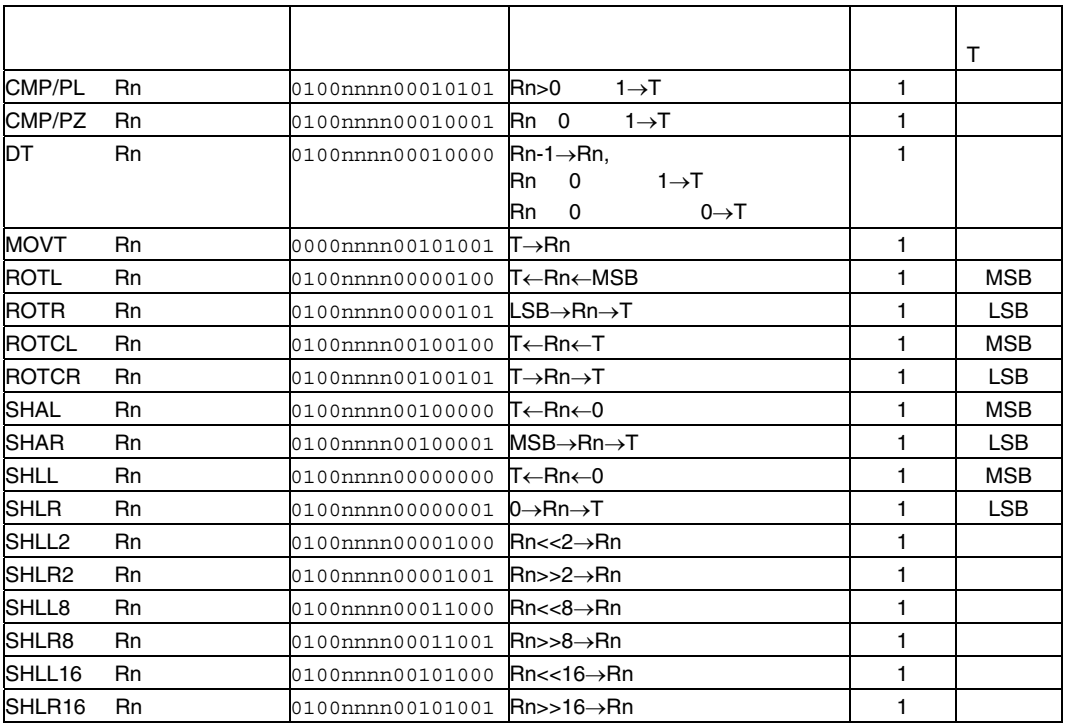

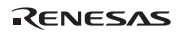

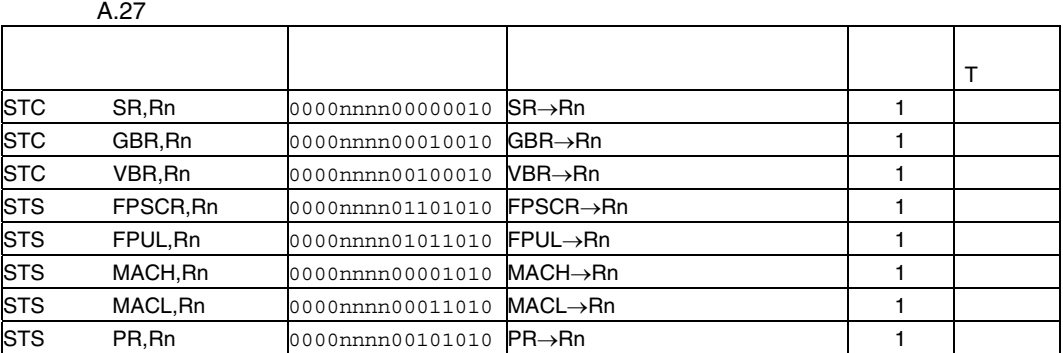

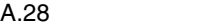

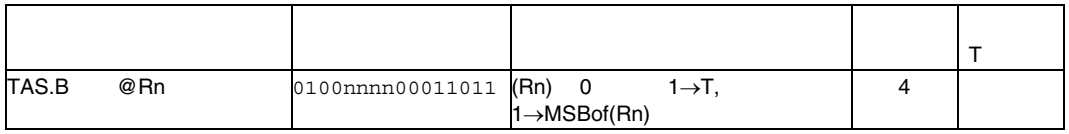

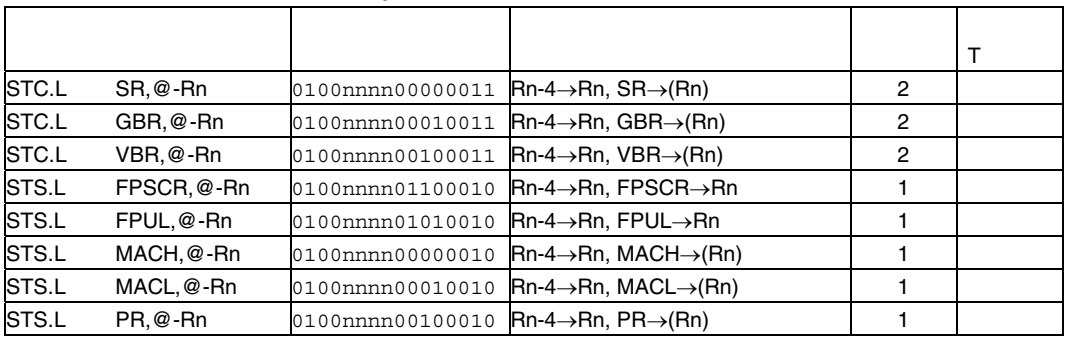

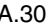

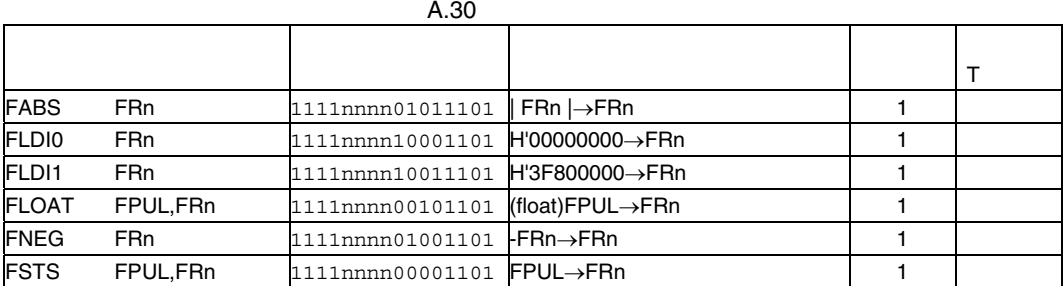

### $(3)$  m

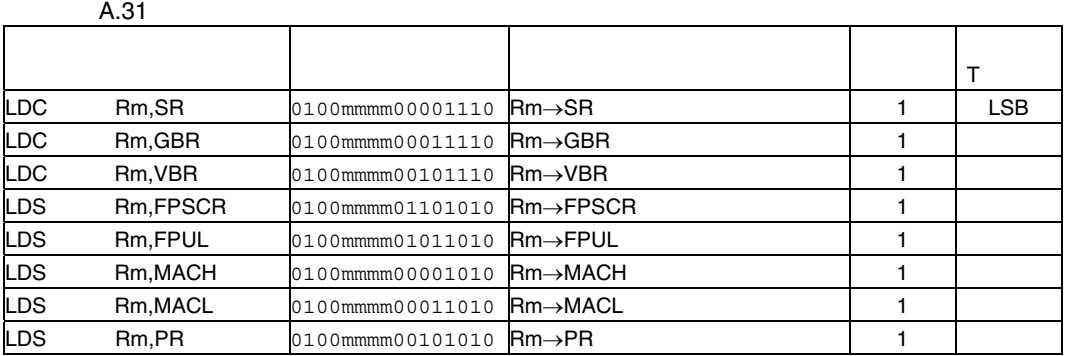

A.32

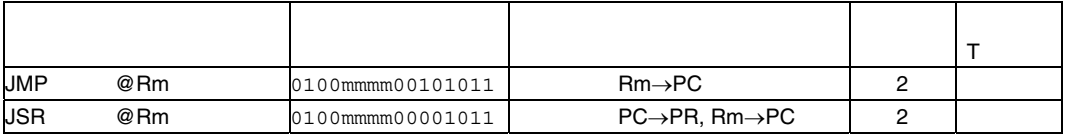

A.33

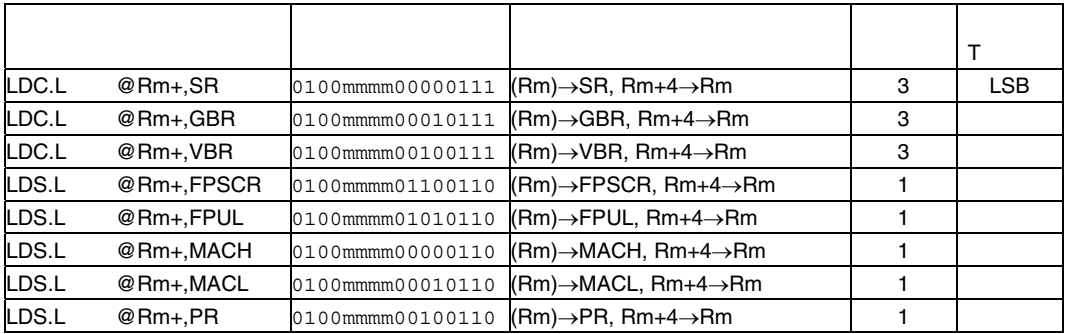

A.34 Rm PC

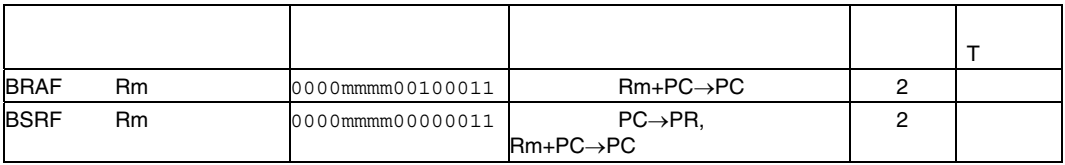

### RENESAS

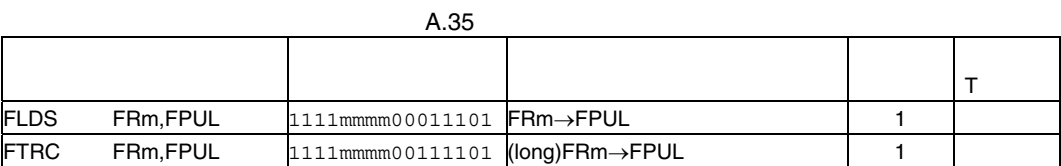

ステート T ビット

 $(4)$  nm

つうしょう しゅうしょう しゅうしょう ADD Rm,Rn 0011nnnnmmmm1100 Rn+Rm→Rn 1  $\begin{array}{ccc} \textsf{ADDC} \qquad \textsf{Rm}, \textsf{Rn} \qquad \qquad \textsf{0011} \textsf{nnnmmmml110} \textsf{Rn} + \textsf{Rm} + \textsf{T} \rightarrow \textsf{Rn}, \qquad \quad \rightarrow \textsf{T} \qquad \qquad \textsf{1} \end{array}$ ADDV Rm,Rn 0011nnnnmmmm1111 Rn+Rm→Rn, →T | 1

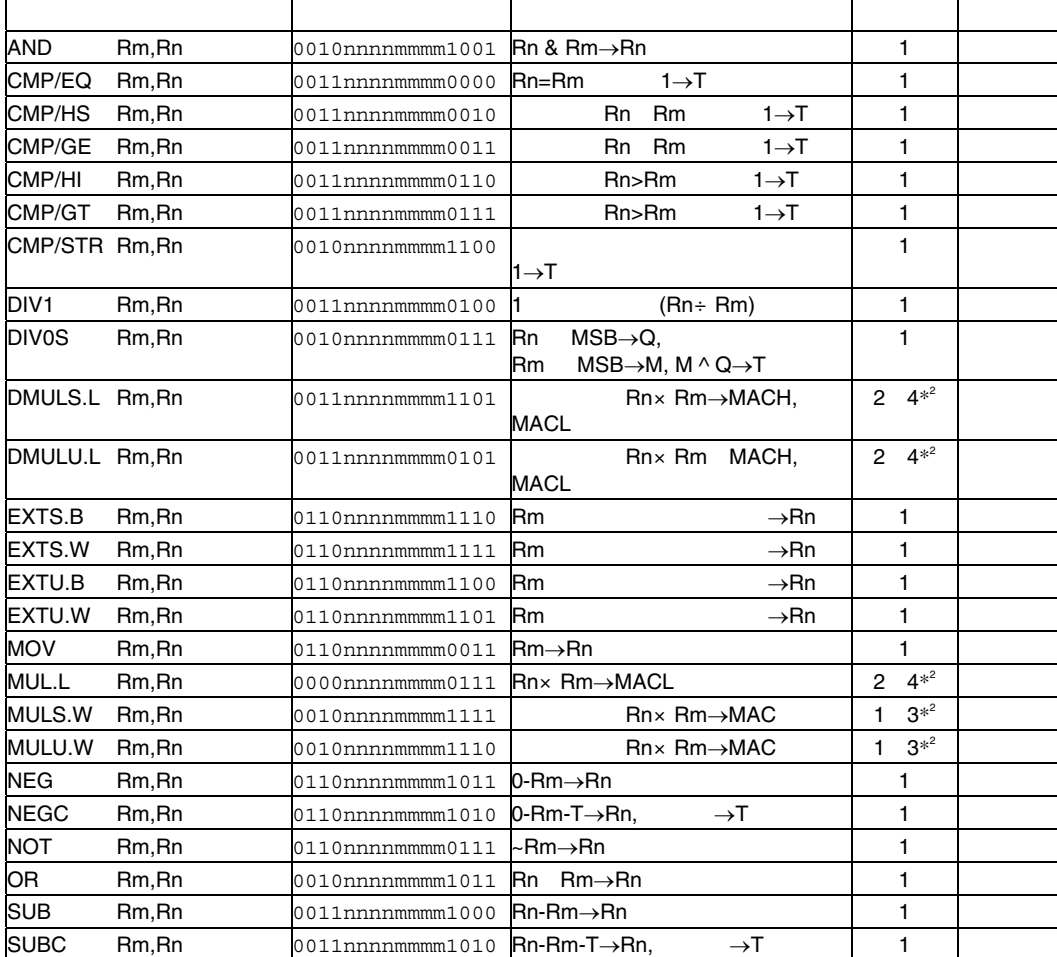

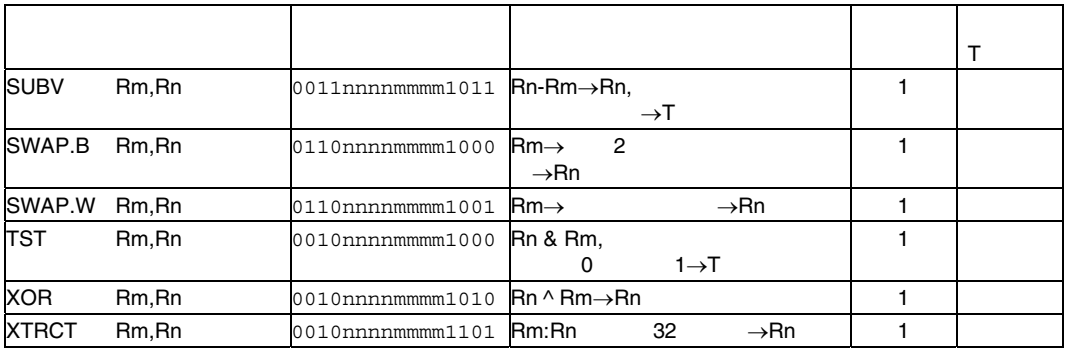

 $*2$ 

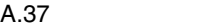

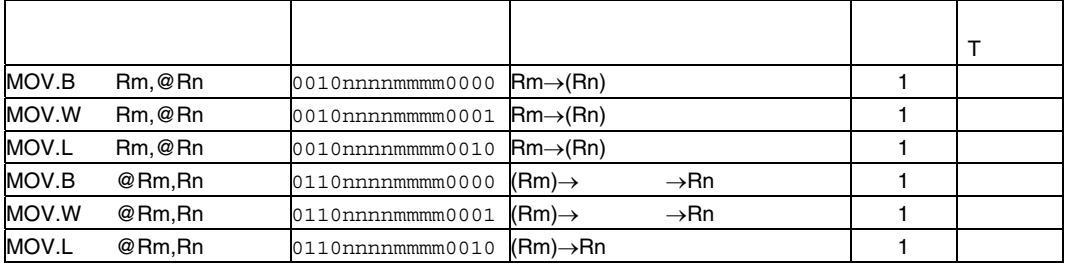

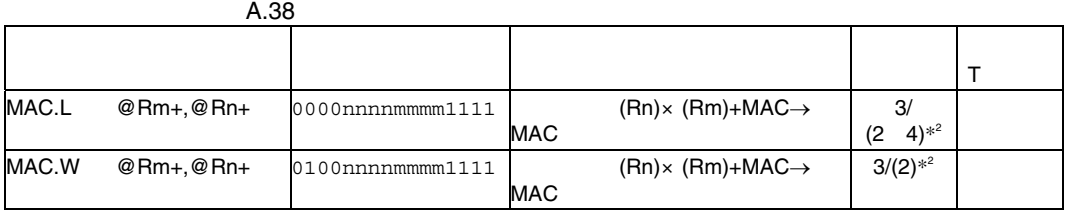

 $*2$ 

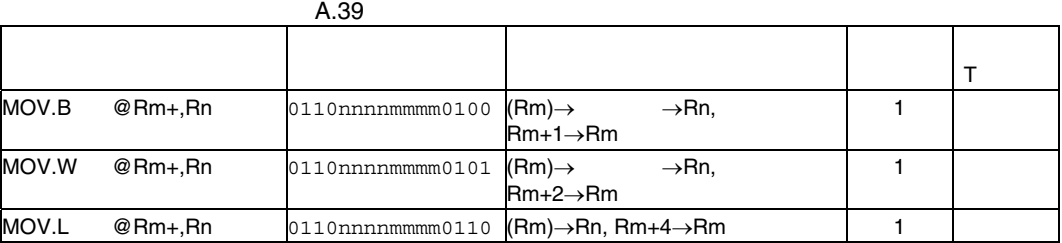

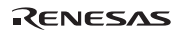

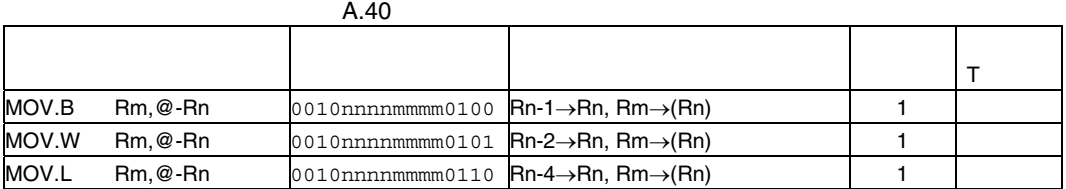

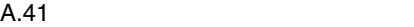

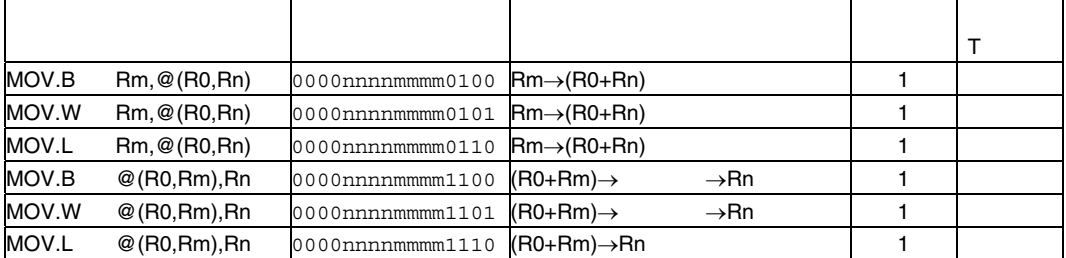

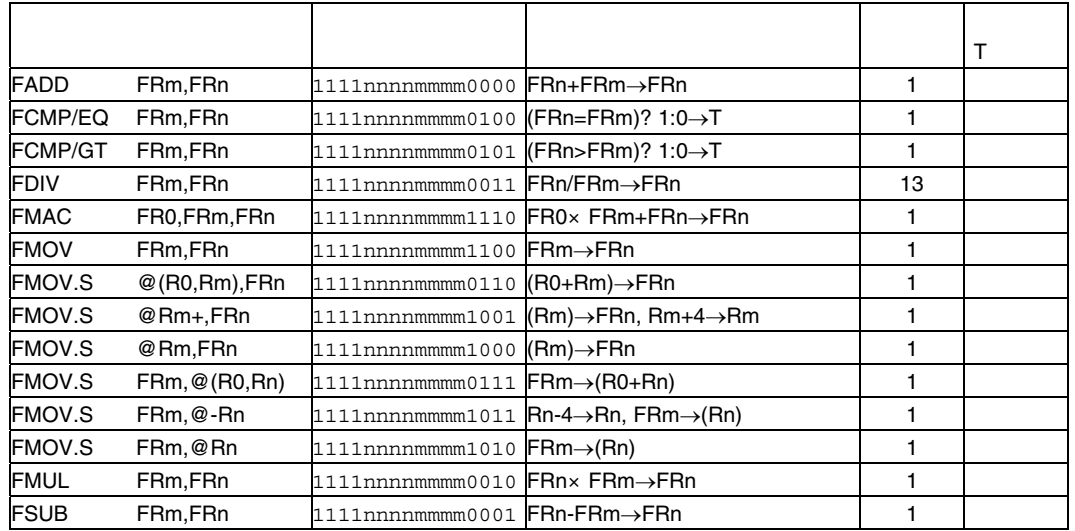

### $(5)$  md

 $A.43$  md

| MOV.B | $@$ (disp, Rm), R0 | 10000100mmmdddd $ $ (disp+Rm) $\rightarrow$      | →R0              |  |
|-------|--------------------|--------------------------------------------------|------------------|--|
| MOV.W | $@$ (disp, Rm), R0 | 10000101mmmdddd $(disp \times 2+Rm) \rightarrow$ | $\rightarrow$ R0 |  |

### $(6)$  nd4

 $A.44$  nd4

| MOV.B | $R0, \textcircled{a}$ (disp, Rn) | 100000000nnndddd $R0 \rightarrow$ (disp+Rn)              |  |  |
|-------|----------------------------------|----------------------------------------------------------|--|--|
| MOV.W | $R0, \textcircled{a}$ (disp, Rn) | 10000001 $n$ nndddd $R0\rightarrow$ (disp $\times$ 2+Rn) |  |  |

## $(7)$  nmd

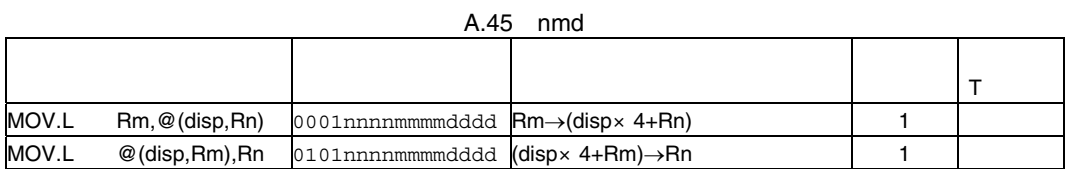

### $(8)$  d

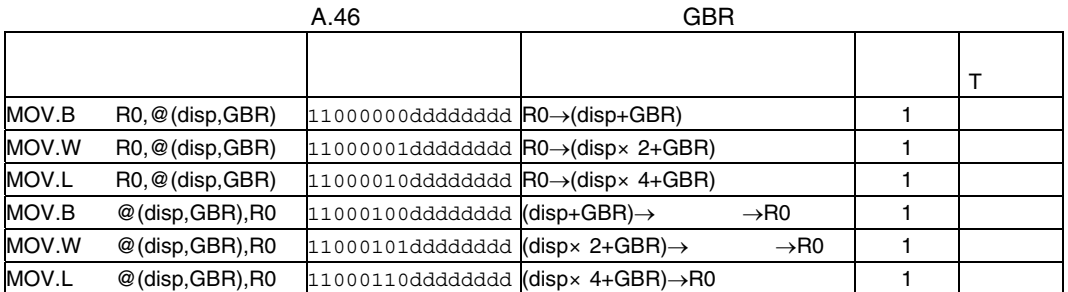

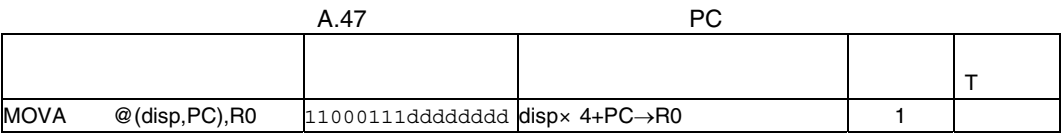

A.48 PC

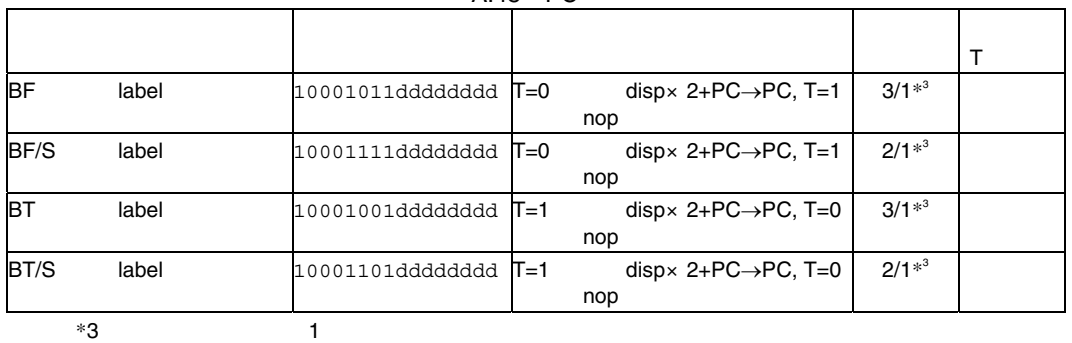

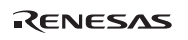

## $(9)$  d12

 $A.49$  d12

| <b>BRA</b> | label | 1010ddddddddddd | $disp \times 2 + PC \rightarrow PC$            |  |
|------------|-------|-----------------|------------------------------------------------|--|
| <b>BSR</b> | label | 1011ddddddddddd | $PC\rightarrow PR$ , disp $\times 2+PC$<br>→PC |  |

# $(10)$  nd8

 $A.50$  nd8

| MOV.W | @(disp,PC),Rn | 1001nnnndddddddd (dispx 2+PC) $\rightarrow$          |  | →Rn |  |  |  |
|-------|---------------|------------------------------------------------------|--|-----|--|--|--|
| MOV.L | @(disp,PC),Rn | 1101nnnndddddddd $(disp \times 4+PC) \rightarrow Rn$ |  |     |  |  |  |

 $(11) i$ 

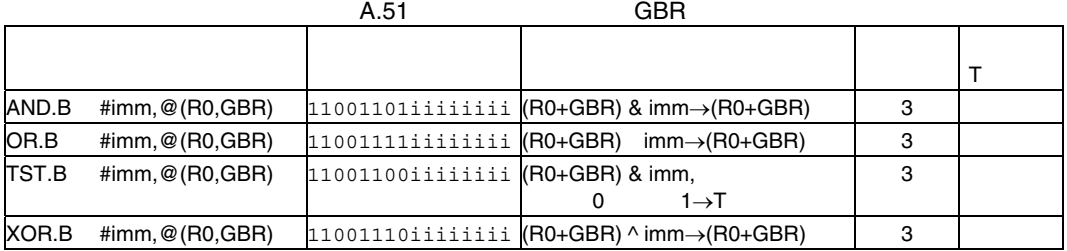

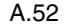

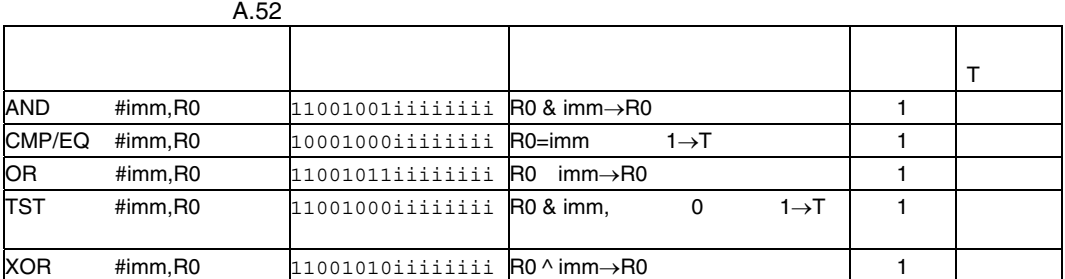

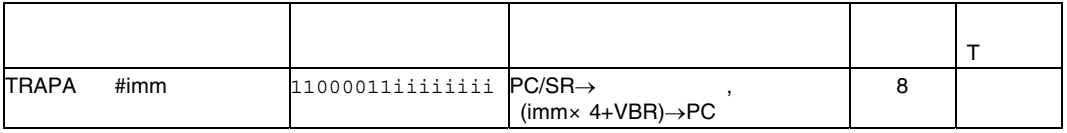

# $(12)$  ni

A.54 ni

| <b>ADD</b> | #imm.Rn | 0111nnnniiiiiiii $\mathsf{R}$ n+imm $\rightarrow$ Rn |     |  |
|------------|---------|------------------------------------------------------|-----|--|
| <b>MOV</b> | #imm.Rn | 1110nnnniiiiiiii $\lim_{\longrightarrow}$            | →Rn |  |

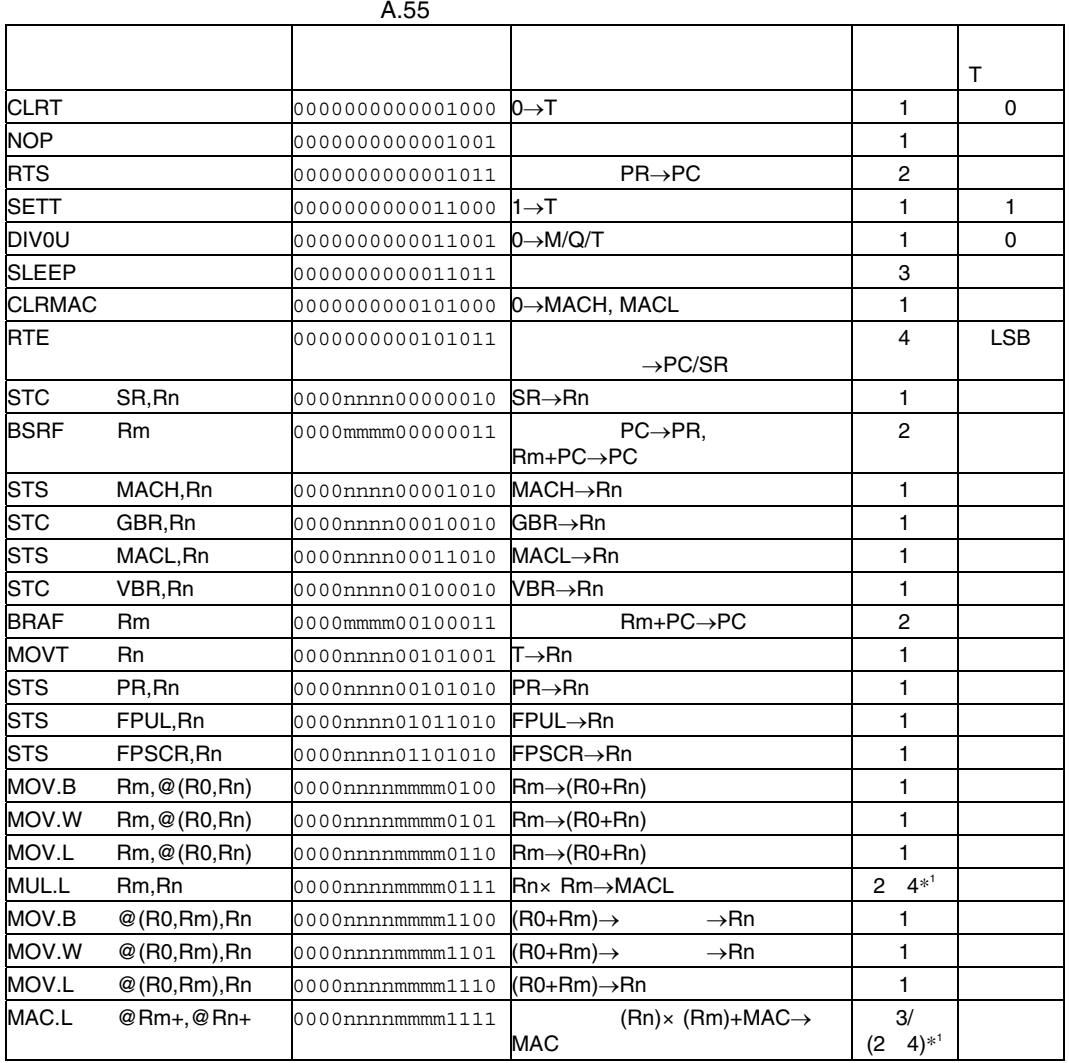

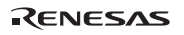

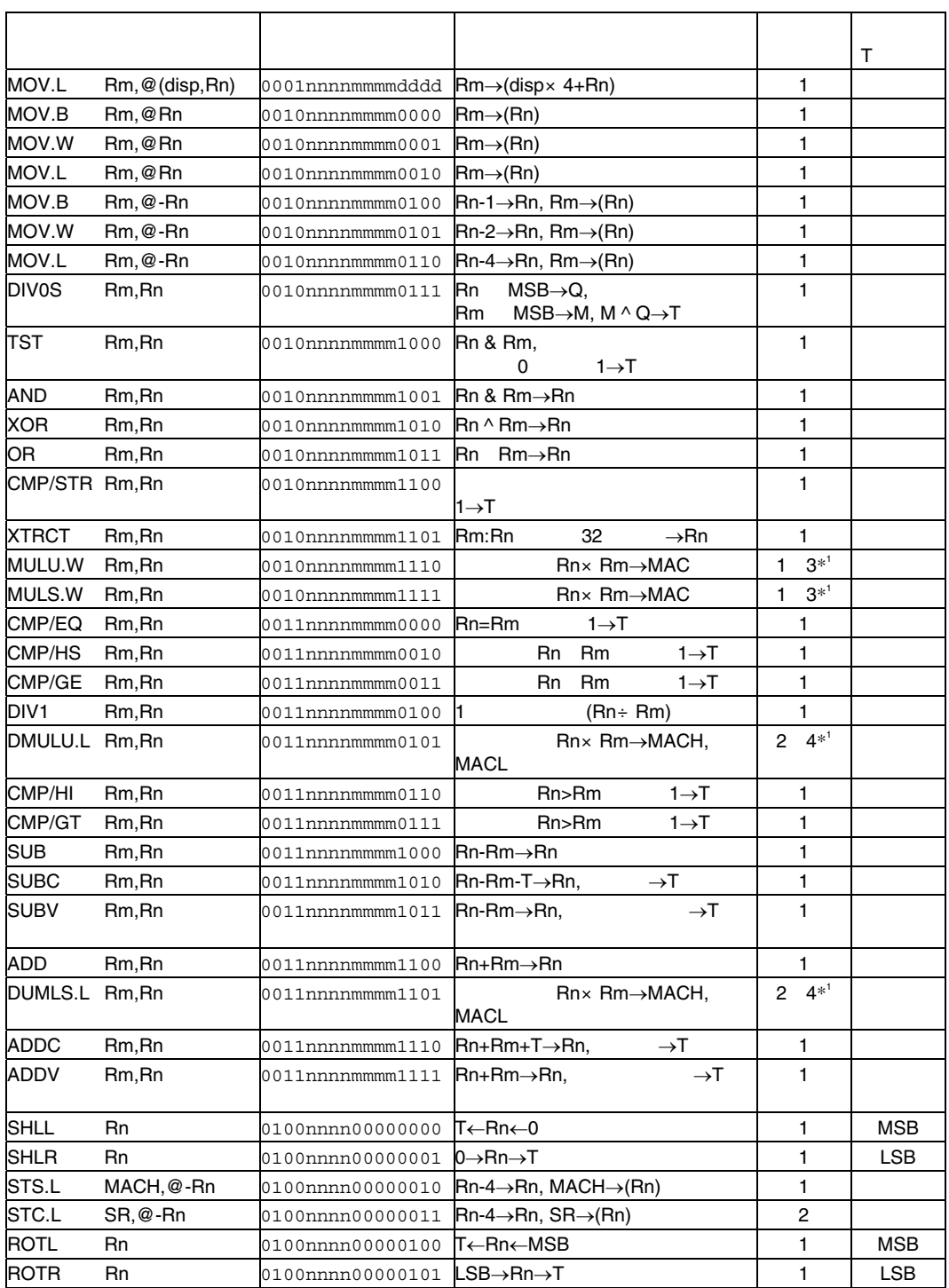

![](_page_280_Picture_398.jpeg)

![](_page_281_Picture_456.jpeg)

![](_page_282_Picture_417.jpeg)

 $*1$ 

 $*2$  1  $*3$ 

![](_page_283_Picture_258.jpeg)

![](_page_284_Picture_295.jpeg)

![](_page_284_Picture_2.jpeg)

![](_page_285_Picture_271.jpeg)

# B.  $\blacksquare$

![](_page_285_Picture_272.jpeg)

![](_page_286_Picture_227.jpeg)

 $*1$ 

![](_page_287_Picture_350.jpeg)
32 RISC

SH-2E

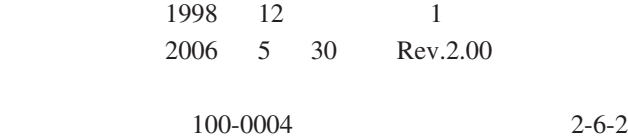

© 2006. Renesas Technology Corp., All rights reserved. Printed in Japan.

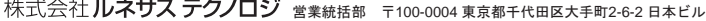

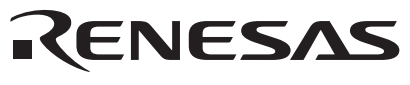

営業お問合せ窓口<br>株式会社ルネサス販売

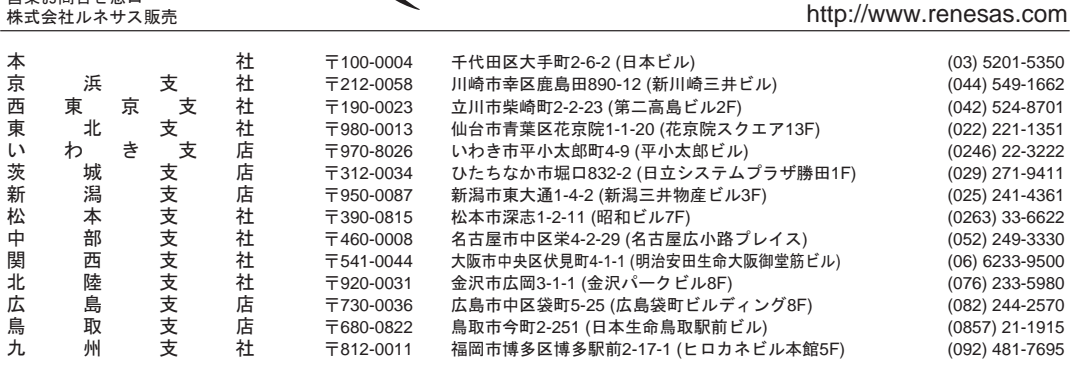

■技術的なお問合せおよび資料のご請求は下記へどうぞ。<br>│総合お問合せ窓口:コンタクトセンタ E-Mail: csc@renesas.com

## SH-2E ソフトウェアマニュアル

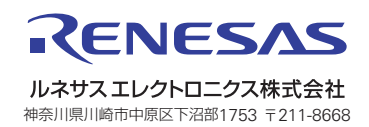